```
********************************************************************************
IDIS Conformance test report
12-JAN-2023 09:38:57
iCTT2 Package 2, Edition 2.0, Revision 1 (136)
Licensed to: DNV-GL IDIS Conf
Tester: Tom Levels
********************************************************************************
******************
* Identification *
******************
Manufacturer = \{ Name = '\Mikroelektronika'
  ThreeLettersId = '\MEL'
}
DeviceUnderTest = {
  Type = '\MEM600 20MID001'
  IDISDeviceType = 102
  IDISFunctionType = [EXTENSION_D, EXTENSION_L, EXTENSION_M]
  SerialNr = 12000020
  IPVersion = IPV6
  DataLinkLayer = G3
  EUI64Address = '4D454C6670B71B14'
  ConsumerInformationPush = TRUE
  SMSSupported = FALSE
  ClipCallSupported = FALSE
}
Active firmware identifier (1-0:0.2.0.255) = \2.0.02.[403F5E00].000000
Active firmware identifier 1 (1-1:0.2.0.255) = 
\(6.51.931.[(5.4.[(5.5.2) (1.0.0)]) (7.14.0)].000000Active firmware identifier 2 (1-2:0.2.0.255) = \5.0.16.0.[5.0.13.0].982249/C
***********
* Summary *
***********
PASSED 1673
FAILED 0
DISABLED 0
INAPPLICABLE 168
INCONCLUSIVE 0
FATAL 0
TOTAL 1841
********************************************
Test Case 1 : Connect and release, 4 item(s)
********************************************
    (1) Connect Public 
 PASSED
    (2) Release Public 
  PASSED
   (3) Connect Management
```

```
 PASSED
    (4) Release Management 
 PASSED
***********************************************
Test Case 2 : Get public object-list, 1 item(s)
***********************************************
  Public Get Current association 0-0:40.0.0.255 (@9)
    (1) .object_list 
  PASSED
          @9 0-0:40.0.0.255|15 Current association
          @4 0-0:41.0.0.255|17 SAP Assignment
          @42 0-0:42.0.0.255|1 COSEM logical device name
          @37 0-0:43.1.0.255|1 Security - Receive frame counter - 
unicast key
          @33 0-0:43.1.1.255|1 Security - Receive frame counter - 
broadcast key
**********************************************
Test Case 3 : Get mngmt object-list, 1 item(s)
**********************************************
  Mngmt Get Current association 0-0:40.0.0.255 (@9)
    (1) .object_list 
  PASSED
          @75 0-0:1.0.0.255|8 Clock
          @2183 0-0:2.0.0.255|27 Modem configuration
          @2163 0-0:2.1.0.255|29 Auto connect
          @2189 0-0:2.2.0.255|28 Auto answer
          @147 0-0:10.0.1.255|9 Predefined Scripts - MDI reset / end of 
billing period
          @141 0-0:10.0.100.255|9 Tariffication script table
          @204 0-0:10.0.103.255|9 Load Mgmt script table
          @ 0-0:10.0.105.255|9 
          @176 0-0:10.0.106.255|9 Disconnector script table
          @407 0-0:10.0.107.255|9 Predefined Scripts - Image activation
          @2139 0-0:10.0.108.255|9 Push script table
          @125 0-0:11.0.0.255|11 Special Days Table
          @112 0-0:13.0.0.255|20 Activity Calendar
          @129 0-0:14.0.1.255|6 Register activation - Energy
          @135 0-0:14.0.2.255|6 Register activation - Maximum Demand
          @152 0-0:15.0.0.255|22 End of billing period 1 scheduler
          @170 0-0:15.0.1.255|22 Disconnect control scheduler
          @401 0-0:15.0.2.255|22 Image transfer activation scheduler
          @273 0-0:16.1.0.255|21 Alarm Monitor 1
          @291 0-0:16.1.1.255|21 Alarm Monitor 2
          @225 0-0:17.0.0.255|71 Limiter
          @2001 0-0:20.0.0.255|19 IEC local port setup - IEC Optical port
          @ 0-0:20.0.1.255|19 
          @ 0-0:21.0.0.255|7 
         \omega 0-0:21.0.1.255 | 7
         \omega 0-0:21.0.2.255 | 7
         \omega 0-0:21.0.5.255 | 7
```
 $\omega$  0-0:21.0.9.255 | 7  $\omega$  0-0:21.0.19.255 7 @2012 0-0:22.0.0.255|23 IEC HDLC setup - HDLC Optical port @1566 0-0:24.6.0.255|74 M-Bus master port setup 1 @2024 0-0:25.0.0.255|41 TCP-UDP setup @2032 0-0:25.1.0.255|42 IPv4 setup @2172 0-0:25.2.0.255|43 MAC address setup @2061 0-0:25.3.0.255|44 PPP setup @2177 0-0:25.4.0.255|45 GPRS modem setup  $\omega$  0-0:25.6.0.255 47 @2047 0-0:25.7.0.255|48 IPv6 setup @2109 0-0:25.9.0.255|40 Push setup - On Connectivity @2199 0-0:29.0.0.255|90 G3-PLC MAC layer counters @2212 0-0:29.1.0.255|91 G3-PLC MAC setup @2237 0-0:29.2.0.255|92 G3-PLC MAC 6LoWPAN adaptation layer setup @9 0-0:40.0.0.255|15 Current association @4 0-0:41.0.0.255|17 SAP Assignment @42 0-0:42.0.0.255|1 COSEM logical device name @24 0-0:43.0.0.255|64 Security setup @367 0-0:43.0.1.255|64 Security setup - Consumer Information @37 0-0:43.1.0.255|1 Security - Receive frame counter unicast key @33 0-0:43.1.1.255|1 Security - Receive frame counter broadcast key @388 0-0:44.0.0.255|18 Image transfer  $@46$   $@-0:96.1.0.255|1$  Device ID 1, manufacturing number @50 0-0:96.1.1.255|1 Device ID 2 @54 0-0:96.1.2.255|1 Device ID 3 @58 0-0:96.1.3.255|1 Device ID 4 @62 0-0:96.1.4.255|1 Device ID 5 @66 0-0:96.1.5.255|1 Device ID 6, IDIS certification number  $\omega$  0-0:96.2.5.255 | 1  $\omega$  0-0:96.3.0.255 | 1 @181 0-0:96.3.10.255|70 Disconnect control  $\omega$  0-0:96.4.0.255 | 1  $\omega$  0-0:96.5.0.255 | 1  $\omega$  0-0:96.6.3.255 3  $@1177$   $@-0:96.7.9.255|1$  Number of long power failures in any phase  $@1187$   $@-0:96.7.19.255|3$  Duration of last long power failure in any phase @1181 0-0:96.7.20.255|3 Time threshold for long power failure  $@1173$   $@-0:96.7.21.255|1$  Number of power failures in any phase  $\omega$  0-0:96.9.0.255 3  $@1142$   $@-0:96.10.1.255|1$  Profile status - Load profile with period 1  $@1157$   $@-0:96.10.2.255|1$  Profile status - Load profile with period 2  $\omega$  0-0:96.10.3.255 1 @297 0-0:96.11.0.255|1 Event Object - Standard Event Log @312 0-0:96.11.1.255|1 Event Object - Fraud Detection Log  $@189$   $@-0:96.11.2.255|1$  Event Object - Disconnector Control log @1985 0-0:96.11.3.255|1 Event Object - M-Bus Event Log @1336 0-0:96.11.4.255|1 Event Object - Power Quality Log @327 0-0:96.11.5.255|1 Event Object - Communication Log

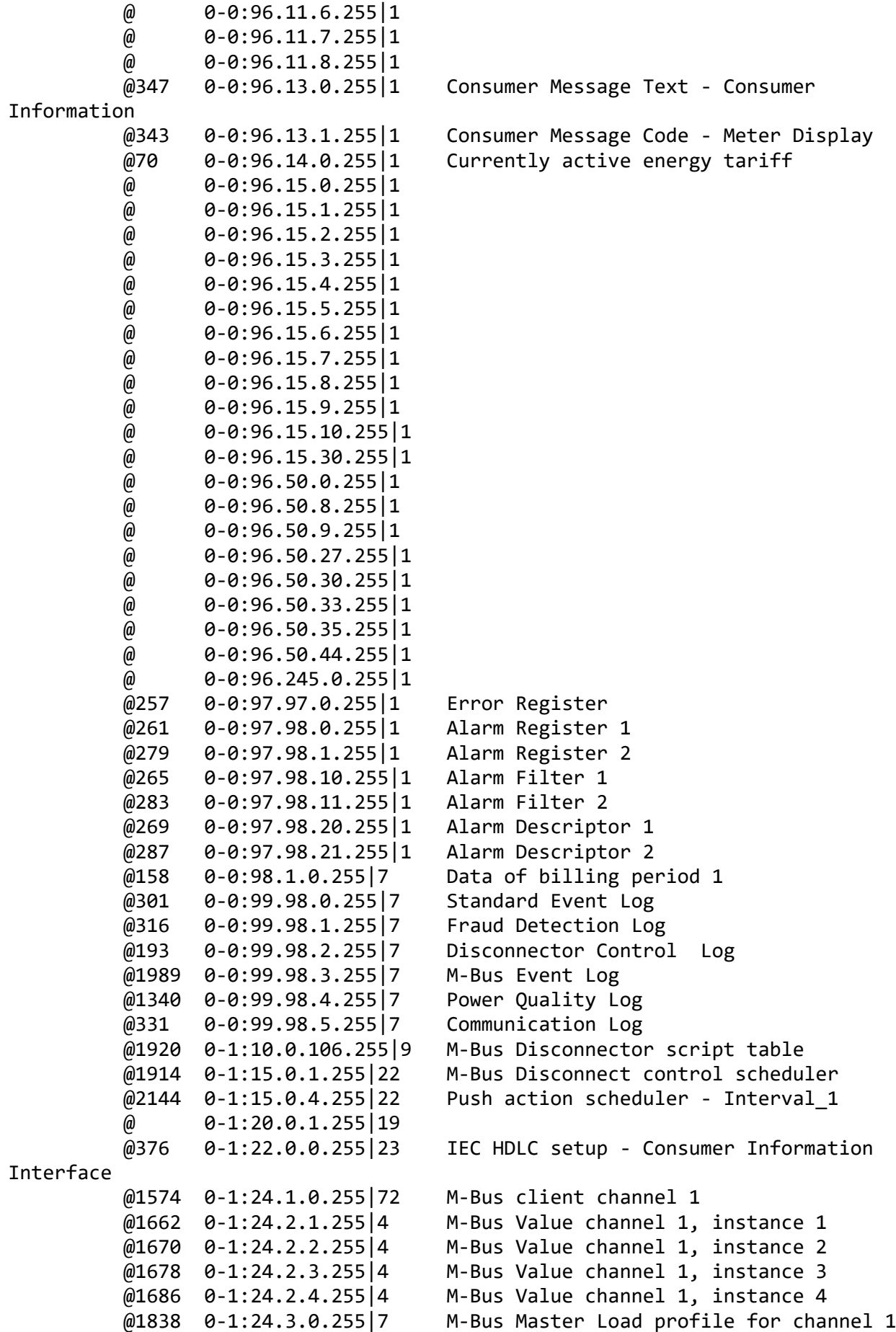

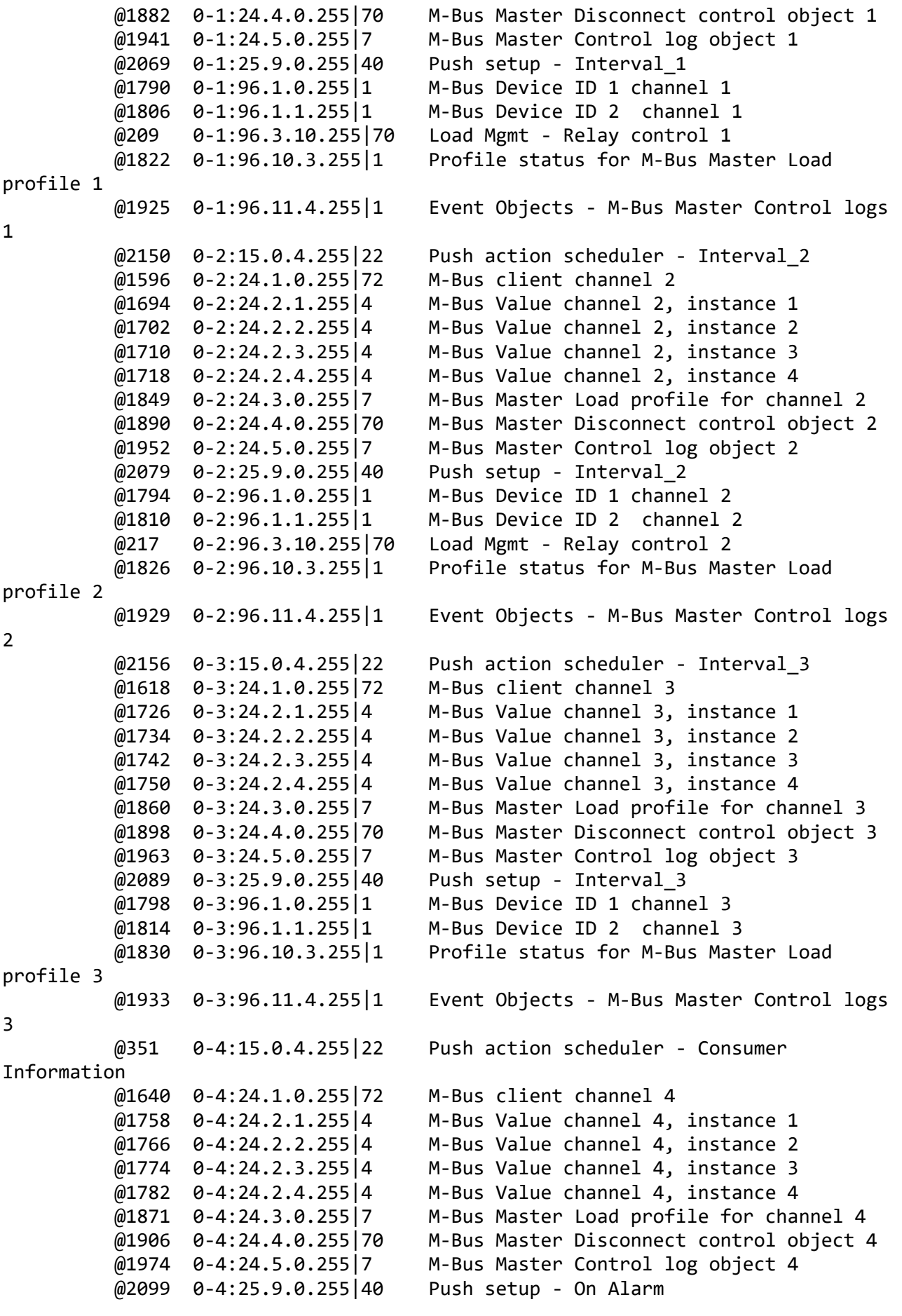

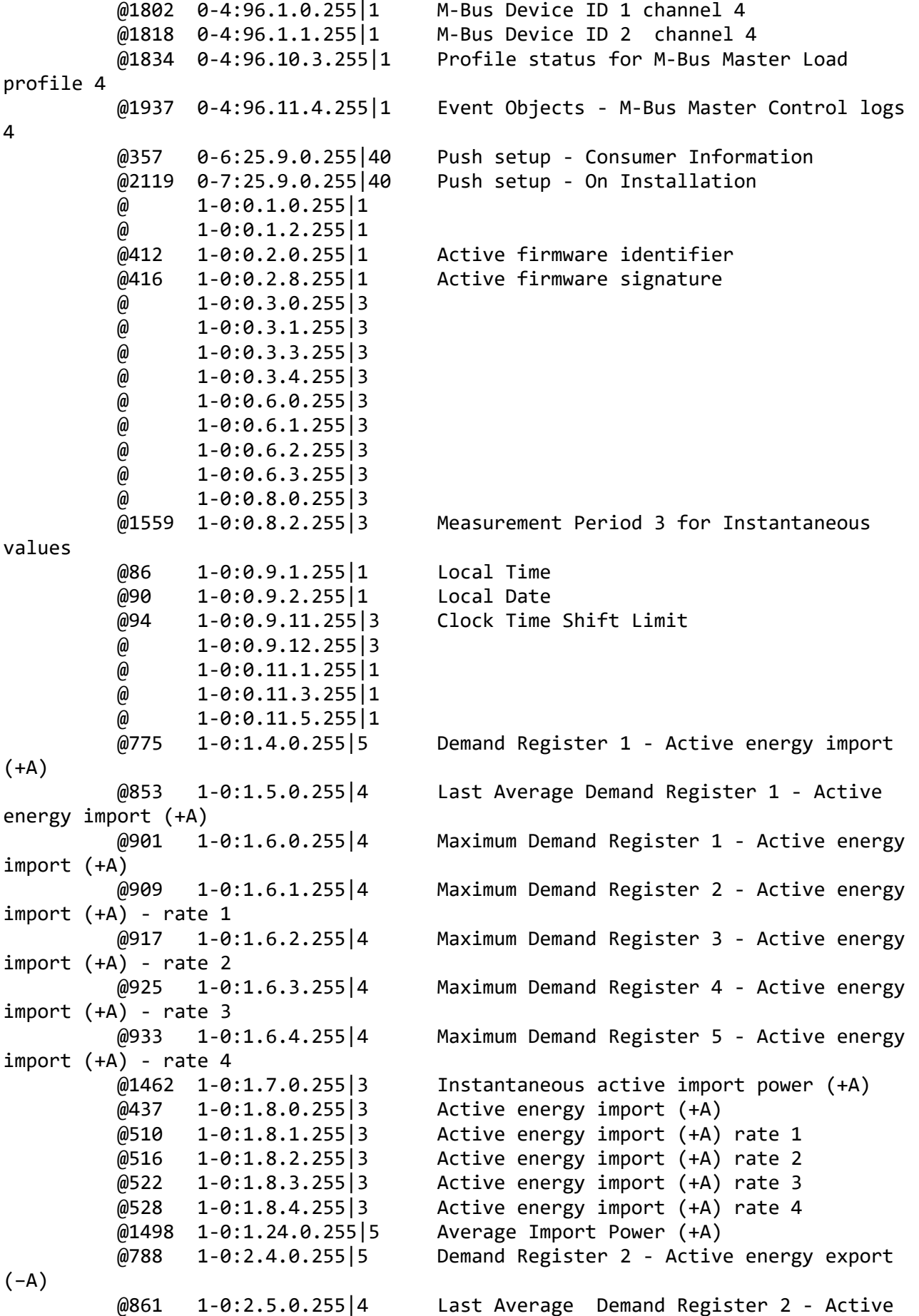

```
energy export (−A)
                 @941 1-0:2.6.0.255|4 Maximum Demand Register 6 - Active energy 
export (−A)
          @949 1-0:2.6.1.255|4 Maximum Demand Register 7 - Active energy 
export (−A) - rate 1
          @957 1-0:2.6.2.255|4 Maximum Demand Register 8 - Active energy 
export (−A) - rate 2
          @965 1-0:2.6.3.255|4 Maximum Demand Register 9 - Active energy 
export (−A) - rate 3
         @973 1-0:2.6.4.255 4 Maximum Demand Register 10 - Active energy
export (−A) - rate 4
          @1468 1-0:2.7.0.255|3 Instantaneous active export power (-A)
          @443 1-0:2.8.0.255|3 Active energy export (−A)
          @534 1-0:2.8.1.255|3 Active energy export (−A) rate 1
          @540 1-0:2.8.2.255|3 Active energy export (−A) rate 2
          @546 1-0:2.8.3.255|3 Active energy export (−A) rate 3
          @552 1-0:2.8.4.255|3 Active energy export (−A) rate 4
          @801 1-0:3.4.0.255|5 Demand Register 3 - Reactive energy import
(+R) @869 1-0:3.5.0.255|4 Last Average Demand Register 3 - Reactive
energy import (+R)
          @981 1-0:3.6.0.255|4 Maximum Demand Register 11 - Reactive 
energy import (+R)
          @989 1-0:3.6.1.255|4 Maximum Demand Register 12 - Reactive 
energy import (+R) - rate 1
          @997 1-0:3.6.2.255|4 Maximum Demand Register 13 - Reactive 
energy import (+R) - rate 2
          @1005 1-0:3.6.3.255|4 Maximum Demand Register 14 - Reactive 
energy import (+R) - rate 3
          @1013 1-0:3.6.4.255|4 Maximum Demand Register 15 - Reactive 
energy import (+R) - rate 4
          @1474 1-0:3.7.0.255|3 Instantaneous reactive import power (+R)
          @485 1-0:3.8.0.255|3 Reactive energy import (+R) (QI+QII)
          @558 1-0:3.8.1.255|3 Reactive energy (+R) rate 1
          @564 1-0:3.8.2.255|3 Reactive energy (+R) rate 2
          @570 1-0:3.8.3.255|3 Reactive energy (+R) rate 3
          @576 1-0:3.8.4.255|3 Reactive energy (+R) rate 4
          @814 1-0:4.4.0.255|5 Demand Register 4 - Reactive energy export
(-R) @877 1-0:4.5.0.255|4 Last Average Demand Register 4 - Reactive 
energy export (-R)
          @1021 1-0:4.6.0.255|4 Maximum Demand Register 16 - Reactive 
energy export (-R)
          @1029 1-0:4.6.1.255|4 Maximum Demand Register 17 - Reactive 
energy export (-R) - rate 1
          @1037 1-0:4.6.2.255|4 Maximum Demand Register 18 - Reactive 
energy export (-R) - rate 2
          @1045 1-0:4.6.3.255|4 Maximum Demand Register 19 - Reactive 
energy export (-R) - rate 3
          @1053 1-0:4.6.4.255|4 Maximum Demand Register 20 - Reactive 
energy export (-R) - rate 4
          @1480 1-0:4.7.0.255|3 Instantaneous reactive export power (-R)
          @491 1-0:4.8.0.255|3 Reactive energy export (-R) (QIII+QIV)
          @582 1-0:4.8.1.255|3 Reactive energy (-R) rate 1
```
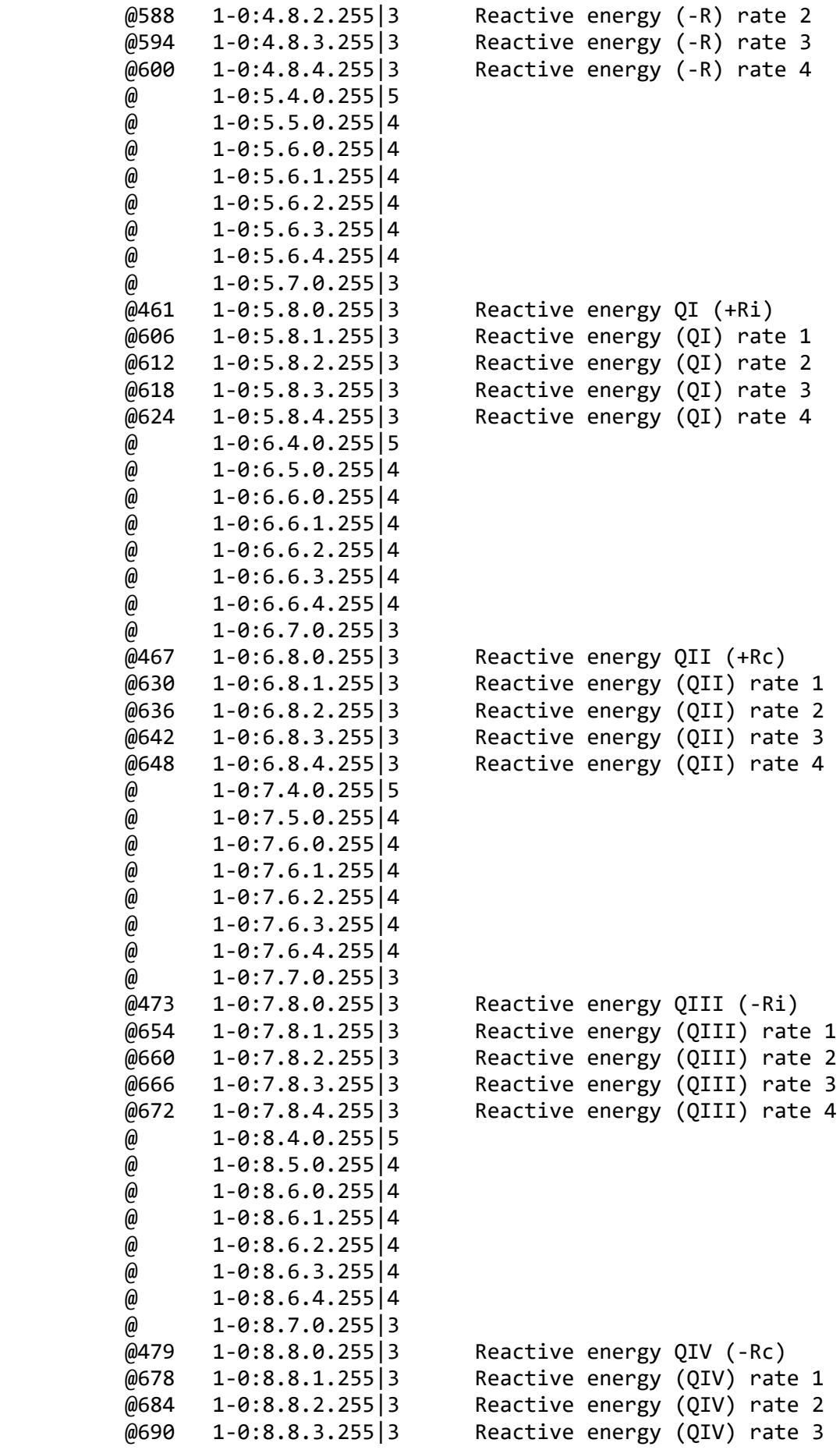

 @696 1-0:8.8.4.255|3 Reactive energy (QIV) rate 4 @827 1-0:9.4.0.255|5 Demand Register 5 - Apparent energy import  $(+VA)$  @885 1-0:9.5.0.255|4 Last Average Demand Register 5 - Apparent energy import (+VA) @1061 1-0:9.6.0.255|4 Maximum Demand Register 21 - Apparent energy import (+VA) @1069 1-0:9.6.1.255|4 Maximum Demand Register 22 - Apparent energy import (+VA) - rate 1 @1077 1-0:9.6.2.255|4 Maximum Demand Register 23 - Apparent energy import (+VA) - rate 2 @1085 1-0:9.6.3.255|4 Maximum Demand Register 24 - Apparent energy import (+VA) - rate 3 @1093 1-0:9.6.4.255|4 Maximum Demand Register 25 - Apparent energy import (+VA) - rate 4 @1486 1-0:9.7.0.255|3 Instantaneous apparent import power (+VA) @497 1-0:9.8.0.255|3 Apparent energy import (+VA) (QI+QIV) @702 1-0:9.8.1.255|3 Apparent energy import (+VA) rate 1 @708 1-0:9.8.2.255|3 Apparent energy import (+VA) rate 2 @714 1-0:9.8.3.255|3 Apparent energy import (+VA) rate 3 @720 1-0:9.8.4.255|3 Apparent energy import (+VA) rate 4 @840 1-0:10.4.0.255|5 Demand Register 6 - Apparent energy export  $($  -VA $)$  @893 1-0:10.5.0.255|4 Last Average Demand Register 6 - Apparent energy export (-VA) @1101 1-0:10.6.0.255|4 Maximum Demand Register 26 - Apparent energy export (-VA) @1109 1-0:10.6.1.255|4 Maximum Demand Register 27 - Apparent energy export (-VA) - rate 1 @1117 1-0:10.6.2.255|4 Maximum Demand Register 28 - Apparent energy export (-VA) - rate 2 @1125 1-0:10.6.3.255|4 Maximum Demand Register 29 - Apparent energy export (-VA) - rate 3 @1133 1-0:10.6.4.255|4 Maximum Demand Register 30 - Apparent energy export (-VA) - rate 4 @1492 1-0:10.7.0.255|3 Instantaneous apparent export power (-VA) @503 1-0:10.8.0.255|3 Apparent energy export (-VA) (QII+QIII) @726 1-0:10.8.1.255|3 Apparent energy export (-VA) rate 1 @732 1-0:10.8.2.255|3 Apparent energy export (-VA) rate 2 @738 1-0:10.8.3.255|3 Apparent energy export (-VA) rate 3 @744 1-0:10.8.4.255|3 Apparent energy export (-VA) rate 4 @1193 1-0:12.31.0.255|3 Threshold for voltage sag @1253 1-0:12.35.0.255|3 Threshold for voltage swell  $@1313$  1-0:12.39.0.255 3 Threshold for missing voltage (voltage cut) @1199 1-0:12.43.0.255|3 Time threshold for voltage sag @1259 1-0:12.44.0.255|3 Time threshold for voltage swell @1319 1-0:12.45.0.255|3 Time threshold for voltage cut @1551 1-0:13.3.0.255|4 Minimum Power factor (+A/+VA) @ 1-0:13.4.0.255|5 @1543 1-0:13.5.0.255|4 Last Average Power factor (+A/+VA)  $\omega$  1-0:13.6.0.255 | 4 @1537 1-0:13.7.0.255|3 Instantaneous Power factor (+A/+VA) @1450 1-0:14.7.0.255|3 Instantaneous net frequency; any phase

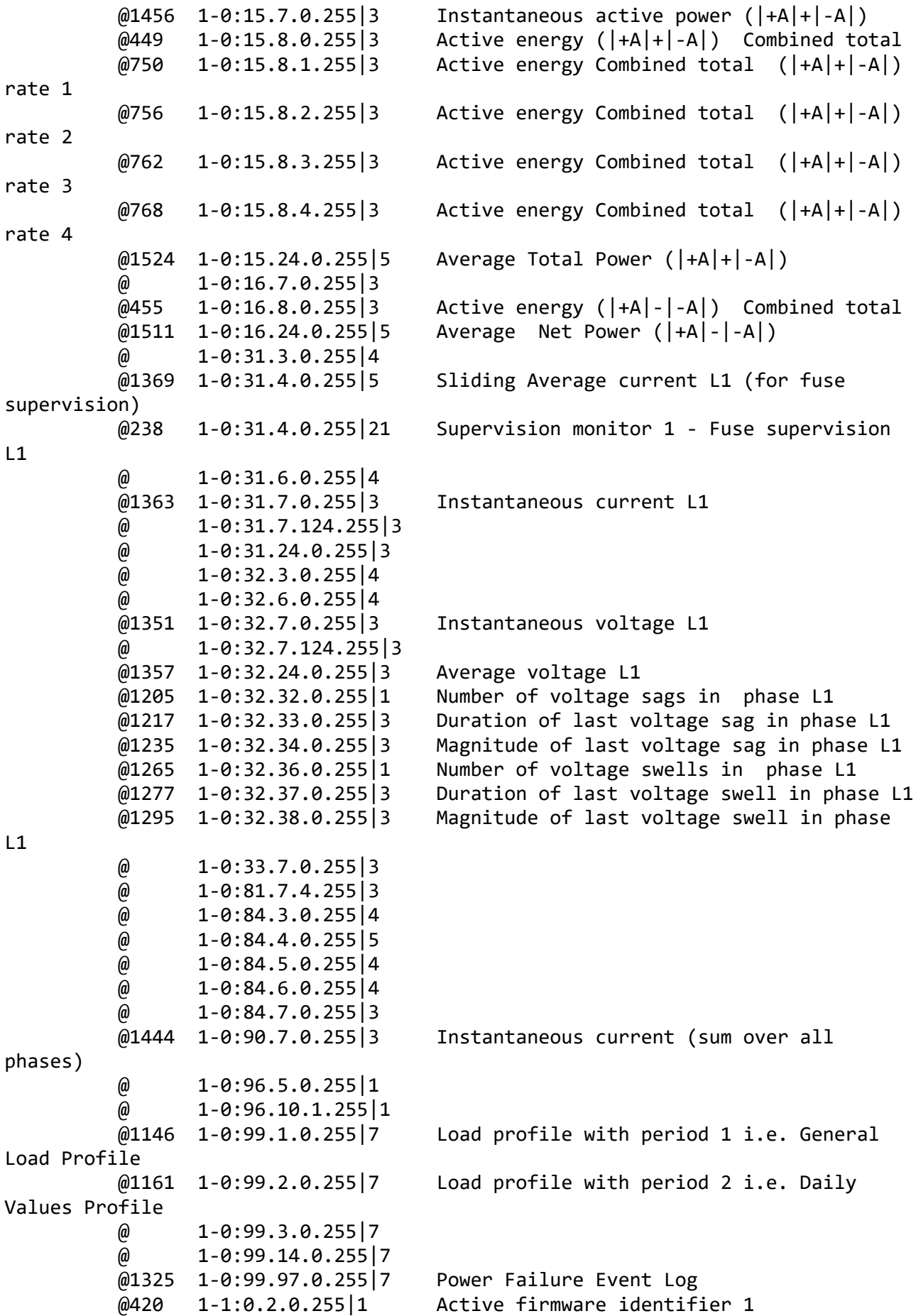

```
 @424 1-1:0.2.8.255|1 Active firmware signature 1
           @428 1-2:0.2.0.255|1 Active firmware identifier 2
           @432 1-2:0.2.8.255|1 Active firmware signature 2
***********************************************
Test Case 4 : Get public attributes, 15 item(s)
***********************************************
    Public Get SAP Assignment 0-0:41.0.0.255 (@4)
    (1) .logical_name 
 PASSED
           <Data>
             <OctetString Value="0000290000FF" />
           </Data>
    (2) .SAP_assignment_list 
  PASSED
           <Data>
             <Array Qty="0001" >
               <Structure Qty="0002" >
                  <LongUnsigned Value="0001" />
                  <OctetString Value="\MEL1020712000020" />
               </Structure>
             </Array>
           </Data>
   Public Get Current association 0-0:40.0.0.255 (@9)
    (3) .logical_name 
   PASSED
           <Data>
             <OctetString Value="0000280000FF" />
           </Data>
    (4) .associated_partners_id 
  PASSED
           <Data>
             <Structure Qty="0002" >
               <Integer Value="10" />
               <LongUnsigned Value="0001" />
             </Structure>
           </Data>
    (5) .application_context_name 
  PASSED
           <Data>
             <Structure Qty="0007" >
               <Unsigned Value="02" />
               <Unsigned Value="10" />
               <LongUnsigned Value="02F4" />
               <Unsigned Value="05" />
               <Unsigned Value="08" />
               <Unsigned Value="01" />
               <Unsigned Value="01" />
             </Structure>
           </Data>
    (6) .xDLMS_context_info 
  PASSED
```

```
 <Data>
             <Structure Qty="0006" >
               <BitString Value="000000000111001000010100" />
               <LongUnsigned Value="04C8" />
               <LongUnsigned Value="04C8" />
               <Unsigned Value="06" />
               <Integer Value="00" />
               <OctetString Value="00000000000000000000000000000000" />
             </Structure>
           </Data>
    (7) .authentication_mechanism_name 
  PASSED
           <Data>
             <Structure Qty="0007" >
               <Unsigned Value="02" />
               <Unsigned Value="10" />
               <LongUnsigned Value="02F4" />
               <Unsigned Value="05" />
               <Unsigned Value="08" />
               <Unsigned Value="02" />
               <Unsigned Value="00" />
             </Structure>
           </Data>
    (8) .association_status 
  PASSED
           <Data>
             <Enum Value="02" />
           </Data>
    (9) .security_setup_reference 
  PASSED
           <Data>
             <OctetString Value="00002B0000FF" />
           </Data>
  Public Get Security - Receive frame counter - broadcast key 0-0:43.1.1.255
(@33)
    (10) .logical_name 
  PASSED
           <Data>
             <OctetString Value="00002B0101FF" />
           </Data>
    (11) .value 
  PASSED
           <Data>
             <DoubleLongUnsigned Value="00000000" />
           </Data>
   Public Get Security - Receive frame counter - unicast key 0-0:43.1.0.255 
(@37)
    (12) .logical_name 
 PASSED
           <Data>
             <OctetString Value="00002B0100FF" />
           </Data>
```

```
 (13) .value 
   PASSED
           <Data>
              <DoubleLongUnsigned Value="6EAE3422" />
           </Data>
   Public Get COSEM logical device name 0-0:42.0.0.255 (@42)
    (14) .logical_name 
   PASSED
           <Data>
              <OctetString Value="00002A0000FF" />
            </Data>
    (15) .value 
   PASSED
           <Data>
              <OctetString Value="\MEL1020712000020" />
            </Data>
************************************************
Test Case 5 : Get mngmt attributes, 1314 item(s)
************************************************
    Mngmt Get SAP Assignment 0-0:41.0.0.255 (@4)
    (1) .logical_name 
   PASSED
            <Data>
              <OctetString Value="0000290000FF" />
           </Data>
    (2) .SAP_assignment_list 
   PASSED
            <Data>
              <Array Qty="0001" >
                <Structure Qty="0002" >
                  <LongUnsigned Value="0001" />
                  <OctetString Value="\MEL1020712000020" />
                </Structure>
              </Array>
            </Data>
   Mngmt Get Current association 0-0:40.0.0.255 (@9)
    (3) .logical_name 
   PASSED
           <Data>
              <OctetString Value="0000280000FF" />
            </Data>
    (4) .associated_partners_id 
   PASSED
           <Data>
              <Structure Qty="0002" >
                <Integer Value="01" />
                <LongUnsigned Value="0001" />
              </Structure>
           </Data>
    (5) .application_context_name
```

```
 PASSED
         <Data>
            <Structure Qty="0007" >
              <Unsigned Value="02" />
              <Unsigned Value="10" />
              <LongUnsigned Value="02F4" />
              <Unsigned Value="05" />
              <Unsigned Value="08" />
              <Unsigned Value="01" />
              <Unsigned Value="03" />
            </Structure>
         </Data>
  (6) .xDLMS_context_info 
 PASSED
         <Data>
            <Structure Qty="0006" >
              <BitString Value="000000001111101000011101" />
              <LongUnsigned Value="04C8" />
              <LongUnsigned Value="04C8" />
              <Unsigned Value="06" />
              <Integer Value="00" />
              <OctetString Value="00000000000000000000000000000000" />
            </Structure>
         </Data>
  (7) .authentication_mechanism_name 
 PASSED
         <Data>
            <Structure Qty="0007" >
              <Unsigned Value="02" />
              <Unsigned Value="10" />
              <LongUnsigned Value="02F4" />
              <Unsigned Value="05" />
              <Unsigned Value="08" />
              <Unsigned Value="02" />
              <Unsigned Value="05" />
            </Structure>
         </Data>
  (8) .association_status 
 PASSED
         <Data>
            <Enum Value="02" />
         </Data>
  (9) .security_setup_reference 
 PASSED
         <Data>
            <OctetString Value="00002B0000FF" />
         </Data>
  Mngmt Get Security setup 0-0:43.0.0.255 (@24)
  (10) .logical_name 
 PASSED
         <Data>
            <OctetString Value="00002B0000FF" />
         </Data>
```

```
 (11) .security_policy 
  PASSED
           <Data>
             <Enum Value="00" />
           </Data>
    (12) .security_suite 
  PASSED
           <Data>
             <Enum Value="00" />
           </Data>
    (13) .client_system_title 
  PASSED
           <Data>
             <OctetString Value="58585A0102030405" />
           </Data>
    (14) .server_system_title 
  PASSED
           <Data>
              <OctetString Value="4D454C6670B71B14" />
           </Data>
  Mngmt Get Security - Receive frame counter - broadcast key 0-0:43.1.1.255
(@33)
    (15) .logical_name 
  PASSED
           <Data>
             <OctetString Value="00002B0101FF" />
           </Data>
    (16) .value 
  PASSED
           <Data>
              <DoubleLongUnsigned Value="00000000" />
           </Data>
   Mngmt Get Security - Receive frame counter - unicast key 0-0:43.1.0.255 
(@37)
    (17) .logical_name 
  PASSED
           <Data>
             <OctetString Value="00002B0100FF" />
           </Data>
    (18) .value 
  PASSED
           <Data>
              <DoubleLongUnsigned Value="6EAE34D6" />
           </Data>
   Mngmt Get COSEM logical device name 0-0:42.0.0.255 (@42)
    (19) .logical_name 
  PASSED
           <Data>
              <OctetString Value="00002A0000FF" />
           </Data>
    (20) .value
```
 PASSED <Data> <OctetString Value="\MEL1020712000020" /> </Data> Mngmt Get Device ID 1, manufacturing number 0-0:96.1.0.255 (@46) (21) .logical\_name PASSED <Data> <OctetString Value="0000600100FF" /> </Data> (22) .value PASSED <Data> <OctetString Value="\12000020" /> </Data> Mngmt Get Device ID 2 0-0:96.1.1.255 (@50) (23) .logical\_name PASSED <Data> <OctetString Value="0000600101FF" /> </Data> (24) .value PASSED <Data> <OctetString Value="4D454D3630302D36467151726937372D30303030303000000000000000000000" /> </Data> Mngmt Get Device ID 3 0-0:96.1.2.255 (@54) (25) .logical\_name PASSED <Data> <OctetString Value="0000600102FF" /> </Data> (26) .value PASSED <Data> <OctetString Value="\ " /> </Data> Mngmt Get Device ID 4 0-0:96.1.3.255 (@58) (27) .logical\_name PASSED <Data> <OctetString Value="0000600103FF" /> </Data> (28) .value PASSED <Data> <OctetString Value="\ " /> </Data>

```
 Mngmt Get Device ID 5 0-0:96.1.4.255 (@62)
  (29) .logical_name 
 PASSED
         <Data>
            <OctetString Value="0000600104FF" />
         </Data>
  (30) .value 
 PASSED
         <Data>
            <OctetString Value="\ " />
         </Data>
  Mngmt Get Device ID 6, IDIS certification number 0-0:96.1.5.255 (@66)
  (31) .logical_name 
 PASSED
         <Data>
            <OctetString Value="0000600105FF" />
         </Data>
  (32) .value 
 PASSED
         <Data>
            <OctetString Value="\IDIS2DLM00000000" />
         </Data>
  Mngmt Get Currently active energy tariff 0-0:96.14.0.255 (@70)
  (33) .logical_name 
 PASSED
         <Data>
            <OctetString Value="0000600E00FF" />
         </Data>
  (34) .value 
 PASSED
         <Data>
            <OctetString Value="01" />
         </Data>
  Mngmt Get Clock 0-0:1.0.0.255 (@75)
  (35) .logical_name 
 PASSED
         <Data>
            <OctetString Value="0000010000FF" />
         </Data>
  (36) .time 
 PASSED
         <Data>
            <OctetString Value="07E7010C0409293200FFC400" />
         </Data>
  (37) .time_zone 
 PASSED
         <Data>
            <Long Value="FFC4" />
         </Data>
  (38) .status 
 PASSED
```

```
 <Data>
            <Unsigned Value="00" />
         </Data>
  (39) .daylights_savings_begin 
 PASSED
         <Data>
            <OctetString Value="FFFF03FE07020000008000FF" />
         </Data>
  (40) .daylights_savings_end 
 PASSED
         <Data>
            <OctetString Value="FFFF0AFE07030000008000FF" />
         </Data>
  (41) .daylights_savings_deviation 
 PASSED
         <Data>
            <Integer Value="3C" />
         </Data>
  (42) .daylights_savings_enabled 
 PASSED
         <Data>
            <Boolean Value="01" />
         </Data>
  (43) .clock_base 
 PASSED
         <Data>
            <Enum Value="01" />
         </Data>
  Mngmt Get Local Time 1-0:0.9.1.255 (@86)
  (44) .logical_name 
 PASSED
         <Data>
            <OctetString Value="0100000901FF" />
         </Data>
  (45) .value 
 PASSED
         <Data>
            <OctetString Value="09293A00" />
         </Data>
  Mngmt Get Local Date 1-0:0.9.2.255 (@90)
  (46) .logical_name 
 PASSED
         <Data>
            <OctetString Value="0100000902FF" />
         </Data>
  (47) .value 
 PASSED
         <Data>
            <OctetString Value="07E7010C04" />
          </Data>
  Mngmt Get Clock Time Shift Limit 1-0:0.9.11.255 (@94)
```

```
 (48) .logical_name 
 PASSED
         <Data>
            <OctetString Value="010000090BFF" />
          </Data>
  (49) .value 
 PASSED
         <Data>
            <Unsigned Value="3C" />
         </Data>
  (50) .scaler_unit 
 PASSED
         <Data>
            <Structure Qty="0002" >
              <Integer Value="00" />
              <Enum Value="07" />
            </Structure>
         </Data>
  Mngmt Get NTP setup 0-0:25.10.0.255 (@100)
  (51) .logical_name 
 INAPPLICABLE
     Optional object is not implemented
  (52) .activated 
 INAPPLICABLE
     Optional object is not implemented
  (53) .server_address 
 INAPPLICABLE
     Optional object is not implemented
  (54) .server_port 
 INAPPLICABLE
     Optional object is not implemented
  (55) .authentication_method 
 INAPPLICABLE
     Optional object is not implemented
  Mngmt Get Activity Calendar 0-0:13.0.0.255 (@112)
  (56) .logical_name 
 PASSED
         <Data>
            <OctetString Value="00000D0000FF" />
         </Data>
  (57) .calendar_name_active 
 PASSED
         <Data>
            <OctetString Value="\TOU_SRB" />
         </Data>
  (58) .season_profile_active 
 PASSED
         <Data>
            <Array Qty="0001" >
              <Structure Qty="0003" >
                <OctetString Value="01" />
                <OctetString Value="FFFF0101FF00000000800000" />
```

```
 <OctetString Value="01" />
              </Structure>
            </Array>
         </Data>
  (59) .week_profile_table_active 
 PASSED
         <Data>
            <Array Qty="0001" >
              <Structure Qty="0008" >
                <OctetString Value="01" />
                <Unsigned Value="01" />
                <Unsigned Value="01" />
                <Unsigned Value="01" />
                <Unsigned Value="01" />
                <Unsigned Value="01" />
                <Unsigned Value="01" />
                <Unsigned Value="01" />
              </Structure>
            </Array>
         </Data>
  (60) .day_profile_table_active 
 PASSED
         <Data>
            <Array Qty="0001" >
              <Structure Qty="0002" >
                <Unsigned Value="01" />
                <Array Qty="0002" >
                  <Structure Qty="0003" >
                    <OctetString Value="000000FF" />
                    <OctetString Value="00000A0064FF" />
                    <LongUnsigned Value="0002" />
                  </Structure>
                  <Structure Qty="0003" >
                    <OctetString Value="080000FF" />
                    <OctetString Value="00000A0064FF" />
                    <LongUnsigned Value="0001" />
                  </Structure>
                </Array>
              </Structure>
            </Array>
         </Data>
  (61) .calendar_name_passive 
 PASSED
         <Data>
            <OctetString Value="\CNP_608D" />
         </Data>
  (62) .season_profile_passive 
 PASSED
         <Data>
            <Array Qty="0001" >
              <Structure Qty="0003" >
                <OctetString Value="01" />
                <OctetString Value="FFFF0101FF00000000800000" />
                <OctetString Value="01" />
```

```
 </Structure>
            </Array>
          </Data>
  (63) .week_profile_table_passive 
 PASSED
         <Data>
            <Array Qty="0001" >
              <Structure Qty="0008" >
                <OctetString Value="01" />
                <Unsigned Value="01" />
                <Unsigned Value="01" />
                <Unsigned Value="01" />
                <Unsigned Value="01" />
                <Unsigned Value="01" />
                <Unsigned Value="01" />
                <Unsigned Value="01" />
              </Structure>
            </Array>
          </Data>
  (64) .day_profile_table_passive 
 PASSED
         <Data>
            <Array Qty="0001" >
              <Structure Qty="0002" >
                <Unsigned Value="01" />
                <Array Qty="0002" >
                  <Structure Qty="0003" >
                    <OctetString Value="000000FF" />
                    <OctetString Value="00000A0064FF" />
                    <LongUnsigned Value="0002" />
                  </Structure>
                  <Structure Qty="0003" >
                    <OctetString Value="080000FF" />
                    <OctetString Value="00000A0064FF" />
                    <LongUnsigned Value="0001" />
                  </Structure>
                </Array>
              </Structure>
            </Array>
         </Data>
  (65) .activate_passive_calendar_time 
 PASSED
         <Data>
            <OctetString Value="FFFFFFFFFFFFFFFF008000FF" />
          </Data>
  Mngmt Get Special Days Table 0-0:11.0.0.255 (@125)
  (66) .logical_name 
 PASSED
         <Data>
            <OctetString Value="00000B0000FF" />
         </Data>
  (67) .entries 
 PASSED
```

```
 <Data>
           <Array Qty="0000" >
           </Array>
         </Data>
  Mngmt Get Register activation - Energy 0-0:14.0.1.255 (@129)
  (68) .logical_name 
 PASSED
         <Data>
            <OctetString Value="00000E0001FF" />
         </Data>
  (69) .register_assignment 
 PASSED
         <_Data>
           <Array Qty="0038" >
              <Structure Qty="0002" >
                <LongUnsigned Value="0003" />
                <OctetString Value="0100010800FF" />
              </Structure>
              <Structure Qty="0002" >
                <LongUnsigned Value="0003" />
                <OctetString Value="0100010801FF" />
              </Structure>
              <Structure Qty="0002" >
                <LongUnsigned Value="0003" />
                <OctetString Value="0100010802FF" />
              </Structure>
              <Structure Qty="0002" >
                <LongUnsigned Value="0003" />
                <OctetString Value="0100010803FF" />
              </Structure>
              <Structure Qty="0002" >
                <LongUnsigned Value="0003" />
                <OctetString Value="0100010804FF" />
              </Structure>
              <Structure Qty="0002" >
                <LongUnsigned Value="0003" />
                <OctetString Value="0100020800FF" />
              </Structure>
              <Structure Qty="0002" >
                <LongUnsigned Value="0003" />
                <OctetString Value="0100020801FF" />
              </Structure>
              <Structure Qty="0002" >
                <LongUnsigned Value="0003" />
                <OctetString Value="0100020802FF" />
              </Structure>
              <Structure Qty="0002" >
                <LongUnsigned Value="0003" />
                <OctetString Value="0100020803FF" />
              </Structure>
              <Structure Qty="0002" >
                <LongUnsigned Value="0003" />
                <OctetString Value="0100020804FF" />
```

```
 </Structure>
 <Structure Qty="0002" >
   <LongUnsigned Value="0003" />
   <OctetString Value="0100030800FF" />
 </Structure>
 <Structure Qty="0002" >
   <LongUnsigned Value="0003" />
   <OctetString Value="0100030801FF" />
 </Structure>
 <Structure Qty="0002" >
   <LongUnsigned Value="0003" />
   <OctetString Value="0100030802FF" />
 </Structure>
 <Structure Qty="0002" >
   <LongUnsigned Value="0003" />
   <OctetString Value="0100030803FF" />
 </Structure>
 <Structure Qty="0002" >
   <LongUnsigned Value="0003" />
   <OctetString Value="0100030804FF" />
 </Structure>
 <Structure Qty="0002" >
   <LongUnsigned Value="0003" />
   <OctetString Value="0100040800FF" />
 </Structure>
 <Structure Qty="0002" >
   <LongUnsigned Value="0003" />
   <OctetString Value="0100040801FF" />
 </Structure>
 <Structure Qty="0002" >
   <LongUnsigned Value="0003" />
   <OctetString Value="0100040802FF" />
 </Structure>
 <Structure Qty="0002" >
   <LongUnsigned Value="0003" />
   <OctetString Value="0100040803FF" />
 </Structure>
 <Structure Qty="0002" >
   <LongUnsigned Value="0003" />
   <OctetString Value="0100040804FF" />
 </Structure>
 <Structure Qty="0002" >
   <LongUnsigned Value="0003" />
   <OctetString Value="0100050800FF" />
 </Structure>
 <Structure Qty="0002" >
   <LongUnsigned Value="0003" />
   <OctetString Value="0100050801FF" />
 </Structure>
 <Structure Qty="0002" >
   <LongUnsigned Value="0003" />
   <OctetString Value="0100050802FF" />
 </Structure>
 <Structure Qty="0002" >
```

```
 <LongUnsigned Value="0003" />
   <OctetString Value="0100050803FF" />
 </Structure>
 <Structure Qty="0002" >
   <LongUnsigned Value="0003" />
   <OctetString Value="0100050804FF" />
 </Structure>
 <Structure Qty="0002" >
   <LongUnsigned Value="0003" />
   <OctetString Value="0100060800FF" />
 </Structure>
 <Structure Qty="0002" >
   <LongUnsigned Value="0003" />
   <OctetString Value="0100060801FF" />
 </Structure>
 <Structure Qty="0002" >
   <LongUnsigned Value="0003" />
   <OctetString Value="0100060802FF" />
 </Structure>
 <Structure Qty="0002" >
   <LongUnsigned Value="0003" />
   <OctetString Value="0100060803FF" />
 </Structure>
 <Structure Qty="0002" >
   <LongUnsigned Value="0003" />
   <OctetString Value="0100060804FF" />
 </Structure>
 <Structure Qty="0002" >
   <LongUnsigned Value="0003" />
   <OctetString Value="0100070800FF" />
 </Structure>
 <Structure Qty="0002" >
   <LongUnsigned Value="0003" />
   <OctetString Value="0100070801FF" />
 </Structure>
 <Structure Qty="0002" >
   <LongUnsigned Value="0003" />
   <OctetString Value="0100070802FF" />
 </Structure>
 <Structure Qty="0002" >
   <LongUnsigned Value="0003" />
   <OctetString Value="0100070803FF" />
 </Structure>
 <Structure Qty="0002" >
   <LongUnsigned Value="0003" />
   <OctetString Value="0100070804FF" />
 </Structure>
 <Structure Qty="0002" >
   <LongUnsigned Value="0003" />
   <OctetString Value="0100080800FF" />
 </Structure>
 <Structure Qty="0002" >
   <LongUnsigned Value="0003" />
   <OctetString Value="0100080801FF" />
```

```
 </Structure>
 <Structure Qty="0002" >
   <LongUnsigned Value="0003" />
   <OctetString Value="0100080802FF" />
 </Structure>
 <Structure Qty="0002" >
   <LongUnsigned Value="0003" />
   <OctetString Value="0100080803FF" />
 </Structure>
 <Structure Qty="0002" >
   <LongUnsigned Value="0003" />
   <OctetString Value="0100080804FF" />
 </Structure>
 <Structure Qty="0002" >
   <LongUnsigned Value="0003" />
   <OctetString Value="0100090800FF" />
 </Structure>
 <Structure Qty="0002" >
   <LongUnsigned Value="0003" />
   <OctetString Value="0100090801FF" />
 </Structure>
 <Structure Qty="0002" >
   <LongUnsigned Value="0003" />
   <OctetString Value="0100090802FF" />
 </Structure>
 <Structure Qty="0002" >
   <LongUnsigned Value="0003" />
   <OctetString Value="0100090803FF" />
 </Structure>
 <Structure Qty="0002" >
   <LongUnsigned Value="0003" />
   <OctetString Value="0100090804FF" />
 </Structure>
 <Structure Qty="0002" >
   <LongUnsigned Value="0003" />
   <OctetString Value="01000A0800FF" />
 </Structure>
 <Structure Qty="0002" >
   <LongUnsigned Value="0003" />
   <OctetString Value="01000A0801FF" />
 </Structure>
 <Structure Qty="0002" >
   <LongUnsigned Value="0003" />
   <OctetString Value="01000A0802FF" />
 </Structure>
 <Structure Qty="0002" >
   <LongUnsigned Value="0003" />
   <OctetString Value="01000A0803FF" />
 </Structure>
 <Structure Qty="0002" >
   <LongUnsigned Value="0003" />
   <OctetString Value="01000A0804FF" />
 </Structure>
 <Structure Qty="0002" >
```

```
 <LongUnsigned Value="0003" />
                <OctetString Value="01000F0800FF" />
              </Structure>
              <Structure Qty="0002" >
                <LongUnsigned Value="0003" />
                <OctetString Value="01000F0801FF" />
              </Structure>
              <Structure Qty="0002" >
                <LongUnsigned Value="0003" />
                <OctetString Value="01000F0802FF" />
              </Structure>
              <Structure Qty="0002" >
                <LongUnsigned Value="0003" />
                <OctetString Value="01000F0803FF" />
              </Structure>
              <Structure Qty="0002" >
                <LongUnsigned Value="0003" />
                <OctetString Value="01000F0804FF" />
              </Structure>
              <Structure Qty="0002" >
                <LongUnsigned Value="0003" />
                <OctetString Value="0100100800FF" />
              </Structure>
           </Array>
         </_Data>
  (70) .mask_list 
 PASSED
         <_Data>
            <Array Qty="0004" >
              <Structure Qty="0002" >
                <OctetString Value="01" />
                <Array Qty="0017" >
                  <Unsigned Value="00" />
                  <Unsigned Value="01" />
                  <Unsigned Value="05" />
                  <Unsigned Value="06" />
                  <Unsigned Value="0A" />
                  <Unsigned Value="0B" />
                  <Unsigned Value="0F" />
                  <Unsigned Value="10" />
                  <Unsigned Value="14" />
                  <Unsigned Value="15" />
                  <Unsigned Value="19" />
                  <Unsigned Value="1A" />
                  <Unsigned Value="1E" />
                  <Unsigned Value="1F" />
                  <Unsigned Value="23" />
                  <Unsigned Value="24" />
                  <Unsigned Value="28" />
                  <Unsigned Value="29" />
                  <Unsigned Value="2D" />
                  <Unsigned Value="2E" />
                  <Unsigned Value="32" />
                  <Unsigned Value="33" />
```

```
 <Unsigned Value="37" />
   </Array>
 </Structure>
 <Structure Qty="0002" >
   <OctetString Value="02" />
   <Array Qty="0017" >
     <Unsigned Value="00" />
     <Unsigned Value="02" />
     <Unsigned Value="05" />
     <Unsigned Value="07" />
     <Unsigned Value="0A" />
     <Unsigned Value="0C" />
     <Unsigned Value="0F" />
     <Unsigned Value="11" />
     <Unsigned Value="14" />
     <Unsigned Value="16" />
     <Unsigned Value="19" />
     <Unsigned Value="1B" />
     <Unsigned Value="1E" />
     <Unsigned Value="20" />
     <Unsigned Value="23" />
     <Unsigned Value="25" />
     <Unsigned Value="28" />
     <Unsigned Value="2A" />
     <Unsigned Value="2D" />
     <Unsigned Value="2F" />
     <Unsigned Value="32" />
     <Unsigned Value="34" />
     <Unsigned Value="37" />
   </Array>
 </Structure>
 <Structure Qty="0002" >
   <OctetString Value="03" />
   <Array Qty="0017" >
     <Unsigned Value="00" />
     <Unsigned Value="03" />
     <Unsigned Value="05" />
     <Unsigned Value="08" />
     <Unsigned Value="0A" />
     <Unsigned Value="0D" />
     <Unsigned Value="0F" />
     <Unsigned Value="12" />
     <Unsigned Value="14" />
     <Unsigned Value="17" />
     <Unsigned Value="19" />
     <Unsigned Value="1C" />
     <Unsigned Value="1E" />
     <Unsigned Value="21" />
     <Unsigned Value="23" />
     <Unsigned Value="26" />
     <Unsigned Value="28" />
     <Unsigned Value="2B" />
     <Unsigned Value="2D" />
     <Unsigned Value="30" />
```

```
 <Unsigned Value="32" />
                  <Unsigned Value="35" />
                  <Unsigned Value="37" />
                </Array>
              </Structure>
              <Structure Qty="0002" >
                <OctetString Value="04" />
                <Array Qty="0017" >
                  <Unsigned Value="00" />
                  <Unsigned Value="04" />
                  <Unsigned Value="05" />
                  <Unsigned Value="09" />
                  <Unsigned Value="0A" />
                  <Unsigned Value="0E" />
                  <Unsigned Value="0F" />
                  <Unsigned Value="13" />
                  <Unsigned Value="14" />
                  <Unsigned Value="18" />
                  <Unsigned Value="19" />
                  <Unsigned Value="1D" />
                  <Unsigned Value="1E" />
                  <Unsigned Value="22" />
                  <Unsigned Value="23" />
                  <Unsigned Value="27" />
                  <Unsigned Value="28" />
                  <Unsigned Value="2C" />
                  <Unsigned Value="2D" />
                  <Unsigned Value="31" />
                  <Unsigned Value="32" />
                  <Unsigned Value="36" />
                  <Unsigned Value="37" />
                </Array>
              </Structure>
           </Array>
         </_Data>
  (71) .active_mask 
 PASSED
         <Data>
            <OctetString Value="01" />
         </Data>
  Mngmt Get Register activation - Maximum Demand 0-0:14.0.2.255 (@135)
  (72) .logical_name 
 PASSED
         <Data>
            <OctetString Value="00000E0002FF" />
         </Data>
  (73) .register_assignment 
 PASSED
         <_Data>
           <Array Qty="0049" >
              <Structure Qty="0002" >
                <LongUnsigned Value="0005" />
                <OctetString Value="0100010400FF" />
```

```
 </Structure>
 <Structure Qty="0002" >
   <LongUnsigned Value="0004" />
   <OctetString Value="0100010500FF" />
 </Structure>
 <Structure Qty="0002" >
   <LongUnsigned Value="0004" />
   <OctetString Value="0100010600FF" />
 </Structure>
 <Structure Qty="0002" >
   <LongUnsigned Value="0004" />
   <OctetString Value="0100010601FF" />
 </Structure>
 <Structure Qty="0002" >
   <LongUnsigned Value="0004" />
   <OctetString Value="0100010602FF" />
 </Structure>
 <Structure Qty="0002" >
   <LongUnsigned Value="0004" />
   <OctetString Value="0100010603FF" />
 </Structure>
 <Structure Qty="0002" >
   <LongUnsigned Value="0004" />
   <OctetString Value="0100010604FF" />
 </Structure>
 <Structure Qty="0002" >
   <LongUnsigned Value="0005" />
   <OctetString Value="0100020400FF" />
 </Structure>
 <Structure Qty="0002" >
   <LongUnsigned Value="0004" />
   <OctetString Value="0100020500FF" />
 </Structure>
 <Structure Qty="0002" >
   <LongUnsigned Value="0004" />
   <OctetString Value="0100020600FF" />
 </Structure>
 <Structure Qty="0002" >
   <LongUnsigned Value="0004" />
   <OctetString Value="0100020601FF" />
 </Structure>
 <Structure Qty="0002" >
   <LongUnsigned Value="0004" />
   <OctetString Value="0100020602FF" />
 </Structure>
 <Structure Qty="0002" >
   <LongUnsigned Value="0004" />
   <OctetString Value="0100020603FF" />
 </Structure>
 <Structure Qty="0002" >
   <LongUnsigned Value="0004" />
   <OctetString Value="0100020604FF" />
 </Structure>
 <Structure Qty="0002" >
```

```
 <LongUnsigned Value="0005" />
   <OctetString Value="0100030400FF" />
 </Structure>
 <Structure Qty="0002" >
   <LongUnsigned Value="0004" />
   <OctetString Value="0100030500FF" />
 </Structure>
 <Structure Qty="0002" >
   <LongUnsigned Value="0004" />
   <OctetString Value="0100030600FF" />
 </Structure>
 <Structure Qty="0002" >
   <LongUnsigned Value="0004" />
   <OctetString Value="0100030601FF" />
 </Structure>
 <Structure Qty="0002" >
   <LongUnsigned Value="0004" />
   <OctetString Value="0100030602FF" />
 </Structure>
 <Structure Qty="0002" >
   <LongUnsigned Value="0004" />
   <OctetString Value="0100030603FF" />
 </Structure>
 <Structure Qty="0002" >
   <LongUnsigned Value="0004" />
   <OctetString Value="0100030604FF" />
 </Structure>
 <Structure Qty="0002" >
   <LongUnsigned Value="0005" />
   <OctetString Value="0100040400FF" />
 </Structure>
 <Structure Qty="0002" >
   <LongUnsigned Value="0004" />
   <OctetString Value="0100040500FF" />
 </Structure>
 <Structure Qty="0002" >
   <LongUnsigned Value="0004" />
   <OctetString Value="0100040600FF" />
 </Structure>
 <Structure Qty="0002" >
   <LongUnsigned Value="0004" />
   <OctetString Value="0100040601FF" />
 </Structure>
 <Structure Qty="0002" >
   <LongUnsigned Value="0004" />
   <OctetString Value="0100040602FF" />
 </Structure>
 <Structure Qty="0002" >
   <LongUnsigned Value="0004" />
   <OctetString Value="0100040603FF" />
 </Structure>
 <Structure Qty="0002" >
   <LongUnsigned Value="0004" />
   <OctetString Value="0100040604FF" />
```

```
 </Structure>
 <Structure Qty="0002" >
   <LongUnsigned Value="0005" />
   <OctetString Value="0100050400FF" />
 </Structure>
 <Structure Qty="0002" >
   <LongUnsigned Value="0004" />
   <OctetString Value="0100050500FF" />
 </Structure>
 <Structure Qty="0002" >
   <LongUnsigned Value="0004" />
   <OctetString Value="0100050600FF" />
 </Structure>
 <Structure Qty="0002" >
   <LongUnsigned Value="0004" />
   <OctetString Value="0100050601FF" />
 </Structure>
 <Structure Qty="0002" >
   <LongUnsigned Value="0004" />
   <OctetString Value="0100050602FF" />
 </Structure>
 <Structure Qty="0002" >
   <LongUnsigned Value="0004" />
   <OctetString Value="0100050603FF" />
 </Structure>
 <Structure Qty="0002" >
   <LongUnsigned Value="0004" />
   <OctetString Value="0100050604FF" />
 </Structure>
 <Structure Qty="0002" >
   <LongUnsigned Value="0005" />
   <OctetString Value="0100060400FF" />
 </Structure>
 <Structure Qty="0002" >
   <LongUnsigned Value="0004" />
   <OctetString Value="0100060500FF" />
 </Structure>
 <Structure Qty="0002" >
   <LongUnsigned Value="0004" />
   <OctetString Value="0100060600FF" />
 </Structure>
 <Structure Qty="0002" >
   <LongUnsigned Value="0004" />
   <OctetString Value="0100060601FF" />
 </Structure>
 <Structure Qty="0002" >
   <LongUnsigned Value="0004" />
   <OctetString Value="0100060602FF" />
 </Structure>
 <Structure Qty="0002" >
   <LongUnsigned Value="0004" />
   <OctetString Value="0100060603FF" />
 </Structure>
 <Structure Qty="0002" >
```

```
 <LongUnsigned Value="0004" />
   <OctetString Value="0100060604FF" />
 </Structure>
 <Structure Qty="0002" >
   <LongUnsigned Value="0005" />
   <OctetString Value="0100070400FF" />
 </Structure>
 <Structure Qty="0002" >
   <LongUnsigned Value="0004" />
   <OctetString Value="0100070500FF" />
 </Structure>
 <Structure Qty="0002" >
   <LongUnsigned Value="0004" />
   <OctetString Value="0100070600FF" />
 </Structure>
 <Structure Qty="0002" >
   <LongUnsigned Value="0004" />
   <OctetString Value="0100070601FF" />
 </Structure>
 <Structure Qty="0002" >
   <LongUnsigned Value="0004" />
   <OctetString Value="0100070602FF" />
 </Structure>
 <Structure Qty="0002" >
   <LongUnsigned Value="0004" />
   <OctetString Value="0100070603FF" />
 </Structure>
 <Structure Qty="0002" >
   <LongUnsigned Value="0004" />
   <OctetString Value="0100070604FF" />
 </Structure>
 <Structure Qty="0002" >
   <LongUnsigned Value="0005" />
   <OctetString Value="0100080400FF" />
 </Structure>
 <Structure Qty="0002" >
   <LongUnsigned Value="0004" />
   <OctetString Value="0100080500FF" />
 </Structure>
 <Structure Qty="0002" >
   <LongUnsigned Value="0004" />
   <OctetString Value="0100080600FF" />
 </Structure>
 <Structure Qty="0002" >
   <LongUnsigned Value="0004" />
   <OctetString Value="0100080601FF" />
 </Structure>
 <Structure Qty="0002" >
   <LongUnsigned Value="0004" />
   <OctetString Value="0100080602FF" />
 </Structure>
 <Structure Qty="0002" >
   <LongUnsigned Value="0004" />
   <OctetString Value="0100080603FF" />
```

```
 </Structure>
 <Structure Qty="0002" >
   <LongUnsigned Value="0004" />
   <OctetString Value="0100080604FF" />
 </Structure>
 <Structure Qty="0002" >
   <LongUnsigned Value="0005" />
   <OctetString Value="0100090400FF" />
 </Structure>
 <Structure Qty="0002" >
   <LongUnsigned Value="0004" />
   <OctetString Value="0100090500FF" />
 </Structure>
 <Structure Qty="0002" >
   <LongUnsigned Value="0004" />
   <OctetString Value="0100090600FF" />
 </Structure>
 <Structure Qty="0002" >
   <LongUnsigned Value="0004" />
   <OctetString Value="0100090601FF" />
 </Structure>
 <Structure Qty="0002" >
   <LongUnsigned Value="0004" />
   <OctetString Value="0100090602FF" />
 </Structure>
 <Structure Qty="0002" >
   <LongUnsigned Value="0004" />
   <OctetString Value="0100090603FF" />
 </Structure>
 <Structure Qty="0002" >
   <LongUnsigned Value="0004" />
   <OctetString Value="0100090604FF" />
 </Structure>
 <Structure Qty="0002" >
   <LongUnsigned Value="0005" />
   <OctetString Value="01000A0400FF" />
 </Structure>
 <Structure Qty="0002" >
   <LongUnsigned Value="0004" />
   <OctetString Value="01000A0500FF" />
 </Structure>
 <Structure Qty="0002" >
   <LongUnsigned Value="0004" />
   <OctetString Value="01000A0600FF" />
 </Structure>
 <Structure Qty="0002" >
   <LongUnsigned Value="0004" />
   <OctetString Value="01000A0601FF" />
 </Structure>
 <Structure Qty="0002" >
   <LongUnsigned Value="0004" />
   <OctetString Value="01000A0602FF" />
 </Structure>
 <Structure Qty="0002" >
```

```
 <LongUnsigned Value="0004" />
                <OctetString Value="01000A0603FF" />
              </Structure>
              <Structure Qty="0002" >
                <LongUnsigned Value="0004" />
                <OctetString Value="01000A0604FF" />
              </Structure>
              <Structure Qty="0002" >
                <LongUnsigned Value="0005" />
                <OctetString Value="0100011800FF" />
              </Structure>
              <Structure Qty="0002" >
                <LongUnsigned Value="0005" />
                <OctetString Value="01000F1800FF" />
              </Structure>
              <Structure Qty="0002" >
                <LongUnsigned Value="0005" />
                <OctetString Value="0100101800FF" />
              </Structure>
            </Array>
         </_Data>
  (74) .mask_list 
 PASSED
         <_Data>
            <Array Qty="0004" >
              <Structure Qty="0002" >
                <OctetString Value="01" />
                <Array Qty="002B" >
                  <Unsigned Value="00" />
                  <Unsigned Value="01" />
                  <Unsigned Value="02" />
                  <Unsigned Value="03" />
                  <Unsigned Value="07" />
                  <Unsigned Value="08" />
                  <Unsigned Value="09" />
                  <Unsigned Value="0A" />
                  <Unsigned Value="0E" />
                  <Unsigned Value="0F" />
                  <Unsigned Value="10" />
                  <Unsigned Value="11" />
                  <Unsigned Value="15" />
                  <Unsigned Value="16" />
                  <Unsigned Value="17" />
                  <Unsigned Value="18" />
                  <Unsigned Value="1C" />
                  <Unsigned Value="1D" />
                  <Unsigned Value="1E" />
                  <Unsigned Value="1F" />
                  <Unsigned Value="23" />
                  <Unsigned Value="24" />
                  <Unsigned Value="25" />
                  <Unsigned Value="26" />
                  <Unsigned Value="2A" />
                  <Unsigned Value="2B" />
```

```
 <Unsigned Value="2C" />
     <Unsigned Value="2D" />
     <Unsigned Value="31" />
     <Unsigned Value="32" />
     <Unsigned Value="33" />
     <Unsigned Value="34" />
     <Unsigned Value="38" />
     <Unsigned Value="39" />
     <Unsigned Value="3A" />
     <Unsigned Value="3B" />
     <Unsigned Value="3F" />
     <Unsigned Value="40" />
     <Unsigned Value="41" />
     <Unsigned Value="42" />
     <Unsigned Value="46" />
     <Unsigned Value="47" />
     <Unsigned Value="48" />
   </Array>
 </Structure>
 <Structure Qty="0002" >
   <OctetString Value="02" />
   <Array Qty="002B" >
     <Unsigned Value="00" />
     <Unsigned Value="01" />
     <Unsigned Value="02" />
     <Unsigned Value="04" />
     <Unsigned Value="07" />
     <Unsigned Value="08" />
     <Unsigned Value="09" />
     <Unsigned Value="0B" />
     <Unsigned Value="0E" />
     <Unsigned Value="0F" />
     <Unsigned Value="10" />
     <Unsigned Value="12" />
     <Unsigned Value="15" />
     <Unsigned Value="16" />
     <Unsigned Value="17" />
     <Unsigned Value="19" />
     <Unsigned Value="1C" />
     <Unsigned Value="1D" />
     <Unsigned Value="1E" />
     <Unsigned Value="20" />
     <Unsigned Value="23" />
     <Unsigned Value="24" />
     <Unsigned Value="25" />
     <Unsigned Value="27" />
     <Unsigned Value="2A" />
     <Unsigned Value="2B" />
     <Unsigned Value="2C" />
     <Unsigned Value="2E" />
     <Unsigned Value="31" />
     <Unsigned Value="32" />
     <Unsigned Value="33" />
     <Unsigned Value="35" />
```

```
 <Unsigned Value="38" />
     <Unsigned Value="39" />
     <Unsigned Value="3A" />
     <Unsigned Value="3C" />
     <Unsigned Value="3F" />
     <Unsigned Value="40" />
     <Unsigned Value="41" />
     <Unsigned Value="43" />
     <Unsigned Value="46" />
     <Unsigned Value="47" />
     <Unsigned Value="48" />
   </Array>
 </Structure>
 <Structure Qty="0002" >
   <OctetString Value="03" />
   <Array Qty="002B" >
     <Unsigned Value="00" />
     <Unsigned Value="01" />
     <Unsigned Value="02" />
     <Unsigned Value="05" />
     <Unsigned Value="07" />
     <Unsigned Value="08" />
     <Unsigned Value="09" />
     <Unsigned Value="0C" />
     <Unsigned Value="0E" />
     <Unsigned Value="0F" />
     <Unsigned Value="10" />
     <Unsigned Value="13" />
     <Unsigned Value="15" />
     <Unsigned Value="16" />
     <Unsigned Value="17" />
     <Unsigned Value="1A" />
     <Unsigned Value="1C" />
     <Unsigned Value="1D" />
     <Unsigned Value="1E" />
     <Unsigned Value="21" />
     <Unsigned Value="23" />
     <Unsigned Value="24" />
     <Unsigned Value="25" />
     <Unsigned Value="28" />
     <Unsigned Value="2A" />
     <Unsigned Value="2B" />
     <Unsigned Value="2C" />
     <Unsigned Value="2F" />
     <Unsigned Value="31" />
     <Unsigned Value="32" />
     <Unsigned Value="33" />
     <Unsigned Value="36" />
     <Unsigned Value="38" />
     <Unsigned Value="39" />
     <Unsigned Value="3A" />
     <Unsigned Value="3D" />
     <Unsigned Value="3F" />
     <Unsigned Value="40" />
```
```
 <Unsigned Value="41" />
     <Unsigned Value="44" />
     <Unsigned Value="46" />
     <Unsigned Value="47" />
     <Unsigned Value="48" />
   </Array>
 </Structure>
 <Structure Qty="0002" >
   <OctetString Value="04" />
   <Array Qty="002B" >
     <Unsigned Value="00" />
     <Unsigned Value="01" />
     <Unsigned Value="02" />
     <Unsigned Value="06" />
     <Unsigned Value="07" />
     <Unsigned Value="08" />
     <Unsigned Value="09" />
     <Unsigned Value="0D" />
     <Unsigned Value="0E" />
     <Unsigned Value="0F" />
     <Unsigned Value="10" />
     <Unsigned Value="14" />
     <Unsigned Value="15" />
     <Unsigned Value="16" />
     <Unsigned Value="17" />
     <Unsigned Value="1B" />
     <Unsigned Value="1C" />
     <Unsigned Value="1D" />
     <Unsigned Value="1E" />
     <Unsigned Value="22" />
     <Unsigned Value="23" />
     <Unsigned Value="24" />
     <Unsigned Value="25" />
     <Unsigned Value="29" />
     <Unsigned Value="2A" />
     <Unsigned Value="2B" />
     <Unsigned Value="2C" />
     <Unsigned Value="30" />
     <Unsigned Value="31" />
     <Unsigned Value="32" />
     <Unsigned Value="33" />
     <Unsigned Value="37" />
     <Unsigned Value="38" />
     <Unsigned Value="39" />
     <Unsigned Value="3A" />
     <Unsigned Value="3E" />
     <Unsigned Value="3F" />
     <Unsigned Value="40" />
     <Unsigned Value="41" />
     <Unsigned Value="45" />
     <Unsigned Value="46" />
     <Unsigned Value="47" />
     <Unsigned Value="48" />
   </Array>
```

```
 </Structure>
           </Array>
         </_Data>
  (75) .active_mask 
 PASSED
         <Data>
            <OctetString Value="01" />
         </Data>
  Mngmt Get Tariffication script table 0-0:10.0.100.255 (@141)
  (76) .logical_name 
 PASSED
         <Data>
           <OctetString Value="00000A0064FF" />
         </Data>
  (77) .scripts 
 PASSED
         <_Data>
            <Array Qty="0004" >
              <Structure Qty="0002" >
                <LongUnsigned Value="0001" />
                <Array Qty="0003" >
                  <Structure Qty="0005" >
                    <Enum Value="01" />
                    <LongUnsigned Value="0006" />
                    <OctetString Value="00000E0001FF" />
                    <Integer Value="04" />
                    <OctetString Value="01" />
                  </Structure>
                  <Structure Qty="0005" >
                    <Enum Value="01" />
                    <LongUnsigned Value="0006" />
                    <OctetString Value="00000E0002FF" />
                    <Integer Value="04" />
                    <OctetString Value="01" />
                  </Structure>
                  <Structure Qty="0005" >
                    <Enum Value="01" />
                    <LongUnsigned Value="0046" />
                    <OctetString Value="000160030AFF" />
                    <Integer Value="03" />
                    <Enum Value="02" />
                  </Structure>
                </Array>
              </Structure>
              <Structure Qty="0002" >
                <LongUnsigned Value="0002" />
                <Array Qty="0003" >
                  <Structure Qty="0005" >
                    <Enum Value="01" />
                    <LongUnsigned Value="0006" />
                    <OctetString Value="00000E0001FF" />
                    <Integer Value="04" />
                    <OctetString Value="02" />
```

```
 </Structure>
     <Structure Qty="0005" >
       <Enum Value="01" />
       <LongUnsigned Value="0006" />
       <OctetString Value="00000E0002FF" />
       <Integer Value="04" />
       <OctetString Value="02" />
     </Structure>
     <Structure Qty="0005" >
       <Enum Value="01" />
       <LongUnsigned Value="0046" />
       <OctetString Value="000160030AFF" />
       <Integer Value="03" />
       <Enum Value="01" />
     </Structure>
   </Array>
 </Structure>
 <Structure Qty="0002" >
   <LongUnsigned Value="0003" />
   <Array Qty="0003" >
     <Structure Qty="0005" >
       <Enum Value="01" />
       <LongUnsigned Value="0006" />
       <OctetString Value="00000E0001FF" />
       <Integer Value="04" />
       <OctetString Value="03" />
     </Structure>
     <Structure Qty="0005" >
       <Enum Value="01" />
       <LongUnsigned Value="0006" />
       <OctetString Value="00000E0002FF" />
       <Integer Value="04" />
       <OctetString Value="03" />
     </Structure>
     <Structure Qty="0005" >
       <Enum Value="01" />
       <LongUnsigned Value="0046" />
       <OctetString Value="000160030AFF" />
       <Integer Value="03" />
       <Enum Value="02" />
     </Structure>
   </Array>
 </Structure>
 <Structure Qty="0002" >
   <LongUnsigned Value="0004" />
   <Array Qty="0003" >
     <Structure Qty="0005" >
       <Enum Value="01" />
       <LongUnsigned Value="0006" />
       <OctetString Value="00000E0001FF" />
       <Integer Value="04" />
       <OctetString Value="04" />
     </Structure>
     <Structure Qty="0005" >
```

```
 <Enum Value="01" />
                      <LongUnsigned Value="0006" />
                      <OctetString Value="00000E0002FF" />
                      <Integer Value="04" />
                      <OctetString Value="04" />
                    </Structure>
                    <Structure Qty="0005" >
                      <Enum Value="01" />
                      <LongUnsigned Value="0046" />
                      <OctetString Value="000160030AFF" />
                      <Integer Value="03" />
                      <Enum Value="01" />
                    </Structure>
                  </Array>
                </Structure>
              </Array>
            </_Data>
    Mngmt Get Predefined Scripts - MDI reset / end of billing period 
0-0:10.0.1.255 (@147)
    (78) .logical_name 
   PASSED
           <Data>
              <OctetString Value="00000A0001FF" />
           </Data>
    (79) .scripts 
   INAPPLICABLE
       Optional access right not available
    Mngmt Get End of billing period 1 scheduler 0-0:15.0.0.255 (@152)
    (80) .logical_name 
   PASSED
           <Data>
              <OctetString Value="00000F0000FF" />
           </Data>
    (81) .executed_script 
   PASSED
           <Data>
              <Structure Qty="0002" >
                <OctetString Value="00000A0001FF" />
                <LongUnsigned Value="0001" />
              </Structure>
           </Data>
    (82) .type 
   PASSED
           <Data>
              <Enum Value="01" />
           </Data>
    (83) .execution_time 
   PASSED
           <Data>
              <Array Qty="0001" >
                <Structure Qty="0002" >
                  <OctetString Value="00000000" />
```

```
 <OctetString Value="FFFFFF01FF" />
              </Structure>
            </Array>
         </Data>
  Mngmt Get Data of billing period 1 0-0:98.1.0.255 (@158)
  (84) .logical_name 
 PASSED
         <Data>
            <OctetString Value="0000620100FF" />
         </Data>
  (85) .capture_objects 
 PASSED
         <Data>
           <Array Qty="0005" >
              <Structure Qty="0004" >
                <LongUnsigned Value="0008" />
                <OctetString Value="0000010000FF" />
                <Integer Value="02" />
                <LongUnsigned Value="0000" />
              </Structure>
              <Structure Qty="0004" >
                <LongUnsigned Value="0003" />
                <OctetString Value="0100010801FF" />
                <Integer Value="02" />
                <LongUnsigned Value="0000" />
              </Structure>
              <Structure Qty="0004" >
                <LongUnsigned Value="0003" />
                <OctetString Value="0100010802FF" />
                <Integer Value="02" />
                <LongUnsigned Value="0000" />
              </Structure>
              <Structure Qty="0004" >
                <LongUnsigned Value="0003" />
                <OctetString Value="0100020801FF" />
                <Integer Value="02" />
                <LongUnsigned Value="0000" />
              </Structure>
              <Structure Qty="0004" >
                <LongUnsigned Value="0003" />
                <OctetString Value="0100020802FF" />
                <Integer Value="02" />
                <LongUnsigned Value="0000" />
              </Structure>
           </Array>
         </Data>
  (86) .capture_period 
 PASSED
         <Data>
           <DoubleLongUnsigned Value="00000000" />
         </Data>
  (87) .sort_method 
 PASSED
```

```
 <Data>
            <Enum Value="01" />
         </Data>
  (88) .sort_object 
 PASSED
         <Data>
            <Structure Qty="0004" >
              <LongUnsigned Value="0008" />
              <OctetString Value="0000010000FF" />
              <Integer Value="02" />
              <LongUnsigned Value="0000" />
            </Structure>
         </Data>
  (89) .entries_in_use 
 PASSED
         <Data>
            <DoubleLongUnsigned Value="00000009" />
         </Data>
  (90) .profile_entries 
 PASSED
         <Data>
            <DoubleLongUnsigned Value="0000000D" />
         </Data>
  Mngmt Get Disconnect control scheduler 0-0:15.0.1.255 (@170)
  (91) .logical_name 
 PASSED
         <Data>
            <OctetString Value="00000F0001FF" />
         </Data>
  (92) .executed_script 
 PASSED
         <Data>
            <Structure Qty="0002" >
              <OctetString Value="00000A006AFF" />
              <LongUnsigned Value="0001" />
            </Structure>
         </Data>
  (93) .type 
 PASSED
         <Data>
            <Enum Value="01" />
         </Data>
  (94) .execution_time 
 PASSED
         <Data>
            <Array Qty="0000" >
            </Array>
         </Data>
  Mngmt Get Disconnector script table 0-0:10.0.106.255 (@176)
  (95) .logical_name 
 PASSED
         <Data>
```

```
 <OctetString Value="00000A006AFF" />
         </Data>
  (96) .scripts 
 PASSED
         <Data>
            <Array Qty="0004" >
              <Structure Qty="0002" >
                <LongUnsigned Value="0001" />
                <Array Qty="0001" >
                  <Structure Qty="0005" >
                    <Enum Value="01" />
                    <LongUnsigned Value="0046" />
                    <OctetString Value="000060030AFF" />
                    <Integer Value="03" />
                    <Enum Value="02" />
                  </Structure>
                </Array>
              </Structure>
              <Structure Qty="0002" >
                <LongUnsigned Value="0002" />
                <Array Qty="0001" >
                  <Structure Qty="0005" >
                    <Enum Value="01" />
                    <LongUnsigned Value="0046" />
                    <OctetString Value="000060030AFF" />
                    <Integer Value="03" />
                    <Enum Value="01" />
                  </Structure>
                </Array>
              </Structure>
              <Structure Qty="0002" >
                <LongUnsigned Value="0003" />
                <Array Qty="0001" >
                  <Structure Qty="0005" >
                    <Enum Value="02" />
                    <LongUnsigned Value="0046" />
                    <OctetString Value="000060030AFF" />
                    <Integer Value="01" />
                    <Integer Value="00" />
                  </Structure>
                </Array>
              </Structure>
              <Structure Qty="0002" >
                <LongUnsigned Value="0004" />
                <Array Qty="0001" >
                  <Structure Qty="0005" >
                    <Enum Value="02" />
                    <LongUnsigned Value="0046" />
                    <OctetString Value="000060030AFF" />
                    <Integer Value="02" />
                    <Integer Value="00" />
                  </Structure>
                </Array>
              </Structure>
```

```
 </Array>
         </Data>
  Mngmt Get Disconnect control 0-0:96.3.10.255 (@181)
  (97) .logical_name 
 PASSED
         <Data>
            <OctetString Value="000060030AFF" />
         </Data>
  (98) .output_state 
PASSED
         <Data>
            <Boolean Value="01" />
         </Data>
  (99) .control_state 
 PASSED
         <Data>
            <Enum Value="01" />
         </Data>
  (100) .control_mode 
 PASSED
         <Data>
            <Enum Value="05" />
         </Data>
  Mngmt Get Event Object - Disconnector Control log 0-0:96.11.2.255 (@189)
  (101) .logical_name 
 PASSED
         <Data>
            <OctetString Value="0000600B02FF" />
         </Data>
  (102) .value 
 PASSED
         <Data>
            <Enum Value="3F" />
         </Data>
  Mngmt Get Disconnector Control Log 0-0:99.98.2.255 (@193)
  (103) .logical_name 
 PASSED
         <Data>
            <OctetString Value="0000636202FF" />
         </Data>
  (104) .capture_objects 
 PASSED
         <Data>
            <Array Qty="0003" >
              <Structure Qty="0004" >
                <LongUnsigned Value="0008" />
                <OctetString Value="0000010000FF" />
                <Integer Value="02" />
                <LongUnsigned Value="0000" />
              </Structure>
              <Structure Qty="0004" >
```

```
 <LongUnsigned Value="0001" />
                <OctetString Value="0000600B02FF" />
                <Integer Value="02" />
                <LongUnsigned Value="0000" />
              </Structure>
              <Structure Qty="0004" >
                <LongUnsigned Value="0047" />
                <OctetString Value="0000110000FF" />
                <Integer Value="03" />
                <LongUnsigned Value="0000" />
              </Structure>
            </Array>
         </Data>
  (105) .capture_period 
 PASSED
         <Data>
            <DoubleLongUnsigned Value="00000000" />
         </Data>
  (106) .sort_method 
 PASSED
         <Data>
            <Enum Value="01" />
         </Data>
  (107) .sort_object 
 PASSED
         <Data>
            <Structure Qty="0004" >
              <LongUnsigned Value="0008" />
              <OctetString Value="0000010000FF" />
              <Integer Value="02" />
              <LongUnsigned Value="0000" />
            </Structure>
         </Data>
  (108) .entries_in_use 
 PASSED
         <Data>
            <DoubleLongUnsigned Value="00000007" />
         </Data>
  (109) .profile_entries 
 PASSED
         <Data>
            <DoubleLongUnsigned Value="0000001E" />
         </Data>
  Mngmt Get Load Mgmt script table 0-0:10.0.103.255 (@204)
  (110) .logical_name 
 PASSED
         <Data>
            <OctetString Value="00000A0067FF" />
         </Data>
  (111) .scripts 
 PASSED
         <_Data>
            <Array Qty="0009" >
```

```
 <Structure Qty="0002" >
   <LongUnsigned Value="0001" />
   <Array Qty="0001" >
     <Structure Qty="0005" >
       <Enum Value="01" />
       <LongUnsigned Value="0046" />
       <OctetString Value="000160030AFF" />
       <Integer Value="03" />
       <Enum Value="02" />
     </Structure>
   </Array>
 </Structure>
 <Structure Qty="0002" >
   <LongUnsigned Value="0002" />
   <Array Qty="0001" >
     <Structure Qty="0005" >
       <Enum Value="01" />
       <LongUnsigned Value="0046" />
       <OctetString Value="000160030AFF" />
       <Integer Value="03" />
       <Enum Value="01" />
     </Structure>
   </Array>
 </Structure>
 <Structure Qty="0002" >
   <LongUnsigned Value="0003" />
   <Array Qty="0001" >
     <Structure Qty="0005" >
       <Enum Value="02" />
       <LongUnsigned Value="0046" />
       <OctetString Value="000160030AFF" />
       <Integer Value="01" />
       <Integer Value="00" />
     </Structure>
   </Array>
 </Structure>
 <Structure Qty="0002" >
   <LongUnsigned Value="0004" />
   <Array Qty="0001" >
     <Structure Qty="0005" >
       <Enum Value="02" />
       <LongUnsigned Value="0046" />
       <OctetString Value="000160030AFF" />
       <Integer Value="02" />
       <Integer Value="00" />
     </Structure>
   </Array>
 </Structure>
 <Structure Qty="0002" >
   <LongUnsigned Value="0041" />
   <Array Qty="0002" >
     <Structure Qty="0005" >
       <Enum Value="01" />
       <LongUnsigned Value="0001" />
```

```
 <OctetString Value="0000600B02FF" />
       <Integer Value="02" />
       <Enum Value="41" />
     </Structure>
     <Structure Qty="0005" >
       <Enum Value="02" />
       <LongUnsigned Value="0007" />
       <OctetString Value="0000636202FF" />
       <Integer Value="02" />
       <Integer Value="00" />
     </Structure>
   </Array>
 </Structure>
 <Structure Qty="0002" >
   <LongUnsigned Value="0042" />
   <Array Qty="0002" >
     <Structure Qty="0005" >
       <Enum Value="01" />
       <LongUnsigned Value="0001" />
       <OctetString Value="0000600B02FF" />
       <Integer Value="02" />
       <Enum Value="42" />
     </Structure>
     <Structure Qty="0005" >
       <Enum Value="02" />
       <LongUnsigned Value="0007" />
       <OctetString Value="0000636202FF" />
       <Integer Value="02" />
       <Integer Value="00" />
     </Structure>
   </Array>
 </Structure>
 <Structure Qty="0002" >
   <LongUnsigned Value="0043" />
   <Array Qty="0002" >
     <Structure Qty="0005" >
       <Enum Value="01" />
       <LongUnsigned Value="0001" />
       <OctetString Value="0000600B02FF" />
       <Integer Value="02" />
       <Enum Value="43" />
     </Structure>
     <Structure Qty="0005" >
       <Enum Value="02" />
       <LongUnsigned Value="0007" />
       <OctetString Value="0000636202FF" />
       <Integer Value="02" />
       <Integer Value="00" />
     </Structure>
   </Array>
 </Structure>
 <Structure Qty="0002" >
   <LongUnsigned Value="0046" />
   <Array Qty="0003" >
```

```
 <Structure Qty="0005" >
                   <Enum Value="01" />
                   <LongUnsigned Value="0001" />
                   <OctetString Value="0000600B02FF" />
                   <Integer Value="02" />
                   <Enum Value="46" />
                 </Structure>
                 <Structure Qty="0005" >
                   <Enum Value="02" />
                   <LongUnsigned Value="0007" />
                   <OctetString Value="0000636202FF" />
                   <Integer Value="02" />
                   <Integer Value="00" />
                 </Structure>
                 <Structure Qty="0005" >
                   <Enum Value="01" />
                   <LongUnsigned Value="0001" />
                   <OctetString Value="0000600300FF" />
                   <Integer Value="02" />
                   <BitString Value="00001000000000000000000000000000" />
                 </Structure>
               </Array>
             </Structure>
             <Structure Qty="0002" >
               <LongUnsigned Value="0047" />
               <Array Qty="0003" >
                 <Structure Qty="0005" >
                   <Enum Value="01" />
                   <LongUnsigned Value="0001" />
                   <OctetString Value="0000600B02FF" />
                   <Integer Value="02" />
                   <Enum Value="47" />
                 </Structure>
                 <Structure Qty="0005" >
                   <Enum Value="02" />
                   <LongUnsigned Value="0007" />
                   <OctetString Value="0000636202FF" />
                   <Integer Value="02" />
                   <Integer Value="00" />
                 </Structure>
                 <Structure Qty="0005" >
                   <Enum Value="01" />
                   <LongUnsigned Value="0001" />
                   <OctetString Value="0000600300FF" />
                   <Integer Value="02" />
                   <BitString Value="00000000000000000000000000000000" />
                 </Structure>
               </Array>
            </Structure>
          </Array>
        </_Data>
 Mngmt Get Load Mgmt - Relay control 1 0-1:96.3.10.255 (@209)
```

```
 (112) .logical_name
```
 PASSED <Data> <OctetString Value="000160030AFF" /> </Data> (113) .output\_state PASSED <Data> <Boolean Value="00" /> </Data> (114) .control\_state PASSED <Data> <Enum Value="02" /> </Data> (115) .control\_mode PASSED <Data> <Enum Value="06" /> </Data> Mngmt Get Load Mgmt - Relay control 2 0-2:96.3.10.255 (@217) (116) .logical\_name PASSED <Data> <OctetString Value="000260030AFF" /> </Data> (117) .output\_state PASSED <Data> <Boolean Value="00" /> </Data> (118) .control\_state PASSED <Data> <Enum Value="02" /> </Data> (119) .control\_mode PASSED <Data> <Enum Value="06" /> </Data> Mngmt Get Limiter 0-0:17.0.0.255 (@225) (120) .logical\_name PASSED <Data> <OctetString Value="0000110000FF" /> </Data> (121) .monitored\_value PASSED <Data> <Structure Qty="0003" > <LongUnsigned Value="0005" /> <OctetString Value="0100011800FF" />

 <Integer Value="02" /> </Structure> </Data> (122) .threshold\_active PASSED <Data> <DoubleLongUnsigned Value="00000000" /> </Data> (123) .threshold\_normal PASSED <Data> <DoubleLongUnsigned Value="00006BD0" /> </Data> (124) .treshold\_emergency PASSED <Data> <DoubleLongUnsigned Value="00006BD0" /> </Data> (125) .min\_over\_threshold\_duration PASSED <Data> <DoubleLongUnsigned Value="000000B4" /> </Data> (126) .min\_under\_threshold\_duration PASSED <Data> <DoubleLongUnsigned Value="000000B4" /> </Data> (127) .emergency\_profile PASSED <Data> <Structure Qty="0003" > <LongUnsigned Value="FFFF" /> <OctetString Value="FFFFFFFFFFFFFFFF008000FF" /> <DoubleLongUnsigned Value="00000000" /> </Structure> </Data> (128) .emergency\_profile\_group\_id\_list PASSED <Data> <Array Qty="0000" > </Array> </Data> (129) .emergency\_profile\_active PASSED <Data> <Boolean Value="00" /> </Data> (130) .actions PASSED <Data> <Structure Qty="0002" > <Structure Qty="0002" > <OctetString Value="00000A006AFF" />

```
 <LongUnsigned Value="0001" />
              </Structure>
              <Structure Qty="0002" >
                <OctetString Value="00000A006AFF" />
                <LongUnsigned Value="0002" />
              </Structure>
           </Structure>
         </Data>
  Mngmt Get Supervision monitor 1 - Fuse supervision L1 1-0:31.4.0.255 (@238)
  (131) .logical_name 
 PASSED
         <Data>
           <OctetString Value="01001F0400FF" />
         </Data>
  (132) .thresholds 
 PASSED
         <Data>
            <Array Qty="0001" >
              <DoubleLongUnsigned Value="00002710" />
           </Array>
         </Data>
  (133) .monitored_value 
 PASSED
         <Data>
            <Structure Qty="0003" >
              <LongUnsigned Value="0005" />
              <OctetString Value="01001F0400FF" />
              <Integer Value="02" />
           </Structure>
         </Data>
  (134) .actions 
 PASSED
         <Data>
           <Array Qty="0001" >
              <Structure Qty="0002" >
                <Structure Qty="0002" >
                  <OctetString Value="00000A006AFF" />
                  <LongUnsigned Value="0001" />
                </Structure>
                <Structure Qty="0002" >
                  <OctetString Value="00000A006AFF" />
                  <LongUnsigned Value="0002" />
                </Structure>
              </Structure>
           </Array>
         </Data>
  Mngmt Get Supervision monitor 2 - Fuse supervision L2 1-0:51.4.0.255 (@244)
  (135) .logical_name 
 INAPPLICABLE
     Object is not required according to OM and/or extensions
  (136) .thresholds 
 INAPPLICABLE
```
 Object is not required according to OM and/or extensions (137) .monitored\_value INAPPLICABLE Object is not required according to OM and/or extensions (138) .actions INAPPLICABLE Object is not required according to OM and/or extensions Mngmt Get Supervision monitor 3 - Fuse supervision L3 1-0:71.4.0.255 (@250) (139) .logical\_name INAPPLICABLE Object is not required according to OM and/or extensions (140) .thresholds INAPPLICABLE Object is not required according to OM and/or extensions (141) .monitored\_value INAPPLICABLE Object is not required according to OM and/or extensions (142) .actions INAPPLICABLE Object is not required according to OM and/or extensions Mngmt Get Error Register 0-0:97.97.0.255 (@257) (143) .logical\_name PASSED <Data> <OctetString Value="0000616100FF" /> </Data> (144) .value PASSED <Data> <DoubleLongUnsigned Value="00002000" /> </Data> Mngmt Get Alarm Register 1 0-0:97.98.0.255 (@261) (145) .logical\_name PASSED <Data> <OctetString Value="0000616200FF" /> </Data> (146) .value PASSED <Data> <DoubleLongUnsigned Value="00002000" /> </Data> Mngmt Get Alarm Filter 1 0-0:97.98.10.255 (@265) (147) .logical\_name PASSED <Data> <OctetString Value="000061620AFF" /> </Data> (148) .value PASSED

```
 <Data>
            <DoubleLongUnsigned Value="FFFF3F03" />
          </Data>
  Mngmt Get Alarm Descriptor 1 0-0:97.98.20.255 (@269)
  (149) .logical_name 
 PASSED
         <Data>
            <OctetString Value="0000616214FF" />
         </Data>
  (150) .value 
 PASSED
         <Data>
            <DoubleLongUnsigned Value="00002003" />
          </Data>
  Mngmt Get Alarm Monitor 1 0-0:16.1.0.255 (@273)
  (151) .logical_name 
 PASSED
         <Data>
            <OctetString Value="0000100100FF" />
         </Data>
  (152) .thresholds 
 PASSED
         <Data>
            <Array Qty="0001" >
              <DoubleLongUnsigned Value="00000000" />
            </Array>
         </Data>
  (153) .monitored_value 
 PASSED
         <Data>
            <Structure Qty="0003" >
              <LongUnsigned Value="0001" />
              <OctetString Value="0000616214FF" />
              <Integer Value="02" />
            </Structure>
         </Data>
  (154) .actions 
 PASSED
         <Data>
            <Array Qty="0001" >
              <Structure Qty="0002" >
                <Structure Qty="0002" >
                  <OctetString Value="00000A006CFF" />
                  <LongUnsigned Value="0004" />
                </Structure>
                <Structure Qty="0002" >
                  <OctetString Value="00000A006CFF" />
                  <LongUnsigned Value="0000" />
                </Structure>
              </Structure>
            </Array>
         </Data>
```
 Mngmt Get Alarm Register 2 0-0:97.98.1.255 (@279) (155) .logical\_name PASSED <Data> <OctetString Value="0000616201FF" /> </Data> (156) .value PASSED <Data> <DoubleLongUnsigned Value="00000000" /> </Data> Mngmt Get Alarm Filter 2 0-0:97.98.11.255 (@283) (157) .logical\_name PASSED <Data> <OctetString Value="000061620BFF" /> </Data> (158) .value PASSED <Data> <DoubleLongUnsigned Value="F87BFF1D" /> </Data> Mngmt Get Alarm Descriptor 2 0-0:97.98.21.255 (@287) (159) .logical\_name PASSED <Data> <OctetString Value="0000616215FF" /> </Data> (160) .value PASSED <Data> <DoubleLongUnsigned Value="00780005" /> </Data> Mngmt Get Alarm Monitor 2 0-0:16.1.1.255 (@291) (161) .logical\_name PASSED <Data> <OctetString Value="0000100101FF" /> </Data> (162) .thresholds PASSED <Data> <Array Qty="0001" > <DoubleLongUnsigned Value="00000000" /> </Array> </Data> (163) .monitored\_value PASSED <Data> <Structure Qty="0003" >

```
 <LongUnsigned Value="0001" />
              <OctetString Value="0000616215FF" />
              <Integer Value="02" />
            </Structure>
         </Data>
  (164) .actions 
 PASSED
         <Data>
            <Array Qty="0001" >
              <Structure Qty="0002" >
                <Structure Qty="0002" >
                  <OctetString Value="00000A006CFF" />
                  <LongUnsigned Value="0004" />
                </Structure>
                <Structure Qty="0002" >
                  <OctetString Value="00000A006CFF" />
                  <LongUnsigned Value="0000" />
                </Structure>
              </Structure>
            </Array>
         </Data>
  Mngmt Get Event Object - Standard Event Log 0-0:96.11.0.255 (@297)
  (165) .logical_name 
 PASSED
         <Data>
            <OctetString Value="0000600B00FF" />
         </Data>
  (166) .value 
 PASSED
         <Data>
            <Enum Value="02" />
         </Data>
  Mngmt Get Standard Event Log 0-0:99.98.0.255 (@301)
  (167) .logical_name 
 PASSED
         <Data>
            <OctetString Value="0000636200FF" />
         </Data>
  (168) .capture_objects 
 PASSED
         <Data>
            <Array Qty="0002" >
              <Structure Qty="0004" >
                <LongUnsigned Value="0008" />
                <OctetString Value="0000010000FF" />
                <Integer Value="02" />
                <LongUnsigned Value="0000" />
              </Structure>
              <Structure Qty="0004" >
                <LongUnsigned Value="0001" />
                <OctetString Value="0000600B00FF" />
                <Integer Value="02" />
```

```
 <LongUnsigned Value="0000" />
              </Structure>
            </Array>
         </Data>
  (169) .capture_period 
 PASSED
         <Data>
            <DoubleLongUnsigned Value="00000000" />
         </Data>
  (170) .sort_method 
 PASSED
         <Data>
            <Enum Value="01" />
         </Data>
  (171) .sort_object 
 PASSED
         <Data>
            <Structure Qty="0004" >
              <LongUnsigned Value="0008" />
              <OctetString Value="0000010000FF" />
              <Integer Value="02" />
              <LongUnsigned Value="0000" />
            </Structure>
         </Data>
  (172) .entries_in_use 
 PASSED
         <Data>
            <DoubleLongUnsigned Value="00000053" />
         </Data>
  (173) .profile_entries 
 PASSED
         <Data>
            <DoubleLongUnsigned Value="000000C8" />
         </Data>
  Mngmt Get Event Object - Fraud Detection Log 0-0:96.11.1.255 (@312)
  (174) .logical_name 
 PASSED
         <Data>
            <OctetString Value="0000600B01FF" />
         </Data>
  (175) .value 
 PASSED
         <Data>
            <Enum Value="29" />
         </Data>
  Mngmt Get Fraud Detection Log 0-0:99.98.1.255 (@316)
  (176) .logical_name 
 PASSED
         <Data>
            <OctetString Value="0000636201FF" />
         </Data>
  (177) .capture_objects
```

```
 PASSED
         <Data>
            <Array Qty="0002" >
              <Structure Qty="0004" >
                <LongUnsigned Value="0008" />
                <OctetString Value="0000010000FF" />
                <Integer Value="02" />
                <LongUnsigned Value="0000" />
              </Structure>
              <Structure Qty="0004" >
                <LongUnsigned Value="0001" />
                <OctetString Value="0000600B01FF" />
                <Integer Value="02" />
                <LongUnsigned Value="0000" />
              </Structure>
            </Array>
         </Data>
  (178) .capture_period 
 PASSED
         <Data>
            <DoubleLongUnsigned Value="00000000" />
         </Data>
  (179) .sort_method 
 PASSED
         <Data>
            <Enum Value="01" />
         </Data>
  (180) .sort_object 
 PASSED
         <Data>
            <Structure Qty="0004" >
              <LongUnsigned Value="0008" />
              <OctetString Value="0000010000FF" />
              <Integer Value="02" />
              <LongUnsigned Value="0000" />
            </Structure>
         </Data>
  (181) .entries_in_use 
 PASSED
         <Data>
            <DoubleLongUnsigned Value="00000007" />
         </Data>
  (182) .profile_entries 
 PASSED
         <Data>
            <DoubleLongUnsigned Value="0000001E" />
         </Data>
 Mngmt Get Event Object - Communication Log 0-0:96.11.5.255 (@327)
  (183) .logical_name 
 PASSED
         <Data>
            <OctetString Value="0000600B05FF" />
         </Data>
```

```
 (184) .value 
 PASSED
         <Data>
            <Enum Value="92" />
         </Data>
  Mngmt Get Communication Log 0-0:99.98.5.255 (@331)
  (185) .logical_name 
 PASSED
         <Data>
            <OctetString Value="0000636205FF" />
         </Data>
  (186) .capture_objects 
 PASSED
         <Data>
            <Array Qty="0002" >
              <Structure Qty="0004" >
                <LongUnsigned Value="0008" />
                <OctetString Value="0000010000FF" />
                <Integer Value="02" />
                <LongUnsigned Value="0000" />
              </Structure>
              <Structure Qty="0004" >
                <LongUnsigned Value="0001" />
                <OctetString Value="0000600B05FF" />
                <Integer Value="02" />
                <LongUnsigned Value="0000" />
              </Structure>
            </Array>
         </Data>
  (187) .capture_period 
 PASSED
         <Data>
            <DoubleLongUnsigned Value="00000000" />
         </Data>
  (188) .sort_method 
 PASSED
         <Data>
            <Enum Value="01" />
         </Data>
  (189) .sort_object 
 PASSED
         <Data>
            <Structure Qty="0004" >
              <LongUnsigned Value="0008" />
              <OctetString Value="0000010000FF" />
              <Integer Value="02" />
              <LongUnsigned Value="0000" />
            </Structure>
         </Data>
  (190) .entries_in_use 
 PASSED
         <Data>
            <DoubleLongUnsigned Value="00000064" />
```
 </Data> (191) .profile\_entries PASSED <Data> <DoubleLongUnsigned Value="00000064" /> </Data> Mngmt Get Consumer Message Code - Meter Display 0-0:96.13.1.255 (@343) (192) .logical\_name PASSED <Data> <OctetString Value="0000600D01FF" /> </Data> (193) .value PASSED <Data> <OctetString Value="" /> </Data> Mngmt Get Consumer Message Text - Consumer Information 0-0:96.13.0.255 (@347) (194) .logical\_name PASSED <Data> <OctetString Value="0000600D00FF" /> </Data> (195) .value PASSED <Data> <OctetString Value="" /> </Data> Mngmt Get Push action scheduler - Consumer Information 0-4:15.0.4.255 (@351) (196) .logical\_name PASSED <Data> <OctetString Value="00040F0004FF" /> </Data> (197) .executed\_script PASSED <Data> <Structure Qty="0002" > <OctetString Value="00000A006CFF" /> <LongUnsigned Value="0008" /> </Structure> </Data> (198) .type PASSED <Data> <Enum Value="05" /> </Data> (199) .execution\_time PASSED <Data> <Array Qty="0004" >

```
 <Structure Qty="0002" >
                <OctetString Value="FFFF0000" />
                <OctetString Value="FFFFFFFFFF" />
              </Structure>
              <Structure Qty="0002" >
                <OctetString Value="FFFF0F00" />
                <OctetString Value="FFFFFFFFFF" />
              </Structure>
              <Structure Qty="0002" >
                <OctetString Value="FFFF1E00" />
                <OctetString Value="FFFFFFFFFF" />
              </Structure>
              <Structure Qty="0002" >
                <OctetString Value="FFFF2D00" />
                <OctetString Value="FFFFFFFFFF" />
              </Structure>
            </Array>
         </Data>
  Mngmt Get Push setup - Consumer Information 0-6:25.9.0.255 (@357)
  (200) .logical_name 
 PASSED
         <Data>
            <OctetString Value="0006190900FF" />
         </Data>
  (201) .push_object_list 
 PASSED
         <Data>
            <Array Qty="0000" >
            </Array>
         </Data>
  (202) .send_destination_and_method 
 PASSED
         <Data>
            <Structure Qty="0003" >
              <Enum Value="05" />
              <OctetString Value="0001160000FF" />
              <Enum Value="00" />
            </Structure>
         </Data>
  (203) .communication_window 
 PASSED
         <Data>
            <Array Qty="0000" >
            </Array>
         </Data>
  (204) .randomisation_start_interval 
 PASSED
         <Data>
            <LongUnsigned Value="0000" />
         </Data>
  (205) .number_of_retries 
 PASSED
         <Data>
```

```
 <Unsigned Value="00" />
           </Data>
    (206) .repetition_delay 
  PASSED
           <Data>
             <LongUnsigned Value="0000" />
           </Data>
  Mngmt Get Security setup - Consumer Information 0-0:43.0.1.255 (@367)
    (207) .logical_name 
  PASSED
           <Data>
             <OctetString Value="00002B0001FF" />
           </Data>
    (208) .security_policy 
  PASSED
           <Data>
             <Enum Value="03" />
           </Data>
    (209) .security_suite 
  PASSED
           <Data>
             <Enum Value="00" />
           </Data>
    (210) .client_system_title 
  PASSED
           <Data>
             <OctetString Value="4D454C6300000000" />
           </Data>
    (211) .server_system_title 
  PASSED
           <Data>
              <OctetString Value="4D454C6670B71B14" />
           </Data>
   Mngmt Get IEC HDLC setup - Consumer Information Interface 0-1:22.0.0.255 
(@376)
    (212) .logical_name 
  PASSED
           <Data>
             <OctetString Value="0001160000FF" />
           </Data>
    (213) .comm_speed 
  PASSED
           <Data>
             <Enum Value="05" />
           </Data>
    (214) .window_size_transmit 
  PASSED
           <Data>
             <Unsigned Value="01" />
           </Data>
    (215) .window_size_receive 
  PASSED
```
 <Data> <Unsigned Value="01" /> </Data> (216) .max\_info\_field\_lenght\_transmit PASSED <Data> <LongUnsigned Value="00F2" /> </Data> (217) .max\_info\_field\_lenght\_receive PASSED <Data> <LongUnsigned Value="00F2" /> </Data> (218) .inter\_octet\_time\_out PASSED <Data> <LongUnsigned Value="0019" /> </Data> (219) .inactivity\_time\_out PASSED <Data> <LongUnsigned Value="0078" /> </Data> (220) .device\_address PASSED <Data> <LongUnsigned Value="0014" /> </Data> Mngmt Get Image transfer 0-0:44.0.0.255 (@388) (221) .logical\_name PASSED <Data> <OctetString Value="00002C0000FF" /> </Data> (222) .image\_block\_size PASSED <Data> <DoubleLongUnsigned Value="000000C0" /> </Data> (223) .image\_transferred\_block\_status PASSED <Data> <BitString Value="0000000000000000" /> </Data> (224) .image\_first not\_transferred\_block\_number PASSED <Data> <DoubleLongUnsigned Value="00000000" /> </Data> (225) .image\_transfer\_enabled PASSED <Data> <Boolean Value="01" />

```
 </Data>
  (226) .image_transfer status 
 PASSED
         <Data>
            <Enum Value="00" />
         </Data>
  (227) .image_to_activate_info 
 PASSED
         <Data>
            <Array Qty="0000" >
            </Array>
          </Data>
  Mngmt Get Image transfer activation scheduler 0-0:15.0.2.255 (@401)
  (228) .logical_name 
 PASSED
         <Data>
            <OctetString Value="00000F0002FF" />
         </Data>
  (229) .executed_script 
 PASSED
         <Data>
            <Structure Qty="0002" >
              <OctetString Value="00000A006BFF" />
              <LongUnsigned Value="0001" />
            </Structure>
         </Data>
  (230) .type 
 PASSED
         <Data>
            <Enum Value="01" />
         </Data>
  (231) .execution_time 
 PASSED
         <Data>
            <Array Qty="0000" >
            </Array>
         </Data>
  Mngmt Get Predefined Scripts - Image activation 0-0:10.0.107.255 (@407)
  (232) .logical_name 
 PASSED
         <Data>
            <OctetString Value="00000A006BFF" />
         </Data>
  (233) .scripts 
 INAPPLICABLE
     Optional access right not available
  Mngmt Get Active firmware identifier 1-0:0.2.0.255 (@412)
  (234) .logical_name 
 PASSED
         <Data>
            <OctetString Value="0100000200FF" />
```
 </Data> (235) .value PASSED <Data> <OctetString Value="\2.0.02.[403F5E00].000000" /> </Data> Mngmt Get Active firmware signature 1-0:0.2.8.255 (@416) (236) .logical\_name PASSED <Data> <OctetString Value="0100000208FF" /> </Data> (237) .value PASSED <Data> <OctetString Value="2FCC9D2CC827CF9EA5D5B5AF557EBF7E0B76A3EBEB455717E29581000903717B" /> </Data> Mngmt Get Active firmware identifier 1 1-1:0.2.0.255 (@420) (238) .logical\_name PASSED <Data> <OctetString Value="0101000200FF" /> </Data> (239) .value PASSED <Data> <OctetString Value="\6.51.931.[(5.4.[(5.5.2)\_(1.0.0)])\_(7.14.0)].000000" /> </Data> Mngmt Get Active firmware signature 1 1-1:0.2.8.255 (@424) (240) .logical\_name PASSED <Data> <OctetString Value="0101000208FF" /> </Data> (241) .value PASSED <Data> <OctetString Value="6D120A297C4453E0CEAAC4F34B222C008C916B0CDFB19CB8E5140D1798CAABF3" /> </Data> Mngmt Get Active firmware identifier 2 1-2:0.2.0.255 (@428) (242) .logical\_name PASSED <Data> <OctetString Value="0102000200FF" /> </Data> (243) .value PASSED

```
 <Data>
              <OctetString Value="\5.0.16.0.[5.0.13.0].982249/C" />
            </Data>
    Mngmt Get Active firmware signature 2 1-2:0.2.8.255 (@432)
    (244) .logical_name 
   PASSED
            <Data>
              <OctetString Value="0102000208FF" />
            </Data>
    (245) .value 
   PASSED
            <Data>
              <OctetString 
Value="E135D85E4ABBFBC8CA975E84A0320D3FF398FAE9ED8B2FF7FD703F654B023E53" />
            </Data>
    Mngmt Get Active energy import (+A) 1-0:1.8.0.255 (@437)
    (246) .logical_name 
   PASSED
            <Data>
              <OctetString Value="0100010800FF" />
            </Data>
    (247) .value 
   PASSED
            <Data>
              <DoubleLongUnsigned Value="00000006" />
            </Data>
    (248) .scaler_unit 
   PASSED
            <Data>
              <Structure Qty="0002" >
                <Integer Value="00" />
                <Enum Value="1E" />
              </Structure>
            </Data>
    Mngmt Get Active energy export (−A) 1-0:2.8.0.255 (@443)
    (249) .logical_name 
   PASSED
            <Data>
              <OctetString Value="0100020800FF" />
            </Data>
    (250) .value 
   PASSED
            <Data>
              <DoubleLongUnsigned Value="00000000" />
            </Data>
    (251) .scaler_unit 
   PASSED
            <Data>
              <Structure Qty="0002" >
                <Integer Value="00" />
                <Enum Value="1E" />
```

```
 </Structure>
         </Data>
  Mngmt Get Active energy (|+A|+|-A|) Combined total 1-0:15.8.0.255 (@449)
  (252) .logical_name 
 PASSED
         <Data>
            <OctetString Value="01000F0800FF" />
         </Data>
  (253) .value 
PASSED
         <Data>
            <DoubleLongUnsigned Value="00000006" />
         </Data>
  (254) .scaler_unit 
 PASSED
         <Data>
            <Structure Qty="0002" >
              <Integer Value="00" />
              <Enum Value="1E" />
            </Structure>
         </Data>
  Mngmt Get Active energy (|+A|-|-A|) Combined total 1-0:16.8.0.255 (@455)
  (255) .logical_name 
 PASSED
         <Data>
            <OctetString Value="0100100800FF" />
         </Data>
  (256) .value 
 PASSED
         <Data>
            <DoubleLong Value="00000006" />
         </Data>
  (257) .scaler_unit 
 PASSED
         <Data>
            <Structure Qty="0002" >
              <Integer Value="00" />
              <Enum Value="1E" />
            </Structure>
         </Data>
  Mngmt Get Reactive energy QI (+Ri) 1-0:5.8.0.255 (@461)
  (258) .logical_name 
 PASSED
         <Data>
            <OctetString Value="0100050800FF" />
         </Data>
  (259) .value 
 PASSED
         <Data>
            <DoubleLongUnsigned Value="0000000B" />
         </Data>
```

```
 (260) .scaler_unit 
 PASSED
         <Data>
            <Structure Qty="0002" >
              <Integer Value="00" />
              <Enum Value="20" />
            </Structure>
         </Data>
  Mngmt Get Reactive energy QII (+Rc) 1-0:6.8.0.255 (@467)
  (261) .logical_name 
 PASSED
         <Data>
            <OctetString Value="0100060800FF" />
         </Data>
  (262) .value 
 PASSED
         <Data>
            <DoubleLongUnsigned Value="00000000" />
         </Data>
  (263) .scaler_unit 
 PASSED
         <Data>
            <Structure Qty="0002" >
              <Integer Value="00" />
              <Enum Value="20" />
            </Structure>
         </Data>
  Mngmt Get Reactive energy QIII (-Ri) 1-0:7.8.0.255 (@473)
  (264) .logical_name 
 PASSED
         <Data>
            <OctetString Value="0100070800FF" />
         </Data>
  (265) .value 
 PASSED
         <Data>
            <DoubleLongUnsigned Value="00000000" />
         </Data>
  (266) .scaler_unit 
 PASSED
         <Data>
            <Structure Qty="0002" >
              <Integer Value="00" />
              <Enum Value="20" />
            </Structure>
         </Data>
  Mngmt Get Reactive energy QIV (-Rc) 1-0:8.8.0.255 (@479)
  (267) .logical_name 
 PASSED
         <Data>
            <OctetString Value="0100080800FF" />
```

```
 </Data>
  (268) .value 
 PASSED
         <Data>
            <DoubleLongUnsigned Value="00000000" />
         </Data>
  (269) .scaler_unit 
 PASSED
         <Data>
            <Structure Qty="0002" >
              <Integer Value="00" />
              <Enum Value="20" />
            </Structure>
         </Data>
  Mngmt Get Reactive energy import (+R) (QI+QII) 1-0:3.8.0.255 (@485)
  (270) .logical_name 
 PASSED
         <Data>
            <OctetString Value="0100030800FF" />
         </Data>
  (271) .value 
 PASSED
         <Data>
            <DoubleLongUnsigned Value="0000000B" />
         </Data>
  (272) .scaler_unit 
 PASSED
         <Data>
            <Structure Qty="0002" >
              <Integer Value="00" />
              <Enum Value="20" />
            </Structure>
         </Data>
  Mngmt Get Reactive energy export (-R) (QIII+QIV) 1-0:4.8.0.255 (@491)
  (273) .logical_name 
 PASSED
         <Data>
            <OctetString Value="0100040800FF" />
         </Data>
  (274) .value 
 PASSED
         <Data>
            <DoubleLongUnsigned Value="00000000" />
         </Data>
  (275) .scaler_unit 
 PASSED
         <Data>
            <Structure Qty="0002" >
              <Integer Value="00" />
              <Enum Value="20" />
            </Structure>
         </Data>
```

```
 Mngmt Get Apparent energy import (+VA) (QI+QIV) 1-0:9.8.0.255 (@497)
  (276) .logical_name 
 PASSED
         <Data>
            <OctetString Value="0100090800FF" />
         </Data>
  (277) .value 
 PASSED
         <Data>
            <DoubleLongUnsigned Value="0000000D" />
         </Data>
  (278) .scaler_unit 
 PASSED
         <Data>
            <Structure Qty="0002" >
              <Integer Value="00" />
              <Enum Value="1F" />
            </Structure>
         </Data>
  Mngmt Get Apparent energy export (-VA) (QII+QIII) 1-0:10.8.0.255 (@503)
  (279) .logical_name 
 PASSED
         <Data>
            <OctetString Value="01000A0800FF" />
         </Data>
  (280) .value 
 PASSED
         <Data>
            <DoubleLongUnsigned Value="00000000" />
         </Data>
  (281) .scaler_unit 
 PASSED
         <Data>
            <Structure Qty="0002" >
              <Integer Value="00" />
              <Enum Value="1F" />
            </Structure>
         </Data>
  Mngmt Get Active energy import (+A) rate 1 1-0:1.8.1.255 (@510)
  (282) .logical_name 
 PASSED
         <Data>
            <OctetString Value="0100010801FF" />
         </Data>
  (283) .value 
 PASSED
         <Data>
            <DoubleLongUnsigned Value="00000006" />
         </Data>
  (284) .scaler_unit 
 PASSED
```

```
 <Data>
            <Structure Qty="0002" >
              <Integer Value="00" />
              <Enum Value="1E" />
            </Structure>
         </Data>
  Mngmt Get Active energy import (+A) rate 2 1-0:1.8.2.255 (@516)
  (285) .logical_name 
 PASSED
         <Data>
            <OctetString Value="0100010802FF" />
         </Data>
  (286) .value 
 PASSED
         <Data>
            <DoubleLongUnsigned Value="00000000" />
         </Data>
  (287) .scaler_unit 
 PASSED
         <Data>
            <Structure Qty="0002" >
              <Integer Value="00" />
              <Enum Value="1E" />
            </Structure>
         </Data>
  Mngmt Get Active energy import (+A) rate 3 1-0:1.8.3.255 (@522)
  (288) .logical_name 
 PASSED
         <Data>
            <OctetString Value="0100010803FF" />
         </Data>
  (289) .value 
 PASSED
         <Data>
            <DoubleLongUnsigned Value="00000000" />
         </Data>
  (290) .scaler_unit 
 PASSED
         <Data>
            <Structure Qty="0002" >
              <Integer Value="00" />
              <Enum Value="1E" />
            </Structure>
         </Data>
  Mngmt Get Active energy import (+A) rate 4 1-0:1.8.4.255 (@528)
  (291) .logical_name 
 PASSED
         <Data>
            <OctetString Value="0100010804FF" />
         </Data>
  (292) .value
```

```
 PASSED
         <Data>
            <DoubleLongUnsigned Value="00000000" />
         </Data>
  (293) .scaler_unit 
 PASSED
         <Data>
            <Structure Qty="0002" >
              <Integer Value="00" />
              <Enum Value="1E" />
            </Structure>
         </Data>
  Mngmt Get Active energy export (−A) rate 1 1-0:2.8.1.255 (@534)
  (294) .logical_name 
 PASSED
         <Data>
            <OctetString Value="0100020801FF" />
         </Data>
  (295) .value 
 PASSED
         <Data>
            <DoubleLongUnsigned Value="00000000" />
         </Data>
  (296) .scaler_unit 
 PASSED
         <Data>
            <Structure Qty="0002" >
              <Integer Value="00" />
              <Enum Value="1E" />
            </Structure>
         </Data>
  Mngmt Get Active energy export (−A) rate 2 1-0:2.8.2.255 (@540)
  (297) .logical_name 
 PASSED
         <Data>
            <OctetString Value="0100020802FF" />
         </Data>
  (298) .value 
 PASSED
         <Data>
            <DoubleLongUnsigned Value="00000000" />
         </Data>
  (299) .scaler_unit 
 PASSED
         <Data>
            <Structure Qty="0002" >
              <Integer Value="00" />
              <Enum Value="1E" />
            </Structure>
          </Data>
```

```
 Mngmt Get Active energy export (−A) rate 3 1-0:2.8.3.255 (@546)
```

```
 (300) .logical_name 
 PASSED
          <Data>
            <OctetString Value="0100020803FF" />
          </Data>
  (301) .value 
 PASSED
          <Data>
            <DoubleLongUnsigned Value="00000000" />
          </Data>
  (302) .scaler_unit 
 PASSED
          <Data>
            <Structure Qty="0002" >
              <Integer Value="00" />
              <Enum Value="1E" />
            </Structure>
          </Data>
  Mngmt Get Active energy export (−A) rate 4 1-0:2.8.4.255 (@552)
  (303) .logical_name 
 PASSED
          <Data>
            <OctetString Value="0100020804FF" />
          </Data>
  (304) .value 
 PASSED
          <Data>
            <DoubleLongUnsigned Value="00000000" />
          </Data>
  (305) .scaler_unit 
 PASSED
          <Data>
            <Structure Qty="0002" >
              <Integer Value="00" />
              <Enum Value="1E" />
            </Structure>
          </Data>
  Mngmt Get Reactive energy (+R) rate 1 1-0:3.8.1.255 (@558)
  (306) .logical_name 
 PASSED
          <Data>
            <OctetString Value="0100030801FF" />
          </Data>
  (307) .value 
 PASSED
          <Data>
            <DoubleLongUnsigned Value="0000000B" />
          </Data>
  (308) .scaler_unit 
 PASSED
          <Data>
            <Structure Qty="0002" >
```
```
 <Integer Value="00" />
              <Enum Value="20" />
            </Structure>
         </Data>
  Mngmt Get Reactive energy (+R) rate 2 1-0:3.8.2.255 (@564)
  (309) .logical_name 
 PASSED
         <Data>
            <OctetString Value="0100030802FF" />
         </Data>
  (310) .value 
 PASSED
         <Data>
            <DoubleLongUnsigned Value="00000000" />
         </Data>
 (311) .scaler unit
 PASSED
         <Data>
            <Structure Qty="0002" >
              <Integer Value="00" />
              <Enum Value="20" />
            </Structure>
         </Data>
  Mngmt Get Reactive energy (+R) rate 3 1-0:3.8.3.255 (@570)
  (312) .logical_name 
 PASSED
         <Data>
            <OctetString Value="0100030803FF" />
         </Data>
  (313) .value 
 PASSED
         <Data>
            <DoubleLongUnsigned Value="00000000" />
         </Data>
  (314) .scaler_unit 
 PASSED
         <Data>
            <Structure Qty="0002" >
              <Integer Value="00" />
              <Enum Value="20" />
            </Structure>
         </Data>
  Mngmt Get Reactive energy (+R) rate 4 1-0:3.8.4.255 (@576)
  (315) .logical_name 
 PASSED
         <Data>
            <OctetString Value="0100030804FF" />
         </Data>
  (316) .value 
 PASSED
         <Data>
```

```
 <DoubleLongUnsigned Value="00000000" />
         </Data>
  (317) .scaler_unit 
 PASSED
         <Data>
            <Structure Qty="0002" >
              <Integer Value="00" />
              <Enum Value="20" />
            </Structure>
         </Data>
  Mngmt Get Reactive energy (-R) rate 1 1-0:4.8.1.255 (@582)
  (318) .logical_name 
 PASSED
         <Data>
            <OctetString Value="0100040801FF" />
         </Data>
  (319) .value 
 PASSED
         <Data>
            <DoubleLongUnsigned Value="00000000" />
         </Data>
  (320) .scaler_unit 
 PASSED
         <Data>
            <Structure Qty="0002" >
              <Integer Value="00" />
              <Enum Value="20" />
            </Structure>
         </Data>
  Mngmt Get Reactive energy (-R) rate 2 1-0:4.8.2.255 (@588)
  (321) .logical_name 
 PASSED
         <Data>
            <OctetString Value="0100040802FF" />
         </Data>
  (322) .value 
 PASSED
         <Data>
            <DoubleLongUnsigned Value="00000000" />
         </Data>
  (323) .scaler_unit 
 PASSED
         <Data>
            <Structure Qty="0002" >
              <Integer Value="00" />
              <Enum Value="20" />
            </Structure>
         </Data>
  Mngmt Get Reactive energy (-R) rate 3 1-0:4.8.3.255 (@594)
  (324) .logical_name 
 PASSED
```

```
 <Data>
            <OctetString Value="0100040803FF" />
         </Data>
  (325) .value 
 PASSED
         <Data>
            <DoubleLongUnsigned Value="00000000" />
         </Data>
  (326) .scaler_unit 
 PASSED
         <Data>
            <Structure Qty="0002" >
              <Integer Value="00" />
              <Enum Value="20" />
            </Structure>
         </Data>
  Mngmt Get Reactive energy (-R) rate 4 1-0:4.8.4.255 (@600)
  (327) .logical_name 
 PASSED
         <Data>
            <OctetString Value="0100040804FF" />
         </Data>
  (328) .value 
 PASSED
         <Data>
            <DoubleLongUnsigned Value="00000000" />
         </Data>
  (329) .scaler_unit 
 PASSED
         <Data>
            <Structure Qty="0002" >
              <Integer Value="00" />
              <Enum Value="20" />
            </Structure>
         </Data>
  Mngmt Get Reactive energy (QI) rate 1 1-0:5.8.1.255 (@606)
  (330) .logical_name 
 PASSED
         <Data>
            <OctetString Value="0100050801FF" />
         </Data>
  (331) .value 
 PASSED
         <Data>
            <DoubleLongUnsigned Value="0000000B" />
         </Data>
  (332) .scaler_unit 
 PASSED
         <Data>
            <Structure Qty="0002" >
              <Integer Value="00" />
              <Enum Value="20" />
```

```
 </Structure>
         </Data>
  Mngmt Get Reactive energy (QI) rate 2 1-0:5.8.2.255 (@612)
  (333) .logical_name 
 PASSED
         <Data>
            <OctetString Value="0100050802FF" />
         </Data>
  (334) .value 
PASSED
         <Data>
            <DoubleLongUnsigned Value="00000000" />
         </Data>
  (335) .scaler_unit 
 PASSED
         <Data>
            <Structure Qty="0002" >
              <Integer Value="00" />
              <Enum Value="20" />
            </Structure>
         </Data>
  Mngmt Get Reactive energy (QI) rate 3 1-0:5.8.3.255 (@618)
  (336) .logical_name 
 PASSED
         <Data>
            <OctetString Value="0100050803FF" />
         </Data>
  (337) .value 
 PASSED
         <Data>
            <DoubleLongUnsigned Value="00000000" />
         </Data>
  (338) .scaler_unit 
 PASSED
         <Data>
            <Structure Qty="0002" >
              <Integer Value="00" />
              <Enum Value="20" />
            </Structure>
         </Data>
  Mngmt Get Reactive energy (QI) rate 4 1-0:5.8.4.255 (@624)
  (339) .logical_name 
 PASSED
         <Data>
            <OctetString Value="0100050804FF" />
         </Data>
  (340) .value 
 PASSED
         <Data>
            <DoubleLongUnsigned Value="00000000" />
         </Data>
```

```
 (341) .scaler_unit 
 PASSED
         <Data>
            <Structure Qty="0002" >
              <Integer Value="00" />
              <Enum Value="20" />
            </Structure>
         </Data>
  Mngmt Get Reactive energy (QII) rate 1 1-0:6.8.1.255 (@630)
  (342) .logical_name 
 PASSED
         <Data>
            <OctetString Value="0100060801FF" />
         </Data>
  (343) .value 
 PASSED
         <Data>
            <DoubleLongUnsigned Value="00000000" />
         </Data>
  (344) .scaler_unit 
 PASSED
         <Data>
            <Structure Qty="0002" >
              <Integer Value="00" />
              <Enum Value="20" />
            </Structure>
         </Data>
  Mngmt Get Reactive energy (QII) rate 2 1-0:6.8.2.255 (@636)
  (345) .logical_name 
 PASSED
         <Data>
            <OctetString Value="0100060802FF" />
         </Data>
  (346) .value 
 PASSED
         <Data>
            <DoubleLongUnsigned Value="00000000" />
         </Data>
  (347) .scaler_unit 
 PASSED
         <Data>
            <Structure Qty="0002" >
              <Integer Value="00" />
              <Enum Value="20" />
            </Structure>
         </Data>
  Mngmt Get Reactive energy (QII) rate 3 1-0:6.8.3.255 (@642)
  (348) .logical_name 
 PASSED
         <Data>
            <OctetString Value="0100060803FF" />
```

```
 </Data>
  (349) .value 
 PASSED
         <Data>
            <DoubleLongUnsigned Value="00000000" />
         </Data>
  (350) .scaler_unit 
 PASSED
         <Data>
            <Structure Qty="0002" >
              <Integer Value="00" />
              <Enum Value="20" />
            </Structure>
         </Data>
  Mngmt Get Reactive energy (QII) rate 4 1-0:6.8.4.255 (@648)
  (351) .logical_name 
 PASSED
         <Data>
            <OctetString Value="0100060804FF" />
         </Data>
  (352) .value 
 PASSED
         <Data>
            <DoubleLongUnsigned Value="00000000" />
         </Data>
  (353) .scaler_unit 
 PASSED
         <Data>
            <Structure Qty="0002" >
              <Integer Value="00" />
              <Enum Value="20" />
            </Structure>
         </Data>
  Mngmt Get Reactive energy (QIII) rate 1 1-0:7.8.1.255 (@654)
  (354) .logical_name 
 PASSED
         <Data>
            <OctetString Value="0100070801FF" />
         </Data>
  (355) .value 
 PASSED
         <Data>
            <DoubleLongUnsigned Value="00000000" />
         </Data>
  (356) .scaler_unit 
 PASSED
         <Data>
            <Structure Qty="0002" >
              <Integer Value="00" />
              <Enum Value="20" />
            </Structure>
         </Data>
```

```
 Mngmt Get Reactive energy (QIII) rate 2 1-0:7.8.2.255 (@660)
  (357) .logical_name 
 PASSED
         <Data>
            <OctetString Value="0100070802FF" />
         </Data>
  (358) .value 
 PASSED
         <Data>
            <DoubleLongUnsigned Value="00000000" />
         </Data>
  (359) .scaler_unit 
 PASSED
         <Data>
            <Structure Qty="0002" >
              <Integer Value="00" />
              <Enum Value="20" />
            </Structure>
         </Data>
  Mngmt Get Reactive energy (QIII) rate 3 1-0:7.8.3.255 (@666)
  (360) .logical_name 
 PASSED
         <Data>
            <OctetString Value="0100070803FF" />
         </Data>
  (361) .value 
 PASSED
         <Data>
            <DoubleLongUnsigned Value="00000000" />
         </Data>
  (362) .scaler_unit 
 PASSED
         <Data>
            <Structure Qty="0002" >
              <Integer Value="00" />
              <Enum Value="20" />
            </Structure>
         </Data>
  Mngmt Get Reactive energy (QIII) rate 4 1-0:7.8.4.255 (@672)
  (363) .logical_name 
 PASSED
         <Data>
            <OctetString Value="0100070804FF" />
         </Data>
  (364) .value 
 PASSED
         <Data>
            <DoubleLongUnsigned Value="00000000" />
         </Data>
  (365) .scaler_unit 
 PASSED
```

```
 <Data>
            <Structure Qty="0002" >
              <Integer Value="00" />
              <Enum Value="20" />
            </Structure>
         </Data>
  Mngmt Get Reactive energy (QIV) rate 1 1-0:8.8.1.255 (@678)
  (366) .logical_name 
 PASSED
         <Data>
            <OctetString Value="0100080801FF" />
         </Data>
  (367) .value 
 PASSED
         <Data>
            <DoubleLongUnsigned Value="00000000" />
         </Data>
  (368) .scaler_unit 
 PASSED
         <Data>
            <Structure Qty="0002" >
              <Integer Value="00" />
              <Enum Value="20" />
            </Structure>
         </Data>
  Mngmt Get Reactive energy (QIV) rate 2 1-0:8.8.2.255 (@684)
  (369) .logical_name 
 PASSED
         <Data>
            <OctetString Value="0100080802FF" />
         </Data>
  (370) .value 
 PASSED
         <Data>
            <DoubleLongUnsigned Value="00000000" />
         </Data>
  (371) .scaler_unit 
 PASSED
         <Data>
            <Structure Qty="0002" >
              <Integer Value="00" />
              <Enum Value="20" />
            </Structure>
         </Data>
  Mngmt Get Reactive energy (QIV) rate 3 1-0:8.8.3.255 (@690)
  (372) .logical_name 
 PASSED
         <Data>
            <OctetString Value="0100080803FF" />
         </Data>
  (373) .value
```

```
 PASSED
         <Data>
            <DoubleLongUnsigned Value="00000000" />
         </Data>
  (374) .scaler_unit 
 PASSED
         <Data>
            <Structure Qty="0002" >
              <Integer Value="00" />
              <Enum Value="20" />
            </Structure>
         </Data>
  Mngmt Get Reactive energy (QIV) rate 4 1-0:8.8.4.255 (@696)
  (375) .logical_name 
 PASSED
         <Data>
            <OctetString Value="0100080804FF" />
         </Data>
  (376) .value 
 PASSED
         <Data>
            <DoubleLongUnsigned Value="00000000" />
         </Data>
  (377) .scaler_unit 
 PASSED
         <Data>
            <Structure Qty="0002" >
              <Integer Value="00" />
              <Enum Value="20" />
            </Structure>
         </Data>
  Mngmt Get Apparent energy import (+VA) rate 1 1-0:9.8.1.255 (@702)
  (378) .logical_name 
 PASSED
         <Data>
            <OctetString Value="0100090801FF" />
         </Data>
  (379) .value 
 PASSED
         <Data>
            <DoubleLongUnsigned Value="0000000D" />
         </Data>
  (380) .scaler_unit 
 PASSED
         <Data>
            <Structure Qty="0002" >
              <Integer Value="00" />
              <Enum Value="1F" />
            </Structure>
          </Data>
```
Mngmt Get Apparent energy import (+VA) rate 2 1-0:9.8.2.255 (@708)

```
 (381) .logical_name 
 PASSED
          <Data>
            <OctetString Value="0100090802FF" />
          </Data>
  (382) .value 
 PASSED
          <Data>
            <DoubleLongUnsigned Value="00000000" />
          </Data>
  (383) .scaler_unit 
 PASSED
          <Data>
            <Structure Qty="0002" >
              <Integer Value="00" />
              <Enum Value="1F" />
            </Structure>
          </Data>
  Mngmt Get Apparent energy import (+VA) rate 3 1-0:9.8.3.255 (@714)
  (384) .logical_name 
 PASSED
          <Data>
            <OctetString Value="0100090803FF" />
          </Data>
  (385) .value 
 PASSED
          <Data>
            <DoubleLongUnsigned Value="00000000" />
          </Data>
  (386) .scaler_unit 
 PASSED
          <Data>
            <Structure Qty="0002" >
              <Integer Value="00" />
              <Enum Value="1F" />
            </Structure>
          </Data>
  Mngmt Get Apparent energy import (+VA) rate 4 1-0:9.8.4.255 (@720)
  (387) .logical_name 
 PASSED
          <Data>
            <OctetString Value="0100090804FF" />
          </Data>
  (388) .value 
 PASSED
          <Data>
            <DoubleLongUnsigned Value="00000000" />
          </Data>
  (389) .scaler_unit 
 PASSED
          <Data>
            <Structure Qty="0002" >
```

```
 <Integer Value="00" />
              <Enum Value="1F" />
            </Structure>
         </Data>
  Mngmt Get Apparent energy export (-VA) rate 1 1-0:10.8.1.255 (@726)
  (390) .logical_name 
 PASSED
         <Data>
            <OctetString Value="01000A0801FF" />
         </Data>
  (391) .value 
 PASSED
         <Data>
            <DoubleLongUnsigned Value="00000000" />
         </Data>
  (392) .scaler_unit 
 PASSED
         <Data>
            <Structure Qty="0002" >
              <Integer Value="00" />
              <Enum Value="1F" />
            </Structure>
         </Data>
  Mngmt Get Apparent energy export (-VA) rate 2 1-0:10.8.2.255 (@732)
  (393) .logical_name 
 PASSED
         <Data>
            <OctetString Value="01000A0802FF" />
         </Data>
  (394) .value 
 PASSED
         <Data>
            <DoubleLongUnsigned Value="00000000" />
         </Data>
  (395) .scaler_unit 
 PASSED
         <Data>
            <Structure Qty="0002" >
              <Integer Value="00" />
              <Enum Value="1F" />
            </Structure>
         </Data>
  Mngmt Get Apparent energy export (-VA) rate 3 1-0:10.8.3.255 (@738)
  (396) .logical_name 
 PASSED
         <Data>
            <OctetString Value="01000A0803FF" />
         </Data>
  (397) .value 
 PASSED
         <Data>
```

```
 <DoubleLongUnsigned Value="00000000" />
           </Data>
    (398) .scaler_unit 
  PASSED
           <Data>
             <Structure Qty="0002" >
                <Integer Value="00" />
                <Enum Value="1F" />
             </Structure>
           </Data>
   Mngmt Get Apparent energy export (-VA) rate 4 1-0:10.8.4.255 (@744)
    (399) .logical_name 
  PASSED
           <Data>
             <OctetString Value="01000A0804FF" />
           </Data>
    (400) .value 
  PASSED
           <Data>
             <DoubleLongUnsigned Value="00000000" />
           </Data>
    (401) .scaler_unit 
  PASSED
           <Data>
              <Structure Qty="0002" >
                <Integer Value="00" />
                <Enum Value="1F" />
             </Structure>
           </Data>
   Mngmt Get Active energy Combined total (|+A|+|-A|) rate 1 1-0:15.8.1.255 
(@750)
    (402) .logical_name 
  PASSED
           <Data>
             <OctetString Value="01000F0801FF" />
           </Data>
    (403) .value 
  PASSED
           <Data>
             <DoubleLongUnsigned Value="00000006" />
           </Data>
    (404) .scaler_unit 
  PASSED
           <Data>
             <Structure Qty="0002" >
                <Integer Value="00" />
                <Enum Value="1E" />
             </Structure>
           </Data>
```
 Mngmt Get Active energy Combined total (|+A|+|-A|) rate 2 1-0:15.8.2.255 (@756)

```
 (405) .logical_name 
  PASSED
           <Data>
             <OctetString Value="01000F0802FF" />
           </Data>
    (406) .value 
  PASSED
           <Data>
             <DoubleLongUnsigned Value="00000000" />
           </Data>
    (407) .scaler_unit 
  PASSED
           <Data>
             <Structure Qty="0002" >
                <Integer Value="00" />
                <Enum Value="1E" />
              </Structure>
           </Data>
   Mngmt Get Active energy Combined total (|+A|+|-A|) rate 3 1-0:15.8.3.255 
(@762)
    (408) .logical_name 
  PASSED
           <Data>
             <OctetString Value="01000F0803FF" />
           </Data>
    (409) .value 
  PASSED
           <Data>
             <DoubleLongUnsigned Value="00000000" />
           </Data>
   (410) .scaler unit
  PASSED
           <Data>
             <Structure Qty="0002" >
                <Integer Value="00" />
                <Enum Value="1E" />
              </Structure>
           </Data>
  Mngmt Get Active energy Combined total (|+A|+|-A|) rate 4 1-0:15.8.4.255
(@768)
    (411) .logical_name 
  PASSED
           <Data>
             <OctetString Value="01000F0804FF" />
           </Data>
    (412) .value 
  PASSED
           <Data>
             <DoubleLongUnsigned Value="00000000" />
           </Data>
    (413) .scaler_unit 
  PASSED
```

```
 <Data>
            <Structure Qty="0002" >
              <Integer Value="00" />
              <Enum Value="1E" />
            </Structure>
         </Data>
  Mngmt Get Demand Register 1 - Active energy import (+A) 1-0:1.4.0.255 (@775)
  (414) .logical_name 
 PASSED
         <Data>
            <OctetString Value="0100010400FF" />
         </Data>
  (415) .current_average_value 
 PASSED
         <Data>
            <DoubleLongUnsigned Value="00000000" />
         </Data>
  (416) .last_average_value 
 PASSED
         <Data>
            <DoubleLongUnsigned Value="00000000" />
         </Data>
  (417) .scaler_unit 
 PASSED
         <Data>
            <Structure Qty="0002" >
              <Integer Value="00" />
              <Enum Value="1B" />
            </Structure>
         </Data>
  (418) .status 
 PASSED
         <Data>
            <Unsigned Value="00" />
         </Data>
  (419) .capture_time 
 PASSED
         <Data>
            <OctetString Value="07E7010C04092D0000FFC400" />
         </Data>
  (420) .start_time_current 
 PASSED
         <Data>
            <OctetString Value="07E7010C04092D0000FFC400" />
         </Data>
  (421) .period 
 PASSED
         <Data>
            <DoubleLongUnsigned Value="00000384" />
         </Data>
  (422) .number_of_periods 
 PASSED
         <Data>
```
 <LongUnsigned Value="0001" /> </Data> Mngmt Get Demand Register 2 - Active energy export (−A) 1-0:2.4.0.255 (@788) (423) .logical\_name PASSED <Data> <OctetString Value="0100020400FF" /> </Data> (424) .current\_average\_value PASSED <Data> <DoubleLongUnsigned Value="00000000" /> </Data> (425) .last\_average\_value PASSED <Data> <DoubleLongUnsigned Value="00000000" /> </Data> (426) .scaler\_unit PASSED <Data> <Structure Qty="0002" > <Integer Value="00" /> <Enum Value="1B" /> </Structure> </Data> (427) .status PASSED <Data> <Unsigned Value="00" /> </Data> (428) .capture\_time PASSED <Data> <OctetString Value="07E7010C04092D0000FFC400" /> </Data> (429) .start\_time\_current PASSED <Data> <OctetString Value="07E7010C04092D0000FFC400" /> </Data> (430) .period PASSED <Data> <DoubleLongUnsigned Value="00000384" /> </Data> (431) .number\_of\_periods PASSED <Data> <LongUnsigned Value="0001" /> </Data>

Mngmt Get Demand Register 3 - Reactive energy import (+R) 1-0:3.4.0.255

(@801) (432) .logical\_name PASSED <Data> <OctetString Value="0100030400FF" /> </Data> (433) .current\_average\_value PASSED <Data> <DoubleLongUnsigned Value="00000000" /> </Data> (434) .last\_average\_value PASSED <Data> <DoubleLongUnsigned Value="00000000" /> </Data> (435) .scaler\_unit PASSED <Data> <Structure Qty="0002" > <Integer Value="00" /> <Enum Value="1D" /> </Structure> </Data> (436) .status PASSED <Data> <Unsigned Value="00" /> </Data> (437) .capture\_time PASSED <Data> <OctetString Value="07E7010C04092D0000FFC400" /> </Data> (438) .start\_time\_current PASSED <Data> <OctetString Value="07E7010C04092D0000FFC400" /> </Data> (439) .period PASSED <Data> <DoubleLongUnsigned Value="00000384" /> </Data> (440) .number\_of\_periods PASSED <Data> <LongUnsigned Value="0001" /> </Data> Mngmt Get Demand Register 4 - Reactive energy export (-R) 1-0:4.4.0.255 (@814) (441) .logical\_name PASSED

 <Data> <OctetString Value="0100040400FF" /> </Data> (442) .current\_average\_value PASSED <Data> <DoubleLongUnsigned Value="00000000" /> </Data> (443) .last\_average\_value PASSED <Data> <DoubleLongUnsigned Value="00000000" /> </Data> (444) .scaler\_unit PASSED <Data> <Structure Qty="0002" > <Integer Value="00" /> <Enum Value="1D" /> </Structure> </Data> (445) .status PASSED <Data> <Unsigned Value="00" /> </Data> (446) .capture\_time PASSED <Data> <OctetString Value="07E7010C04092D0000FFC400" /> </Data> (447) .start\_time\_current PASSED <Data> <OctetString Value="07E7010C04092D0000FFC400" /> </Data> (448) .period PASSED <Data> <DoubleLongUnsigned Value="00000384" /> </Data> (449) .number\_of\_periods PASSED <Data> <LongUnsigned Value="0001" /> </Data> Mngmt Get Demand Register 5 - Apparent energy import (+VA) 1-0:9.4.0.255 (@827) (450) .logical\_name PASSED <Data> <OctetString Value="0100090400FF" /> </Data>

 (451) .current\_average\_value PASSED <Data> <DoubleLongUnsigned Value="00000000" /> </Data> (452) .last\_average\_value PASSED <Data> <DoubleLongUnsigned Value="00000000" /> </Data> (453) .scaler\_unit PASSED <Data> <Structure Qty="0002" > <Integer Value="00" /> <Enum Value="1C" /> </Structure> </Data> (454) .status PASSED <Data> <Unsigned Value="00" /> </Data> (455) .capture\_time PASSED <Data> <OctetString Value="07E7010C04092D0000FFC400" /> </Data> (456) .start\_time\_current PASSED <Data> <OctetString Value="07E7010C04092D0000FFC400" /> </Data> (457) .period PASSED <Data> <DoubleLongUnsigned Value="00000384" /> </Data> (458) .number\_of\_periods PASSED <Data> <LongUnsigned Value="0001" /> </Data> Mngmt Get Demand Register 6 - Apparent energy export (-VA) 1-0:10.4.0.255 (@840) (459) .logical\_name PASSED <Data> <OctetString Value="01000A0400FF" /> </Data> (460) .current\_average\_value PASSED <Data>

```
 <DoubleLongUnsigned Value="00000000" />
            </Data>
    (461) .last_average_value 
   PASSED
            <Data>
              <DoubleLongUnsigned Value="00000000" />
            </Data>
    (462) .scaler_unit 
   PASSED
            <Data>
              <Structure Qty="0002" >
                <Integer Value="00" />
                <Enum Value="1C" />
              </Structure>
            </Data>
    (463) .status 
   PASSED
            <Data>
              <Unsigned Value="00" />
            </Data>
    (464) .capture_time 
   PASSED
            <Data>
              <OctetString Value="07E7010C04092D0000FFC400" />
            </Data>
    (465) .start_time_current 
   PASSED
            <Data>
              <OctetString Value="07E7010C04092D0000FFC400" />
            </Data>
    (466) .period 
   PASSED
            <Data>
              <DoubleLongUnsigned Value="00000384" />
            </Data>
    (467) .number_of_periods 
   PASSED
            <Data>
              <LongUnsigned Value="0001" />
            </Data>
    Mngmt Get Last Average Demand Register 1 - Active energy import (+A) 
1-0:1.5.0.255 (@853)
    (468) .logical_name 
   PASSED
            <Data>
              <OctetString Value="0100010500FF" />
            </Data>
    (469) .value 
   PASSED
            <Data>
              <DoubleLongUnsigned Value="00000000" />
            </Data>
    (470) .scaler_unit
```

```
 PASSED
            <Data>
              <Structure Qty="0002" >
                <Integer Value="00" />
                <Enum Value="1B" />
              </Structure>
            </Data>
    (471) .status 
   PASSED
            <Data>
              <Unsigned Value="80" />
            </Data>
    (472) .capture_time 
   PASSED
            <Data>
              <OctetString Value="07E7010C04092D0000FFC400" />
            </Data>
    Mngmt Get Last Average Demand Register 2 - Active energy export (−A) 
1-0:2.5.0.255 (@861)
    (473) .logical_name 
   PASSED
            <Data>
              <OctetString Value="0100020500FF" />
            </Data>
    (474) .value 
   PASSED
            <Data>
              <DoubleLongUnsigned Value="00000000" />
            </Data>
    (475) .scaler_unit 
   PASSED
            <Data>
              <Structure Qty="0002" >
                <Integer Value="00" />
                <Enum Value="1B" />
              </Structure>
            </Data>
    (476) .status 
   PASSED
            <Data>
              <Unsigned Value="80" />
            </Data>
    (477) .capture_time 
   PASSED
            <Data>
              <OctetString Value="07E7010C04092D0000FFC400" />
            </Data>
    Mngmt Get Last Average Demand Register 3 - Reactive energy import (+R) 
1-0:3.5.0.255 (@869)
    (478) .logical_name 
   PASSED
            <Data>
```

```
 <OctetString Value="0100030500FF" />
            </Data>
    (479) .value 
   PASSED
            <Data>
              <DoubleLongUnsigned Value="00000000" />
            </Data>
    (480) .scaler_unit 
   PASSED
            <Data>
              <Structure Qty="0002" >
                <Integer Value="00" />
                <Enum Value="1D" />
              </Structure>
            </Data>
    (481) .status 
   PASSED
            <Data>
              <Unsigned Value="80" />
            </Data>
    (482) .capture_time 
   PASSED
            <Data>
              <OctetString Value="07E7010C04092D0000FFC400" />
            </Data>
    Mngmt Get Last Average Demand Register 4 - Reactive energy export (-R) 
1-0:4.5.0.255 (@877)
    (483) .logical_name 
   PASSED
            <Data>
              <OctetString Value="0100040500FF" />
            </Data>
    (484) .value 
   PASSED
            <Data>
              <DoubleLongUnsigned Value="00000000" />
            </Data>
    (485) .scaler_unit 
   PASSED
            <Data>
              <Structure Qty="0002" >
                <Integer Value="00" />
                <Enum Value="1D" />
              </Structure>
            </Data>
    (486) .status 
   PASSED
            <Data>
              <Unsigned Value="80" />
            </Data>
    (487) .capture_time 
   PASSED
            <Data>
```

```
 <OctetString Value="07E7010C04092D0000FFC400" />
           </Data>
    Mngmt Get Last Average Demand Register 5 - Apparent energy import (+VA) 
1-0:9.5.0.255 (@885)
    (488) .logical_name 
   PASSED
           <Data>
              <OctetString Value="0100090500FF" />
           </Data>
    (489) .value 
   PASSED
           <Data>
              <DoubleLongUnsigned Value="00000000" />
           </Data>
    (490) .scaler_unit 
   PASSED
           <Data>
              <Structure Qty="0002" >
                <Integer Value="00" />
                <Enum Value="1C" />
              </Structure>
           </Data>
    (491) .status 
   PASSED
           <Data>
              <Unsigned Value="80" />
           </Data>
    (492) .capture_time 
   PASSED
           <Data>
              <OctetString Value="07E7010C04092D0000FFC400" />
           </Data>
    Mngmt Get Last Average Demand Register 6 - Apparent energy export (-VA) 
1-0:10.5.0.255 (@893)
    (493) .logical_name 
   PASSED
           <Data>
              <OctetString Value="01000A0500FF" />
           </Data>
    (494) .value 
   PASSED
           <Data>
              <DoubleLongUnsigned Value="00000000" />
           </Data>
    (495) .scaler_unit 
   PASSED
           <Data>
              <Structure Qty="0002" >
                <Integer Value="00" />
                <Enum Value="1C" />
              </Structure>
           </Data>
```

```
 (496) .status 
   PASSED
            <Data>
              <Unsigned Value="80" />
            </Data>
    (497) .capture_time 
   PASSED
            <Data>
              <OctetString Value="07E7010C04092D0000FFC400" />
            </Data>
    Mngmt Get Maximum Demand Register 1 - Active energy import (+A) 1-0:1.6.0.255
(@901)
    (498) .logical_name 
   PASSED
            <Data>
              <OctetString Value="0100010600FF" />
            </Data>
    (499) .value 
   PASSED
            <Data>
              <DoubleLongUnsigned Value="00000000" />
            </Data>
    (500) .scaler_unit 
   PASSED
            <Data>
              <Structure Qty="0002" >
                <Integer Value="00" />
                <Enum Value="1B" />
              </Structure>
            </Data>
    (501) .status 
   PASSED
            <Data>
              <Unsigned Value="00" />
            </Data>
    (502) .capture_time 
   PASSED
            <Data>
              <OctetString Value="07E7010B03101E0A00FFC400" />
            </Data>
    Mngmt Get Maximum Demand Register 2 - Active energy import (+A) - rate 1 
1-0:1.6.1.255 (@909)
    (503) .logical_name 
   PASSED
            <Data>
              <OctetString Value="0100010601FF" />
           </Data>
    (504) .value 
   PASSED
            <Data>
              <DoubleLongUnsigned Value="00000000" />
            </Data>
```

```
 (505) .scaler_unit 
   PASSED
            <Data>
              <Structure Qty="0002" >
                <Integer Value="00" />
                <Enum Value="1B" />
              </Structure>
            </Data>
    (506) .status 
   PASSED
           <Data>
              <Unsigned Value="00" />
            </Data>
    (507) .capture_time 
   PASSED
            <Data>
              <OctetString Value="07E7010B03101E0A00FFC400" />
            </Data>
    Mngmt Get Maximum Demand Register 3 - Active energy import (+A) - rate 2 
1-0:1.6.2.255 (@917)
    (508) .logical_name 
   PASSED
            <Data>
              <OctetString Value="0100010602FF" />
            </Data>
    (509) .value 
   PASSED
            <Data>
              <DoubleLongUnsigned Value="00000000" />
            </Data>
    (510) .scaler_unit 
   PASSED
            <Data>
              <Structure Qty="0002" >
                <Integer Value="00" />
                <Enum Value="1B" />
              </Structure>
            </Data>
    (511) .status 
   PASSED
            <Data>
              <Unsigned Value="00" />
            </Data>
    (512) .capture_time 
   PASSED
            <Data>
              <OctetString Value="07E7010B03101E0A00FFC400" />
            </Data>
    Mngmt Get Maximum Demand Register 4 - Active energy import (+A) - rate 3 
1-0:1.6.3.255 (@925)
    (513) .logical_name 
   PASSED
```

```
 <Data>
              <OctetString Value="0100010603FF" />
            </Data>
    (514) .value 
   PASSED
            <Data>
              <DoubleLongUnsigned Value="00000000" />
            </Data>
    (515) .scaler_unit 
   PASSED
            <Data>
              <Structure Qty="0002" >
                <Integer Value="00" />
                <Enum Value="1B" />
              </Structure>
            </Data>
    (516) .status 
   PASSED
            <Data>
              <Unsigned Value="00" />
            </Data>
    (517) .capture_time 
   PASSED
            <Data>
              <OctetString Value="07E7010B03101E0A00FFC400" />
            </Data>
    Mngmt Get Maximum Demand Register 5 - Active energy import (+A) - rate 4 
1-0:1.6.4.255 (@933)
    (518) .logical_name 
   PASSED
            <Data>
              <OctetString Value="0100010604FF" />
            </Data>
    (519) .value 
   PASSED
            <Data>
              <DoubleLongUnsigned Value="00000000" />
            </Data>
    (520) .scaler_unit 
   PASSED
            <Data>
              <Structure Qty="0002" >
                <Integer Value="00" />
                <Enum Value="1B" />
              </Structure>
            </Data>
    (521) .status 
   PASSED
            <Data>
              <Unsigned Value="00" />
            </Data>
    (522) .capture_time 
   PASSED
```

```
 <Data>
              <OctetString Value="07E7010B03101E0A00FFC400" />
            </Data>
    Mngmt Get Maximum Demand Register 6 - Active energy export (−A) 1-0:2.6.0.255
(@941)
    (523) .logical_name 
   PASSED
           <Data>
              <OctetString Value="0100020600FF" />
           </Data>
    (524) .value 
   PASSED
           <Data>
              <DoubleLongUnsigned Value="00000000" />
           </Data>
    (525) .scaler_unit 
   PASSED
           <Data>
              <Structure Qty="0002" >
                <Integer Value="00" />
                <Enum Value="1B" />
              </Structure>
           </Data>
    (526) .status 
   PASSED
           <Data>
              <Unsigned Value="00" />
           </Data>
    (527) .capture_time 
   PASSED
           <Data>
              <OctetString Value="07E7010B03101E0A00FFC400" />
           </Data>
    Mngmt Get Maximum Demand Register 7 - Active energy export (−A) - rate 1 
1-0:2.6.1.255 (@949)
    (528) .logical_name 
   PASSED
           <Data>
              <OctetString Value="0100020601FF" />
           </Data>
    (529) .value 
   PASSED
           <Data>
              <DoubleLongUnsigned Value="00000000" />
           </Data>
    (530) .scaler_unit 
   PASSED
           <Data>
              <Structure Qty="0002" >
                <Integer Value="00" />
                <Enum Value="1B" />
              </Structure>
```

```
 </Data>
    (531) .status 
   PASSED
            <Data>
              <Unsigned Value="00" />
            </Data>
    (532) .capture_time 
   PASSED
            <Data>
              <OctetString Value="07E7010B03101E0A00FFC400" />
            </Data>
    Mngmt Get Maximum Demand Register 8 - Active energy export (−A) - rate 2 
1-0:2.6.2.255 (@957)
    (533) .logical_name 
   PASSED
            <Data>
              <OctetString Value="0100020602FF" />
            </Data>
    (534) .value 
   PASSED
            <Data>
              <DoubleLongUnsigned Value="00000000" />
            </Data>
    (535) .scaler_unit 
   PASSED
            <Data>
              <Structure Qty="0002" >
                <Integer Value="00" />
                <Enum Value="1B" />
              </Structure>
            </Data>
    (536) .status 
   PASSED
            <Data>
              <Unsigned Value="00" />
            </Data>
    (537) .capture_time 
   PASSED
            <Data>
              <OctetString Value="07E7010B03101E0A00FFC400" />
            </Data>
    Mngmt Get Maximum Demand Register 9 - Active energy export (−A) - rate 3 
1-0:2.6.3.255 (@965)
    (538) .logical_name 
   PASSED
            <Data>
              <OctetString Value="0100020603FF" />
            </Data>
    (539) .value 
   PASSED
            <Data>
              <DoubleLongUnsigned Value="00000000" />
```

```
 </Data>
    (540) .scaler_unit 
   PASSED
           <Data>
              <Structure Qty="0002" >
                <Integer Value="00" />
                <Enum Value="1B" />
              </Structure>
            </Data>
    (541) .status 
  PASSED
            <Data>
              <Unsigned Value="00" />
            </Data>
    (542) .capture_time 
   PASSED
            <Data>
              <OctetString Value="07E7010B03101E0A00FFC400" />
            </Data>
    Mngmt Get Maximum Demand Register 10 - Active energy export (−A) - rate 4 
1-0:2.6.4.255 (@973)
    (543) .logical_name 
   PASSED
            <Data>
              <OctetString Value="0100020604FF" />
            </Data>
    (544) .value 
   PASSED
            <Data>
              <DoubleLongUnsigned Value="00000000" />
            </Data>
    (545) .scaler_unit 
   PASSED
            <Data>
              <Structure Qty="0002" >
                <Integer Value="00" />
                <Enum Value="1B" />
              </Structure>
            </Data>
    (546) .status 
   PASSED
            <Data>
              <Unsigned Value="00" />
            </Data>
    (547) .capture_time 
   PASSED
            <Data>
              <OctetString Value="07E7010B03101E0A00FFC400" />
            </Data>
    Mngmt Get Maximum Demand Register 11 - Reactive energy import (+R) 
1-0:3.6.0.255 (@981)
    (548) .logical_name
```

```
 PASSED
            <Data>
              <OctetString Value="0100030600FF" />
            </Data>
    (549) .value 
   PASSED
            <Data>
              <DoubleLongUnsigned Value="00000000" />
            </Data>
    (550) .scaler_unit 
   PASSED
            <Data>
              <Structure Qty="0002" >
                <Integer Value="00" />
                <Enum Value="1D" />
              </Structure>
            </Data>
    (551) .status 
   PASSED
            <Data>
              <Unsigned Value="00" />
            </Data>
    (552) .capture_time 
   PASSED
            <Data>
              <OctetString Value="07E7010B03101E0A00FFC400" />
            </Data>
    Mngmt Get Maximum Demand Register 12 - Reactive energy import (+R) - rate 1 
1-0:3.6.1.255 (@989)
    (553) .logical_name 
   PASSED
            <Data>
              <OctetString Value="0100030601FF" />
           </Data>
    (554) .value 
   PASSED
            <Data>
              <DoubleLongUnsigned Value="00000000" />
            </Data>
    (555) .scaler_unit 
   PASSED
            <Data>
              <Structure Qty="0002" >
                <Integer Value="00" />
                <Enum Value="1D" />
              </Structure>
            </Data>
    (556) .status 
   PASSED
            <Data>
              <Unsigned Value="00" />
            </Data>
    (557) .capture_time
```

```
 PASSED
            <Data>
              <OctetString Value="07E7010B03101E0A00FFC400" />
            </Data>
    Mngmt Get Maximum Demand Register 13 - Reactive energy import (+R) - rate 2 
1-0:3.6.2.255 (@997)
    (558) .logical_name 
   PASSED
            <Data>
              <OctetString Value="0100030602FF" />
            </Data>
    (559) .value 
   PASSED
            <Data>
              <DoubleLongUnsigned Value="00000000" />
            </Data>
    (560) .scaler_unit 
   PASSED
            <Data>
              <Structure Qty="0002" >
                <Integer Value="00" />
                <Enum Value="1D" />
              </Structure>
            </Data>
    (561) .status 
   PASSED
            <Data>
              <Unsigned Value="00" />
            </Data>
    (562) .capture_time 
   PASSED
            <Data>
              <OctetString Value="07E7010B03101E0A00FFC400" />
            </Data>
    Mngmt Get Maximum Demand Register 14 - Reactive energy import (+R) - rate 3 
1-0:3.6.3.255 (@1005)
    (563) .logical_name 
   PASSED
            <Data>
              <OctetString Value="0100030603FF" />
            </Data>
    (564) .value 
   PASSED
            <Data>
              <DoubleLongUnsigned Value="00000000" />
            </Data>
    (565) .scaler_unit 
   PASSED
            <Data>
              <Structure Qty="0002" >
                <Integer Value="00" />
                <Enum Value="1D" />
```

```
 </Structure>
            </Data>
    (566) .status 
   PASSED
            <Data>
              <Unsigned Value="00" />
            </Data>
    (567) .capture_time 
   PASSED
            <Data>
              <OctetString Value="07E7010B03101E0A00FFC400" />
            </Data>
    Mngmt Get Maximum Demand Register 15 - Reactive energy import (+R) - rate 4 
1-0:3.6.4.255 (@1013)
    (568) .logical_name 
   PASSED
            <Data>
              <OctetString Value="0100030604FF" />
            </Data>
    (569) .value 
   PASSED
            <Data>
              <DoubleLongUnsigned Value="00000000" />
            </Data>
    (570) .scaler_unit 
   PASSED
            <Data>
              <Structure Qty="0002" >
                <Integer Value="00" />
                <Enum Value="1D" />
              </Structure>
            </Data>
    (571) .status 
   PASSED
            <Data>
              <Unsigned Value="00" />
            </Data>
    (572) .capture_time 
   PASSED
            <Data>
              <OctetString Value="07E7010B03101E0A00FFC400" />
            </Data>
    Mngmt Get Maximum Demand Register 16 - Reactive energy export (-R) 
1-0:4.6.0.255 (@1021)
    (573) .logical_name 
   PASSED
            <Data>
              <OctetString Value="0100040600FF" />
            </Data>
    (574) .value 
   PASSED
            <Data>
```

```
 <DoubleLongUnsigned Value="00000000" />
            </Data>
    (575) .scaler_unit 
   PASSED
            <Data>
              <Structure Qty="0002" >
                <Integer Value="00" />
                <Enum Value="1D" />
              </Structure>
            </Data>
    (576) .status 
   PASSED
            <Data>
              <Unsigned Value="00" />
            </Data>
    (577) .capture_time 
   PASSED
           <Data>
              <OctetString Value="07E7010B03101E0A00FFC400" />
            </Data>
    Mngmt Get Maximum Demand Register 17 - Reactive energy export (-R) - rate 1 
1-0:4.6.1.255 (@1029)
    (578) .logical_name 
   PASSED
            <Data>
              <OctetString Value="0100040601FF" />
            </Data>
    (579) .value 
   PASSED
            <Data>
              <DoubleLongUnsigned Value="00000000" />
            </Data>
    (580) .scaler_unit 
   PASSED
            <Data>
              <Structure Qty="0002" >
                <Integer Value="00" />
                <Enum Value="1D" />
              </Structure>
            </Data>
    (581) .status 
   PASSED
            <Data>
              <Unsigned Value="00" />
            </Data>
    (582) .capture_time 
   PASSED
            <Data>
              <OctetString Value="07E7010B03101E0A00FFC400" />
            </Data>
```
 Mngmt Get Maximum Demand Register 18 - Reactive energy export (-R) - rate 2 1-0:4.6.2.255 (@1037)

```
 (583) .logical_name 
   PASSED
            <Data>
              <OctetString Value="0100040602FF" />
            </Data>
    (584) .value 
   PASSED
            <Data>
              <DoubleLongUnsigned Value="00000000" />
            </Data>
    (585) .scaler_unit 
   PASSED
            <Data>
              <Structure Qty="0002" >
                <Integer Value="00" />
                <Enum Value="1D" />
              </Structure>
            </Data>
    (586) .status 
   PASSED
            <Data>
              <Unsigned Value="00" />
            </Data>
    (587) .capture_time 
   PASSED
            <Data>
              <OctetString Value="07E7010B03101E0A00FFC400" />
            </Data>
    Mngmt Get Maximum Demand Register 19 - Reactive energy export (-R) - rate 3 
1-0:4.6.3.255 (@1045)
    (588) .logical_name 
   PASSED
            <Data>
              <OctetString Value="0100040603FF" />
            </Data>
    (589) .value 
   PASSED
            <Data>
              <DoubleLongUnsigned Value="00000000" />
            </Data>
    (590) .scaler_unit 
   PASSED
            <Data>
              <Structure Qty="0002" >
                <Integer Value="00" />
                <Enum Value="1D" />
              </Structure>
           </Data>
    (591) .status 
   PASSED
            <Data>
              <Unsigned Value="00" />
            </Data>
```

```
 (592) .capture_time 
   PASSED
           <Data>
              <OctetString Value="07E7010B03101E0A00FFC400" />
           </Data>
    Mngmt Get Maximum Demand Register 20 - Reactive energy export (-R) - rate 4 
1-0:4.6.4.255 (@1053)
    (593) .logical_name 
   PASSED
           <Data>
              <OctetString Value="0100040604FF" />
           </Data>
    (594) .value 
   PASSED
           <Data>
              <DoubleLongUnsigned Value="00000000" />
           </Data>
    (595) .scaler_unit 
   PASSED
           <Data>
              <Structure Qty="0002" >
                <Integer Value="00" />
                <Enum Value="1D" />
              </Structure>
           </Data>
    (596) .status 
   PASSED
           <Data>
              <Unsigned Value="00" />
           </Data>
    (597) .capture_time 
   PASSED
           <Data>
              <OctetString Value="07E7010B03101E0A00FFC400" />
           </Data>
    Mngmt Get Maximum Demand Register 21 - Apparent energy import (+VA) 
1-0:9.6.0.255 (@1061)
    (598) .logical_name 
   PASSED
           <Data>
              <OctetString Value="0100090600FF" />
           </Data>
    (599) .value 
   PASSED
           <Data>
              <DoubleLongUnsigned Value="00000000" />
           </Data>
    (600) .scaler_unit 
   PASSED
           <Data>
              <Structure Qty="0002" >
                <Integer Value="00" />
```

```
 <Enum Value="1C" />
              </Structure>
            </Data>
    (601) .status 
   PASSED
            <Data>
              <Unsigned Value="00" />
            </Data>
    (602) .capture_time 
   PASSED
           <Data>
              <OctetString Value="07E7010B03101E0A00FFC400" />
            </Data>
    Mngmt Get Maximum Demand Register 22 - Apparent energy import (+VA) - rate 1 
1-0:9.6.1.255 (@1069)
    (603) .logical_name 
   PASSED
            <Data>
              <OctetString Value="0100090601FF" />
            </Data>
    (604) .value 
   PASSED
            <Data>
              <DoubleLongUnsigned Value="00000000" />
            </Data>
    (605) .scaler_unit 
   PASSED
            <Data>
              <Structure Qty="0002" >
                <Integer Value="00" />
                <Enum Value="1C" />
              </Structure>
            </Data>
    (606) .status 
   PASSED
            <Data>
              <Unsigned Value="00" />
            </Data>
    (607) .capture_time 
   PASSED
            <Data>
              <OctetString Value="07E7010B03101E0A00FFC400" />
            </Data>
    Mngmt Get Maximum Demand Register 23 - Apparent energy import (+VA) - rate 2 
1-0:9.6.2.255 (@1077)
    (608) .logical_name 
   PASSED
            <Data>
              <OctetString Value="0100090602FF" />
            </Data>
    (609) .value 
   PASSED
```

```
 <Data>
              <DoubleLongUnsigned Value="00000000" />
            </Data>
    (610) .scaler_unit 
   PASSED
            <Data>
              <Structure Qty="0002" >
                <Integer Value="00" />
                <Enum Value="1C" />
              </Structure>
            </Data>
    (611) .status 
   PASSED
            <Data>
              <Unsigned Value="00" />
            </Data>
    (612) .capture_time 
   PASSED
            <Data>
              <OctetString Value="07E7010B03101E0A00FFC400" />
            </Data>
    Mngmt Get Maximum Demand Register 24 - Apparent energy import (+VA) - rate 3 
1-0:9.6.3.255 (@1085)
    (613) .logical_name 
   PASSED
            <Data>
              <OctetString Value="0100090603FF" />
            </Data>
    (614) .value 
   PASSED
            <Data>
              <DoubleLongUnsigned Value="00000000" />
            </Data>
    (615) .scaler_unit 
   PASSED
            <Data>
              <Structure Qty="0002" >
                <Integer Value="00" />
                <Enum Value="1C" />
              </Structure>
            </Data>
    (616) .status 
   PASSED
            <Data>
              <Unsigned Value="00" />
            </Data>
    (617) .capture_time 
   PASSED
            <Data>
              <OctetString Value="07E7010B03101E0A00FFC400" />
            </Data>
```
Mngmt Get Maximum Demand Register 25 - Apparent energy import (+VA) - rate 4
```
1-0:9.6.4.255 (@1093)
    (618) .logical_name 
   PASSED
            <Data>
              <OctetString Value="0100090604FF" />
            </Data>
    (619) .value 
   PASSED
            <Data>
              <DoubleLongUnsigned Value="00000000" />
            </Data>
    (620) .scaler_unit 
   PASSED
            <Data>
              <Structure Qty="0002" >
                <Integer Value="00" />
                <Enum Value="1C" />
              </Structure>
            </Data>
    (621) .status 
   PASSED
            <Data>
              <Unsigned Value="00" />
            </Data>
    (622) .capture_time 
   PASSED
            <Data>
              <OctetString Value="07E7010B03101E0A00FFC400" />
            </Data>
    Mngmt Get Maximum Demand Register 26 - Apparent energy export (-VA) 
1-0:10.6.0.255 (@1101)
    (623) .logical_name 
   PASSED
            <Data>
              <OctetString Value="01000A0600FF" />
            </Data>
    (624) .value 
   PASSED
            <Data>
              <DoubleLongUnsigned Value="00000000" />
            </Data>
    (625) .scaler_unit 
   PASSED
            <Data>
              <Structure Qty="0002" >
                <Integer Value="00" />
                <Enum Value="1C" />
              </Structure>
            </Data>
    (626) .status 
   PASSED
            <Data>
              <Unsigned Value="00" />
```

```
 </Data>
    (627) .capture_time 
   PASSED
            <Data>
              <OctetString Value="07E7010B03101E0A00FFC400" />
            </Data>
    Mngmt Get Maximum Demand Register 27 - Apparent energy export (-VA) - rate 1 
1-0:10.6.1.255 (@1109)
    (628) .logical_name 
   PASSED
            <Data>
              <OctetString Value="01000A0601FF" />
            </Data>
    (629) .value 
   PASSED
            <Data>
              <DoubleLongUnsigned Value="00000000" />
            </Data>
    (630) .scaler_unit 
   PASSED
            <Data>
              <Structure Qty="0002" >
                <Integer Value="00" />
                <Enum Value="1C" />
              </Structure>
            </Data>
    (631) .status 
   PASSED
            <Data>
              <Unsigned Value="00" />
            </Data>
    (632) .capture_time 
   PASSED
            <Data>
              <OctetString Value="07E7010B03101E0A00FFC400" />
            </Data>
    Mngmt Get Maximum Demand Register 28 - Apparent energy export (-VA) - rate 2 
1-0:10.6.2.255 (@1117)
    (633) .logical_name 
   PASSED
            <Data>
              <OctetString Value="01000A0602FF" />
            </Data>
    (634) .value 
   PASSED
            <Data>
              <DoubleLongUnsigned Value="00000000" />
            </Data>
    (635) .scaler_unit 
   PASSED
            <Data>
              <Structure Qty="0002" >
```

```
 <Integer Value="00" />
                <Enum Value="1C" />
              </Structure>
           </Data>
    (636) .status 
   PASSED
           <Data>
              <Unsigned Value="00" />
           </Data>
    (637) .capture_time 
  PASSED
           <Data>
              <OctetString Value="07E7010B03101E0A00FFC400" />
           </Data>
    Mngmt Get Maximum Demand Register 29 - Apparent energy export (-VA) - rate 3 
1-0:10.6.3.255 (@1125)
    (638) .logical_name 
   PASSED
           <Data>
              <OctetString Value="01000A0603FF" />
           </Data>
    (639) .value 
   PASSED
           <Data>
              <DoubleLongUnsigned Value="00000000" />
           </Data>
    (640) .scaler_unit 
   PASSED
           <Data>
              <Structure Qty="0002" >
                <Integer Value="00" />
                <Enum Value="1C" />
              </Structure>
           </Data>
    (641) .status 
   PASSED
           <Data>
              <Unsigned Value="00" />
           </Data>
    (642) .capture_time 
   PASSED
           <Data>
              <OctetString Value="07E7010B03101E0A00FFC400" />
            </Data>
    Mngmt Get Maximum Demand Register 30 - Apparent energy export (-VA) - rate 4 
1-0:10.6.4.255 (@1133)
    (643) .logical_name 
   PASSED
           <Data>
              <OctetString Value="01000A0604FF" />
           </Data>
    (644) .value
```
 PASSED <Data> <DoubleLongUnsigned Value="00000000" /> </Data> (645) .scaler\_unit PASSED <Data> <Structure Qty="0002" > <Integer Value="00" /> <Enum Value="1C" /> </Structure> </Data> (646) .status PASSED <Data> <Unsigned Value="00" /> </Data> (647) .capture\_time PASSED <Data> <OctetString Value="07E7010B03101E0A00FFC400" /> </Data> Mngmt Get Profile status - Load profile with period 1 0-0:96.10.1.255 (@1142) (648) .logical\_name PASSED <Data> <OctetString Value="0000600A01FF" /> </Data> (649) .status PASSED <Data> <Unsigned Value="00" /> </Data> Mngmt Get Load profile with period 1 i.e. General Load Profile 1-0:99.1.0.255 (@1146) (650) .logical\_name PASSED <Data> <OctetString Value="0100630100FF" /> </Data> (651) .capture\_objects PASSED <Data> <Array Qty="0004" > <Structure Qty="0004" > <LongUnsigned Value="0008" /> <OctetString Value="0000010000FF" /> <Integer Value="02" /> <LongUnsigned Value="0000" /> </Structure> <Structure Qty="0004" > <LongUnsigned Value="0001" />

```
 <OctetString Value="0000600A01FF" />
                <Integer Value="02" />
                <LongUnsigned Value="0000" />
              </Structure>
              <Structure Qty="0004" >
                <LongUnsigned Value="0003" />
                <OctetString Value="0100010800FF" />
                <Integer Value="02" />
                <LongUnsigned Value="0000" />
              </Structure>
              <Structure Qty="0004" >
                <LongUnsigned Value="0003" />
                <OctetString Value="0100020800FF" />
                <Integer Value="02" />
                <LongUnsigned Value="0000" />
              </Structure>
            </Array>
         </Data>
  (652) .capture_period 
 PASSED
         <Data>
            <DoubleLongUnsigned Value="00000384" />
         </Data>
  (653) .sort_method 
 PASSED
         <Data>
            <Enum Value="01" />
         </Data>
  (654) .sort_object 
 PASSED
         <Data>
            <Structure Qty="0004" >
              <LongUnsigned Value="0008" />
              <OctetString Value="0000010000FF" />
              <Integer Value="02" />
              <LongUnsigned Value="0000" />
            </Structure>
         </Data>
  (655) .entries_in_use 
 PASSED
         <Data>
            <DoubleLongUnsigned Value="00000057" />
         </Data>
  (656) .profile_entries 
 PASSED
         <Data>
            <DoubleLongUnsigned Value="000010E0" />
         </Data>
  Mngmt Get Profile status - Load profile with period 2 0-0:96.10.2.255 (@1157)
  (657) .logical_name 
 PASSED
         <Data>
            <OctetString Value="0000600A02FF" />
```

```
 </Data>
    (658) .status 
  PASSED
           <Data>
             <Unsigned Value="80" />
           </Data>
   Mngmt Get Load profile with period 2 i.e. Daily Values Profile 1-0:99.2.0.255
(@1161)
    (659) .logical_name 
  PASSED
           <Data>
             <OctetString Value="0100630200FF" />
           </Data>
    (660) .capture_objects 
  PASSED
           <Data>
             <Array Qty="0004" >
                <Structure Qty="0004" >
                  <LongUnsigned Value="0008" />
                  <OctetString Value="0000010000FF" />
                  <Integer Value="02" />
                  <LongUnsigned Value="0000" />
                </Structure>
                <Structure Qty="0004" >
                  <LongUnsigned Value="0001" />
                  <OctetString Value="0000600A02FF" />
                  <Integer Value="02" />
                  <LongUnsigned Value="0000" />
                </Structure>
                <Structure Qty="0004" >
                  <LongUnsigned Value="0003" />
                  <OctetString Value="0100010800FF" />
                  <Integer Value="02" />
                  <LongUnsigned Value="0000" />
                </Structure>
                <Structure Qty="0004" >
                  <LongUnsigned Value="0003" />
                  <OctetString Value="0100020800FF" />
                  <Integer Value="02" />
                  <LongUnsigned Value="0000" />
               </Structure>
             </Array>
           </Data>
    (661) .capture_period 
  PASSED
           <Data>
             <DoubleLongUnsigned Value="00015180" />
           </Data>
    (662) .sort_method 
  PASSED
           <Data>
             <Enum Value="01" />
           </Data>
```

```
 (663) .sort_object 
 PASSED
         <Data>
            <Structure Qty="0004" >
              <LongUnsigned Value="0008" />
              <OctetString Value="0000010000FF" />
              <Integer Value="02" />
              <LongUnsigned Value="0000" />
            </Structure>
         </Data>
  (664) .entries_in_use 
 PASSED
         <Data>
            <DoubleLongUnsigned Value="00000012" />
         </Data>
  (665) .profile_entries 
 PASSED
         <Data>
            <DoubleLongUnsigned Value="0000003C" />
         </Data>
  Mngmt Get Number of power failures in any phase 0-0:96.7.21.255 (@1173)
  (666) .logical_name 
 PASSED
         <Data>
            <OctetString Value="0000600715FF" />
         </Data>
  (667) .value 
 PASSED
         <Data>
            <LongUnsigned Value="0011" />
         </Data>
  Mngmt Get Number of long power failures in any phase 0-0:96.7.9.255 (@1177)
  (668) .logical_name 
 PASSED
         <Data>
            <OctetString Value="0000600709FF" />
         </Data>
  (669) .value 
 PASSED
         <Data>
            <LongUnsigned Value="0000" />
         </Data>
  Mngmt Get Time threshold for long power failure 0-0:96.7.20.255 (@1181)
  (670) .logical_name 
 PASSED
         <Data>
            <OctetString Value="0000600714FF" />
         </Data>
  (671) .value 
 PASSED
         <Data>
```

```
 <LongUnsigned Value="00B4" />
           </Data>
    (672) .scaler_unit 
  PASSED
           <Data>
             <Structure Qty="0002" >
                <Integer Value="00" />
                <Enum Value="07" />
             </Structure>
           </Data>
   Mngmt Get Duration of last long power failure in any phase 0-0:96.7.19.255 
(@1187)
    (673) .logical_name 
  PASSED
           <Data>
             <OctetString Value="0000600713FF" />
           </Data>
    (674) .value 
  PASSED
           <Data>
             <LongUnsigned Value="0000" />
           </Data>
    (675) .scaler_unit 
  PASSED
           <Data>
             <Structure Qty="0002" >
                <Integer Value="00" />
                <Enum Value="07" />
             </Structure>
           </Data>
   Mngmt Get Threshold for voltage sag 1-0:12.31.0.255 (@1193)
    (676) .logical_name 
  PASSED
           <Data>
             <OctetString Value="01000C1F00FF" />
           </Data>
    (677) .value 
  PASSED
           <Data>
             <LongUnsigned Value="00CF" />
           </Data>
    (678) .scaler_unit 
  PASSED
           <Data>
             <Structure Qty="0002" >
                <Integer Value="00" />
                <Enum Value="23" />
             </Structure>
           </Data>
```
 Mngmt Get Time threshold for voltage sag 1-0:12.43.0.255 (@1199) (679) .logical\_name

 PASSED <Data> <OctetString Value="01000C2B00FF" /> </Data> (680) .value PASSED <Data> <LongUnsigned Value="001E" /> </Data> (681) .scaler\_unit **PASSED**  <Data> <Structure Qty="0002" > <Integer Value="00" /> <Enum Value="07" /> </Structure> </Data> Mngmt Get Number of voltage sags in phase L1 1-0:32.32.0.255 (@1205) (682) .logical\_name PASSED <Data> <OctetString Value="0100202000FF" /> </Data> (683) .value PASSED <Data> <LongUnsigned Value="0000" /> </Data> Mngmt Get Number of voltage sags in phase L2 1-0:52.32.0.255 (@1209) (684) .logical\_name INAPPLICABLE Object is not required according to OM and/or extensions (685) .value INAPPLICABLE Object is not required according to OM and/or extensions Mngmt Get Number of voltage sags in phase L3 1-0:72.32.0.255 (@1213) (686) .logical\_name INAPPLICABLE Object is not required according to OM and/or extensions (687) .value INAPPLICABLE Object is not required according to OM and/or extensions Mngmt Get Duration of last voltage sag in phase L1 1-0:32.33.0.255 (@1217) (688) .logical\_name PASSED <Data> <OctetString Value="0100202100FF" /> </Data> (689) .value PASSED

```
 <Data>
           <LongUnsigned Value="0000" />
         </Data>
  (690) .scaler_unit 
 PASSED
         <Data>
           <Structure Qty="0002" >
              <Integer Value="00" />
              <Enum Value="07" />
            </Structure>
         </Data>
  Mngmt Get Duration of last voltage sag in phase L2 1-0:52.33.0.255 (@1223)
  (691) .logical_name 
 INAPPLICABLE
     Object is not required according to OM and/or extensions
  (692) .value 
 INAPPLICABLE
     Object is not required according to OM and/or extensions
  (693) .scaler_unit 
 INAPPLICABLE
     Object is not required according to OM and/or extensions
  Mngmt Get Duration of last voltage sag in phase L3 1-0:72.33.0.255 (@1229)
  (694) .logical_name 
 INAPPLICABLE
     Object is not required according to OM and/or extensions
  (695) .value 
 INAPPLICABLE
     Object is not required according to OM and/or extensions
  (696) .scaler_unit 
 INAPPLICABLE
     Object is not required according to OM and/or extensions
  Mngmt Get Magnitude of last voltage sag in phase L1 1-0:32.34.0.255 (@1235)
  (697) .logical_name 
 PASSED
         <Data>
            <OctetString Value="0100202200FF" />
         </Data>
  (698) .value 
 PASSED
         <Data>
           <LongUnsigned Value="0000" />
         </Data>
  (699) .scaler_unit 
 PASSED
         <Data>
           <Structure Qty="0002" >
              <Integer Value="00" />
              <Enum Value="23" />
            </Structure>
         </Data>
```
 Mngmt Get Magnitude of last voltage sag in phase L2 1-0:52.34.0.255 (@1241) (700) .logical\_name INAPPLICABLE Object is not required according to OM and/or extensions (701) .value INAPPLICABLE Object is not required according to OM and/or extensions (702) .scaler\_unit INAPPLICABLE Object is not required according to OM and/or extensions Mngmt Get Magnitude of last voltage sag in phase L3 1-0:72.34.0.255 (@1247) (703) .logical\_name INAPPLICABLE Object is not required according to OM and/or extensions (704) .value INAPPLICABLE Object is not required according to OM and/or extensions (705) .scaler\_unit INAPPLICABLE Object is not required according to OM and/or extensions Mngmt Get Threshold for voltage swell 1-0:12.35.0.255 (@1253) (706) .logical\_name PASSED <Data> <OctetString Value="01000C2300FF" /> </Data> (707) .value PASSED <Data> <LongUnsigned Value="00FD" /> </Data> (708) .scaler\_unit PASSED <Data> <Structure Qty="0002" > <Integer Value="00" /> <Enum Value="23" /> </Structure> </Data> Mngmt Get Time threshold for voltage swell 1-0:12.44.0.255 (@1259) (709) .logical\_name PASSED <Data> <OctetString Value="01000C2C00FF" /> </Data> (710) .value PASSED <Data> <LongUnsigned Value="001E" /> </Data> (711) .scaler\_unit

```
 PASSED
         <Data>
           <Structure Qty="0002" >
              <Integer Value="00" />
              <Enum Value="07" />
            </Structure>
         </Data>
  Mngmt Get Number of voltage swells in phase L1 1-0:32.36.0.255 (@1265)
  (712) .logical_name 
PASSED
         <Data>
           <OctetString Value="0100202400FF" />
         </Data>
  (713) .value 
 PASSED
         <Data>
           <LongUnsigned Value="0000" />
         </Data>
  Mngmt Get Number of voltage swells in phase L2 1-0:52.36.0.255 (@1269)
  (714) .logical_name 
 INAPPLICABLE
     Object is not required according to OM and/or extensions
  (715) .value 
 INAPPLICABLE
     Object is not required according to OM and/or extensions
  Mngmt Get Number of voltage swells in phase L3 1-0:72.36.0.255 (@1273)
  (716) .logical_name 
 INAPPLICABLE
     Object is not required according to OM and/or extensions
  (717) .value 
 INAPPLICABLE
     Object is not required according to OM and/or extensions
  Mngmt Get Duration of last voltage swell in phase L1 1-0:32.37.0.255 (@1277)
  (718) .logical_name 
 PASSED
         <Data>
            <OctetString Value="0100202500FF" />
         </Data>
  (719) .value 
 PASSED
         <Data>
           <LongUnsigned Value="0000" />
         </Data>
  (720) .scaler_unit 
 PASSED
         <Data>
           <Structure Qty="0002" >
              <Integer Value="00" />
              <Enum Value="07" />
            </Structure>
```
</Data>

 Mngmt Get Duration of last voltage swell in phase L2 1-0:52.37.0.255 (@1283) (721) .logical\_name INAPPLICABLE Object is not required according to OM and/or extensions (722) .value INAPPLICABLE Object is not required according to OM and/or extensions (723) .scaler\_unit INAPPLICABLE Object is not required according to OM and/or extensions Mngmt Get Duration of last voltage swell in phase L3 1-0:72.37.0.255 (@1289) (724) .logical\_name INAPPLICABLE Object is not required according to OM and/or extensions (725) .value INAPPLICABLE Object is not required according to OM and/or extensions (726) .scaler\_unit INAPPLICABLE Object is not required according to OM and/or extensions Mngmt Get Magnitude of last voltage swell in phase L1 1-0:32.38.0.255 (@1295) (727) .logical\_name PASSED <Data> <OctetString Value="0100202600FF" /> </Data> (728) .value PASSED <Data> <LongUnsigned Value="0000" /> </Data> (729) .scaler\_unit PASSED <Data> <Structure Qty="0002" > <Integer Value="00" /> <Enum Value="23" /> </Structure> </Data> Mngmt Get Magnitude of last voltage swell in phase L2 1-0:52.38.0.255 (@1301) (730) .logical\_name INAPPLICABLE Object is not required according to OM and/or extensions (731) .value INAPPLICABLE Object is not required according to OM and/or extensions (732) .scaler\_unit INAPPLICABLE Object is not required according to OM and/or extensions

 Mngmt Get Magnitude of last voltage swell in phase L3 1-0:72.38.0.255 (@1307) (733) .logical\_name INAPPLICABLE Object is not required according to OM and/or extensions (734) .value INAPPLICABLE Object is not required according to OM and/or extensions (735) .scaler\_unit INAPPLICABLE Object is not required according to OM and/or extensions Mngmt Get Threshold for missing voltage (voltage cut) 1-0:12.39.0.255 (@1313) (736) .logical\_name PASSED <Data> <OctetString Value="01000C2700FF" /> </Data> (737) .value PASSED <Data> <LongUnsigned Value="0067" /> </Data> (738) .scaler\_unit PASSED <Data> <Structure Qty="0002" > <Integer Value="00" /> <Enum Value="23" /> </Structure> </Data> Mngmt Get Time threshold for voltage cut 1-0:12.45.0.255 (@1319) (739) .logical\_name PASSED <Data> <OctetString Value="01000C2D00FF" /> </Data> (740) .value PASSED <Data> <LongUnsigned Value="001E" /> </Data> (741) .scaler\_unit PASSED <Data> <Structure Qty="0002" > <Integer Value="00" /> <Enum Value="07" /> </Structure> </Data> Mngmt Get Power Failure Event Log 1-0:99.97.0.255 (@1325)

```
 (742) .logical_name
```

```
 PASSED
         <Data>
            <OctetString Value="0100636100FF" />
         </Data>
  (743) .capture_objects 
 PASSED
         <Data>
            <Array Qty="0002" >
              <Structure Qty="0004" >
                <LongUnsigned Value="0008" />
                <OctetString Value="0000010000FF" />
                <Integer Value="02" />
                <LongUnsigned Value="0000" />
              </Structure>
              <Structure Qty="0004" >
                <LongUnsigned Value="0003" />
                <OctetString Value="0000600713FF" />
                <Integer Value="02" />
                <LongUnsigned Value="0000" />
              </Structure>
            </Array>
         </Data>
  (744) .capture_period 
 PASSED
         <Data>
            <DoubleLongUnsigned Value="00000000" />
         </Data>
  (745) .sort_method 
 PASSED
         <Data>
            <Enum Value="01" />
         </Data>
  (746) .sort_object 
 PASSED
         <Data>
            <Structure Qty="0004" >
              <LongUnsigned Value="0008" />
              <OctetString Value="0000010000FF" />
              <Integer Value="02" />
              <LongUnsigned Value="0000" />
            </Structure>
         </Data>
  (747) .entries_in_use 
 PASSED
         <Data>
            <DoubleLongUnsigned Value="00000007" />
         </Data>
  (748) .profile_entries 
 PASSED
         <Data>
            <DoubleLongUnsigned Value="0000000A" />
          </Data>
```
Mngmt Get Event Object - Power Quality Log 0-0:96.11.4.255 (@1336)

```
 (749) .logical_name 
 PASSED
         <Data>
            <OctetString Value="0000600B04FF" />
         </Data>
  (750) .value 
 PASSED
         <Data>
            <Enum Value="55" />
         </Data>
  Mngmt Get Power Quality Log 0-0:99.98.4.255 (@1340)
  (751) .logical_name 
 PASSED
         <Data>
            <OctetString Value="0000636204FF" />
          </Data>
  (752) .capture_objects 
 PASSED
         <Data>
            <Array Qty="0002" >
              <Structure Qty="0004" >
                <LongUnsigned Value="0008" />
                <OctetString Value="0000010000FF" />
                <Integer Value="02" />
                <LongUnsigned Value="0000" />
              </Structure>
              <Structure Qty="0004" >
                <LongUnsigned Value="0001" />
                <OctetString Value="0000600B04FF" />
                <Integer Value="02" />
                <LongUnsigned Value="0000" />
              </Structure>
            </Array>
         </Data>
  (753) .capture_period 
 PASSED
         <Data>
            <DoubleLongUnsigned Value="00000000" />
         </Data>
  (754) .sort_method 
 PASSED
         <Data>
            <Enum Value="01" />
         </Data>
  (755) .sort_object 
 PASSED
         <Data>
            <Structure Qty="0004" >
              <LongUnsigned Value="0008" />
              <OctetString Value="0000010000FF" />
              <Integer Value="02" />
              <LongUnsigned Value="0000" />
            </Structure>
```
 </Data> (756) .entries\_in\_use PASSED <Data> <DoubleLongUnsigned Value="00000023" /> </Data> (757) .profile\_entries PASSED <Data> <DoubleLongUnsigned Value="00000064" /> </Data> Mngmt Get Instantaneous voltage L1 1-0:32.7.0.255 (@1351) (758) .logical\_name PASSED <Data> <OctetString Value="0100200700FF" /> </Data> (759) .value PASSED <Data> <LongUnsigned Value="0908" /> </Data> (760) .scaler\_unit PASSED <Data> <Structure Qty="0002" > <Integer Value="FF" /> <Enum Value="23" /> </Structure> </Data> Mngmt Get Average voltage L1 1-0:32.24.0.255 (@1357) (761) .logical\_name PASSED <Data> <OctetString Value="0100201800FF" /> </Data> (762) .value PASSED <Data> <LongUnsigned Value="090E" /> </Data> (763) .scaler\_unit PASSED <Data> <Structure Qty="0002" > <Integer Value="FF" /> <Enum Value="23" /> </Structure> </Data> Mngmt Get Instantaneous current L1 1-0:31.7.0.255 (@1363) (764) .logical\_name

 PASSED <Data> <OctetString Value="01001F0700FF" /> </Data> (765) .value PASSED <Data> <LongUnsigned Value="0000" /> </Data> (766) .scaler\_unit PASSED <Data> <Structure Qty="0002" > <Integer Value="FE" /> <Enum Value="21" /> </Structure> </Data> Mngmt Get Sliding Average current L1 (for fuse supervision) 1-0:31.4.0.255 (@1369) (767) .logical\_name PASSED <Data> <OctetString Value="01001F0400FF" /> </Data> (768) .current\_average\_value PASSED <Data> <DoubleLongUnsigned Value="00000000" /> </Data> (769) .last\_average\_value PASSED <Data> <DoubleLongUnsigned Value="00000000" /> </Data> (770) .scaler\_unit PASSED <Data> <Structure Qty="0002" > <Integer Value="FE" /> <Enum Value="21" /> </Structure> </Data> (771) .status PASSED <Data> <Unsigned Value="00" /> </Data> (772) .capture\_time PASSED <Data> <OctetString Value="07E7010C0409341200FFC400" /> </Data> (773) .start\_time\_current

 PASSED <Data> <OctetString Value="07E7010C0409323200FFC400" /> </Data> (774) .period PASSED <Data> <DoubleLongUnsigned Value="00000001" /> </Data> (775) .number\_of\_periods **PASSED**  <Data> <LongUnsigned Value="005A" /> </Data> Mngmt Get Instantaneous voltage L2 1-0:52.7.0.255 (@1382) (776) .logical\_name INAPPLICABLE Object is not required according to OM and/or extensions (777) .value INAPPLICABLE Object is not required according to OM and/or extensions (778) .scaler\_unit INAPPLICABLE Object is not required according to OM and/or extensions Mngmt Get Average voltage L2 1-0:52.24.0.255 (@1388) (779) .logical\_name INAPPLICABLE Object is not required according to OM and/or extensions (780) .value INAPPLICABLE Object is not required according to OM and/or extensions (781) .scaler\_unit INAPPLICABLE Object is not required according to OM and/or extensions Mngmt Get Instantaneous current L2 1-0:51.7.0.255 (@1394) (782) .logical\_name INAPPLICABLE Object is not required according to OM and/or extensions (783) .value INAPPLICABLE Object is not required according to OM and/or extensions (784) .scaler\_unit INAPPLICABLE Object is not required according to OM and/or extensions Mngmt Get Sliding Average current L2 (for fuse supervision) 1-0:51.4.0.255 (@1400) (785) .logical\_name INAPPLICABLE Object is not required according to OM and/or extensions (786) .current\_average\_value

 INAPPLICABLE Object is not required according to OM and/or extensions (787) .last\_average\_value INAPPLICABLE Object is not required according to OM and/or extensions (788) .scaler\_unit INAPPLICABLE Object is not required according to OM and/or extensions (789) .status INAPPLICABLE Object is not required according to OM and/or extensions (790) .capture\_time INAPPLICABLE Object is not required according to OM and/or extensions (791) .start\_time\_current INAPPLICABLE Object is not required according to OM and/or extensions (792) .period INAPPLICABLE Object is not required according to OM and/or extensions (793) .number\_of\_periods INAPPLICABLE Object is not required according to OM and/or extensions Mngmt Get Instantaneous voltage L3 1-0:72.7.0.255 (@1413) (794) .logical\_name INAPPLICABLE Object is not required according to OM and/or extensions (795) .value INAPPLICABLE Object is not required according to OM and/or extensions (796) .scaler\_unit INAPPLICABLE Object is not required according to OM and/or extensions Mngmt Get Average voltage L3 1-0:72.24.0.255 (@1419) (797) .logical\_name INAPPLICABLE Object is not required according to OM and/or extensions (798) .value INAPPLICABLE Object is not required according to OM and/or extensions (799) .scaler\_unit INAPPLICABLE Object is not required according to OM and/or extensions Mngmt Get Instantaneous current L3 1-0:71.7.0.255 (@1425) (800) .logical\_name INAPPLICABLE Object is not required according to OM and/or extensions (801) .value INAPPLICABLE Object is not required according to OM and/or extensions (802) .scaler\_unit

 INAPPLICABLE Object is not required according to OM and/or extensions Mngmt Get Sliding Average current L3 (for fuse supervision) 1-0:71.4.0.255 (@1431) (803) .logical\_name INAPPLICABLE Object is not required according to OM and/or extensions (804) .current\_average\_value INAPPLICABLE Object is not required according to OM and/or extensions (805) .last\_average\_value INAPPLICABLE Object is not required according to OM and/or extensions (806) .scaler\_unit INAPPLICABLE Object is not required according to OM and/or extensions (807) .status INAPPLICABLE Object is not required according to OM and/or extensions (808) .capture\_time INAPPLICABLE Object is not required according to OM and/or extensions (809) .start\_time\_current INAPPLICABLE Object is not required according to OM and/or extensions (810) .period INAPPLICABLE Object is not required according to OM and/or extensions (811) .number\_of\_periods INAPPLICABLE Object is not required according to OM and/or extensions Mngmt Get Instantaneous current (sum over all phases) 1-0:90.7.0.255 (@1444) (812) .logical\_name PASSED <Data> <OctetString Value="01005A0700FF" /> </Data> (813) .value PASSED <Data> <LongUnsigned Value="0000" /> </Data> (814) .scaler\_unit PASSED <Data> <Structure Qty="0002" > <Integer Value="FE" /> <Enum Value="21" /> </Structure> </Data>

Mngmt Get Instantaneous net frequency; any phase 1-0:14.7.0.255 (@1450)

```
 (815) .logical_name 
 PASSED
         <Data>
            <OctetString Value="01000E0700FF" />
         </Data>
  (816) .value 
 PASSED
         <Data>
            <LongUnsigned Value="138A" />
         </Data>
  (817) .scaler_unit 
 PASSED
         <Data>
            <Structure Qty="0002" >
              <Integer Value="FE" />
              <Enum Value="2C" />
            </Structure>
         </Data>
  Mngmt Get Instantaneous active power (|+A|+|-A|) 1-0:15.7.0.255 (@1456)
  (818) .logical_name 
 PASSED
         <Data>
            <OctetString Value="01000F0700FF" />
         </Data>
  (819) .value 
 PASSED
         <Data>
            <DoubleLongUnsigned Value="00000000" />
         </Data>
  (820) .scaler_unit 
 PASSED
         <Data>
            <Structure Qty="0002" >
              <Integer Value="00" />
              <Enum Value="1B" />
            </Structure>
         </Data>
  Mngmt Get Instantaneous active import power (+A) 1-0:1.7.0.255 (@1462)
  (821) .logical_name 
 PASSED
         <Data>
            <OctetString Value="0100010700FF" />
         </Data>
  (822) .value 
 PASSED
         <Data>
            <DoubleLongUnsigned Value="00000000" />
         </Data>
  (823) .scaler_unit 
 PASSED
         <Data>
            <Structure Qty="0002" >
```

```
 <Integer Value="00" />
              <Enum Value="1B" />
            </Structure>
         </Data>
  Mngmt Get Instantaneous active export power (-A) 1-0:2.7.0.255 (@1468)
  (824) .logical_name 
 PASSED
         <Data>
            <OctetString Value="0100020700FF" />
         </Data>
  (825) .value 
 PASSED
         <Data>
            <DoubleLongUnsigned Value="00000000" />
         </Data>
  (826) .scaler_unit 
 PASSED
         <Data>
            <Structure Qty="0002" >
              <Integer Value="00" />
              <Enum Value="1B" />
            </Structure>
         </Data>
  Mngmt Get Instantaneous reactive import power (+R) 1-0:3.7.0.255 (@1474)
  (827) .logical_name 
 PASSED
         <Data>
            <OctetString Value="0100030700FF" />
         </Data>
  (828) .value 
 PASSED
         <Data>
            <DoubleLongUnsigned Value="00000000" />
         </Data>
  (829) .scaler_unit 
 PASSED
         <Data>
            <Structure Qty="0002" >
              <Integer Value="00" />
              <Enum Value="1D" />
            </Structure>
         </Data>
  Mngmt Get Instantaneous reactive export power (-R) 1-0:4.7.0.255 (@1480)
  (830) .logical_name 
 PASSED
         <Data>
            <OctetString Value="0100040700FF" />
         </Data>
  (831) .value 
 PASSED
         <Data>
```

```
 <DoubleLongUnsigned Value="00000000" />
         </Data>
  (832) .scaler_unit 
 PASSED
         <Data>
            <Structure Qty="0002" >
              <Integer Value="00" />
              <Enum Value="1D" />
            </Structure>
         </Data>
  Mngmt Get Instantaneous apparent import power (+VA) 1-0:9.7.0.255 (@1486)
  (833) .logical_name 
 PASSED
         <Data>
            <OctetString Value="0100090700FF" />
         </Data>
  (834) .value 
 PASSED
         <Data>
            <DoubleLongUnsigned Value="00000000" />
         </Data>
  (835) .scaler_unit 
 PASSED
         <Data>
            <Structure Qty="0002" >
              <Integer Value="00" />
              <Enum Value="1C" />
            </Structure>
         </Data>
  Mngmt Get Instantaneous apparent export power (-VA) 1-0:10.7.0.255 (@1492)
  (836) .logical_name 
 PASSED
         <Data>
            <OctetString Value="01000A0700FF" />
         </Data>
  (837) .value 
 PASSED
         <Data>
            <DoubleLongUnsigned Value="00000000" />
         </Data>
  (838) .scaler_unit 
 PASSED
         <Data>
            <Structure Qty="0002" >
              <Integer Value="00" />
              <Enum Value="1C" />
            </Structure>
         </Data>
  Mngmt Get Average Import Power (+A) 1-0:1.24.0.255 (@1498)
  (839) .logical_name 
 PASSED
```
 <Data> <OctetString Value="0100011800FF" /> </Data> (840) .current\_average\_value PASSED <Data> <DoubleLongUnsigned Value="00000000" /> </Data> (841) .last\_average\_value PASSED <Data> <DoubleLongUnsigned Value="00000000" /> </Data> (842) .scaler\_unit PASSED <Data> <Structure Qty="0002" > <Integer Value="00" /> <Enum Value="1B" /> </Structure> </Data> (843) .status PASSED <Data> <Unsigned Value="00" /> </Data> (844) .capture\_time PASSED <Data> <OctetString Value="07E7010C0409340000FFC400" /> </Data> (845) .start\_time\_current PASSED <Data> <OctetString Value="07E7010C0409260000FFC400" /> </Data> (846) .period PASSED <Data> <DoubleLongUnsigned Value="0000003C" /> </Data> (847) .number\_of\_periods PASSED <Data> <LongUnsigned Value="000F" /> </Data> Mngmt Get Average Net Power (|+A|-|-A|) 1-0:16.24.0.255 (@1511) (848) .logical\_name PASSED <Data> <OctetString Value="0100101800FF" /> </Data> (849) .current\_average\_value

 PASSED <Data> <DoubleLong Value="00000000" /> </Data> (850) .last\_average\_value PASSED <Data> <DoubleLong Value="00000000" /> </Data> (851) .scaler\_unit PASSED <Data> <Structure Qty="0002" > <Integer Value="00" /> <Enum Value="1B" /> </Structure> </Data> (852) .status PASSED <Data> <Unsigned Value="00" /> </Data> (853) .capture\_time PASSED <Data> <OctetString Value="07E7010C0409350000FFC400" /> </Data> (854) .start\_time\_current PASSED <Data> <OctetString Value="07E7010C0409270000FFC400" /> </Data> (855) .period PASSED <Data> <DoubleLongUnsigned Value="0000003C" /> </Data> (856) .number\_of\_periods PASSED <Data> <LongUnsigned Value="000F" /> </Data> Mngmt Get Average Total Power (|+A|+|-A|) 1-0:15.24.0.255 (@1524) (857) .logical\_name PASSED <Data> <OctetString Value="01000F1800FF" /> </Data> (858) .current\_average\_value PASSED <Data> <DoubleLongUnsigned Value="00000000" /> </Data>

 (859) .last\_average\_value PASSED <Data> <DoubleLongUnsigned Value="00000000" /> </Data> (860) .scaler\_unit PASSED <Data> <Structure Qty="0002" > <Integer Value="00" /> <Enum Value="1B" /> </Structure> </Data> (861) .status PASSED <Data> <Unsigned Value="00" /> </Data> (862) .capture\_time PASSED <Data> <OctetString Value="07E7010C0409350000FFC400" /> </Data> (863) .start\_time\_current PASSED <Data> <OctetString Value="07E7010C0409270000FFC400" /> </Data> (864) .period PASSED <Data> <DoubleLongUnsigned Value="0000003C" /> </Data> (865) .number\_of\_periods PASSED <Data> <LongUnsigned Value="000F" /> </Data> Mngmt Get Instantaneous Power factor (+A/+VA) 1-0:13.7.0.255 (@1537) (866) .logical\_name PASSED <Data> <OctetString Value="01000D0700FF" /> </Data> (867) .value PASSED <Data> <LongUnsigned Value="0000" /> </Data> (868) .scaler\_unit PASSED <Data> <Structure Qty="0002" >

```
 <Integer Value="FD" />
              <Enum Value="FF" />
            </Structure>
         </Data>
  Mngmt Get Last Average Power factor (+A/+VA) 1-0:13.5.0.255 (@1543)
  (869) .logical_name 
 PASSED
         <Data>
            <OctetString Value="01000D0500FF" />
         </Data>
  (870) .value 
 PASSED
         <Data>
            <LongUnsigned Value="0000" />
         </Data>
  (871) .scaler_unit 
 PASSED
         <Data>
            <Structure Qty="0002" >
              <Integer Value="FD" />
              <Enum Value="FF" />
            </Structure>
         </Data>
  (872) .status 
 PASSED
         <Data>
            <Unsigned Value="80" />
         </Data>
  (873) .capture_time 
 PASSED
         <Data>
            <OctetString Value="07E7010C04092D0000FFC400" />
         </Data>
  Mngmt Get Minimum Power factor (+A/+VA) 1-0:13.3.0.255 (@1551)
  (874) .logical_name 
 PASSED
         <Data>
            <OctetString Value="01000D0300FF" />
         </Data>
  (875) .value 
 PASSED
         <Data>
            <LongUnsigned Value="0000" />
         </Data>
  (876) .scaler_unit 
 PASSED
         <Data>
            <Structure Qty="0002" >
              <Integer Value="FD" />
              <Enum Value="FF" />
            </Structure>
         </Data>
```

```
 (877) .status 
 PASSED
         <Data>
            <Unsigned Value="00" />
         </Data>
  (878) .capture_time 
 PASSED
         <Data>
            <OctetString Value="07E7010B03101E0A00FFC400" />
          </Data>
  Mngmt Get Measurement Period 3 for Instantaneous values 1-0:0.8.2.255 (@1559)
  (879) .logical_name 
 PASSED
         <Data>
            <OctetString Value="0100000802FF" />
         </Data>
  (880) .value 
 PASSED
         <Data>
            <DoubleLongUnsigned Value="00000258" />
         </Data>
  (881) .scaler_unit 
 PASSED
         <Data>
            <Structure Qty="0002" >
              <Integer Value="00" />
              <Enum Value="07" />
            </Structure>
         </Data>
  Mngmt Get M-Bus master port setup 1 0-0:24.6.0.255 (@1566)
  (882) .logical_name 
 PASSED
         <Data>
            <OctetString Value="0000180600FF" />
         </Data>
  (883) .comm_speed 
 PASSED
         <Data>
            <Enum Value="03" />
         </Data>
  Mngmt Get M-Bus master port setup 2 0-1:24.6.0.255 (@1570)
  (884) .logical_name 
 INAPPLICABLE
     Optional object is not implemented
  (885) .comm_speed 
 INAPPLICABLE
     Optional object is not implemented
  Mngmt Get M-Bus client channel 1 0-1:24.1.0.255 (@1574)
  (886) .logical_name 
 PASSED
```
 <Data> <OctetString Value="0001180100FF" /> </Data> (887) .mbus\_port\_reference PASSED <Data> <OctetString Value="0000180600FF" /> </Data> (888) .capture\_definition PASSED <Data> <Array Qty="0000" > </Array> </Data> (889) .capture\_period PASSED <Data> <DoubleLongUnsigned Value="00000E10" /> </Data> (890) .primary\_address PASSED <Data> <Unsigned Value="00" /> </Data> (891) .identification\_number PASSED <Data> <DoubleLongUnsigned Value="00000000" /> </Data> (892) .manufacturer\_id PASSED <Data> <LongUnsigned Value="0000" /> </Data> (893) .version PASSED <Data> <Unsigned Value="00" /> </Data> (894) .device\_type PASSED <Data> <Unsigned Value="00" /> </Data> (895) .access\_number PASSED <Data> <Unsigned Value="00" /> </Data> (896) .status PASSED <Data> <Unsigned Value="00" /> </Data>

```
 (897) .alarm 
 PASSED
          <Data>
            <Unsigned Value="00" />
          </Data>
  Mngmt Get M-Bus client channel 2 0-2:24.1.0.255 (@1596)
  (898) .logical_name 
 PASSED
          <Data>
            <OctetString Value="0002180100FF" />
          </Data>
  (899) .mbus_port_reference 
 PASSED
          <Data>
            <OctetString Value="0000180600FF" />
          </Data>
  (900) .capture_definition 
 PASSED
          <Data>
            <Array Qty="0000" >
            </Array>
          </Data>
  (901) .capture_period 
 PASSED
          <Data>
            <DoubleLongUnsigned Value="00000E10" />
          </Data>
  (902) .primary_address 
 PASSED
          <Data>
            <Unsigned Value="00" />
          </Data>
  (903) .identification_number 
 PASSED
          <Data>
            <DoubleLongUnsigned Value="00000000" />
          </Data>
  (904) .manufacturer_id 
 PASSED
          <Data>
            <LongUnsigned Value="0000" />
          </Data>
  (905) .version 
 PASSED
          <Data>
            <Unsigned Value="00" />
          </Data>
  (906) .device_type 
 PASSED
          <Data>
            <Unsigned Value="00" />
          </Data>
  (907) .access_number
```

```
 PASSED
          <Data>
            <Unsigned Value="00" />
          </Data>
  (908) .status 
 PASSED
          <Data>
            <Unsigned Value="00" />
          </Data>
  (909) .alarm 
 PASSED
          <Data>
            <Unsigned Value="00" />
          </Data>
  Mngmt Get M-Bus client channel 3 0-3:24.1.0.255 (@1618)
  (910) .logical_name 
 PASSED
          <Data>
            <OctetString Value="0003180100FF" />
          </Data>
  (911) .mbus_port_reference 
 PASSED
          <Data>
            <OctetString Value="0000180600FF" />
          </Data>
  (912) .capture_definition 
 PASSED
          <Data>
            <Array Qty="0000" >
            </Array>
          </Data>
  (913) .capture_period 
 PASSED
          <Data>
            <DoubleLongUnsigned Value="00000E10" />
          </Data>
  (914) .primary_address 
 PASSED
          <Data>
            <Unsigned Value="00" />
         </Data>
  (915) .identification_number 
 PASSED
          <Data>
            <DoubleLongUnsigned Value="00000000" />
          </Data>
  (916) .manufacturer_id 
 PASSED
          <Data>
            <LongUnsigned Value="0000" />
          </Data>
  (917) .version 
 PASSED
```

```
 <Data>
            <Unsigned Value="00" />
          </Data>
  (918) .device_type 
 PASSED
          <Data>
            <Unsigned Value="00" />
          </Data>
  (919) .access_number 
 PASSED
         <Data>
            <Unsigned Value="00" />
          </Data>
  (920) .status 
 PASSED
          <Data>
            <Unsigned Value="00" />
          </Data>
  (921) .alarm 
 PASSED
         <Data>
            <Unsigned Value="00" />
          </Data>
  Mngmt Get M-Bus client channel 4 0-4:24.1.0.255 (@1640)
  (922) .logical_name 
 PASSED
          <Data>
            <OctetString Value="0004180100FF" />
          </Data>
  (923) .mbus_port_reference 
 PASSED
          <Data>
            <OctetString Value="0000180600FF" />
          </Data>
  (924) .capture_definition 
 PASSED
          <Data>
            <Array Qty="0000" >
            </Array>
          </Data>
  (925) .capture_period 
 PASSED
          <Data>
            <DoubleLongUnsigned Value="00000E10" />
          </Data>
  (926) .primary_address 
 PASSED
          <Data>
            <Unsigned Value="00" />
          </Data>
  (927) .identification_number 
 PASSED
          <Data>
```

```
 <DoubleLongUnsigned Value="00000000" />
          </Data>
  (928) .manufacturer_id 
 PASSED
          <Data>
            <LongUnsigned Value="0000" />
          </Data>
  (929) .version 
 PASSED
          <Data>
            <Unsigned Value="00" />
          </Data>
  (930) .device_type 
 PASSED
          <Data>
            <Unsigned Value="00" />
          </Data>
  (931) .access_number 
 PASSED
          <Data>
            <Unsigned Value="00" />
          </Data>
  (932) .status 
 PASSED
          <Data>
            <Unsigned Value="00" />
          </Data>
  (933) .alarm 
 PASSED
          <Data>
            <Unsigned Value="00" />
          </Data>
  Mngmt Get M-Bus Value channel 1, instance 1 0-1:24.2.1.255 (@1662)
  (934) .logical_name 
 PASSED
          <Data>
            <OctetString Value="0001180201FF" />
          </Data>
  (935) .value 
 PASSED
          <Data>
            <DoubleLongUnsigned Value="00000000" />
          </Data>
  (936) .scaler_unit 
 PASSED
          <Data>
            <Structure Qty="0002" >
              <Integer Value="00" />
              <Enum Value="00" />
            </Structure>
          </Data>
  (937) .status 
 PASSED
```

```
 <Data>
            <Unsigned Value="00" />
         </Data>
  (938) .capture_time 
 PASSED
         <Data>
            <OctetString Value="FFFFFFFFFFFFFFFF008000FF" />
         </Data>
  Mngmt Get M-Bus Value channel 1, instance 2 0-1:24.2.2.255 (@1670)
  (939) .logical_name 
 PASSED
         <Data>
            <OctetString Value="0001180202FF" />
         </Data>
  (940) .value 
 PASSED
         <Data>
            <DoubleLongUnsigned Value="00000000" />
         </Data>
  (941) .scaler_unit 
 PASSED
         <Data>
            <Structure Qty="0002" >
              <Integer Value="00" />
              <Enum Value="00" />
            </Structure>
         </Data>
  (942) .status 
 PASSED
         <Data>
            <Unsigned Value="00" />
         </Data>
  (943) .capture_time 
 PASSED
         <Data>
            <OctetString Value="FFFFFFFFFFFFFFFF008000FF" />
         </Data>
  Mngmt Get M-Bus Value channel 1, instance 3 0-1:24.2.3.255 (@1678)
  (944) .logical_name 
 PASSED
         <Data>
            <OctetString Value="0001180203FF" />
         </Data>
  (945) .value 
 PASSED
         <Data>
            <DoubleLongUnsigned Value="00000000" />
         </Data>
  (946) .scaler_unit 
 PASSED
         <Data>
            <Structure Qty="0002" >
```

```
 <Integer Value="00" />
              <Enum Value="00" />
            </Structure>
         </Data>
  (947) .status 
 PASSED
         <Data>
            <Unsigned Value="00" />
         </Data>
  (948) .capture_time 
 PASSED
         <Data>
            <OctetString Value="FFFFFFFFFFFFFFFF008000FF" />
         </Data>
  Mngmt Get M-Bus Value channel 1, instance 4 0-1:24.2.4.255 (@1686)
  (949) .logical_name 
 PASSED
         <Data>
            <OctetString Value="0001180204FF" />
         </Data>
  (950) .value 
 PASSED
         <Data>
            <DoubleLongUnsigned Value="00000000" />
         </Data>
  (951) .scaler_unit 
 PASSED
         <Data>
            <Structure Qty="0002" >
              <Integer Value="00" />
              <Enum Value="00" />
            </Structure>
         </Data>
  (952) .status 
 PASSED
         <Data>
            <Unsigned Value="00" />
         </Data>
  (953) .capture_time 
 PASSED
         <Data>
            <OctetString Value="FFFFFFFFFFFFFFFF008000FF" />
         </Data>
  Mngmt Get M-Bus Value channel 2, instance 1 0-2:24.2.1.255 (@1694)
  (954) .logical_name 
 PASSED
         <Data>
            <OctetString Value="0002180201FF" />
         </Data>
  (955) .value 
 PASSED
         <Data>
```
```
 <DoubleLongUnsigned Value="00000000" />
         </Data>
  (956) .scaler_unit 
 PASSED
         <Data>
            <Structure Qty="0002" >
              <Integer Value="00" />
              <Enum Value="00" />
            </Structure>
         </Data>
  (957) .status 
 PASSED
         <Data>
            <Unsigned Value="00" />
         </Data>
  (958) .capture_time 
 PASSED
         <Data>
            <OctetString Value="FFFFFFFFFFFFFFFF008000FF" />
         </Data>
  Mngmt Get M-Bus Value channel 2, instance 2 0-2:24.2.2.255 (@1702)
  (959) .logical_name 
 PASSED
         <Data>
            <OctetString Value="0002180202FF" />
         </Data>
  (960) .value 
 PASSED
         <Data>
            <DoubleLongUnsigned Value="00000000" />
         </Data>
  (961) .scaler_unit 
 PASSED
         <Data>
            <Structure Qty="0002" >
              <Integer Value="00" />
              <Enum Value="00" />
            </Structure>
         </Data>
  (962) .status 
 PASSED
         <Data>
            <Unsigned Value="00" />
         </Data>
  (963) .capture_time 
 PASSED
         <Data>
            <OctetString Value="FFFFFFFFFFFFFFFF008000FF" />
         </Data>
  Mngmt Get M-Bus Value channel 2, instance 3 0-2:24.2.3.255 (@1710)
  (964) .logical_name 
 PASSED
```

```
 <Data>
            <OctetString Value="0002180203FF" />
          </Data>
  (965) .value 
 PASSED
          <Data>
            <DoubleLongUnsigned Value="00000000" />
          </Data>
  (966) .scaler_unit 
 PASSED
         <Data>
            <Structure Qty="0002" >
              <Integer Value="00" />
              <Enum Value="00" />
            </Structure>
          </Data>
  (967) .status 
 PASSED
          <Data>
            <Unsigned Value="00" />
          </Data>
  (968) .capture_time 
 PASSED
          <Data>
            <OctetString Value="FFFFFFFFFFFFFFFF008000FF" />
          </Data>
  Mngmt Get M-Bus Value channel 2, instance 4 0-2:24.2.4.255 (@1718)
  (969) .logical_name 
 PASSED
          <Data>
            <OctetString Value="0002180204FF" />
          </Data>
  (970) .value 
 PASSED
          <Data>
            <DoubleLongUnsigned Value="00000000" />
          </Data>
  (971) .scaler_unit 
 PASSED
          <Data>
            <Structure Qty="0002" >
              <Integer Value="00" />
              <Enum Value="00" />
            </Structure>
          </Data>
  (972) .status 
 PASSED
          <Data>
            <Unsigned Value="00" />
          </Data>
  (973) .capture_time 
 PASSED
          <Data>
```

```
 <OctetString Value="FFFFFFFFFFFFFFFF008000FF" />
         </Data>
  Mngmt Get M-Bus Value channel 3, instance 1 0-3:24.2.1.255 (@1726)
  (974) .logical_name 
 PASSED
         <Data>
            <OctetString Value="0003180201FF" />
         </Data>
  (975) .value 
PASSED
         <Data>
            <DoubleLongUnsigned Value="00000000" />
         </Data>
  (976) .scaler_unit 
 PASSED
         <Data>
            <Structure Qty="0002" >
              <Integer Value="00" />
              <Enum Value="00" />
            </Structure>
         </Data>
  (977) .status 
 PASSED
         <Data>
            <Unsigned Value="00" />
         </Data>
  (978) .capture_time 
 PASSED
         <Data>
            <OctetString Value="FFFFFFFFFFFFFFFF008000FF" />
         </Data>
  Mngmt Get M-Bus Value channel 3, instance 2 0-3:24.2.2.255 (@1734)
  (979) .logical_name 
 PASSED
         <Data>
            <OctetString Value="0003180202FF" />
         </Data>
  (980) .value 
 PASSED
         <Data>
            <DoubleLongUnsigned Value="00000000" />
         </Data>
  (981) .scaler_unit 
 PASSED
         <Data>
            <Structure Qty="0002" >
              <Integer Value="00" />
              <Enum Value="00" />
            </Structure>
         </Data>
  (982) .status 
 PASSED
```

```
 <Data>
            <Unsigned Value="00" />
         </Data>
  (983) .capture_time 
 PASSED
         <Data>
            <OctetString Value="FFFFFFFFFFFFFFFF008000FF" />
         </Data>
  Mngmt Get M-Bus Value channel 3, instance 3 0-3:24.2.3.255 (@1742)
  (984) .logical_name 
 PASSED
         <Data>
            <OctetString Value="0003180203FF" />
         </Data>
  (985) .value 
 PASSED
         <Data>
            <DoubleLongUnsigned Value="00000000" />
         </Data>
  (986) .scaler_unit 
 PASSED
         <Data>
            <Structure Qty="0002" >
              <Integer Value="00" />
              <Enum Value="00" />
            </Structure>
         </Data>
  (987) .status 
 PASSED
         <Data>
            <Unsigned Value="00" />
         </Data>
  (988) .capture_time 
 PASSED
         <Data>
            <OctetString Value="FFFFFFFFFFFFFFFF008000FF" />
         </Data>
  Mngmt Get M-Bus Value channel 3, instance 4 0-3:24.2.4.255 (@1750)
  (989) .logical_name 
 PASSED
         <Data>
            <OctetString Value="0003180204FF" />
         </Data>
  (990) .value 
 PASSED
         <Data>
            <DoubleLongUnsigned Value="00000000" />
         </Data>
  (991) .scaler_unit 
 PASSED
         <Data>
            <Structure Qty="0002" >
```

```
 <Integer Value="00" />
              <Enum Value="00" />
            </Structure>
         </Data>
  (992) .status 
 PASSED
         <Data>
            <Unsigned Value="00" />
         </Data>
  (993) .capture_time 
 PASSED
         <Data>
            <OctetString Value="FFFFFFFFFFFFFFFF008000FF" />
         </Data>
  Mngmt Get M-Bus Value channel 4, instance 1 0-4:24.2.1.255 (@1758)
  (994) .logical_name 
 PASSED
         <Data>
            <OctetString Value="0004180201FF" />
         </Data>
  (995) .value 
 PASSED
         <Data>
            <DoubleLongUnsigned Value="00000000" />
         </Data>
  (996) .scaler_unit 
 PASSED
         <Data>
            <Structure Qty="0002" >
              <Integer Value="00" />
              <Enum Value="00" />
            </Structure>
         </Data>
  (997) .status 
 PASSED
         <Data>
            <Unsigned Value="00" />
         </Data>
  (998) .capture_time 
 PASSED
         <Data>
            <OctetString Value="FFFFFFFFFFFFFFFF008000FF" />
         </Data>
  Mngmt Get M-Bus Value channel 4, instance 2 0-4:24.2.2.255 (@1766)
  (999) .logical_name 
 PASSED
         <Data>
            <OctetString Value="0004180202FF" />
         </Data>
  (1000) .value 
 PASSED
         <Data>
```

```
 <DoubleLongUnsigned Value="00000000" />
         </Data>
  (1001) .scaler_unit 
 PASSED
         <Data>
            <Structure Qty="0002" >
              <Integer Value="00" />
              <Enum Value="00" />
            </Structure>
         </Data>
  (1002) .status 
 PASSED
         <Data>
            <Unsigned Value="00" />
         </Data>
  (1003) .capture_time 
 PASSED
         <Data>
            <OctetString Value="FFFFFFFFFFFFFFFF008000FF" />
         </Data>
  Mngmt Get M-Bus Value channel 4, instance 3 0-4:24.2.3.255 (@1774)
  (1004) .logical_name 
 PASSED
         <Data>
            <OctetString Value="0004180203FF" />
         </Data>
  (1005) .value 
 PASSED
         <Data>
            <DoubleLongUnsigned Value="00000000" />
          </Data>
  (1006) .scaler_unit 
 PASSED
         <Data>
            <Structure Qty="0002" >
              <Integer Value="00" />
              <Enum Value="00" />
            </Structure>
         </Data>
  (1007) .status 
 PASSED
         <Data>
            <Unsigned Value="00" />
         </Data>
  (1008) .capture_time 
 PASSED
         <Data>
            <OctetString Value="FFFFFFFFFFFFFFFF008000FF" />
         </Data>
  Mngmt Get M-Bus Value channel 4, instance 4 0-4:24.2.4.255 (@1782)
  (1009) .logical_name 
 PASSED
```

```
 <Data>
            <OctetString Value="0004180204FF" />
         </Data>
  (1010) .value 
 PASSED
         <Data>
            <DoubleLongUnsigned Value="00000000" />
         </Data>
  (1011) .scaler_unit 
PASSED
         <Data>
            <Structure Qty="0002" >
              <Integer Value="00" />
              <Enum Value="00" />
            </Structure>
         </Data>
  (1012) .status 
 PASSED
         <Data>
            <Unsigned Value="00" />
         </Data>
  (1013) .capture_time 
 PASSED
         <Data>
            <OctetString Value="FFFFFFFFFFFFFFFF008000FF" />
         </Data>
  Mngmt Get M-Bus Device ID 1 channel 1 0-1:96.1.0.255 (@1790)
  (1014) .logical_name 
 PASSED
         <Data>
            <OctetString Value="0001600100FF" />
         </Data>
  (1015) .value 
 PASSED
         <Data>
            <OctetString Value="" />
          </Data>
  Mngmt Get M-Bus Device ID 1 channel 2 0-2:96.1.0.255 (@1794)
  (1016) .logical_name 
 PASSED
         <Data>
            <OctetString Value="0002600100FF" />
         </Data>
  (1017) .value 
 PASSED
         <Data>
            <OctetString Value="" />
         </Data>
  Mngmt Get M-Bus Device ID 1 channel 3 0-3:96.1.0.255 (@1798)
  (1018) .logical_name 
 PASSED
```

```
 <Data>
            <OctetString Value="0003600100FF" />
         </Data>
  (1019) .value 
 PASSED
         <Data>
            <OctetString Value="" />
         </Data>
  Mngmt Get M-Bus Device ID 1 channel 4 0-4:96.1.0.255 (@1802)
  (1020) .logical_name 
 PASSED
         <Data>
            <OctetString Value="0004600100FF" />
         </Data>
  (1021) .value 
 PASSED
         <Data>
            <OctetString Value="" />
         </Data>
  Mngmt Get M-Bus Device ID 2 channel 1 0-1:96.1.1.255 (@1806)
  (1022) .logical_name 
 PASSED
         <Data>
            <OctetString Value="0001600101FF" />
         </Data>
  (1023) .value 
 PASSED
         <Data>
            <OctetString Value="" />
         </Data>
  Mngmt Get M-Bus Device ID 2 channel 2 0-2:96.1.1.255 (@1810)
  (1024) .logical_name 
 PASSED
         <Data>
            <OctetString Value="0002600101FF" />
          </Data>
  (1025) .value 
 PASSED
         <Data>
            <OctetString Value="" />
         </Data>
  Mngmt Get M-Bus Device ID 2 channel 3 0-3:96.1.1.255 (@1814)
  (1026) .logical_name 
 PASSED
         <Data>
            <OctetString Value="0003600101FF" />
         </Data>
  (1027) .value 
 PASSED
         <Data>
```

```
 <OctetString Value="" />
           </Data>
   Mngmt Get M-Bus Device ID 2 channel 4 0-4:96.1.1.255 (@1818)
    (1028) .logical_name 
  PASSED
           <Data>
             <OctetString Value="0004600101FF" />
           </Data>
    (1029) .value 
  PASSED
           <Data>
             <OctetString Value="" />
           </Data>
   Mngmt Get Profile status for M-Bus Master Load profile 1 0-1:96.10.3.255 
(@1822)
    (1030) .logical_name 
  PASSED
           <Data>
             <OctetString Value="0001600A03FF" />
           </Data>
    (1031) .status 
  PASSED
           <Data>
              <Unsigned Value="00" />
           </Data>
   Mngmt Get Profile status for M-Bus Master Load profile 2 0-2:96.10.3.255 
(@1826)
    (1032) .logical_name 
  PASSED
           <Data>
             <OctetString Value="0002600A03FF" />
           </Data>
    (1033) .status 
  PASSED
           <Data>
             <Unsigned Value="00" />
           </Data>
   Mngmt Get Profile status for M-Bus Master Load profile 3 0-3:96.10.3.255 
(@1830)
    (1034) .logical_name 
  PASSED
           <Data>
             <OctetString Value="0003600A03FF" />
           </Data>
    (1035) .status 
  PASSED
           <Data>
             <Unsigned Value="00" />
           </Data>
```
 Mngmt Get Profile status for M-Bus Master Load profile 4 0-4:96.10.3.255 (@1834) (1036) .logical\_name PASSED <Data> <OctetString Value="0004600A03FF" /> </Data> (1037) .status PASSED <Data> <Unsigned Value="00" /> </Data> Mngmt Get M-Bus Master Load profile for channel 1 0-1:24.3.0.255 (@1838) (1038) .logical\_name PASSED <Data> <OctetString Value="0001180300FF" /> </Data> (1039) .capture\_objects PASSED <Data> <Array Qty="0006" > <Structure Qty="0004" > <LongUnsigned Value="0008" /> <OctetString Value="0000010000FF" /> <Integer Value="02" /> <LongUnsigned Value="0000" /> </Structure> <Structure Qty="0004" > <LongUnsigned Value="0001" /> <OctetString Value="0001600A03FF" /> <Integer Value="02" /> <LongUnsigned Value="0000" /> </Structure> <Structure Qty="0004" > <LongUnsigned Value="0004" /> <OctetString Value="0001180201FF" /> <Integer Value="02" /> <LongUnsigned Value="0000" /> </Structure> <Structure Qty="0004" > <LongUnsigned Value="0004" /> <OctetString Value="0001180202FF" /> <Integer Value="02" /> <LongUnsigned Value="0000" /> </Structure> <Structure Qty="0004" > <LongUnsigned Value="0004" /> <OctetString Value="0001180203FF" /> <Integer Value="02" /> <LongUnsigned Value="0000" /> </Structure> <Structure Qty="0004" >

```
 <LongUnsigned Value="0004" />
                <OctetString Value="0001180204FF" />
                <Integer Value="02" />
                <LongUnsigned Value="0000" />
              </Structure>
            </Array>
         </Data>
  (1040) .capture_period 
 PASSED
         <Data>
            <DoubleLongUnsigned Value="00000E10" />
          </Data>
  (1041) .sort_method 
 PASSED
         <Data>
            <Enum Value="01" />
         </Data>
  (1042) .sort_object 
 PASSED
         <Data>
            <Structure Qty="0004" >
              <LongUnsigned Value="0008" />
              <OctetString Value="0000010000FF" />
              <Integer Value="02" />
              <LongUnsigned Value="0000" />
            </Structure>
         </Data>
  (1043) .entries_in_use 
 PASSED
         <Data>
            <DoubleLongUnsigned Value="00000008" />
          </Data>
  (1044) .profile_entries 
 PASSED
         <Data>
            <DoubleLongUnsigned Value="000000F0" />
         </Data>
  Mngmt Get M-Bus Master Load profile for channel 2 0-2:24.3.0.255 (@1849)
  (1045) .logical_name 
 PASSED
         <Data>
            <OctetString Value="0002180300FF" />
         </Data>
  (1046) .capture_objects 
 PASSED
         <Data>
            <Array Qty="0006" >
              <Structure Qty="0004" >
                <LongUnsigned Value="0008" />
                <OctetString Value="0000010000FF" />
                <Integer Value="02" />
                <LongUnsigned Value="0000" />
              </Structure>
```

```
 <Structure Qty="0004" >
                <LongUnsigned Value="0001" />
                <OctetString Value="0002600A03FF" />
                <Integer Value="02" />
                <LongUnsigned Value="0000" />
              </Structure>
              <Structure Qty="0004" >
                <LongUnsigned Value="0004" />
                <OctetString Value="0002180201FF" />
                <Integer Value="02" />
                <LongUnsigned Value="0000" />
              </Structure>
              <Structure Qty="0004" >
                <LongUnsigned Value="0004" />
                <OctetString Value="0002180202FF" />
                <Integer Value="02" />
                <LongUnsigned Value="0000" />
              </Structure>
              <Structure Qty="0004" >
                <LongUnsigned Value="0004" />
                <OctetString Value="0002180203FF" />
                <Integer Value="02" />
                <LongUnsigned Value="0000" />
              </Structure>
              <Structure Qty="0004" >
                <LongUnsigned Value="0004" />
                <OctetString Value="0002180204FF" />
                <Integer Value="02" />
                <LongUnsigned Value="0000" />
              </Structure>
           </Array>
         </Data>
  (1047) .capture_period 
 PASSED
         <Data>
           <DoubleLongUnsigned Value="00000E10" />
         </Data>
  (1048) .sort_method 
 PASSED
         <Data>
           <Enum Value="01" />
         </Data>
  (1049) .sort_object 
 PASSED
         <Data>
            <Structure Qty="0004" >
              <LongUnsigned Value="0008" />
              <OctetString Value="0000010000FF" />
              <Integer Value="02" />
              <LongUnsigned Value="0000" />
           </Structure>
         </Data>
  (1050) .entries_in_use 
 PASSED
```

```
 <Data>
           <DoubleLongUnsigned Value="00000008" />
         </Data>
  (1051) .profile_entries 
 PASSED
         <Data>
            <DoubleLongUnsigned Value="000000F0" />
         </Data>
  Mngmt Get M-Bus Master Load profile for channel 3 0-3:24.3.0.255 (@1860)
  (1052) .logical_name 
 PASSED
         <Data>
           <OctetString Value="0003180300FF" />
         </Data>
  (1053) .capture_objects 
 PASSED
         <Data>
            <Array Qty="0006" >
              <Structure Qty="0004" >
                <LongUnsigned Value="0008" />
                <OctetString Value="0000010000FF" />
                <Integer Value="02" />
                <LongUnsigned Value="0000" />
              </Structure>
              <Structure Qty="0004" >
                <LongUnsigned Value="0001" />
                <OctetString Value="0003600A03FF" />
                <Integer Value="02" />
                <LongUnsigned Value="0000" />
              </Structure>
              <Structure Qty="0004" >
                <LongUnsigned Value="0004" />
                <OctetString Value="0003180201FF" />
                <Integer Value="02" />
                <LongUnsigned Value="0000" />
              </Structure>
              <Structure Qty="0004" >
                <LongUnsigned Value="0004" />
                <OctetString Value="0003180202FF" />
                <Integer Value="02" />
                <LongUnsigned Value="0000" />
              </Structure>
              <Structure Qty="0004" >
                <LongUnsigned Value="0004" />
                <OctetString Value="0003180203FF" />
                <Integer Value="02" />
                <LongUnsigned Value="0000" />
              </Structure>
              <Structure Qty="0004" >
                <LongUnsigned Value="0004" />
                <OctetString Value="0003180204FF" />
                <Integer Value="02" />
                <LongUnsigned Value="0000" />
```

```
 </Structure>
            </Array>
         </Data>
  (1054) .capture_period 
 PASSED
         <Data>
            <DoubleLongUnsigned Value="00000E10" />
         </Data>
  (1055) .sort_method 
 PASSED
         <Data>
            <Enum Value="01" />
         </Data>
  (1056) .sort_object 
 PASSED
         <Data>
            <Structure Qty="0004" >
              <LongUnsigned Value="0008" />
              <OctetString Value="0000010000FF" />
              <Integer Value="02" />
              <LongUnsigned Value="0000" />
            </Structure>
         </Data>
  (1057) .entries_in_use 
 PASSED
         <Data>
            <DoubleLongUnsigned Value="00000008" />
         </Data>
  (1058) .profile_entries 
 PASSED
         <Data>
            <DoubleLongUnsigned Value="000000F0" />
         </Data>
 Mngmt Get M-Bus Master Load profile for channel 4 0-4:24.3.0.255 (@1871)
  (1059) .logical_name 
 PASSED
         <Data>
            <OctetString Value="0004180300FF" />
          </Data>
  (1060) .capture_objects 
 PASSED
         <Data>
            <Array Qty="0006" >
              <Structure Qty="0004" >
                <LongUnsigned Value="0008" />
                <OctetString Value="0000010000FF" />
                <Integer Value="02" />
                <LongUnsigned Value="0000" />
              </Structure>
              <Structure Qty="0004" >
                <LongUnsigned Value="0001" />
                <OctetString Value="0004600A03FF" />
                <Integer Value="02" />
```

```
 <LongUnsigned Value="0000" />
              </Structure>
              <Structure Qty="0004" >
                <LongUnsigned Value="0004" />
                <OctetString Value="0004180201FF" />
                <Integer Value="02" />
                <LongUnsigned Value="0000" />
              </Structure>
              <Structure Qty="0004" >
                <LongUnsigned Value="0004" />
                <OctetString Value="0004180202FF" />
                <Integer Value="02" />
                <LongUnsigned Value="0000" />
              </Structure>
              <Structure Qty="0004" >
                <LongUnsigned Value="0004" />
                <OctetString Value="0004180203FF" />
                <Integer Value="02" />
                <LongUnsigned Value="0000" />
              </Structure>
              <Structure Qty="0004" >
                <LongUnsigned Value="0004" />
                <OctetString Value="0004180204FF" />
                <Integer Value="02" />
                <LongUnsigned Value="0000" />
              </Structure>
            </Array>
         </Data>
  (1061) .capture_period 
 PASSED
         <Data>
           <DoubleLongUnsigned Value="00000E10" />
         </Data>
  (1062) .sort_method 
 PASSED
         <Data>
           <Enum Value="01" />
         </Data>
  (1063) .sort_object 
 PASSED
         <Data>
           <Structure Qty="0004" >
              <LongUnsigned Value="0008" />
              <OctetString Value="0000010000FF" />
              <Integer Value="02" />
              <LongUnsigned Value="0000" />
           </Structure>
         </Data>
  (1064) .entries_in_use 
 PASSED
         <Data>
           <DoubleLongUnsigned Value="00000008" />
         </Data>
  (1065) .profile_entries
```
 PASSED <Data> <DoubleLongUnsigned Value="000000F0" /> </Data> Mngmt Get M-Bus Master Disconnect control object 1 0-1:24.4.0.255 (@1882) (1066) .logical\_name PASSED <Data> <OctetString Value="0001180400FF" /> </Data> (1067) .output\_state PASSED <Data> <Boolean Value="00" /> </Data> (1068) .control\_state PASSED <Data> <Enum Value="02" /> </Data> (1069) .control\_mode PASSED <Data> <Enum Value="05" /> </Data> Mngmt Get M-Bus Master Disconnect control object 2 0-2:24.4.0.255 (@1890) (1070) .logical\_name PASSED <Data> <OctetString Value="0002180400FF" /> </Data> (1071) .output\_state PASSED <Data> <Boolean Value="00" /> </Data> (1072) .control\_state PASSED <Data> <Enum Value="02" /> </Data> (1073) .control\_mode PASSED <Data> <Enum Value="05" /> </Data> Mngmt Get M-Bus Master Disconnect control object 3 0-3:24.4.0.255 (@1898) (1074) .logical\_name PASSED <Data> <OctetString Value="0003180400FF" />

```
 </Data>
  (1075) .output_state 
 PASSED
          <Data>
            <Boolean Value="00" />
          </Data>
  (1076) .control_state 
 PASSED
          <Data>
            <Enum Value="02" />
          </Data>
  (1077) .control_mode 
 PASSED
          <Data>
            <Enum Value="05" />
          </Data>
  Mngmt Get M-Bus Master Disconnect control object 4 0-4:24.4.0.255 (@1906)
  (1078) .logical_name 
 PASSED
          <Data>
            <OctetString Value="0004180400FF" />
          </Data>
  (1079) .output_state 
 PASSED
          <Data>
            <Boolean Value="01" />
          </Data>
  (1080) .control_state 
 PASSED
          <Data>
            <Enum Value="01" />
          </Data>
  (1081) .control_mode 
 PASSED
          <Data>
            <Enum Value="05" />
          </Data>
  Mngmt Get M-Bus Disconnect control scheduler 0-1:15.0.1.255 (@1914)
  (1082) .logical_name 
 PASSED
          <Data>
            <OctetString Value="00010F0001FF" />
          </Data>
  (1083) .executed_script 
 PASSED
          <Data>
            <Structure Qty="0002" >
              <OctetString Value="00010A006AFF" />
              <LongUnsigned Value="0001" />
            </Structure>
          </Data>
  (1084) .type
```

```
 PASSED
         <Data>
            <Enum Value="01" />
         </Data>
  (1085) .execution_time 
 PASSED
         <Data>
            <Array Qty="0000" >
            </Array>
         </Data>
  Mngmt Get M-Bus Disconnector script table 0-1:10.0.106.255 (@1920)
  (1086) .logical_name 
 PASSED
         <Data>
            <OctetString Value="00010A006AFF" />
         </Data>
  (1087) .scripts 
 PASSED
         <_Data>
            <Array Qty="0010" >
              <Structure Qty="0002" >
                <LongUnsigned Value="0001" />
                <Array Qty="0001" >
                  <Structure Qty="0005" >
                    <Enum Value="01" />
                    <LongUnsigned Value="0046" />
                    <OctetString Value="0001180400FF" />
                    <Integer Value="03" />
                    <Enum Value="02" />
                  </Structure>
                </Array>
              </Structure>
              <Structure Qty="0002" >
                <LongUnsigned Value="0002" />
                <Array Qty="0001" >
                  <Structure Qty="0005" >
                    <Enum Value="01" />
                    <LongUnsigned Value="0046" />
                    <OctetString Value="0001180400FF" />
                    <Integer Value="03" />
                    <Enum Value="01" />
                  </Structure>
                </Array>
              </Structure>
              <Structure Qty="0002" >
                <LongUnsigned Value="0003" />
                <Array Qty="0001" >
                  <Structure Qty="0005" >
                    <Enum Value="01" />
                    <LongUnsigned Value="0046" />
                    <OctetString Value="0002180400FF" />
                    <Integer Value="03" />
                    <Enum Value="02" />
```

```
 </Structure>
   </Array>
 </Structure>
 <Structure Qty="0002" >
   <LongUnsigned Value="0004" />
   <Array Qty="0001" >
     <Structure Qty="0005" >
       <Enum Value="01" />
       <LongUnsigned Value="0046" />
       <OctetString Value="0002180400FF" />
       <Integer Value="03" />
       <Enum Value="01" />
     </Structure>
   </Array>
 </Structure>
 <Structure Qty="0002" >
   <LongUnsigned Value="0005" />
   <Array Qty="0001" >
     <Structure Qty="0005" >
       <Enum Value="01" />
       <LongUnsigned Value="0046" />
       <OctetString Value="0003180400FF" />
       <Integer Value="03" />
       <Enum Value="02" />
     </Structure>
   </Array>
 </Structure>
 <Structure Qty="0002" >
   <LongUnsigned Value="0006" />
   <Array Qty="0001" >
     <Structure Qty="0005" >
       <Enum Value="01" />
       <LongUnsigned Value="0046" />
       <OctetString Value="0003180400FF" />
       <Integer Value="03" />
       <Enum Value="01" />
     </Structure>
   </Array>
 </Structure>
 <Structure Qty="0002" >
   <LongUnsigned Value="0007" />
   <Array Qty="0001" >
     <Structure Qty="0005" >
       <Enum Value="01" />
       <LongUnsigned Value="0046" />
       <OctetString Value="0004180400FF" />
       <Integer Value="03" />
       <Enum Value="02" />
     </Structure>
   </Array>
 </Structure>
 <Structure Qty="0002" >
   <LongUnsigned Value="0008" />
   <Array Qty="0001" >
```

```
 <Structure Qty="0005" >
       <Enum Value="01" />
       <LongUnsigned Value="0046" />
       <OctetString Value="0004180400FF" />
       <Integer Value="03" />
       <Enum Value="01" />
     </Structure>
   </Array>
 </Structure>
 <Structure Qty="0002" >
   <LongUnsigned Value="0009" />
   <Array Qty="0001" >
     <Structure Qty="0005" >
       <Enum Value="02" />
       <LongUnsigned Value="0046" />
       <OctetString Value="0001180400FF" />
       <Integer Value="01" />
       <Integer Value="00" />
     </Structure>
   </Array>
 </Structure>
 <Structure Qty="0002" >
   <LongUnsigned Value="000A" />
   <Array Qty="0001" >
     <Structure Qty="0005" >
       <Enum Value="02" />
       <LongUnsigned Value="0046" />
       <OctetString Value="0001180400FF" />
       <Integer Value="02" />
       <Integer Value="00" />
     </Structure>
   </Array>
 </Structure>
 <Structure Qty="0002" >
   <LongUnsigned Value="000B" />
   <Array Qty="0001" >
     <Structure Qty="0005" >
       <Enum Value="02" />
       <LongUnsigned Value="0046" />
       <OctetString Value="0002180400FF" />
       <Integer Value="01" />
       <Integer Value="00" />
     </Structure>
   </Array>
 </Structure>
 <Structure Qty="0002" >
   <LongUnsigned Value="000C" />
   <Array Qty="0001" >
     <Structure Qty="0005" >
       <Enum Value="02" />
       <LongUnsigned Value="0046" />
       <OctetString Value="0002180400FF" />
       <Integer Value="02" />
       <Integer Value="00" />
```

```
 </Structure>
       </Array>
     </Structure>
     <Structure Qty="0002" >
       <LongUnsigned Value="000D" />
       <Array Qty="0001" >
         <Structure Qty="0005" >
           <Enum Value="02" />
           <LongUnsigned Value="0046" />
           <OctetString Value="0003180400FF" />
           <Integer Value="01" />
           <Integer Value="00" />
         </Structure>
       </Array>
     </Structure>
     <Structure Qty="0002" >
       <LongUnsigned Value="000E" />
       <Array Qty="0001" >
         <Structure Qty="0005" >
           <Enum Value="02" />
           <LongUnsigned Value="0046" />
           <OctetString Value="0003180400FF" />
           <Integer Value="02" />
           <Integer Value="00" />
         </Structure>
       </Array>
     </Structure>
     <Structure Qty="0002" >
       <LongUnsigned Value="000F" />
       <Array Qty="0001" >
         <Structure Qty="0005" >
           <Enum Value="02" />
           <LongUnsigned Value="0046" />
           <OctetString Value="0004180400FF" />
           <Integer Value="01" />
           <Integer Value="00" />
         </Structure>
       </Array>
     </Structure>
     <Structure Qty="0002" >
       <LongUnsigned Value="0010" />
       <Array Qty="0001" >
         <Structure Qty="0005" >
           <Enum Value="02" />
           <LongUnsigned Value="0046" />
           <OctetString Value="0004180400FF" />
           <Integer Value="02" />
           <Integer Value="00" />
         </Structure>
       </Array>
     </Structure>
   </Array>
 </_Data>
```
 Mngmt Get Event Objects - M-Bus Master Control logs 1 0-1:96.11.4.255 (@1925) (1088) .logical\_name PASSED <Data> <OctetString Value="0001600B04FF" /> </Data> (1089) .value PASSED <Data> <Enum Value="A1" /> </Data> Mngmt Get Event Objects - M-Bus Master Control logs 2 0-2:96.11.4.255 (@1929) (1090) .logical\_name PASSED <Data> <OctetString Value="0002600B04FF" /> </Data> (1091) .value PASSED <Data> <Enum Value="AB" /> </Data> Mngmt Get Event Objects - M-Bus Master Control logs 3 0-3:96.11.4.255 (@1933) (1092) .logical\_name PASSED <Data> <OctetString Value="0003600B04FF" /> </Data> (1093) .value PASSED <Data> <Enum Value="B5" /> </Data> Mngmt Get Event Objects - M-Bus Master Control logs 4 0-4:96.11.4.255 (@1937) (1094) .logical\_name PASSED <Data> <OctetString Value="0004600B04FF" /> </Data> (1095) .value PASSED <Data> <Enum Value="BF" /> </Data> Mngmt Get M-Bus Master Control log object 1 0-1:24.5.0.255 (@1941) (1096) .logical\_name **PASSED**  <Data> <OctetString Value="0001180500FF" /> </Data>

```
 (1097) .capture_objects 
 PASSED
         <Data>
            <Array Qty="0002" >
              <Structure Qty="0004" >
                <LongUnsigned Value="0008" />
                <OctetString Value="0000010000FF" />
                <Integer Value="02" />
                <LongUnsigned Value="0000" />
              </Structure>
              <Structure Qty="0004" >
                <LongUnsigned Value="0001" />
                <OctetString Value="0001600B04FF" />
                <Integer Value="02" />
                <LongUnsigned Value="0000" />
              </Structure>
            </Array>
          </Data>
  (1098) .capture_period 
 PASSED
         <Data>
            <DoubleLongUnsigned Value="00000000" />
         </Data>
  (1099) .sort_method 
 PASSED
         <Data>
            <Enum Value="01" />
         </Data>
  (1100) .sort_object 
 PASSED
          <Data>
            <Structure Qty="0004" >
              <LongUnsigned Value="0008" />
              <OctetString Value="0000010000FF" />
              <Integer Value="02" />
              <LongUnsigned Value="0000" />
            </Structure>
         </Data>
 (1101) .entries in use
 PASSED
         <Data>
            <DoubleLongUnsigned Value="00000005" />
         </Data>
  (1102) .profile_entries 
 PASSED
         <Data>
            <DoubleLongUnsigned Value="0000000A" />
         </Data>
  Mngmt Get M-Bus Master Control log object 2 0-2:24.5.0.255 (@1952)
  (1103) .logical_name 
 PASSED
         <Data>
            <OctetString Value="0002180500FF" />
```

```
 </Data>
  (1104) .capture_objects 
 PASSED
         <Data>
            <Array Qty="0002" >
              <Structure Qty="0004" >
                <LongUnsigned Value="0008" />
                <OctetString Value="0000010000FF" />
                <Integer Value="02" />
                <LongUnsigned Value="0000" />
              </Structure>
              <Structure Qty="0004" >
                <LongUnsigned Value="0001" />
                <OctetString Value="0002600B04FF" />
                <Integer Value="02" />
                <LongUnsigned Value="0000" />
              </Structure>
            </Array>
         </Data>
  (1105) .capture_period 
 PASSED
         <Data>
            <DoubleLongUnsigned Value="00000000" />
         </Data>
  (1106) .sort_method 
 PASSED
         <Data>
            <Enum Value="01" />
         </Data>
  (1107) .sort_object 
 PASSED
         <Data>
            <Structure Qty="0004" >
              <LongUnsigned Value="0008" />
              <OctetString Value="0000010000FF" />
              <Integer Value="02" />
              <LongUnsigned Value="0000" />
            </Structure>
          </Data>
  (1108) .entries_in_use 
 PASSED
         <Data>
            <DoubleLongUnsigned Value="00000005" />
         </Data>
  (1109) .profile_entries 
 PASSED
         <Data>
            <DoubleLongUnsigned Value="0000000A" />
         </Data>
  Mngmt Get M-Bus Master Control log object 3 0-3:24.5.0.255 (@1963)
  (1110) .logical_name 
 PASSED
         <Data>
```

```
 <OctetString Value="0003180500FF" />
         </Data>
  (1111) .capture_objects 
 PASSED
         <Data>
            <Array Qty="0002" >
              <Structure Qty="0004" >
                <LongUnsigned Value="0008" />
                <OctetString Value="0000010000FF" />
                <Integer Value="02" />
                <LongUnsigned Value="0000" />
              </Structure>
              <Structure Qty="0004" >
                <LongUnsigned Value="0001" />
                <OctetString Value="0003600B04FF" />
                <Integer Value="02" />
                <LongUnsigned Value="0000" />
              </Structure>
            </Array>
         </Data>
  (1112) .capture_period 
 PASSED
         <Data>
            <DoubleLongUnsigned Value="00000000" />
          </Data>
  (1113) .sort_method 
 PASSED
         <Data>
            <Enum Value="01" />
         </Data>
  (1114) .sort_object 
 PASSED
         <Data>
            <Structure Qty="0004" >
              <LongUnsigned Value="0008" />
              <OctetString Value="0000010000FF" />
              <Integer Value="02" />
              <LongUnsigned Value="0000" />
            </Structure>
         </Data>
 (1115) .entries in use
 PASSED
         <Data>
            <DoubleLongUnsigned Value="00000005" />
         </Data>
  (1116) .profile_entries 
 PASSED
         <Data>
            <DoubleLongUnsigned Value="0000000A" />
          </Data>
  Mngmt Get M-Bus Master Control log object 4 0-4:24.5.0.255 (@1974)
  (1117) .logical_name 
 PASSED
```

```
 <Data>
            <OctetString Value="0004180500FF" />
         </Data>
  (1118) .capture_objects 
 PASSED
         <Data>
            <Array Qty="0002" >
              <Structure Qty="0004" >
                <LongUnsigned Value="0008" />
                <OctetString Value="0000010000FF" />
                <Integer Value="02" />
                <LongUnsigned Value="0000" />
              </Structure>
              <Structure Qty="0004" >
                <LongUnsigned Value="0001" />
                <OctetString Value="0004600B04FF" />
                <Integer Value="02" />
                <LongUnsigned Value="0000" />
              </Structure>
            </Array>
         </Data>
  (1119) .capture_period 
 PASSED
         <Data>
            <DoubleLongUnsigned Value="00000000" />
         </Data>
  (1120) .sort_method 
 PASSED
         <Data>
            <Enum Value="01" />
         </Data>
  (1121) .sort_object 
 PASSED
         <Data>
            <Structure Qty="0004" >
              <LongUnsigned Value="0008" />
              <OctetString Value="0000010000FF" />
              <Integer Value="02" />
              <LongUnsigned Value="0000" />
            </Structure>
         </Data>
  (1122) .entries_in_use 
 PASSED
         <Data>
            <DoubleLongUnsigned Value="00000005" />
          </Data>
  (1123) .profile_entries 
 PASSED
         <Data>
            <DoubleLongUnsigned Value="0000000A" />
         </Data>
  Mngmt Get Event Object - M-Bus Event Log 0-0:96.11.3.255 (@1985)
  (1124) .logical_name
```
 PASSED <Data> <OctetString Value="0000600B03FF" /> </Data> (1125) .value PASSED <Data> <Enum Value="87" /> </Data> Mngmt Get M-Bus Event Log 0-0:99.98.3.255 (@1989) (1126) .logical\_name PASSED <Data> <OctetString Value="0000636203FF" /> </Data> (1127) .capture\_objects PASSED <Data> <Array Qty="0002" > <Structure Qty="0004" > <LongUnsigned Value="0008" /> <OctetString Value="0000010000FF" /> <Integer Value="02" /> <LongUnsigned Value="0000" /> </Structure> <Structure Qty="0004" > <LongUnsigned Value="0001" /> <OctetString Value="0000600B03FF" /> <Integer Value="02" /> <LongUnsigned Value="0000" /> </Structure> </Array> </Data> (1128) .capture\_period PASSED <Data> <DoubleLongUnsigned Value="00000000" /> </Data> (1129) .sort\_method PASSED <Data> <Enum Value="01" /> </Data> (1130) .sort\_object PASSED <Data> <Structure Qty="0004" > <LongUnsigned Value="0008" /> <OctetString Value="0000010000FF" /> <Integer Value="02" /> <LongUnsigned Value="0000" /> </Structure> </Data>

 (1131) .entries\_in\_use PASSED <Data> <DoubleLongUnsigned Value="00000009" /> </Data> (1132) .profile\_entries PASSED <Data> <DoubleLongUnsigned Value="0000000A" /> </Data> Mngmt Get IEC local port setup - IEC Optical port 0-0:20.0.0.255 (@2001) (1133) .logical\_name PASSED <Data> <OctetString Value="0000140000FF" /> </Data> (1134) .default\_mode PASSED <Data> <Enum Value="01" /> </Data> (1135) .default\_baud PASSED <Data> <Enum Value="05" /> </Data> (1136) .prop\_baud PASSED <Data> <Enum Value="05" /> </Data> (1137) .response\_time PASSED <Data> <Enum Value="00" /> </Data> (1138) .device\_addr PASSED <Data> <OctetString Value="\12000016" /> </Data> Mngmt Get IEC HDLC setup - HDLC Optical port 0-0:22.0.0.255 (@2012) (1139) .logical\_name PASSED <Data> <OctetString Value="0000160000FF" /> </Data> (1140) .comm\_speed PASSED <Data> <Enum Value="05" /> </Data>

 (1141) .window\_size\_transmit PASSED <Data> <Unsigned Value="01" /> </Data> (1142) .window\_size\_receive PASSED <Data> <Unsigned Value="01" /> </Data> (1143) .max\_info\_field\_lenght\_transmit PASSED <Data> <LongUnsigned Value="00F2" /> </Data> (1144) .max\_info\_field\_lenght\_receive PASSED <Data> <LongUnsigned Value="00F2" /> </Data> (1145) .inter\_octet\_time\_out PASSED <Data> <LongUnsigned Value="0019" /> </Data> (1146) .inactivity\_time\_out PASSED <Data> <LongUnsigned Value="0078" /> </Data> (1147) .device\_address PASSED <Data> <LongUnsigned Value="0014" /> </Data> Mngmt Get TCP-UDP setup 0-0:25.0.0.255 (@2024) (1148) .logical\_name PASSED <Data> <OctetString Value="0000190000FF" /> </Data> (1149) .TCP-UDP\_port PASSED <Data> <LongUnsigned Value="F0B0" /> </Data> (1150) .IP reference PASSED <Data> <OctetString Value="0000190700FF" /> </Data> (1151) .MSS PASSED

 <Data> <LongUnsigned Value="0500" /> </Data> (1152) .nb\_of\_sim\_conn PASSED <Data> <Unsigned Value="01" /> </Data> (1153) .inactivity\_time\_out PASSED <Data> <LongUnsigned Value="00B4" /> </Data> Mngmt Get IPv4 setup 0-0:25.1.0.255 (@2032) (1154) .logical\_name INAPPLICABLE Object is not required according to OM and/or extensions (1155) .DL\_reference INAPPLICABLE Object is not required according to OM and/or extensions (1156) .IP\_address INAPPLICABLE Object is not required according to OM and/or extensions (1157) .multicast\_IP\_address INAPPLICABLE Object is not required according to OM and/or extensions (1158) .IP\_options INAPPLICABLE Object is not required according to OM and/or extensions (1159) .subnet\_mask INAPPLICABLE Object is not required according to OM and/or extensions (1160) .gateway\_IP\_address INAPPLICABLE Object is not required according to OM and/or extensions (1161) .use\_DHCP\_flag INAPPLICABLE Object is not required according to OM and/or extensions (1162) .primary\_DNS\_address INAPPLICABLE Object is not required according to OM and/or extensions (1163) .secondary\_DNS\_address INAPPLICABLE Object is not required according to OM and/or extensions Mngmt Get IPv6 setup 0-0:25.7.0.255 (@2047) (1164) .logical\_name PASSED <Data> <OctetString Value="0000190700FF" /> </Data> (1165) .DL\_reference PASSED

 <Data> <OctetString Value="0000190200FF" /> </Data> (1166) .address\_config\_mode PASSED <Data> <Enum Value="00" /> </Data> (1167) .unicast\_IPv6\_addresses PASSED <Data> <Array Qty="0001" > <OctetString Value="FE80000000000000781D00FFFE000001" /> </Array> </Data> (1168) .multicast\_IPv6\_addresses PASSED <Data> <Array Qty="0000" > </Array> </Data> (1169) .gateway\_IPv6\_address PASSED <Data> <Array Qty="0000" > </Array> </Data> (1170) .primary\_DNS\_address PASSED <Data> <OctetString Value="FE80000000000000781D00FFFE000000" /> </Data> (1171) .secondary\_DNS\_address PASSED <Data> <OctetString Value="00000000000000000000000000000000" /> </Data> (1172) .traffic\_class PASSED <Data> <Unsigned Value="00" /> </Data> (1173) .neighbor\_discovery\_setup PASSED <Data> <Array Qty="0000" > </Array> </Data> Mngmt Get PPP setup 0-0:25.3.0.255 (@2061) (1174) .logical\_name INAPPLICABLE Object is not required according to OM and/or extensions (1175) .PHY\_refernce

 INAPPLICABLE Object is not required according to OM and/or extensions (1176) .LCP\_options INAPPLICABLE Object is not required according to OM and/or extensions (1177) .IPCP\_options INAPPLICABLE Object is not required according to OM and/or extensions (1178) .PPP\_authentication INAPPLICABLE Object is not required according to OM and/or extensions Mngmt Get Push setup - Interval\_1 0-1:25.9.0.255 (@2069) (1179) .logical\_name PASSED <Data> <OctetString Value="0001190900FF" /> </Data> (1180) .push\_object\_list PASSED <Data> <Array Qty="0000" > </Array> </Data> (1181) .send\_destination\_and\_method PASSED <Data> <Structure Qty="0003" > <Enum Value="01" /> <OctetString Value="\[fe80:0:0:0:781d:ff:fe00:0]:61616" /> <Enum Value="00" /> </Structure> </Data> (1182) .communication\_window PASSED <Data> <Array Qty="0000" > </Array> </Data> (1183) .randomisation start interval PASSED <Data> <LongUnsigned Value="0000" /> </Data> (1184) .number\_of\_retries PASSED <Data> <Unsigned Value="00" /> </Data> (1185) .repetition\_delay PASSED <Data> <LongUnsigned Value="0000" /> </Data>

```
 Mngmt Get Push setup - Interval_2 0-2:25.9.0.255 (@2079)
  (1186) .logical_name 
 PASSED
         <Data>
            <OctetString Value="0002190900FF" />
         </Data>
  (1187) .push_object_list 
 PASSED
         <Data>
            <Array Qty="0000" >
            </Array>
         </Data>
  (1188) .send_destination_and_method 
 PASSED
         <Data>
            <Structure Qty="0003" >
              <Enum Value="01" />
              <OctetString Value="\[fe80:0:0:0:4400:ff:fe00:0]:61616" />
              <Enum Value="00" />
            </Structure>
         </Data>
  (1189) .communication_window 
 PASSED
         <Data>
            <Array Qty="0000" >
            </Array>
         </Data>
  (1190) .randomisation_start_interval 
 PASSED
         <Data>
            <LongUnsigned Value="0000" />
         </Data>
  (1191) .number_of_retries 
 PASSED
         <Data>
            <Unsigned Value="00" />
         </Data>
  (1192) .repetition_delay 
 PASSED
         <Data>
            <LongUnsigned Value="0000" />
         </Data>
  Mngmt Get Push setup - Interval_3 0-3:25.9.0.255 (@2089)
  (1193) .logical_name 
 PASSED
         <Data>
            <OctetString Value="0003190900FF" />
         </Data>
  (1194) .push_object_list 
 PASSED
         <Data>
            <Array Qty="0000" >
```

```
 </Array>
         </Data>
 (1195) .send destination and method
 PASSED
         <Data>
            <Structure Qty="0003" >
              <Enum Value="01" />
              <OctetString Value="\[fe80:0:0:0:4400:ff:fe00:0]:61616" />
              <Enum Value="00" />
            </Structure>
         </Data>
  (1196) .communication_window 
 PASSED
         <Data>
            <Array Qty="0000" >
            </Array>
         </Data>
 (1197) .randomisation start interval
 PASSED
         <Data>
           <LongUnsigned Value="0000" />
         </Data>
  (1198) .number_of_retries 
 PASSED
         <Data>
            <Unsigned Value="00" />
         </Data>
  (1199) .repetition_delay 
 PASSED
         <Data>
            <LongUnsigned Value="0000" />
         </Data>
  Mngmt Get Push setup - On Alarm 0-4:25.9.0.255 (@2099)
  (1200) .logical_name 
 PASSED
         <Data>
            <OctetString Value="0004190900FF" />
          </Data>
  (1201) .push_object_list 
 PASSED
         <Data>
            <Array Qty="0000" >
            </Array>
         </Data>
  (1202) .send_destination_and_method 
 PASSED
         <Data>
            <Structure Qty="0003" >
              <Enum Value="01" />
              <OctetString Value="\[fe80:0:0:0:4400:ff:fe00:0]:61616" />
              <Enum Value="00" />
            </Structure>
         </Data>
```

```
 (1203) .communication_window 
 PASSED
         <Data>
            <Array Qty="0000" >
            </Array>
         </Data>
  (1204) .randomisation_start_interval 
 PASSED
         <Data>
            <LongUnsigned Value="0000" />
         </Data>
  (1205) .number_of_retries 
 PASSED
         <Data>
            <Unsigned Value="00" />
         </Data>
  (1206) .repetition_delay 
 PASSED
         <Data>
            <LongUnsigned Value="0000" />
         </Data>
  Mngmt Get Push setup - On Connectivity 0-0:25.9.0.255 (@2109)
  (1207) .logical_name 
 PASSED
         <Data>
            <OctetString Value="0000190900FF" />
         </Data>
  (1208) .push_object_list 
 PASSED
         <Data>
            <Array Qty="0000" >
            </Array>
         </Data>
  (1209) .send_destination_and_method 
 PASSED
         <Data>
            <Structure Qty="0003" >
              <Enum Value="01" />
              <OctetString Value="\[fe80:0:0:0:4400:ff:fe00:0]:61616" />
              <Enum Value="00" />
            </Structure>
         </Data>
  (1210) .communication_window 
 PASSED
         <Data>
            <Array Qty="0000" >
            </Array>
         </Data>
 (1211) .randomisation start interval
 PASSED
         <Data>
            <LongUnsigned Value="0000" />
         </Data>
```

```
 (1212) .number_of_retries 
 PASSED
         <Data>
            <Unsigned Value="00" />
          </Data>
  (1213) .repetition_delay 
 PASSED
         <Data>
            <LongUnsigned Value="0000" />
         </Data>
  Mngmt Get Push setup - On Installation 0-7:25.9.0.255 (@2119)
  (1214) .logical_name 
 PASSED
         <Data>
            <OctetString Value="0007190900FF" />
         </Data>
  (1215) .push_object_list 
 PASSED
         <Data>
            <Array Qty="0000" >
            </Array>
         </Data>
  (1216) .send_destination_and_method 
 PASSED
         <Data>
            <Structure Qty="0003" >
              <Enum Value="01" />
              <OctetString Value="\[fe80:0:0:0:4400:ff:fe00:0]:61616" />
              <Enum Value="00" />
            </Structure>
         </Data>
  (1217) .communication_window 
 PASSED
         <Data>
            <Array Qty="0000" >
            </Array>
         </Data>
 (1218) .randomisation start interval
 PASSED
         <Data>
            <LongUnsigned Value="0000" />
         </Data>
  (1219) .number_of_retries 
 PASSED
         <Data>
            <Unsigned Value="00" />
         </Data>
  (1220) .repetition_delay 
 PASSED
         <Data>
            <LongUnsigned Value="0000" />
         </Data>
```
```
 Mngmt Get Push setup - On Power down 0-5:25.9.0.255 (@2129)
  (1221) .logical_name 
 INAPPLICABLE
     Optional object is not implemented
  (1222) .push_object_list 
 INAPPLICABLE
     Optional object is not implemented
  (1223) .send_destination_and_method 
 INAPPLICABLE
     Optional object is not implemented
  (1224) .communication_window 
 INAPPLICABLE
     Optional object is not implemented
  (1225) .randomisation_start_interval 
 INAPPLICABLE
     Optional object is not implemented
  (1226) .number_of_retries 
 INAPPLICABLE
     Optional object is not implemented
  (1227) .repetition_delay 
 INAPPLICABLE
     Optional object is not implemented
  Mngmt Get Push script table 0-0:10.0.108.255 (@2139)
  (1228) .logical_name 
 PASSED
         <Data>
           <OctetString Value="00000A006CFF" />
         </Data>
  (1229) .scripts 
 PASSED
         <_Data>
            <Array Qty="0010" >
              <Structure Qty="0002" >
                <LongUnsigned Value="0001" />
                <Array Qty="0001" >
                  <Structure Qty="0005" >
                    <Enum Value="02" />
                    <LongUnsigned Value="0028" />
                    <OctetString Value="0001190900FF" />
                    <Integer Value="01" />
                    <Integer Value="00" />
                  </Structure>
                </Array>
              </Structure>
              <Structure Qty="0002" >
                <LongUnsigned Value="0002" />
                <Array Qty="0001" >
                  <Structure Qty="0005" >
                    <Enum Value="02" />
                    <LongUnsigned Value="0028" />
                    <OctetString Value="0002190900FF" />
                    <Integer Value="01" />
                    <Integer Value="00" />
```

```
 </Structure>
   </Array>
 </Structure>
 <Structure Qty="0002" >
   <LongUnsigned Value="0003" />
   <Array Qty="0001" >
     <Structure Qty="0005" >
       <Enum Value="02" />
       <LongUnsigned Value="0028" />
       <OctetString Value="0003190900FF" />
       <Integer Value="01" />
       <Integer Value="00" />
     </Structure>
   </Array>
 </Structure>
 <Structure Qty="0002" >
   <LongUnsigned Value="0004" />
   <Array Qty="0001" >
     <Structure Qty="0005" >
       <Enum Value="02" />
       <LongUnsigned Value="0028" />
       <OctetString Value="0004190900FF" />
       <Integer Value="01" />
       <Integer Value="00" />
     </Structure>
   </Array>
 </Structure>
 <Structure Qty="0002" >
   <LongUnsigned Value="0005" />
   <Array Qty="0001" >
     <Structure Qty="0005" >
       <Enum Value="02" />
       <LongUnsigned Value="0028" />
       <OctetString Value="0000190900FF" />
       <Integer Value="01" />
       <Integer Value="00" />
     </Structure>
   </Array>
 </Structure>
 <Structure Qty="0002" >
   <LongUnsigned Value="0006" />
   <Array Qty="0001" >
     <Structure Qty="0005" >
       <Enum Value="02" />
       <LongUnsigned Value="0028" />
       <OctetString Value="0007190900FF" />
       <Integer Value="01" />
       <Integer Value="00" />
     </Structure>
   </Array>
 </Structure>
 <Structure Qty="0002" >
   <LongUnsigned Value="0008" />
   <Array Qty="0001" >
```

```
 <Structure Qty="0005" >
       <Enum Value="02" />
       <LongUnsigned Value="0028" />
       <OctetString Value="0006190900FF" />
       <Integer Value="01" />
       <Integer Value="00" />
     </Structure>
   </Array>
 </Structure>
 <Structure Qty="0002" >
   <LongUnsigned Value="008C" />
   <Array Qty="0002" >
     <Structure Qty="0005" >
       <Enum Value="01" />
       <LongUnsigned Value="0001" />
       <OctetString Value="0000600B05FF" />
       <Integer Value="02" />
       <Enum Value="8C" />
     </Structure>
     <Structure Qty="0005" >
       <Enum Value="02" />
       <LongUnsigned Value="0007" />
       <OctetString Value="0000636205FF" />
       <Integer Value="02" />
       <Integer Value="00" />
     </Structure>
   </Array>
 </Structure>
 <Structure Qty="0002" >
   <LongUnsigned Value="0090" />
   <Array Qty="0002" >
     <Structure Qty="0005" >
       <Enum Value="01" />
       <LongUnsigned Value="0001" />
       <OctetString Value="0000600B05FF" />
       <Integer Value="02" />
       <Enum Value="90" />
     </Structure>
     <Structure Qty="0005" >
       <Enum Value="02" />
       <LongUnsigned Value="0007" />
       <OctetString Value="0000636205FF" />
       <Integer Value="02" />
       <Integer Value="00" />
     </Structure>
   </Array>
 </Structure>
 <Structure Qty="0002" >
   <LongUnsigned Value="0091" />
   <Array Qty="0002" >
     <Structure Qty="0005" >
       <Enum Value="01" />
       <LongUnsigned Value="0001" />
       <OctetString Value="0000600B05FF" />
```

```
 <Integer Value="02" />
       <Enum Value="91" />
     </Structure>
     <Structure Qty="0005" >
       <Enum Value="02" />
       <LongUnsigned Value="0007" />
       <OctetString Value="0000636205FF" />
       <Integer Value="02" />
       <Integer Value="00" />
     </Structure>
   </Array>
 </Structure>
 <Structure Qty="0002" >
   <LongUnsigned Value="0092" />
   <Array Qty="0002" >
     <Structure Qty="0005" >
       <Enum Value="01" />
       <LongUnsigned Value="0001" />
       <OctetString Value="0000600B05FF" />
       <Integer Value="02" />
       <Enum Value="92" />
     </Structure>
     <Structure Qty="0005" >
       <Enum Value="02" />
       <LongUnsigned Value="0007" />
       <OctetString Value="0000636205FF" />
       <Integer Value="02" />
       <Integer Value="00" />
     </Structure>
   </Array>
 </Structure>
 <Structure Qty="0002" >
   <LongUnsigned Value="0093" />
   <Array Qty="0002" >
     <Structure Qty="0005" >
       <Enum Value="01" />
       <LongUnsigned Value="0001" />
       <OctetString Value="0000600B05FF" />
       <Integer Value="02" />
       <Enum Value="93" />
     </Structure>
     <Structure Qty="0005" >
       <Enum Value="02" />
       <LongUnsigned Value="0007" />
       <OctetString Value="0000636205FF" />
       <Integer Value="02" />
       <Integer Value="00" />
     </Structure>
   </Array>
 </Structure>
 <Structure Qty="0002" >
   <LongUnsigned Value="0094" />
   <Array Qty="0002" >
     <Structure Qty="0005" >
```

```
 <Enum Value="01" />
       <LongUnsigned Value="0001" />
       <OctetString Value="0000600B05FF" />
       <Integer Value="02" />
       <Enum Value="94" />
     </Structure>
     <Structure Qty="0005" >
       <Enum Value="02" />
       <LongUnsigned Value="0007" />
       <OctetString Value="0000636205FF" />
       <Integer Value="02" />
       <Integer Value="00" />
     </Structure>
   </Array>
 </Structure>
 <Structure Qty="0002" >
   <LongUnsigned Value="0097" />
   <Array Qty="0002" >
     <Structure Qty="0005" >
       <Enum Value="01" />
       <LongUnsigned Value="0001" />
       <OctetString Value="0000600B05FF" />
       <Integer Value="02" />
       <Enum Value="97" />
     </Structure>
     <Structure Qty="0005" >
       <Enum Value="02" />
       <LongUnsigned Value="0007" />
       <OctetString Value="0000636205FF" />
       <Integer Value="02" />
       <Integer Value="00" />
     </Structure>
   </Array>
 </Structure>
 <Structure Qty="0002" >
   <LongUnsigned Value="0098" />
   <Array Qty="0002" >
     <Structure Qty="0005" >
       <Enum Value="01" />
       <LongUnsigned Value="0001" />
       <OctetString Value="0000600B05FF" />
       <Integer Value="02" />
       <Enum Value="98" />
     </Structure>
     <Structure Qty="0005" >
       <Enum Value="02" />
       <LongUnsigned Value="0007" />
       <OctetString Value="0000636205FF" />
       <Integer Value="02" />
       <Integer Value="00" />
     </Structure>
   </Array>
 </Structure>
 <Structure Qty="0002" >
```

```
 <LongUnsigned Value="0099" />
                <Array Qty="0002" >
                  <Structure Qty="0005" >
                    <Enum Value="01" />
                    <LongUnsigned Value="0001" />
                    <OctetString Value="0000600B05FF" />
                    <Integer Value="02" />
                    <Enum Value="99" />
                  </Structure>
                  <Structure Qty="0005" >
                    <Enum Value="02" />
                    <LongUnsigned Value="0007" />
                    <OctetString Value="0000636205FF" />
                    <Integer Value="02" />
                    <Integer Value="00" />
                  </Structure>
                </Array>
              </Structure>
            </Array>
         </_Data>
 Mngmt Get Push action scheduler - Interval 1 0-1:15.0.4.255 (@2144)
  (1230) .logical_name 
 PASSED
         <Data>
            <OctetString Value="00010F0004FF" />
         </Data>
  (1231) .executed_script 
 PASSED
         <Data>
            <Structure Qty="0002" >
              <OctetString Value="00000A006CFF" />
              <LongUnsigned Value="0001" />
            </Structure>
         </Data>
  (1232) .type 
 PASSED
         <Data>
            <Enum Value="05" />
         </Data>
  (1233) .execution_time 
 PASSED
         <Data>
            <Array Qty="0000" >
            </Array>
         </Data>
  Mngmt Get Push action scheduler - Interval_2 0-2:15.0.4.255 (@2150)
  (1234) .logical_name 
 PASSED
         <Data>
            <OctetString Value="00020F0004FF" />
         </Data>
  (1235) .executed_script
```

```
 PASSED
          <Data>
            <Structure Qty="0002" >
              <OctetString Value="00000A006CFF" />
              <LongUnsigned Value="0002" />
            </Structure>
          </Data>
  (1236) .type 
 PASSED
          <Data>
            <Enum Value="05" />
          </Data>
  (1237) .execution_time 
 PASSED
          <Data>
            <Array Qty="0000" >
            </Array>
          </Data>
 Mngmt Get Push action scheduler - Interval_3 0-3:15.0.4.255 (@2156)
  (1238) .logical_name 
 PASSED
          <Data>
            <OctetString Value="00030F0004FF" />
          </Data>
  (1239) .executed_script 
 PASSED
          <Data>
            <Structure Qty="0002" >
              <OctetString Value="00000A006CFF" />
              <LongUnsigned Value="0003" />
            </Structure>
          </Data>
  (1240) .type 
 PASSED
          <Data>
            <Enum Value="05" />
          </Data>
  (1241) .execution_time 
 PASSED
          <Data>
            <Array Qty="0000" >
            </Array>
          </Data>
  Mngmt Get Auto connect 0-0:2.1.0.255 (@2163)
  (1242) .logical_name 
 PASSED
          <Data>
            <OctetString Value="0000020100FF" />
          </Data>
  (1243) .mode 
 PASSED
          <Data>
```
 <Enum Value="65" /> </Data> (1244) .repetitions PASSED <Data> <Unsigned Value="00" /> </Data> (1245) .repetition\_delay PASSED <Data> <LongUnsigned Value="0000" /> </Data> (1246) .calling\_window PASSED <Data> <Array Qty="0000" > </Array> </Data> (1247) .destination\_list PASSED <Data> <Array Qty="0000" > </Array> </Data> Mngmt Get MAC address setup 0-0:25.2.0.255 (@2172) (1248) .logical\_name PASSED <Data> <OctetString Value="0000190200FF" /> </Data> (1249) .MAC\_address PASSED <Data> <OctetString Value="4D454C6670B71B14" /> </Data> Mngmt Get GPRS modem setup 0-0:25.4.0.255 (@2177) (1250) .logical\_name INAPPLICABLE Object is not required according to OM and/or extensions (1251) .APN INAPPLICABLE Object is not required according to OM and/or extensions (1252) .PIN\_code INAPPLICABLE Object is not required according to OM and/or extensions (1253) .quality\_of\_service INAPPLICABLE Object is not required according to OM and/or extensions Mngmt Get Modem configuration 0-0:2.0.0.255 (@2183) (1254) .logical\_name INAPPLICABLE

 Object is not required according to OM and/or extensions (1255) .comm\_speed INAPPLICABLE Object is not required according to OM and/or extensions (1256) .initialization\_string INAPPLICABLE Object is not required according to OM and/or extensions (1257) .modem\_profile INAPPLICABLE Object is not required according to OM and/or extensions Mngmt Get Auto answer 0-0:2.2.0.255 (@2189) (1258) .logical\_name INAPPLICABLE Object is not required according to OM and/or extensions (1259) .mode INAPPLICABLE Object is not required according to OM and/or extensions (1260) .listening\_window INAPPLICABLE Object is not required according to OM and/or extensions (1261) .status INAPPLICABLE Object is not required according to OM and/or extensions (1262) .number\_of\_calls INAPPLICABLE Object is not required according to OM and/or extensions (1263) .number\_of\_rings INAPPLICABLE Object is not required according to OM and/or extensions (1264) .list\_of\_allowed\_callers INAPPLICABLE Object is not required according to OM and/or extensions Mngmt Get G3-PLC MAC layer counters 0-0:29.0.0.255 (@2199) (1265) .logical\_name PASSED <Data> <OctetString Value="00001D0000FF" /> </Data> (1266) .mac\_Tx\_data\_packet\_count PASSED <Data> <DoubleLongUnsigned Value="00000AD2" /> </Data> (1267) .mac\_Rx\_data\_packet\_count PASSED <Data> <DoubleLongUnsigned Value="000007EE" /> </Data> (1268) .mac\_Tx\_cmd\_packet\_count PASSED <Data> <DoubleLongUnsigned Value="0000001C" />

 </Data> (1269) .mac\_Rx\_cmd\_packet\_count PASSED <Data> <DoubleLongUnsigned Value="00000018" /> </Data> (1270) .mac\_CSMA\_fail\_count PASSED <Data> <DoubleLongUnsigned Value="00000000" /> </Data> (1271) .mac\_CSMA\_no\_ACK\_count PASSED <Data> <DoubleLongUnsigned Value="00000012" /> </Data> (1272) .mac\_bad\_CRC\_count PASSED <Data> <DoubleLongUnsigned Value="00000011" /> </Data> (1273) .mac\_Tx\_data\_broadcast\_count PASSED <Data> <DoubleLongUnsigned Value="00000000" /> </Data> (1274) .mac Rx data broadcast count PASSED <Data> <DoubleLongUnsigned Value="00000000" /> </Data> Mngmt Get G3-PLC MAC setup 0-0:29.1.0.255 (@2212) (1275) .logical\_name PASSED <Data> <OctetString Value="00001D0100FF" /> </Data> (1276) .mac\_short\_address PASSED <Data> <LongUnsigned Value="0001" /> </Data> (1277) .mac\_RC\_coord PASSED <Data> <LongUnsigned Value="000C" /> </Data> (1278) .mac\_PAN\_id PASSED <Data> <LongUnsigned Value="781D" /> </Data> (1279) .mac\_frame\_counter

 PASSED <Data> <DoubleLongUnsigned Value="000008A9" /> </Data> (1280) .mac\_tone\_mask PASSED <Data> <BitString Value="000000000000000000000000000000000000111111111111111111111111111111111111" /> </Data> (1281) .mac\_TMR\_TTL PASSED <Data> <Unsigned Value="02" /> </Data> (1282) .mac\_max\_frame\_retries PASSED <Data> <Unsigned Value="05" /> </Data> (1283) .mac\_neighbour\_table\_entry\_TTL PASSED <Data> <Unsigned Value="FF" /> </Data> (1284) .mac\_neighbour\_table PASSED <Data> <Array Qty="0001" > <Structure Qty="000B" > <LongUnsigned Value="0000" /> <Boolean Value="00" /> <BitString Value="00111111" /> <Enum Value="00" /> <Integer Value="00" /> <Enum Value="01" /> <BitString Value="000000000000000000000000" /> <Unsigned Value="80" /> <Integer Value="06" /> <Unsigned Value="01" /> <Unsigned Value="FF" /> </Structure> </Array> </Data> (1285) .mac\_high\_priority\_window\_size PASSED <Data> <Unsigned Value="07" /> </Data> (1286) .mac\_CSMA\_fairness\_limit PASSED <Data> <Unsigned Value="19" />

 </Data> (1287) .mac\_beacon\_randomization\_window\_length PASSED <Data> <Unsigned Value="0C" /> </Data> (1288) .mac\_A PASSED <Data> <Unsigned Value="08" /> </Data> (1289) .mac\_K PASSED <Data> <Unsigned Value="05" /> </Data> (1290) .mac\_min\_CW\_attempts PASSED <Data> <Unsigned Value="0A" /> </Data> (1291) .mac\_cenelec\_legacy\_mode PASSED <Data> <Unsigned Value="01" /> </Data> (1292) .mac\_FCC\_legacy\_mode PASSED <Data> <Unsigned Value="01" /> </Data> (1293) .mac\_max\_BE PASSED <Data> <Unsigned Value="08" /> </Data> (1294) .mac\_max\_CSMA\_backoffs PASSED <Data> <Unsigned Value="32" /> </Data> (1295) .mac\_min\_BE PASSED <Data> <Unsigned Value="03" /> </Data> Mngmt Get G3-PLC MAC 6LoWPAN adaptation layer setup 0-0:29.2.0.255 (@2237) (1296) .logical\_name PASSED <Data> <OctetString Value="00001D0200FF" /> </Data> (1297) .adp\_max\_hops

```
 PASSED
         <Data>
            <Unsigned Value="08" />
          </Data>
  (1298) .adp_weak_LQI_value 
 PASSED
         <Data>
            <Unsigned Value="34" />
         </Data>
  (1299) .adp_security_level 
 PASSED
         <Data>
            <Unsigned Value="05" />
         </Data>
  (1300) .adp_prefix_table 
 PASSED
         <Data>
            <Array Qty="0000" >
            </Array>
          </Data>
  (1301) .adp_routing_configuration 
 PASSED
         <Data>
            <Array Qty="0001" >
              <Structure Qty="000E" >
                <Unsigned Value="14" />
                <LongUnsigned Value="0B40" />
                <Unsigned Value="00" />
                <Unsigned Value="00" />
                <Unsigned Value="00" />
                <Unsigned Value="0A" />
                <Unsigned Value="04" />
                <Unsigned Value="00" />
                <Unsigned Value="00" />
                <Unsigned Value="32" />
                <LongUnsigned Value="000A" />
                <Boolean Value="00" />
                <Boolean Value="00" />
                <Unsigned Value="00" />
              </Structure>
            </Array>
         </Data>
  (1302) .adp_broadcast_log_table_entry_TTL 
 PASSED
         <Data>
            <LongUnsigned Value="0002" />
         </Data>
  (1303) .adp_routing_table 
 PASSED
         <Data>
            <Array Qty="0001" >
              <Structure Qty="0006" >
                <LongUnsigned Value="0000" />
                <LongUnsigned Value="0000" />
```

```
 <LongUnsigned Value="000C" />
                <Unsigned Value="00" />
                <Unsigned Value="01" />
                <LongUnsigned Value="02B7" />
              </Structure>
            </Array>
          </Data>
  (1304) .adp_context_information_table 
 PASSED
          <Data>
            <Array Qty="0000" >
            </Array>
          </Data>
  (1305) .adp_blacklist_table 
 PASSED
          <Data>
            <Array Qty="0000" >
            </Array>
          </Data>
  (1306) .adp_broadcast_log_table 
 PASSED
          <Data>
            <Array Qty="0000" >
            </Array>
          </Data>
  (1307) .adp_group_table 
 PASSED
          <Data>
            <Array Qty="0001" >
              <LongUnsigned Value="8001" />
            </Array>
          </Data>
  (1308) .adp_max_join_wait_time 
 PASSED
          <Data>
            <LongUnsigned Value="0014" />
          </Data>
  (1309) .adp_path_discovery_time 
 PASSED
          <Data>
            <Unsigned Value="28" />
          </Data>
  (1310) .adp_active_key_index 
 PASSED
          <Data>
            <Unsigned Value="00" />
          </Data>
  (1311) .adp_metric_type 
 PASSED
          <Data>
            <Unsigned Value="0F" />
          </Data>
  (1312) .adp_coord_short_address 
 PASSED
```

```
 <Data>
              <LongUnsigned Value="0000" />
            </Data>
   (1313) .adp disable default routing
   PASSED
           <Data>
              <Boolean Value="00" />
           </Data>
    (1314) .adp_device_type 
   PASSED
           <Data>
              <Enum Value="00" />
           </Data>
***********************************************
Test Case 6 : Set mngmt attributes, 325 item(s)
***********************************************
   Mngmt Set Current association 0-0:40.0.0.255 (@9)
    (1) .authentication_mechanism_name 
   PASSED
           <Data>
              <Structure Qty="0007" >
                <Unsigned Value="02" />
                <Unsigned Value="10" />
                <LongUnsigned Value="02F4" />
                <Unsigned Value="05" />
                <Unsigned Value="08" />
                <Unsigned Value="02" />
                <Unsigned Value="05" />
              </Structure>
           </Data>
    (2) .secret 
   PASSED
           <Data>
              <OctetString Value="\12345678" />
           </Data>
    Mngmt Set Security setup 0-0:43.0.0.255 (@24)
    (3) .security_suite 
   PASSED
           <Data>
              <Enum Value="00" />
           </Data>
    Mngmt Set Device ID 2 0-0:96.1.1.255 (@50)
    (4) .value 
   PASSED
           <Data>
              <OctetString 
Value="4D454D3630302D36467151726937372D30303030303000000000000000000000" />
            </Data>
```
Mngmt Set Device ID 3 0-0:96.1.2.255 (@54)

```
 (5) .value 
 PASSED
         <Data>
           <OctetString Value="\ " />
         </Data>
  Mngmt Set Device ID 4 0-0:96.1.3.255 (@58)
  (6) .value 
 PASSED
         <Data>
           <OctetString Value="\ " />
         </Data>
  Mngmt Set Device ID 5 0-0:96.1.4.255 (@62)
  (7) .value 
 PASSED
         <Data>
           <OctetString Value="\ " />
         </Data>
  Mngmt Set Clock 0-0:1.0.0.255 (@75)
  (8) .time 
 PASSED
         <Data>
           <OctetString Value="07E7010C0409293200FFC400" />
         </Data>
  (9) .time_zone 
 PASSED
         <Data>
           <Long Value="FFC4" />
         </Data>
  (10) .daylights_savings_begin 
 PASSED
         <Data>
           <OctetString Value="FFFF03FE07020000008000FF" />
         </Data>
  (11) .daylights_savings_end 
 PASSED
         <Data>
           <OctetString Value="FFFF0AFE07030000008000FF" />
         </Data>
  (12) .daylights_savings_deviation 
 PASSED
         <Data>
           <Integer Value="3C" />
         </Data>
  (13) .daylights_savings_enabled 
 PASSED
         <Data>
           <Boolean Value="01" />
         </Data>
  Mngmt Set Clock Time Shift Limit 1-0:0.9.11.255 (@94)
  (14) .value
```

```
 PASSED
         <Data>
           <Unsigned Value="3C" />
         </Data>
  Mngmt Set NTP setup 0-0:25.10.0.255 (@100)
  (15) .activated 
 INAPPLICABLE
     Optional object is not implemented
  (16) .server_address 
TNAPPLICABLE
     Optional object is not implemented
  (17) .server_port 
 INAPPLICABLE
     Optional object is not implemented
  (18) .authentication_method 
 INAPPLICABLE
     Optional object is not implemented
  (19) .authentication_keys 
 INAPPLICABLE
     Optional object is not implemented
  (20) .client_key 
 INAPPLICABLE
     Optional object is not implemented
  Mngmt Set Activity Calendar 0-0:13.0.0.255 (@112)
  (21) .calendar_name_passive 
 PASSED
         <Data>
            <OctetString Value="\CNP_608D" />
         </Data>
  (22) .season_profile_passive 
 PASSED
         <Data>
           <Array Qty="0001" >
              <Structure Qty="0003" >
                <OctetString Value="01" />
                <OctetString Value="FFFF0101FF00000000800000" />
                <OctetString Value="01" />
              </Structure>
            </Array>
         </Data>
  (23) .week_profile_table_passive 
 PASSED
         <Data>
            <Array Qty="0001" >
              <Structure Qty="0008" >
                <OctetString Value="01" />
                <Unsigned Value="01" />
                <Unsigned Value="01" />
                <Unsigned Value="01" />
                <Unsigned Value="01" />
                <Unsigned Value="01" />
                <Unsigned Value="01" />
```

```
 <Unsigned Value="01" />
              </Structure>
            </Array>
         </Data>
  (24) .day_profile_table_passive 
 PASSED
         <Data>
           <Array Qty="0001" >
              <Structure Qty="0002" >
                <Unsigned Value="01" />
                <Array Qty="0002" >
                  <Structure Qty="0003" >
                    <OctetString Value="000000FF" />
                    <OctetString Value="00000A0064FF" />
                    <LongUnsigned Value="0002" />
                  </Structure>
                  <Structure Qty="0003" >
                    <OctetString Value="080000FF" />
                    <OctetString Value="00000A0064FF" />
                    <LongUnsigned Value="0001" />
                  </Structure>
                </Array>
              </Structure>
           </Array>
         </Data>
  (25) .activate_passive_calendar_time 
 PASSED
         <Data>
            <OctetString Value="FFFFFFFFFFFFFFFF008000FF" />
         </Data>
  Mngmt Set Special Days Table 0-0:11.0.0.255 (@125)
  (26) .entries 
 PASSED
         <Data>
           <Array Qty="0000" >
           </Array>
         </Data>
  Mngmt Set Register activation - Energy 0-0:14.0.1.255 (@129)
  (27) .register_assignment 
 PASSED
         <_Data>
           <Array Qty="0038" >
              <Structure Qty="0002" >
                <LongUnsigned Value="0003" />
                <OctetString Value="0100010800FF" />
              </Structure>
              <Structure Qty="0002" >
                <LongUnsigned Value="0003" />
                <OctetString Value="0100010801FF" />
              </Structure>
              <Structure Qty="0002" >
                <LongUnsigned Value="0003" />
```

```
 <OctetString Value="0100010802FF" />
 </Structure>
 <Structure Qty="0002" >
   <LongUnsigned Value="0003" />
   <OctetString Value="0100010803FF" />
 </Structure>
 <Structure Qty="0002" >
   <LongUnsigned Value="0003" />
   <OctetString Value="0100010804FF" />
 </Structure>
 <Structure Qty="0002" >
   <LongUnsigned Value="0003" />
   <OctetString Value="0100020800FF" />
 </Structure>
 <Structure Qty="0002" >
   <LongUnsigned Value="0003" />
   <OctetString Value="0100020801FF" />
 </Structure>
 <Structure Qty="0002" >
   <LongUnsigned Value="0003" />
   <OctetString Value="0100020802FF" />
 </Structure>
 <Structure Qty="0002" >
   <LongUnsigned Value="0003" />
   <OctetString Value="0100020803FF" />
 </Structure>
 <Structure Qty="0002" >
   <LongUnsigned Value="0003" />
   <OctetString Value="0100020804FF" />
 </Structure>
 <Structure Qty="0002" >
   <LongUnsigned Value="0003" />
   <OctetString Value="0100030800FF" />
 </Structure>
 <Structure Qty="0002" >
   <LongUnsigned Value="0003" />
   <OctetString Value="0100030801FF" />
 </Structure>
 <Structure Qty="0002" >
   <LongUnsigned Value="0003" />
   <OctetString Value="0100030802FF" />
 </Structure>
 <Structure Qty="0002" >
   <LongUnsigned Value="0003" />
   <OctetString Value="0100030803FF" />
 </Structure>
 <Structure Qty="0002" >
   <LongUnsigned Value="0003" />
   <OctetString Value="0100030804FF" />
 </Structure>
 <Structure Qty="0002" >
   <LongUnsigned Value="0003" />
   <OctetString Value="0100040800FF" />
 </Structure>
```

```
 <Structure Qty="0002" >
   <LongUnsigned Value="0003" />
   <OctetString Value="0100040801FF" />
 </Structure>
 <Structure Qty="0002" >
   <LongUnsigned Value="0003" />
   <OctetString Value="0100040802FF" />
 </Structure>
 <Structure Qty="0002" >
   <LongUnsigned Value="0003" />
   <OctetString Value="0100040803FF" />
 </Structure>
 <Structure Qty="0002" >
   <LongUnsigned Value="0003" />
   <OctetString Value="0100040804FF" />
 </Structure>
 <Structure Qty="0002" >
   <LongUnsigned Value="0003" />
   <OctetString Value="0100050800FF" />
 </Structure>
 <Structure Qty="0002" >
   <LongUnsigned Value="0003" />
   <OctetString Value="0100050801FF" />
 </Structure>
 <Structure Qty="0002" >
   <LongUnsigned Value="0003" />
   <OctetString Value="0100050802FF" />
 </Structure>
 <Structure Qty="0002" >
   <LongUnsigned Value="0003" />
   <OctetString Value="0100050803FF" />
 </Structure>
 <Structure Qty="0002" >
   <LongUnsigned Value="0003" />
   <OctetString Value="0100050804FF" />
 </Structure>
 <Structure Qty="0002" >
   <LongUnsigned Value="0003" />
   <OctetString Value="0100060800FF" />
 </Structure>
 <Structure Qty="0002" >
   <LongUnsigned Value="0003" />
   <OctetString Value="0100060801FF" />
 </Structure>
 <Structure Qty="0002" >
   <LongUnsigned Value="0003" />
   <OctetString Value="0100060802FF" />
 </Structure>
 <Structure Qty="0002" >
   <LongUnsigned Value="0003" />
   <OctetString Value="0100060803FF" />
 </Structure>
 <Structure Qty="0002" >
   <LongUnsigned Value="0003" />
```

```
 <OctetString Value="0100060804FF" />
 </Structure>
 <Structure Qty="0002" >
   <LongUnsigned Value="0003" />
   <OctetString Value="0100070800FF" />
 </Structure>
 <Structure Qty="0002" >
   <LongUnsigned Value="0003" />
   <OctetString Value="0100070801FF" />
 </Structure>
 <Structure Qty="0002" >
   <LongUnsigned Value="0003" />
   <OctetString Value="0100070802FF" />
 </Structure>
 <Structure Qty="0002" >
   <LongUnsigned Value="0003" />
   <OctetString Value="0100070803FF" />
 </Structure>
 <Structure Qty="0002" >
   <LongUnsigned Value="0003" />
   <OctetString Value="0100070804FF" />
 </Structure>
 <Structure Qty="0002" >
   <LongUnsigned Value="0003" />
   <OctetString Value="0100080800FF" />
 </Structure>
 <Structure Qty="0002" >
   <LongUnsigned Value="0003" />
   <OctetString Value="0100080801FF" />
 </Structure>
 <Structure Qty="0002" >
   <LongUnsigned Value="0003" />
   <OctetString Value="0100080802FF" />
 </Structure>
 <Structure Qty="0002" >
   <LongUnsigned Value="0003" />
   <OctetString Value="0100080803FF" />
 </Structure>
 <Structure Qty="0002" >
   <LongUnsigned Value="0003" />
   <OctetString Value="0100080804FF" />
 </Structure>
 <Structure Qty="0002" >
   <LongUnsigned Value="0003" />
   <OctetString Value="0100090800FF" />
 </Structure>
 <Structure Qty="0002" >
   <LongUnsigned Value="0003" />
   <OctetString Value="0100090801FF" />
 </Structure>
 <Structure Qty="0002" >
   <LongUnsigned Value="0003" />
   <OctetString Value="0100090802FF" />
 </Structure>
```

```
 <Structure Qty="0002" >
       <LongUnsigned Value="0003" />
       <OctetString Value="0100090803FF" />
     </Structure>
     <Structure Qty="0002" >
       <LongUnsigned Value="0003" />
       <OctetString Value="0100090804FF" />
     </Structure>
     <Structure Qty="0002" >
       <LongUnsigned Value="0003" />
       <OctetString Value="01000A0800FF" />
     </Structure>
     <Structure Qty="0002" >
       <LongUnsigned Value="0003" />
       <OctetString Value="01000A0801FF" />
     </Structure>
     <Structure Qty="0002" >
       <LongUnsigned Value="0003" />
       <OctetString Value="01000A0802FF" />
     </Structure>
     <Structure Qty="0002" >
       <LongUnsigned Value="0003" />
       <OctetString Value="01000A0803FF" />
     </Structure>
     <Structure Qty="0002" >
       <LongUnsigned Value="0003" />
       <OctetString Value="01000A0804FF" />
     </Structure>
     <Structure Qty="0002" >
       <LongUnsigned Value="0003" />
       <OctetString Value="01000F0800FF" />
     </Structure>
     <Structure Qty="0002" >
       <LongUnsigned Value="0003" />
       <OctetString Value="01000F0801FF" />
     </Structure>
     <Structure Qty="0002" >
       <LongUnsigned Value="0003" />
       <OctetString Value="01000F0802FF" />
     </Structure>
     <Structure Qty="0002" >
       <LongUnsigned Value="0003" />
       <OctetString Value="01000F0803FF" />
     </Structure>
     <Structure Qty="0002" >
       <LongUnsigned Value="0003" />
       <OctetString Value="01000F0804FF" />
     </Structure>
     <Structure Qty="0002" >
       <LongUnsigned Value="0003" />
       <OctetString Value="0100100800FF" />
     </Structure>
   </Array>
 </_Data>
```

```
 (28) .mask_list 
 PASSED
         <_Data>
           <Array Qty="0004" >
              <Structure Qty="0002" >
                <OctetString Value="01" />
                <Array Qty="0017" >
                  <Unsigned Value="00" />
                  <Unsigned Value="01" />
                  <Unsigned Value="05" />
                  <Unsigned Value="06" />
                  <Unsigned Value="0A" />
                  <Unsigned Value="0B" />
                  <Unsigned Value="0F" />
                  <Unsigned Value="10" />
                  <Unsigned Value="14" />
                  <Unsigned Value="15" />
                  <Unsigned Value="19" />
                  <Unsigned Value="1A" />
                  <Unsigned Value="1E" />
                  <Unsigned Value="1F" />
                  <Unsigned Value="23" />
                  <Unsigned Value="24" />
                  <Unsigned Value="28" />
                  <Unsigned Value="29" />
                  <Unsigned Value="2D" />
                  <Unsigned Value="2E" />
                  <Unsigned Value="32" />
                  <Unsigned Value="33" />
                  <Unsigned Value="37" />
                </Array>
              </Structure>
              <Structure Qty="0002" >
                <OctetString Value="02" />
                <Array Qty="0017" >
                  <Unsigned Value="00" />
                  <Unsigned Value="02" />
                  <Unsigned Value="05" />
                  <Unsigned Value="07" />
                  <Unsigned Value="0A" />
                  <Unsigned Value="0C" />
                  <Unsigned Value="0F" />
                  <Unsigned Value="11" />
                  <Unsigned Value="14" />
                  <Unsigned Value="16" />
                  <Unsigned Value="19" />
                  <Unsigned Value="1B" />
                  <Unsigned Value="1E" />
                  <Unsigned Value="20" />
                  <Unsigned Value="23" />
                  <Unsigned Value="25" />
                  <Unsigned Value="28" />
                  <Unsigned Value="2A" />
                  <Unsigned Value="2D" />
```

```
 <Unsigned Value="2F" />
     <Unsigned Value="32" />
     <Unsigned Value="34" />
     <Unsigned Value="37" />
   </Array>
 </Structure>
 <Structure Qty="0002" >
   <OctetString Value="03" />
   <Array Qty="0017" >
     <Unsigned Value="00" />
     <Unsigned Value="03" />
     <Unsigned Value="05" />
     <Unsigned Value="08" />
     <Unsigned Value="0A" />
     <Unsigned Value="0D" />
     <Unsigned Value="0F" />
     <Unsigned Value="12" />
     <Unsigned Value="14" />
     <Unsigned Value="17" />
     <Unsigned Value="19" />
     <Unsigned Value="1C" />
     <Unsigned Value="1E" />
     <Unsigned Value="21" />
     <Unsigned Value="23" />
     <Unsigned Value="26" />
     <Unsigned Value="28" />
     <Unsigned Value="2B" />
     <Unsigned Value="2D" />
     <Unsigned Value="30" />
     <Unsigned Value="32" />
     <Unsigned Value="35" />
     <Unsigned Value="37" />
   </Array>
 </Structure>
 <Structure Qty="0002" >
   <OctetString Value="04" />
   <Array Qty="0017" >
     <Unsigned Value="00" />
     <Unsigned Value="04" />
     <Unsigned Value="05" />
     <Unsigned Value="09" />
     <Unsigned Value="0A" />
     <Unsigned Value="0E" />
     <Unsigned Value="0F" />
     <Unsigned Value="13" />
     <Unsigned Value="14" />
     <Unsigned Value="18" />
     <Unsigned Value="19" />
     <Unsigned Value="1D" />
     <Unsigned Value="1E" />
     <Unsigned Value="22" />
     <Unsigned Value="23" />
     <Unsigned Value="27" />
     <Unsigned Value="28" />
```

```
 <Unsigned Value="2C" />
                  <Unsigned Value="2D" />
                  <Unsigned Value="31" />
                  <Unsigned Value="32" />
                  <Unsigned Value="36" />
                  <Unsigned Value="37" />
                </Array>
             </Structure>
           </Array>
         </_Data>
 Mngmt Set Register activation - Maximum Demand 0-0:14.0.2.255 (@135)
  (29) .register_assignment 
 PASSED
         <_Data>
           <Array Qty="0049" >
              <Structure Qty="0002" >
                <LongUnsigned Value="0005" />
                <OctetString Value="0100010400FF" />
              </Structure>
              <Structure Qty="0002" >
                <LongUnsigned Value="0004" />
                <OctetString Value="0100010500FF" />
              </Structure>
              <Structure Qty="0002" >
                <LongUnsigned Value="0004" />
                <OctetString Value="0100010600FF" />
              </Structure>
              <Structure Qty="0002" >
                <LongUnsigned Value="0004" />
                <OctetString Value="0100010601FF" />
              </Structure>
              <Structure Qty="0002" >
                <LongUnsigned Value="0004" />
                <OctetString Value="0100010602FF" />
              </Structure>
              <Structure Qty="0002" >
                <LongUnsigned Value="0004" />
                <OctetString Value="0100010603FF" />
              </Structure>
              <Structure Qty="0002" >
                <LongUnsigned Value="0004" />
                <OctetString Value="0100010604FF" />
              </Structure>
              <Structure Qty="0002" >
                <LongUnsigned Value="0005" />
                <OctetString Value="0100020400FF" />
              </Structure>
              <Structure Qty="0002" >
                <LongUnsigned Value="0004" />
                <OctetString Value="0100020500FF" />
              </Structure>
              <Structure Qty="0002" >
                <LongUnsigned Value="0004" />
```

```
 <OctetString Value="0100020600FF" />
 </Structure>
 <Structure Qty="0002" >
   <LongUnsigned Value="0004" />
   <OctetString Value="0100020601FF" />
 </Structure>
 <Structure Qty="0002" >
   <LongUnsigned Value="0004" />
   <OctetString Value="0100020602FF" />
 </Structure>
 <Structure Qty="0002" >
   <LongUnsigned Value="0004" />
   <OctetString Value="0100020603FF" />
 </Structure>
 <Structure Qty="0002" >
   <LongUnsigned Value="0004" />
   <OctetString Value="0100020604FF" />
 </Structure>
 <Structure Qty="0002" >
   <LongUnsigned Value="0005" />
   <OctetString Value="0100030400FF" />
 </Structure>
 <Structure Qty="0002" >
   <LongUnsigned Value="0004" />
   <OctetString Value="0100030500FF" />
 </Structure>
 <Structure Qty="0002" >
   <LongUnsigned Value="0004" />
   <OctetString Value="0100030600FF" />
 </Structure>
 <Structure Qty="0002" >
   <LongUnsigned Value="0004" />
   <OctetString Value="0100030601FF" />
 </Structure>
 <Structure Qty="0002" >
   <LongUnsigned Value="0004" />
   <OctetString Value="0100030602FF" />
 </Structure>
 <Structure Qty="0002" >
   <LongUnsigned Value="0004" />
   <OctetString Value="0100030603FF" />
 </Structure>
 <Structure Qty="0002" >
   <LongUnsigned Value="0004" />
   <OctetString Value="0100030604FF" />
 </Structure>
 <Structure Qty="0002" >
   <LongUnsigned Value="0005" />
   <OctetString Value="0100040400FF" />
 </Structure>
 <Structure Qty="0002" >
   <LongUnsigned Value="0004" />
   <OctetString Value="0100040500FF" />
 </Structure>
```

```
 <Structure Qty="0002" >
   <LongUnsigned Value="0004" />
   <OctetString Value="0100040600FF" />
 </Structure>
 <Structure Qty="0002" >
   <LongUnsigned Value="0004" />
   <OctetString Value="0100040601FF" />
 </Structure>
 <Structure Qty="0002" >
   <LongUnsigned Value="0004" />
   <OctetString Value="0100040602FF" />
 </Structure>
 <Structure Qty="0002" >
   <LongUnsigned Value="0004" />
   <OctetString Value="0100040603FF" />
 </Structure>
 <Structure Qty="0002" >
   <LongUnsigned Value="0004" />
   <OctetString Value="0100040604FF" />
 </Structure>
 <Structure Qty="0002" >
   <LongUnsigned Value="0005" />
   <OctetString Value="0100050400FF" />
 </Structure>
 <Structure Qty="0002" >
   <LongUnsigned Value="0004" />
   <OctetString Value="0100050500FF" />
 </Structure>
 <Structure Qty="0002" >
   <LongUnsigned Value="0004" />
   <OctetString Value="0100050600FF" />
 </Structure>
 <Structure Qty="0002" >
   <LongUnsigned Value="0004" />
   <OctetString Value="0100050601FF" />
 </Structure>
 <Structure Qty="0002" >
   <LongUnsigned Value="0004" />
   <OctetString Value="0100050602FF" />
 </Structure>
 <Structure Qty="0002" >
   <LongUnsigned Value="0004" />
   <OctetString Value="0100050603FF" />
 </Structure>
 <Structure Qty="0002" >
   <LongUnsigned Value="0004" />
   <OctetString Value="0100050604FF" />
 </Structure>
 <Structure Qty="0002" >
   <LongUnsigned Value="0005" />
   <OctetString Value="0100060400FF" />
 </Structure>
 <Structure Qty="0002" >
   <LongUnsigned Value="0004" />
```

```
 <OctetString Value="0100060500FF" />
 </Structure>
 <Structure Qty="0002" >
   <LongUnsigned Value="0004" />
   <OctetString Value="0100060600FF" />
 </Structure>
 <Structure Qty="0002" >
   <LongUnsigned Value="0004" />
   <OctetString Value="0100060601FF" />
 </Structure>
 <Structure Qty="0002" >
   <LongUnsigned Value="0004" />
   <OctetString Value="0100060602FF" />
 </Structure>
 <Structure Qty="0002" >
   <LongUnsigned Value="0004" />
   <OctetString Value="0100060603FF" />
 </Structure>
 <Structure Qty="0002" >
   <LongUnsigned Value="0004" />
   <OctetString Value="0100060604FF" />
 </Structure>
 <Structure Qty="0002" >
   <LongUnsigned Value="0005" />
   <OctetString Value="0100070400FF" />
 </Structure>
 <Structure Qty="0002" >
   <LongUnsigned Value="0004" />
   <OctetString Value="0100070500FF" />
 </Structure>
 <Structure Qty="0002" >
   <LongUnsigned Value="0004" />
   <OctetString Value="0100070600FF" />
 </Structure>
 <Structure Qty="0002" >
   <LongUnsigned Value="0004" />
   <OctetString Value="0100070601FF" />
 </Structure>
 <Structure Qty="0002" >
   <LongUnsigned Value="0004" />
   <OctetString Value="0100070602FF" />
 </Structure>
 <Structure Qty="0002" >
   <LongUnsigned Value="0004" />
   <OctetString Value="0100070603FF" />
 </Structure>
 <Structure Qty="0002" >
   <LongUnsigned Value="0004" />
   <OctetString Value="0100070604FF" />
 </Structure>
 <Structure Qty="0002" >
   <LongUnsigned Value="0005" />
   <OctetString Value="0100080400FF" />
 </Structure>
```

```
 <Structure Qty="0002" >
   <LongUnsigned Value="0004" />
   <OctetString Value="0100080500FF" />
 </Structure>
 <Structure Qty="0002" >
   <LongUnsigned Value="0004" />
   <OctetString Value="0100080600FF" />
 </Structure>
 <Structure Qty="0002" >
   <LongUnsigned Value="0004" />
   <OctetString Value="0100080601FF" />
 </Structure>
 <Structure Qty="0002" >
   <LongUnsigned Value="0004" />
   <OctetString Value="0100080602FF" />
 </Structure>
 <Structure Qty="0002" >
   <LongUnsigned Value="0004" />
   <OctetString Value="0100080603FF" />
 </Structure>
 <Structure Qty="0002" >
   <LongUnsigned Value="0004" />
   <OctetString Value="0100080604FF" />
 </Structure>
 <Structure Qty="0002" >
   <LongUnsigned Value="0005" />
   <OctetString Value="0100090400FF" />
 </Structure>
 <Structure Qty="0002" >
   <LongUnsigned Value="0004" />
   <OctetString Value="0100090500FF" />
 </Structure>
 <Structure Qty="0002" >
   <LongUnsigned Value="0004" />
   <OctetString Value="0100090600FF" />
 </Structure>
 <Structure Qty="0002" >
   <LongUnsigned Value="0004" />
   <OctetString Value="0100090601FF" />
 </Structure>
 <Structure Qty="0002" >
   <LongUnsigned Value="0004" />
   <OctetString Value="0100090602FF" />
 </Structure>
 <Structure Qty="0002" >
   <LongUnsigned Value="0004" />
   <OctetString Value="0100090603FF" />
 </Structure>
 <Structure Qty="0002" >
   <LongUnsigned Value="0004" />
   <OctetString Value="0100090604FF" />
 </Structure>
 <Structure Qty="0002" >
   <LongUnsigned Value="0005" />
```

```
 <OctetString Value="01000A0400FF" />
              </Structure>
              <Structure Qty="0002" >
                <LongUnsigned Value="0004" />
                <OctetString Value="01000A0500FF" />
              </Structure>
              <Structure Qty="0002" >
                <LongUnsigned Value="0004" />
                <OctetString Value="01000A0600FF" />
              </Structure>
              <Structure Qty="0002" >
                <LongUnsigned Value="0004" />
                <OctetString Value="01000A0601FF" />
              </Structure>
              <Structure Qty="0002" >
                <LongUnsigned Value="0004" />
                <OctetString Value="01000A0602FF" />
              </Structure>
              <Structure Qty="0002" >
                <LongUnsigned Value="0004" />
                <OctetString Value="01000A0603FF" />
              </Structure>
              <Structure Qty="0002" >
                <LongUnsigned Value="0004" />
                <OctetString Value="01000A0604FF" />
              </Structure>
              <Structure Qty="0002" >
                <LongUnsigned Value="0005" />
                <OctetString Value="0100011800FF" />
              </Structure>
              <Structure Qty="0002" >
                <LongUnsigned Value="0005" />
                <OctetString Value="01000F1800FF" />
              </Structure>
              <Structure Qty="0002" >
                <LongUnsigned Value="0005" />
                <OctetString Value="0100101800FF" />
              </Structure>
           </Array>
         </_Data>
  (30) .mask_list 
 PASSED
         <_Data>
           <Array Qty="0004" >
              <Structure Qty="0002" >
                <OctetString Value="01" />
                <Array Qty="002B" >
                  <Unsigned Value="00" />
                  <Unsigned Value="01" />
                  <Unsigned Value="02" />
                  <Unsigned Value="03" />
                  <Unsigned Value="07" />
                  <Unsigned Value="08" />
                  <Unsigned Value="09" />
```
 <Unsigned Value="0A" /> <Unsigned Value="0E" /> <Unsigned Value="0F" /> <Unsigned Value="10" /> <Unsigned Value="11" /> <Unsigned Value="15" /> <Unsigned Value="16" /> <Unsigned Value="17" /> <Unsigned Value="18" /> <Unsigned Value="1C" /> <Unsigned Value="1D" /> <Unsigned Value="1E" /> <Unsigned Value="1F" /> <Unsigned Value="23" /> <Unsigned Value="24" /> <Unsigned Value="25" /> <Unsigned Value="26" /> <Unsigned Value="2A" /> <Unsigned Value="2B" /> <Unsigned Value="2C" /> <Unsigned Value="2D" /> <Unsigned Value="31" /> <Unsigned Value="32" /> <Unsigned Value="33" /> <Unsigned Value="34" /> <Unsigned Value="38" /> <Unsigned Value="39" /> <Unsigned Value="3A" /> <Unsigned Value="3B" /> <Unsigned Value="3F" /> <Unsigned Value="40" /> <Unsigned Value="41" /> <Unsigned Value="42" /> <Unsigned Value="46" /> <Unsigned Value="47" /> <Unsigned Value="48" /> </Array> </Structure> <Structure Qty="0002" > <OctetString Value="02" /> <Array Qty="002B" > <Unsigned Value="00" /> <Unsigned Value="01" /> <Unsigned Value="02" /> <Unsigned Value="04" /> <Unsigned Value="07" /> <Unsigned Value="08" /> <Unsigned Value="09" /> <Unsigned Value="0B" /> <Unsigned Value="0E" /> <Unsigned Value="0F" /> <Unsigned Value="10" /> <Unsigned Value="12" /> <Unsigned Value="15" />

```
 <Unsigned Value="16" />
     <Unsigned Value="17" />
     <Unsigned Value="19" />
     <Unsigned Value="1C" />
     <Unsigned Value="1D" />
     <Unsigned Value="1E" />
     <Unsigned Value="20" />
     <Unsigned Value="23" />
     <Unsigned Value="24" />
     <Unsigned Value="25" />
     <Unsigned Value="27" />
     <Unsigned Value="2A" />
     <Unsigned Value="2B" />
     <Unsigned Value="2C" />
     <Unsigned Value="2E" />
     <Unsigned Value="31" />
     <Unsigned Value="32" />
     <Unsigned Value="33" />
     <Unsigned Value="35" />
     <Unsigned Value="38" />
     <Unsigned Value="39" />
     <Unsigned Value="3A" />
     <Unsigned Value="3C" />
     <Unsigned Value="3F" />
     <Unsigned Value="40" />
     <Unsigned Value="41" />
     <Unsigned Value="43" />
     <Unsigned Value="46" />
     <Unsigned Value="47" />
     <Unsigned Value="48" />
   </Array>
 </Structure>
 <Structure Qty="0002" >
   <OctetString Value="03" />
   <Array Qty="002B" >
     <Unsigned Value="00" />
     <Unsigned Value="01" />
     <Unsigned Value="02" />
     <Unsigned Value="05" />
     <Unsigned Value="07" />
     <Unsigned Value="08" />
     <Unsigned Value="09" />
     <Unsigned Value="0C" />
     <Unsigned Value="0E" />
     <Unsigned Value="0F" />
     <Unsigned Value="10" />
     <Unsigned Value="13" />
     <Unsigned Value="15" />
     <Unsigned Value="16" />
     <Unsigned Value="17" />
     <Unsigned Value="1A" />
     <Unsigned Value="1C" />
     <Unsigned Value="1D" />
     <Unsigned Value="1E" />
```

```
 <Unsigned Value="21" />
     <Unsigned Value="23" />
     <Unsigned Value="24" />
     <Unsigned Value="25" />
     <Unsigned Value="28" />
     <Unsigned Value="2A" />
     <Unsigned Value="2B" />
     <Unsigned Value="2C" />
     <Unsigned Value="2F" />
     <Unsigned Value="31" />
     <Unsigned Value="32" />
     <Unsigned Value="33" />
     <Unsigned Value="36" />
     <Unsigned Value="38" />
     <Unsigned Value="39" />
     <Unsigned Value="3A" />
     <Unsigned Value="3D" />
     <Unsigned Value="3F" />
     <Unsigned Value="40" />
     <Unsigned Value="41" />
     <Unsigned Value="44" />
     <Unsigned Value="46" />
     <Unsigned Value="47" />
     <Unsigned Value="48" />
   </Array>
 </Structure>
 <Structure Qty="0002" >
   <OctetString Value="04" />
   <Array Qty="002B" >
     <Unsigned Value="00" />
     <Unsigned Value="01" />
     <Unsigned Value="02" />
     <Unsigned Value="06" />
     <Unsigned Value="07" />
     <Unsigned Value="08" />
     <Unsigned Value="09" />
     <Unsigned Value="0D" />
     <Unsigned Value="0E" />
     <Unsigned Value="0F" />
     <Unsigned Value="10" />
     <Unsigned Value="14" />
     <Unsigned Value="15" />
     <Unsigned Value="16" />
     <Unsigned Value="17" />
     <Unsigned Value="1B" />
     <Unsigned Value="1C" />
     <Unsigned Value="1D" />
     <Unsigned Value="1E" />
     <Unsigned Value="22" />
     <Unsigned Value="23" />
     <Unsigned Value="24" />
     <Unsigned Value="25" />
     <Unsigned Value="29" />
     <Unsigned Value="2A" />
```

```
 <Unsigned Value="2B" />
                  <Unsigned Value="2C" />
                  <Unsigned Value="30" />
                  <Unsigned Value="31" />
                  <Unsigned Value="32" />
                  <Unsigned Value="33" />
                  <Unsigned Value="37" />
                  <Unsigned Value="38" />
                  <Unsigned Value="39" />
                  <Unsigned Value="3A" />
                  <Unsigned Value="3E" />
                  <Unsigned Value="3F" />
                  <Unsigned Value="40" />
                  <Unsigned Value="41" />
                  <Unsigned Value="45" />
                  <Unsigned Value="46" />
                  <Unsigned Value="47" />
                  <Unsigned Value="48" />
                </Array>
              </Structure>
           </Array>
         </_Data>
 Mngmt Set Tariffication script table 0-0:10.0.100.255 (@141)
  (31) .scripts 
 PASSED
         <_Data>
           <Array Qty="0004" >
              <Structure Qty="0002" >
                <LongUnsigned Value="0001" />
                <Array Qty="0003" >
                  <Structure Qty="0005" >
                    <Enum Value="01" />
                    <LongUnsigned Value="0006" />
                    <OctetString Value="00000E0001FF" />
                    <Integer Value="04" />
                    <OctetString Value="01" />
                  </Structure>
                  <Structure Qty="0005" >
                    <Enum Value="01" />
                    <LongUnsigned Value="0006" />
                    <OctetString Value="00000E0002FF" />
                    <Integer Value="04" />
                    <OctetString Value="01" />
                  </Structure>
                  <Structure Qty="0005" >
                    <Enum Value="01" />
                    <LongUnsigned Value="0046" />
                    <OctetString Value="000160030AFF" />
                    <Integer Value="03" />
                    <Enum Value="02" />
                  </Structure>
                </Array>
              </Structure>
```

```
 <Structure Qty="0002" >
   <LongUnsigned Value="0002" />
   <Array Qty="0003" >
     <Structure Qty="0005" >
       <Enum Value="01" />
       <LongUnsigned Value="0006" />
       <OctetString Value="00000E0001FF" />
       <Integer Value="04" />
       <OctetString Value="02" />
     </Structure>
     <Structure Qty="0005" >
       <Enum Value="01" />
       <LongUnsigned Value="0006" />
       <OctetString Value="00000E0002FF" />
       <Integer Value="04" />
       <OctetString Value="02" />
     </Structure>
     <Structure Qty="0005" >
       <Enum Value="01" />
       <LongUnsigned Value="0046" />
       <OctetString Value="000160030AFF" />
       <Integer Value="03" />
       <Enum Value="01" />
     </Structure>
   </Array>
 </Structure>
 <Structure Qty="0002" >
   <LongUnsigned Value="0003" />
   <Array Qty="0003" >
     <Structure Qty="0005" >
       <Enum Value="01" />
       <LongUnsigned Value="0006" />
       <OctetString Value="00000E0001FF" />
       <Integer Value="04" />
       <OctetString Value="03" />
     </Structure>
     <Structure Qty="0005" >
       <Enum Value="01" />
       <LongUnsigned Value="0006" />
       <OctetString Value="00000E0002FF" />
       <Integer Value="04" />
       <OctetString Value="03" />
     </Structure>
     <Structure Qty="0005" >
       <Enum Value="01" />
       <LongUnsigned Value="0046" />
       <OctetString Value="000160030AFF" />
       <Integer Value="03" />
       <Enum Value="02" />
     </Structure>
   </Array>
 </Structure>
 <Structure Qty="0002" >
   <LongUnsigned Value="0004" />
```

```
 <Array Qty="0003" >
                  <Structure Qty="0005" >
                    <Enum Value="01" />
                    <LongUnsigned Value="0006" />
                    <OctetString Value="00000E0001FF" />
                    <Integer Value="04" />
                    <OctetString Value="04" />
                  </Structure>
                  <Structure Qty="0005" >
                    <Enum Value="01" />
                    <LongUnsigned Value="0006" />
                    <OctetString Value="00000E0002FF" />
                    <Integer Value="04" />
                    <OctetString Value="04" />
                  </Structure>
                  <Structure Qty="0005" >
                    <Enum Value="01" />
                    <LongUnsigned Value="0046" />
                    <OctetString Value="000160030AFF" />
                    <Integer Value="03" />
                    <Enum Value="01" />
                  </Structure>
                </Array>
              </Structure>
           </Array>
         </_Data>
 Mngmt Set End of billing period 1 scheduler 0-0:15.0.0.255 (@152)
  (32) .type 
 PASSED
         <Data>
           <Enum Value="01" />
         </Data>
  (33) .execution_time 
 PASSED
         <Data>
            <Array Qty="0001" >
              <Structure Qty="0002" >
                <OctetString Value="00000000" />
                <OctetString Value="FFFFFF01FF" />
              </Structure>
           </Array>
         </Data>
  Mngmt Set Data of billing period 1 0-0:98.1.0.255 (@158)
  (34) .capture_objects 
 PASSED
         <Data>
           <Array Qty="0005" >
              <Structure Qty="0004" >
                <LongUnsigned Value="0008" />
                <OctetString Value="0000010000FF" />
                <Integer Value="02" />
                <LongUnsigned Value="0000" />
```
```
 </Structure>
              <Structure Qty="0004" >
                <LongUnsigned Value="0003" />
                <OctetString Value="0100010801FF" />
                <Integer Value="02" />
                <LongUnsigned Value="0000" />
              </Structure>
              <Structure Qty="0004" >
                <LongUnsigned Value="0003" />
                <OctetString Value="0100010802FF" />
                <Integer Value="02" />
                <LongUnsigned Value="0000" />
              </Structure>
              <Structure Qty="0004" >
                <LongUnsigned Value="0003" />
                <OctetString Value="0100020801FF" />
                <Integer Value="02" />
                <LongUnsigned Value="0000" />
              </Structure>
              <Structure Qty="0004" >
                <LongUnsigned Value="0003" />
                <OctetString Value="0100020802FF" />
                <Integer Value="02" />
                <LongUnsigned Value="0000" />
              </Structure>
            </Array>
         </Data>
  Mngmt Set Disconnect control scheduler 0-0:15.0.1.255 (@170)
  (35) .executed_script 
 PASSED
         <Data>
            <Structure Qty="0002" >
              <OctetString Value="00000A006AFF" />
              <LongUnsigned Value="0001" />
           </Structure>
         </Data>
  (36) .type 
 PASSED
         <Data>
           <Enum Value="01" />
         </Data>
  (37) .execution_time 
 PASSED
         <Data>
            <Array Qty="0000" >
           </Array>
         </Data>
  Mngmt Set Disconnect control 0-0:96.3.10.255 (@181)
  (38) .control_mode 
 PASSED
         <Data>
           <Enum Value="05" />
```

```
 </Data>
```

```
 Mngmt Set Disconnector Control Log 0-0:99.98.2.255 (@193)
  (39) .capture_objects 
 PASSED
         <Data>
           <Array Qty="0003" >
              <Structure Qty="0004" >
                <LongUnsigned Value="0008" />
                <OctetString Value="0000010000FF" />
                <Integer Value="02" />
                <LongUnsigned Value="0000" />
              </Structure>
              <Structure Qty="0004" >
                <LongUnsigned Value="0001" />
                <OctetString Value="0000600B02FF" />
                <Integer Value="02" />
                <LongUnsigned Value="0000" />
              </Structure>
              <Structure Qty="0004" >
                <LongUnsigned Value="0047" />
                <OctetString Value="0000110000FF" />
                <Integer Value="03" />
                <LongUnsigned Value="0000" />
              </Structure>
            </Array>
         </Data>
  Mngmt Set Load Mgmt - Relay control 1 0-1:96.3.10.255 (@209)
  (40) .control_mode 
 PASSED
         <Data>
            <Enum Value="06" />
         </Data>
  Mngmt Set Load Mgmt - Relay control 2 0-2:96.3.10.255 (@217)
  (41) .control_mode 
 PASSED
         <Data>
           <Enum Value="06" />
         </Data>
  Mngmt Set Limiter 0-0:17.0.0.255 (@225)
  (42) .monitored_value 
 PASSED
         <Data>
            <Structure Qty="0003" >
              <LongUnsigned Value="0005" />
              <OctetString Value="0100011800FF" />
              <Integer Value="02" />
            </Structure>
         </Data>
  (43) .threshold_normal 
 PASSED
```
 <Data> <DoubleLongUnsigned Value="00006BD0" /> </Data> (44) .treshold\_emergency PASSED <Data> <DoubleLongUnsigned Value="00006BD0" /> </Data> (45) .min\_over\_threshold\_duration PASSED <Data> <DoubleLongUnsigned Value="000000B4" /> </Data> (46) .min\_under\_threshold\_duration PASSED <Data> <DoubleLongUnsigned Value="000000B4" /> </Data> (47) .emergency\_profile PASSED <Data> <Structure Qty="0003" > <LongUnsigned Value="FFFF" /> <OctetString Value="FFFFFFFFFFFFFFFF008000FF" /> <DoubleLongUnsigned Value="00000000" /> </Structure> </Data> (48) .emergency\_profile\_group\_id\_list PASSED <Data> <Array Qty="0000" > </Array> </Data> (49) .actions PASSED <Data> <Structure Qty="0002" > <Structure Qty="0002" > <OctetString Value="00000A006AFF" /> <LongUnsigned Value="0001" /> </Structure> <Structure Qty="0002" > <OctetString Value="00000A006AFF" /> <LongUnsigned Value="0002" /> </Structure> </Structure> </Data> Mngmt Set Supervision monitor 1 - Fuse supervision L1 1-0:31.4.0.255 (@238) (50) .thresholds **PASSED**  <Data> <Array Qty="0001" > <DoubleLongUnsigned Value="00002710" />

```
 </Array>
         </Data>
  (51) .monitored_value 
 PASSED
         <Data>
           <Structure Qty="0003" >
              <LongUnsigned Value="0005" />
              <OctetString Value="01001F0400FF" />
              <Integer Value="02" />
            </Structure>
         </Data>
  (52) .actions 
 PASSED
         <Data>
            <Array Qty="0001" >
              <Structure Qty="0002" >
                <Structure Qty="0002" >
                  <OctetString Value="00000A006AFF" />
                  <LongUnsigned Value="0001" />
                </Structure>
                <Structure Qty="0002" >
                  <OctetString Value="00000A006AFF" />
                  <LongUnsigned Value="0002" />
                </Structure>
              </Structure>
            </Array>
         </Data>
  Mngmt Set Supervision monitor 2 - Fuse supervision L2 1-0:51.4.0.255 (@244)
  (53) .thresholds 
 INAPPLICABLE
     Object is not required according to OM and/or extensions
  (54) .monitored_value 
 INAPPLICABLE
     Object is not required according to OM and/or extensions
  (55) .actions 
 INAPPLICABLE
     Object is not required according to OM and/or extensions
  Mngmt Set Supervision monitor 3 - Fuse supervision L3 1-0:71.4.0.255 (@250)
  (56) .thresholds 
 INAPPLICABLE
     Object is not required according to OM and/or extensions
  (57) .monitored_value 
 INAPPLICABLE
     Object is not required according to OM and/or extensions
  (58) .actions 
 INAPPLICABLE
     Object is not required according to OM and/or extensions
  Mngmt Set Error Register 0-0:97.97.0.255 (@257)
  (59) .value 
 PASSED
         <Data>
```

```
 <DoubleLongUnsigned Value="00002000" />
         </Data>
  Mngmt Set Alarm Register 1 0-0:97.98.0.255 (@261)
  (60) .value 
 PASSED
         <Data>
            <DoubleLongUnsigned Value="00002000" />
         </Data>
  Mngmt Set Alarm Filter 1 0-0:97.98.10.255 (@265)
  (61) .value 
 PASSED
         <Data>
            <DoubleLongUnsigned Value="FFFF3F03" />
         </Data>
  Mngmt Set Alarm Descriptor 1 0-0:97.98.20.255 (@269)
  (62) .value 
 PASSED
         <Data>
            <DoubleLongUnsigned Value="00002003" />
         </Data>
  Mngmt Set Alarm Monitor 1 0-0:16.1.0.255 (@273)
  (63) .actions 
 PASSED
         <Data>
            <Array Qty="0001" >
              <Structure Qty="0002" >
                <Structure Qty="0002" >
                  <OctetString Value="00000A006CFF" />
                  <LongUnsigned Value="0004" />
                </Structure>
                <Structure Qty="0002" >
                  <OctetString Value="00000A006CFF" />
                  <LongUnsigned Value="0000" />
                </Structure>
              </Structure>
            </Array>
         </Data>
  Mngmt Set Alarm Register 2 0-0:97.98.1.255 (@279)
  (64) .value 
 PASSED
         <Data>
            <DoubleLongUnsigned Value="00000000" />
         </Data>
  Mngmt Set Alarm Filter 2 0-0:97.98.11.255 (@283)
  (65) .value 
 PASSED
         <Data>
            <DoubleLongUnsigned Value="F87BFF1D" />
```

```
 </Data>
  Mngmt Set Alarm Descriptor 2 0-0:97.98.21.255 (@287)
  (66) .value 
 PASSED
         <Data>
            <DoubleLongUnsigned Value="00780005" />
         </Data>
  Mngmt Set Alarm Monitor 2 0-0:16.1.1.255 (@291)
  (67) .actions 
 PASSED
         <Data>
           <Array Qty="0001" >
              <Structure Qty="0002" >
                <Structure Qty="0002" >
                  <OctetString Value="00000A006CFF" />
                  <LongUnsigned Value="0004" />
                </Structure>
                <Structure Qty="0002" >
                  <OctetString Value="00000A006CFF" />
                  <LongUnsigned Value="0000" />
                </Structure>
              </Structure>
           </Array>
         </Data>
  Mngmt Set Standard Event Log 0-0:99.98.0.255 (@301)
  (68) .capture_objects 
 PASSED
         <Data>
            <Array Qty="0002" >
              <Structure Qty="0004" >
                <LongUnsigned Value="0008" />
                <OctetString Value="0000010000FF" />
                <Integer Value="02" />
                <LongUnsigned Value="0000" />
              </Structure>
              <Structure Qty="0004" >
                <LongUnsigned Value="0001" />
                <OctetString Value="0000600B00FF" />
                <Integer Value="02" />
                <LongUnsigned Value="0000" />
              </Structure>
            </Array>
         </Data>
  Mngmt Set Fraud Detection Log 0-0:99.98.1.255 (@316)
  (69) .capture_objects 
 PASSED
         <Data>
            <Array Qty="0002" >
              <Structure Qty="0004" >
                <LongUnsigned Value="0008" />
```

```
 <OctetString Value="0000010000FF" />
                <Integer Value="02" />
                <LongUnsigned Value="0000" />
              </Structure>
              <Structure Qty="0004" >
                <LongUnsigned Value="0001" />
                <OctetString Value="0000600B01FF" />
                <Integer Value="02" />
                <LongUnsigned Value="0000" />
              </Structure>
           </Array>
         </Data>
  Mngmt Set Communication Log 0-0:99.98.5.255 (@331)
  (70) .capture_objects 
 PASSED
         <Data>
            <Array Qty="0002" >
              <Structure Qty="0004" >
                <LongUnsigned Value="0008" />
                <OctetString Value="0000010000FF" />
                <Integer Value="02" />
                <LongUnsigned Value="0000" />
              </Structure>
              <Structure Qty="0004" >
                <LongUnsigned Value="0001" />
                <OctetString Value="0000600B05FF" />
                <Integer Value="02" />
                <LongUnsigned Value="0000" />
              </Structure>
            </Array>
         </Data>
  Mngmt Set Consumer Message Code - Meter Display 0-0:96.13.1.255 (@343)
  (71) .value 
 PASSED
         <Data>
            <OctetString Value="" />
         </Data>
  Mngmt Set Consumer Message Text - Consumer Information 0-0:96.13.0.255 (@347)
  (72) .value 
 PASSED
         <Data>
            <OctetString Value="\12345678" />
         </Data>
  Mngmt Set Push action scheduler - Consumer Information 0-4:15.0.4.255 (@351)
  (73) .executed_script 
 PASSED
         <Data>
            <Structure Qty="0002" >
              <OctetString Value="00000A006CFF" />
              <LongUnsigned Value="0008" />
```

```
 </Structure>
         </Data>
  (74) .type 
 PASSED
         <Data>
            <Enum Value="05" />
         </Data>
  (75) .execution_time 
 PASSED
         <Data>
            <Array Qty="0004" >
              <Structure Qty="0002" >
                <OctetString Value="FFFF0000" />
                <OctetString Value="FFFFFFFFFF" />
              </Structure>
              <Structure Qty="0002" >
                <OctetString Value="FFFF0F00" />
                <OctetString Value="FFFFFFFFFF" />
              </Structure>
              <Structure Qty="0002" >
                <OctetString Value="FFFF1E00" />
                <OctetString Value="FFFFFFFFFF" />
              </Structure>
              <Structure Qty="0002" >
                <OctetString Value="FFFF2D00" />
                <OctetString Value="FFFFFFFFFF" />
              </Structure>
            </Array>
          </Data>
  Mngmt Set Push setup - Consumer Information 0-6:25.9.0.255 (@357)
  (76) .push_object_list 
 PASSED
         <Data>
            <Array Qty="0000" >
            </Array>
         </Data>
  (77) .send_destination_and_method 
 PASSED
         <Data>
            <Structure Qty="0003" >
              <Enum Value="05" />
              <OctetString Value="0001160000FF" />
              <Enum Value="00" />
            </Structure>
         </Data>
  (78) .communication_window 
 PASSED
         <Data>
            <Array Qty="0000" >
            </Array>
         </Data>
  (79) .randomisation_start_interval 
 PASSED
```

```
 <Data>
             <LongUnsigned Value="0000" />
           </Data>
    (80) .number_of_retries 
  PASSED
           <Data>
             <Unsigned Value="00" />
           </Data>
    (81) .repetition_delay 
  PASSED
           <Data>
             <LongUnsigned Value="0000" />
           </Data>
  Mngmt Set Security setup - Consumer Information 0-0:43.0.1.255 (@367)
    (82) .security_suite 
  PASSED
           <Data>
             <Enum Value="00" />
           </Data>
   Mngmt Set IEC HDLC setup - Consumer Information Interface 0-1:22.0.0.255 
(@376)
    (83) .comm_speed 
  PASSED
           <Data>
             <Enum Value="05" />
           </Data>
    (84) .window_size_transmit 
  PASSED
           <Data>
             <Unsigned Value="01" />
           </Data>
    (85) .window_size_receive 
  PASSED
           <Data>
             <Unsigned Value="01" />
           </Data>
    (86) .max_info_field_lenght_transmit 
  PASSED
           <Data>
             <LongUnsigned Value="00F2" />
           </Data>
    (87) .max_info_field_lenght_receive 
  PASSED
           <Data>
             <LongUnsigned Value="00F2" />
           </Data>
    (88) .inter_octet_time_out 
  PASSED
           <Data>
              <LongUnsigned Value="0019" />
           </Data>
    (89) .inactivity_time_out
```
 PASSED <Data> <LongUnsigned Value="0078" /> </Data> (90) .device\_address PASSED <Data> <LongUnsigned Value="0014" /> </Data> Mngmt Set Image transfer 0-0:44.0.0.255 (@388) (91) .image\_block\_size PASSED <Data> <DoubleLongUnsigned Value="000000C0" /> </Data> (92) .image\_transfer\_enabled PASSED <Data> <Boolean Value="01" /> </Data> Mngmt Set Image transfer activation scheduler 0-0:15.0.2.255 (@401) (93) .executed\_script PASSED <Data> <Structure Qty="0002" > <OctetString Value="00000A006BFF" /> <LongUnsigned Value="0001" /> </Structure> </Data> (94) .type PASSED <Data> <Enum Value="01" /> </Data> (95) .execution\_time PASSED <Data> <Array Qty="0000" > </Array> </Data> Mngmt Set Demand Register 1 - Active energy import (+A) 1-0:1.4.0.255 (@775) (96) .period PASSED <Data> <DoubleLongUnsigned Value="00000384" /> </Data> (97) .number\_of\_periods PASSED <Data> <LongUnsigned Value="0001" /> </Data>

 Mngmt Set Demand Register 2 - Active energy export (−A) 1-0:2.4.0.255 (@788) (98) .period PASSED <Data> <DoubleLongUnsigned Value="00000384" /> </Data> (99) .number\_of\_periods PASSED <Data> <LongUnsigned Value="0001" /> </Data> Mngmt Set Demand Register 3 - Reactive energy import (+R) 1-0:3.4.0.255 (@801) (100) .period PASSED <Data> <DoubleLongUnsigned Value="00000384" /> </Data> (101) .number\_of\_periods PASSED <Data> <LongUnsigned Value="0001" /> </Data> Mngmt Set Demand Register 4 - Reactive energy export (-R) 1-0:4.4.0.255 (@814) (102) .period PASSED <Data> <DoubleLongUnsigned Value="00000384" /> </Data> (103) .number\_of\_periods PASSED <Data> <LongUnsigned Value="0001" /> </Data> Mngmt Set Demand Register 5 - Apparent energy import (+VA) 1-0:9.4.0.255 (@827) (104) .period PASSED <Data> <DoubleLongUnsigned Value="00000384" /> </Data> (105) .number\_of\_periods PASSED <Data> <LongUnsigned Value="0001" /> </Data>

 Mngmt Set Demand Register 6 - Apparent energy export (-VA) 1-0:10.4.0.255 (@840)

```
 (106) .period 
  PASSED
           <Data>
             <DoubleLongUnsigned Value="00000384" />
           </Data>
    (107) .number_of_periods 
  PASSED
           <Data>
             <LongUnsigned Value="0001" />
           </Data>
   Mngmt Set Load profile with period 1 i.e. General Load Profile 1-0:99.1.0.255
(@1146)
    (108) .capture_objects 
  PASSED
           <Data>
             <Array Qty="0004" >
                <Structure Qty="0004" >
                  <LongUnsigned Value="0008" />
                  <OctetString Value="0000010000FF" />
                  <Integer Value="02" />
                  <LongUnsigned Value="0000" />
                </Structure>
                <Structure Qty="0004" >
                  <LongUnsigned Value="0001" />
                  <OctetString Value="0000600A01FF" />
                  <Integer Value="02" />
                  <LongUnsigned Value="0000" />
                </Structure>
                <Structure Qty="0004" >
                  <LongUnsigned Value="0003" />
                  <OctetString Value="0100010800FF" />
                  <Integer Value="02" />
                  <LongUnsigned Value="0000" />
                </Structure>
                <Structure Qty="0004" >
                  <LongUnsigned Value="0003" />
                  <OctetString Value="0100020800FF" />
                  <Integer Value="02" />
                  <LongUnsigned Value="0000" />
                </Structure>
             </Array>
           </Data>
    (109) .capture_period 
  PASSED
           <Data>
             <DoubleLongUnsigned Value="00000384" />
           </Data>
    (110) .profile_entries 
  PASSED
           <Data>
             <DoubleLongUnsigned Value="000010E0" />
           </Data>
```
 Mngmt Set Load profile with period 2 i.e. Daily Values Profile 1-0:99.2.0.255 (@1161) (111) .capture\_objects PASSED <Data> <Array Qty="0004" > <Structure Qty="0004" > <LongUnsigned Value="0008" /> <OctetString Value="0000010000FF" /> <Integer Value="02" /> <LongUnsigned Value="0000" /> </Structure> <Structure Qty="0004" > <LongUnsigned Value="0001" /> <OctetString Value="0000600A02FF" /> <Integer Value="02" /> <LongUnsigned Value="0000" /> </Structure> <Structure Qty="0004" > <LongUnsigned Value="0003" /> <OctetString Value="0100010800FF" /> <Integer Value="02" /> <LongUnsigned Value="0000" /> </Structure> <Structure Qty="0004" > <LongUnsigned Value="0003" /> <OctetString Value="0100020800FF" /> <Integer Value="02" /> <LongUnsigned Value="0000" /> </Structure> </Array> </Data> (112) .capture\_period PASSED <Data> <DoubleLongUnsigned Value="00015180" /> </Data> (113) .profile\_entries PASSED <Data> <DoubleLongUnsigned Value="0000003C" /> </Data> Mngmt Set Time threshold for long power failure 0-0:96.7.20.255 (@1181) (114) .value PASSED <Data> <LongUnsigned Value="00B4" /> </Data> Mngmt Set Threshold for voltage sag 1-0:12.31.0.255 (@1193) (115) .value PASSED <Data>

 <LongUnsigned Value="00CF" /> </Data> Mngmt Set Time threshold for voltage sag 1-0:12.43.0.255 (@1199) (116) .value PASSED <Data> <LongUnsigned Value="001E" /> </Data> Mngmt Set Threshold for voltage swell 1-0:12.35.0.255 (@1253) (117) .value PASSED <Data> <LongUnsigned Value="00FD" /> </Data> Mngmt Set Time threshold for voltage swell 1-0:12.44.0.255 (@1259) (118) .value PASSED <Data> <LongUnsigned Value="001E" /> </Data> Mngmt Set Threshold for missing voltage (voltage cut) 1-0:12.39.0.255 (@1313) (119) .value PASSED <Data> <LongUnsigned Value="0067" /> </Data> Mngmt Set Time threshold for voltage cut 1-0:12.45.0.255 (@1319) (120) .value PASSED <Data> <LongUnsigned Value="001E" /> </Data> Mngmt Set Power Failure Event Log 1-0:99.97.0.255 (@1325) (121) .capture\_objects PASSED <Data> <Array Qty="0002" > <Structure Qty="0004" > <LongUnsigned Value="0008" /> <OctetString Value="0000010000FF" /> <Integer Value="02" /> <LongUnsigned Value="0000" /> </Structure> <Structure Qty="0004" > <LongUnsigned Value="0003" /> <OctetString Value="0000600713FF" /> <Integer Value="02" /> <LongUnsigned Value="0000" />

```
 </Structure>
             </Array>
           </Data>
   Mngmt Set Power Quality Log 0-0:99.98.4.255 (@1340)
    (122) .capture_objects 
   PASSED
           <Data>
             <Array Qty="0002" >
               <Structure Qty="0004" >
                 <LongUnsigned Value="0008" />
                 <OctetString Value="0000010000FF" />
                 <Integer Value="02" />
                 <LongUnsigned Value="0000" />
               </Structure>
               <Structure Qty="0004" >
                 <LongUnsigned Value="0001" />
                 <OctetString Value="0000600B04FF" />
                 <Integer Value="02" />
                 <LongUnsigned Value="0000" />
               </Structure>
             </Array>
           </Data>
   Mngmt Set Sliding Average current L1 (for fuse supervision) 1-0:31.4.0.255 
(@1369)
    (123) .number_of_periods 
  PASSED
           <Data>
             <LongUnsigned Value="005A" />
           </Data>
   Mngmt Set Sliding Average current L2 (for fuse supervision) 1-0:51.4.0.255 
(@1400)
    (124) .number_of_periods 
   INAPPLICABLE
       Object is not required according to OM and/or extensions
   Mngmt Set Sliding Average current L3 (for fuse supervision) 1-0:71.4.0.255 
(@1431)
   (125) .number_of_periods 
  INAPPLICABLE
       Object is not required according to OM and/or extensions
   Mngmt Set Average Import Power (+A) 1-0:1.24.0.255 (@1498)
    (126) .number_of_periods 
  PASSED
           <Data>
             <LongUnsigned Value="000F" />
           </Data>
   Mngmt Set Average Net Power (|+A|-|-A|) 1-0:16.24.0.255 (@1511)
    (127) .number_of_periods 
  PASSED
```
 <Data> <LongUnsigned Value="000F" /> </Data> Mngmt Set Average Total Power (|+A|+|-A|) 1-0:15.24.0.255 (@1524) (128) .number\_of\_periods PASSED <Data> <LongUnsigned Value="000F" /> </Data> Mngmt Set Measurement Period 3 for Instantaneous values 1-0:0.8.2.255 (@1559) (129) .value PASSED <Data> <DoubleLongUnsigned Value="00000258" /> </Data> Mngmt Set M-Bus client channel 1 0-1:24.1.0.255 (@1574) (130) .mbus\_port\_reference PASSED <Data> <OctetString Value="0000180600FF" /> </Data> (131) .capture\_definition PASSED <Data> <Array Qty="0000" > </Array> </Data> (132) .capture\_period PASSED <Data> <DoubleLongUnsigned Value="00000E10" /> </Data> (133) .primary\_address PASSED <Data> <Unsigned Value="00" /> </Data> Mngmt Set M-Bus client channel 2 0-2:24.1.0.255 (@1596) (134) .mbus\_port\_reference PASSED <Data> <OctetString Value="0000180600FF" /> </Data> (135) .capture\_definition PASSED <Data> <Array Qty="0000" > </Array> </Data> (136) .capture\_period

 PASSED <Data> <DoubleLongUnsigned Value="00000E10" /> </Data> (137) .primary\_address PASSED <Data> <Unsigned Value="00" /> </Data> Mngmt Set M-Bus client channel 3 0-3:24.1.0.255 (@1618) (138) .mbus\_port\_reference PASSED <Data> <OctetString Value="0000180600FF" /> </Data> (139) .capture\_definition PASSED <Data> <Array Qty="0000" > </Array> </Data> (140) .capture\_period PASSED <Data> <DoubleLongUnsigned Value="00000E10" /> </Data> (141) .primary\_address PASSED <Data> <Unsigned Value="00" /> </Data> Mngmt Set M-Bus client channel 4 0-4:24.1.0.255 (@1640) (142) .mbus\_port\_reference PASSED <Data> <OctetString Value="0000180600FF" /> </Data> (143) .capture\_definition PASSED <Data> <Array Qty="0000" > </Array> </Data> (144) .capture\_period PASSED <Data> <DoubleLongUnsigned Value="00000E10" /> </Data> (145) .primary\_address PASSED <Data> <Unsigned Value="00" />

```
 </Data>
  Mngmt Set M-Bus Value channel 1, instance 1 0-1:24.2.1.255 (@1662)
  (146) .scaler_unit 
 PASSED
         <Data>
           <Structure Qty="0002" >
              <Integer Value="00" />
              <Enum Value="00" />
            </Structure>
         </Data>
  Mngmt Set M-Bus Value channel 1, instance 2 0-1:24.2.2.255 (@1670)
  (147) .scaler_unit 
 PASSED
         <Data>
           <Structure Qty="0002" >
              <Integer Value="00" />
              <Enum Value="00" />
            </Structure>
         </Data>
  Mngmt Set M-Bus Value channel 1, instance 3 0-1:24.2.3.255 (@1678)
  (148) .scaler_unit 
 PASSED
         <Data>
           <Structure Qty="0002" >
              <Integer Value="00" />
              <Enum Value="00" />
            </Structure>
         </Data>
  Mngmt Set M-Bus Value channel 1, instance 4 0-1:24.2.4.255 (@1686)
  (149) .scaler_unit 
 PASSED
         <Data>
           <Structure Qty="0002" >
              <Integer Value="00" />
              <Enum Value="00" />
            </Structure>
         </Data>
  Mngmt Set M-Bus Value channel 2, instance 1 0-2:24.2.1.255 (@1694)
  (150) .scaler_unit 
 PASSED
         <Data>
           <Structure Qty="0002" >
              <Integer Value="00" />
              <Enum Value="00" />
           </Structure>
         </Data>
  Mngmt Set M-Bus Value channel 2, instance 2 0-2:24.2.2.255 (@1702)
```
(151) .scaler\_unit

```
 PASSED
         <Data>
           <Structure Qty="0002" >
              <Integer Value="00" />
              <Enum Value="00" />
            </Structure>
         </Data>
  Mngmt Set M-Bus Value channel 2, instance 3 0-2:24.2.3.255 (@1710)
  (152) .scaler_unit 
PASSED
         <Data>
           <Structure Qty="0002" >
              <Integer Value="00" />
              <Enum Value="00" />
            </Structure>
         </Data>
  Mngmt Set M-Bus Value channel 2, instance 4 0-2:24.2.4.255 (@1718)
  (153) .scaler_unit 
 PASSED
         <Data>
           <Structure Qty="0002" >
              <Integer Value="00" />
              <Enum Value="00" />
            </Structure>
         </Data>
  Mngmt Set M-Bus Value channel 3, instance 1 0-3:24.2.1.255 (@1726)
  (154) .scaler_unit 
 PASSED
         <Data>
            <Structure Qty="0002" >
              <Integer Value="00" />
              <Enum Value="00" />
           </Structure>
         </Data>
  Mngmt Set M-Bus Value channel 3, instance 2 0-3:24.2.2.255 (@1734)
  (155) .scaler_unit 
 PASSED
         <Data>
           <Structure Qty="0002" >
              <Integer Value="00" />
              <Enum Value="00" />
            </Structure>
         </Data>
  Mngmt Set M-Bus Value channel 3, instance 3 0-3:24.2.3.255 (@1742)
  (156) .scaler_unit 
PASSED
         <Data>
            <Structure Qty="0002" >
              <Integer Value="00" />
```

```
 <Enum Value="00" />
            </Structure>
         </Data>
  Mngmt Set M-Bus Value channel 3, instance 4 0-3:24.2.4.255 (@1750)
  (157) .scaler_unit 
 PASSED
         <Data>
            <Structure Qty="0002" >
              <Integer Value="00" />
              <Enum Value="00" />
            </Structure>
         </Data>
  Mngmt Set M-Bus Value channel 4, instance 1 0-4:24.2.1.255 (@1758)
  (158) .scaler_unit 
 PASSED
         <Data>
            <Structure Qty="0002" >
              <Integer Value="00" />
              <Enum Value="00" />
            </Structure>
         </Data>
  Mngmt Set M-Bus Value channel 4, instance 2 0-4:24.2.2.255 (@1766)
  (159) .scaler_unit 
 PASSED
         <Data>
            <Structure Qty="0002" >
              <Integer Value="00" />
              <Enum Value="00" />
            </Structure>
         </Data>
  Mngmt Set M-Bus Value channel 4, instance 3 0-4:24.2.3.255 (@1774)
  (160) .scaler_unit 
 PASSED
         <Data>
            <Structure Qty="0002" >
              <Integer Value="00" />
              <Enum Value="00" />
            </Structure>
         </Data>
  Mngmt Set M-Bus Value channel 4, instance 4 0-4:24.2.4.255 (@1782)
  (161) .scaler_unit 
 PASSED
         <Data>
            <Structure Qty="0002" >
              <Integer Value="00" />
              <Enum Value="00" />
            </Structure>
         </Data>
```

```
 Mngmt Set M-Bus Device ID 1 channel 1 0-1:96.1.0.255 (@1790)
  (162) .value 
 PASSED
         <Data>
            <OctetString Value="" />
         </Data>
  Mngmt Set M-Bus Device ID 1 channel 2 0-2:96.1.0.255 (@1794)
  (163) .value 
 PASSED
         <Data>
            <OctetString Value="" />
         </Data>
  Mngmt Set M-Bus Device ID 1 channel 3 0-3:96.1.0.255 (@1798)
  (164) .value 
 PASSED
         <Data>
            <OctetString Value="" />
         </Data>
  Mngmt Set M-Bus Device ID 1 channel 4 0-4:96.1.0.255 (@1802)
  (165) .value 
 PASSED
         <Data>
            <OctetString Value="" />
         </Data>
  Mngmt Set M-Bus Device ID 2 channel 1 0-1:96.1.1.255 (@1806)
  (166) .value 
 PASSED
         <Data>
            <OctetString Value="" />
         </Data>
  Mngmt Set M-Bus Device ID 2 channel 2 0-2:96.1.1.255 (@1810)
  (167) .value 
 PASSED
         <Data>
            <OctetString Value="" />
         </Data>
  Mngmt Set M-Bus Device ID 2 channel 3 0-3:96.1.1.255 (@1814)
  (168) .value 
 PASSED
         <Data>
           <OctetString Value="" />
         </Data>
  Mngmt Set M-Bus Device ID 2 channel 4 0-4:96.1.1.255 (@1818)
  (169) .value 
 PASSED
         <Data>
           <OctetString Value="" />
```
</Data>

```
Mngmt Set M-Bus Master Load profile for channel 1 0-1:24.3.0.255 (@1838)
  (170) .capture_objects 
 PASSED
         <Data>
           <Array Qty="0006" >
             <Structure Qty="0004" >
                <LongUnsigned Value="0008" />
                <OctetString Value="0000010000FF" />
                <Integer Value="02" />
                <LongUnsigned Value="0000" />
             </Structure>
             <Structure Qty="0004" >
                <LongUnsigned Value="0001" />
                <OctetString Value="0001600A03FF" />
                <Integer Value="02" />
                <LongUnsigned Value="0000" />
             </Structure>
             <Structure Qty="0004" >
                <LongUnsigned Value="0004" />
                <OctetString Value="0001180201FF" />
                <Integer Value="02" />
                <LongUnsigned Value="0000" />
             </Structure>
             <Structure Qty="0004" >
                <LongUnsigned Value="0004" />
                <OctetString Value="0001180202FF" />
                <Integer Value="02" />
                <LongUnsigned Value="0000" />
             </Structure>
             <Structure Qty="0004" >
                <LongUnsigned Value="0004" />
                <OctetString Value="0001180203FF" />
                <Integer Value="02" />
                <LongUnsigned Value="0000" />
             </Structure>
             <Structure Qty="0004" >
                <LongUnsigned Value="0004" />
                <OctetString Value="0001180204FF" />
                <Integer Value="02" />
                <LongUnsigned Value="0000" />
             </Structure>
           </Array>
         </Data>
  (171) .capture_period 
 PASSED
         <Data>
           <DoubleLongUnsigned Value="00000E10" />
         </Data>
 Mngmt Set M-Bus Master Load profile for channel 2 0-2:24.3.0.255 (@1849)
  (172) .capture_objects 
 PASSED
```

```
 <Data>
           <Array Qty="0006" >
              <Structure Qty="0004" >
                <LongUnsigned Value="0008" />
                <OctetString Value="0000010000FF" />
                <Integer Value="02" />
                <LongUnsigned Value="0000" />
              </Structure>
              <Structure Qty="0004" >
                <LongUnsigned Value="0001" />
                <OctetString Value="0002600A03FF" />
                <Integer Value="02" />
                <LongUnsigned Value="0000" />
              </Structure>
              <Structure Qty="0004" >
                <LongUnsigned Value="0004" />
                <OctetString Value="0002180201FF" />
                <Integer Value="02" />
                <LongUnsigned Value="0000" />
              </Structure>
              <Structure Qty="0004" >
                <LongUnsigned Value="0004" />
                <OctetString Value="0002180202FF" />
                <Integer Value="02" />
                <LongUnsigned Value="0000" />
              </Structure>
              <Structure Qty="0004" >
                <LongUnsigned Value="0004" />
                <OctetString Value="0002180203FF" />
                <Integer Value="02" />
                <LongUnsigned Value="0000" />
              </Structure>
              <Structure Qty="0004" >
                <LongUnsigned Value="0004" />
                <OctetString Value="0002180204FF" />
                <Integer Value="02" />
                <LongUnsigned Value="0000" />
              </Structure>
           </Array>
         </Data>
  (173) .capture_period 
 PASSED
         <Data>
           <DoubleLongUnsigned Value="00000E10" />
         </Data>
 Mngmt Set M-Bus Master Load profile for channel 3 0-3:24.3.0.255 (@1860)
  (174) .capture_objects 
 PASSED
         <Data>
           <Array Qty="0006" >
              <Structure Qty="0004" >
                <LongUnsigned Value="0008" />
                <OctetString Value="0000010000FF" />
```

```
 <Integer Value="02" />
                <LongUnsigned Value="0000" />
              </Structure>
              <Structure Qty="0004" >
                <LongUnsigned Value="0001" />
                <OctetString Value="0003600A03FF" />
                <Integer Value="02" />
                <LongUnsigned Value="0000" />
              </Structure>
              <Structure Qty="0004" >
                <LongUnsigned Value="0004" />
                <OctetString Value="0003180201FF" />
                <Integer Value="02" />
                <LongUnsigned Value="0000" />
              </Structure>
              <Structure Qty="0004" >
                <LongUnsigned Value="0004" />
                <OctetString Value="0003180202FF" />
                <Integer Value="02" />
                <LongUnsigned Value="0000" />
              </Structure>
              <Structure Qty="0004" >
                <LongUnsigned Value="0004" />
                <OctetString Value="0003180203FF" />
                <Integer Value="02" />
                <LongUnsigned Value="0000" />
              </Structure>
              <Structure Qty="0004" >
                <LongUnsigned Value="0004" />
                <OctetString Value="0003180204FF" />
                <Integer Value="02" />
                <LongUnsigned Value="0000" />
              </Structure>
            </Array>
         </Data>
  (175) .capture_period 
 PASSED
         <Data>
            <DoubleLongUnsigned Value="00000E10" />
         </Data>
  Mngmt Set M-Bus Master Load profile for channel 4 0-4:24.3.0.255 (@1871)
  (176) .capture_objects 
 PASSED
         <Data>
            <Array Qty="0006" >
              <Structure Qty="0004" >
                <LongUnsigned Value="0008" />
                <OctetString Value="0000010000FF" />
                <Integer Value="02" />
                <LongUnsigned Value="0000" />
              </Structure>
              <Structure Qty="0004" >
                <LongUnsigned Value="0001" />
```

```
 <OctetString Value="0004600A03FF" />
                <Integer Value="02" />
                <LongUnsigned Value="0000" />
              </Structure>
              <Structure Qty="0004" >
                <LongUnsigned Value="0004" />
                <OctetString Value="0004180201FF" />
                <Integer Value="02" />
                <LongUnsigned Value="0000" />
              </Structure>
              <Structure Qty="0004" >
                <LongUnsigned Value="0004" />
                <OctetString Value="0004180202FF" />
                <Integer Value="02" />
                <LongUnsigned Value="0000" />
              </Structure>
              <Structure Qty="0004" >
                <LongUnsigned Value="0004" />
                <OctetString Value="0004180203FF" />
                <Integer Value="02" />
                <LongUnsigned Value="0000" />
              </Structure>
              <Structure Qty="0004" >
                <LongUnsigned Value="0004" />
                <OctetString Value="0004180204FF" />
                <Integer Value="02" />
                <LongUnsigned Value="0000" />
              </Structure>
           </Array>
         </Data>
  (177) .capture_period 
 PASSED
         <Data>
            <DoubleLongUnsigned Value="00000E10" />
         </Data>
  Mngmt Set M-Bus Master Disconnect control object 1 0-1:24.4.0.255 (@1882)
  (178) .control_mode 
 PASSED
         <Data>
           <Enum Value="05" />
         </Data>
  Mngmt Set M-Bus Master Disconnect control object 2 0-2:24.4.0.255 (@1890)
  (179) .control_mode 
 PASSED
         <Data>
           <Enum Value="05" />
         </Data>
  Mngmt Set M-Bus Master Disconnect control object 3 0-3:24.4.0.255 (@1898)
  (180) .control_mode 
 PASSED
         <Data>
```

```
 <Enum Value="05" />
         </Data>
  Mngmt Set M-Bus Master Disconnect control object 4 0-4:24.4.0.255 (@1906)
  (181) .control_mode 
 PASSED
         <Data>
           <Enum Value="05" />
         </Data>
  Mngmt Set M-Bus Disconnect control scheduler 0-1:15.0.1.255 (@1914)
  (182) .executed_script 
 PASSED
         <Data>
           <Structure Qty="0002" >
              <OctetString Value="00010A006AFF" />
              <LongUnsigned Value="0001" />
           </Structure>
         </Data>
  (183) .type 
 PASSED
         <Data>
           <Enum Value="01" />
         </Data>
  (184) .execution_time 
 PASSED
         <Data>
           <Array Qty="0000" >
           </Array>
         </Data>
  Mngmt Set M-Bus Master Control log object 1 0-1:24.5.0.255 (@1941)
  (185) .capture_objects 
 PASSED
         <Data>
           <Array Qty="0002" >
              <Structure Qty="0004" >
                <LongUnsigned Value="0008" />
                <OctetString Value="0000010000FF" />
                <Integer Value="02" />
                <LongUnsigned Value="0000" />
              </Structure>
              <Structure Qty="0004" >
                <LongUnsigned Value="0001" />
                <OctetString Value="0001600B04FF" />
                <Integer Value="02" />
                <LongUnsigned Value="0000" />
              </Structure>
           </Array>
         </Data>
  Mngmt Set M-Bus Master Control log object 2 0-2:24.5.0.255 (@1952)
  (186) .capture_objects 
 PASSED
```

```
 <Data>
            <Array Qty="0002" >
              <Structure Qty="0004" >
                <LongUnsigned Value="0008" />
                <OctetString Value="0000010000FF" />
                <Integer Value="02" />
                <LongUnsigned Value="0000" />
              </Structure>
              <Structure Qty="0004" >
                <LongUnsigned Value="0001" />
                <OctetString Value="0002600B04FF" />
                <Integer Value="02" />
                <LongUnsigned Value="0000" />
              </Structure>
           </Array>
         </Data>
  Mngmt Set M-Bus Master Control log object 3 0-3:24.5.0.255 (@1963)
  (187) .capture_objects 
 PASSED
         <Data>
            <Array Qty="0002" >
              <Structure Qty="0004" >
                <LongUnsigned Value="0008" />
                <OctetString Value="0000010000FF" />
                <Integer Value="02" />
                <LongUnsigned Value="0000" />
              </Structure>
              <Structure Qty="0004" >
                <LongUnsigned Value="0001" />
                <OctetString Value="0003600B04FF" />
                <Integer Value="02" />
                <LongUnsigned Value="0000" />
              </Structure>
           </Array>
         </Data>
  Mngmt Set M-Bus Master Control log object 4 0-4:24.5.0.255 (@1974)
  (188) .capture_objects 
 PASSED
         <Data>
            <Array Qty="0002" >
              <Structure Qty="0004" >
                <LongUnsigned Value="0008" />
                <OctetString Value="0000010000FF" />
                <Integer Value="02" />
                <LongUnsigned Value="0000" />
              </Structure>
              <Structure Qty="0004" >
                <LongUnsigned Value="0001" />
                <OctetString Value="0004600B04FF" />
                <Integer Value="02" />
                <LongUnsigned Value="0000" />
              </Structure>
```

```
 </Array>
         </Data>
  Mngmt Set M-Bus Event Log 0-0:99.98.3.255 (@1989)
  (189) .capture_objects 
 PASSED
         <Data>
            <Array Qty="0002" >
              <Structure Qty="0004" >
                <LongUnsigned Value="0008" />
                <OctetString Value="0000010000FF" />
                <Integer Value="02" />
                <LongUnsigned Value="0000" />
              </Structure>
              <Structure Qty="0004" >
                <LongUnsigned Value="0001" />
                <OctetString Value="0000600B03FF" />
                <Integer Value="02" />
                <LongUnsigned Value="0000" />
              </Structure>
            </Array>
          </Data>
  Mngmt Set IEC local port setup - IEC Optical port 0-0:20.0.0.255 (@2001)
  (190) .default_mode 
 PASSED
         <Data>
            <Enum Value="01" />
         </Data>
  (191) .default_baud 
 PASSED
         <Data>
            <Enum Value="05" />
         </Data>
  (192) .prop_baud 
 PASSED
         <Data>
            <Enum Value="05" />
         </Data>
  (193) .response_time 
 PASSED
         <Data>
            <Enum Value="00" />
         </Data>
  (194) .device_addr 
 PASSED
         <Data>
            <OctetString Value="\12000016" />
         </Data>
  (195) .pass_p1 
 PASSED
         <Data>
            <OctetString Value="\12345678" />
         </Data>
```
 (196) .pass\_p2 PASSED <Data> <OctetString Value="\12345678" /> </Data> (197) .pass\_p3 PASSED <Data> <OctetString Value="\12345678" /> </Data> Mngmt Set IEC HDLC setup - HDLC Optical port 0-0:22.0.0.255 (@2012) (198) .comm\_speed PASSED <Data> <Enum Value="05" /> </Data> (199) .window\_size\_transmit PASSED <Data> <Unsigned Value="01" /> </Data> (200) .window\_size\_receive PASSED <Data> <Unsigned Value="01" /> </Data> (201) .max\_info\_field\_lenght\_transmit PASSED <Data> <LongUnsigned Value="00F2" /> </Data> (202) .max\_info\_field\_lenght\_receive PASSED <Data> <LongUnsigned Value="00F2" /> </Data> (203) .inter\_octet\_time\_out PASSED <Data> <LongUnsigned Value="0019" /> </Data> (204) .inactivity\_time\_out PASSED <Data> <LongUnsigned Value="0078" /> </Data> (205) .device\_address PASSED <Data> <LongUnsigned Value="0014" /> </Data>

Mngmt Set TCP-UDP setup 0-0:25.0.0.255 (@2024)

 (206) .TCP-UDP\_port PASSED <Data> <LongUnsigned Value="F0B0" /> </Data> (207) .MSS PASSED <Data> <LongUnsigned Value="0500" /> </Data> (208) .nb\_of\_sim\_conn PASSED <Data> <Unsigned Value="01" /> </Data> (209) .inactivity\_time\_out PASSED <Data> <LongUnsigned Value="00B4" /> </Data> Mngmt Set IPv4 setup 0-0:25.1.0.255 (@2032) (210) .DL\_reference INAPPLICABLE Object is not required according to OM and/or extensions (211) .IP\_address INAPPLICABLE Object is not required according to OM and/or extensions (212) .multicast\_IP\_address INAPPLICABLE Object is not required according to OM and/or extensions (213) .IP\_options INAPPLICABLE Object is not required according to OM and/or extensions (214) .subnet\_mask INAPPLICABLE Object is not required according to OM and/or extensions (215) .gateway\_IP\_address INAPPLICABLE Object is not required according to OM and/or extensions (216) .use\_DHCP\_flag INAPPLICABLE Object is not required according to OM and/or extensions (217) .primary\_DNS\_address INAPPLICABLE Object is not required according to OM and/or extensions (218) .secondary\_DNS\_address INAPPLICABLE Object is not required according to OM and/or extensions Mngmt Set IPv6 setup 0-0:25.7.0.255 (@2047) (219) .DL\_reference PASSED <Data>

 <OctetString Value="0000190200FF" /> </Data> (220) .address\_config\_mode PASSED <Data> <Enum Value="00" /> </Data> (221) .unicast\_IPv6\_addresses PASSED <Data> <Array Qty="0001" > <OctetString Value="FE80000000000000781D00FFFE000001" /> </Array> </Data> (222) .multicast\_IPv6\_addresses PASSED <Data> <Array Qty="0000" > </Array> </Data> (223) .gateway\_IPv6\_address PASSED <Data> <Array Qty="0000" > </Array> </Data> (224) .primary\_DNS\_address PASSED <Data> <OctetString Value="FE80000000000000781D00FFFE000000" /> </Data> (225) .secondary\_DNS\_address PASSED <Data> <OctetString Value="00000000000000000000000000000000" /> </Data> (226) .traffic\_class PASSED <Data> <Unsigned Value="00" /> </Data> (227) .neighbor\_discovery\_setup PASSED <Data> <Array Qty="0000" > </Array> </Data> Mngmt Set PPP setup 0-0:25.3.0.255 (@2061) (228) .PHY\_refernce INAPPLICABLE Object is not required according to OM and/or extensions (229) .LCP\_options INAPPLICABLE

```
 Object is not required according to OM and/or extensions
  (230) .IPCP_options 
 INAPPLICABLE
     Object is not required according to OM and/or extensions
  (231) .PPP_authentication 
 INAPPLICABLE
     Object is not required according to OM and/or extensions
  Mngmt Set Push setup - Interval_1 0-1:25.9.0.255 (@2069)
  (232) .push_object_list 
 PASSED
         <Data>
            <Array Qty="0000" >
            </Array>
         </Data>
  (233) .send_destination_and_method 
 PASSED
         <Data>
            <Structure Qty="0003" >
              <Enum Value="01" />
              <OctetString Value="\[fe80:0:0:0:781d:ff:fe00:0]:61616" />
              <Enum Value="00" />
            </Structure>
         </Data>
  (234) .communication_window 
 PASSED
         <Data>
            <Array Qty="0000" >
            </Array>
         </Data>
  (235) .randomisation_start_interval 
 PASSED
         <Data>
            <LongUnsigned Value="0000" />
         </Data>
  (236) .number_of_retries 
 PASSED
         <Data>
            <Unsigned Value="00" />
         </Data>
  (237) .repetition_delay 
 PASSED
         <Data>
            <LongUnsigned Value="0000" />
         </Data>
  Mngmt Set Push setup - Interval_2 0-2:25.9.0.255 (@2079)
  (238) .push_object_list 
 PASSED
         <Data>
            <Array Qty="0000" >
            </Array>
         </Data>
  (239) .send_destination_and_method
```

```
 PASSED
         <Data>
            <Structure Qty="0003" >
              <Enum Value="01" />
              <OctetString Value="\[fe80:0:0:0:4400:ff:fe00:0]:61616" />
              <Enum Value="00" />
            </Structure>
         </Data>
  (240) .communication_window 
 PASSED
         <Data>
            <Array Qty="0000" >
            </Array>
         </Data>
  (241) .randomisation_start_interval 
 PASSED
         <Data>
            <LongUnsigned Value="0000" />
         </Data>
  (242) .number_of_retries 
 PASSED
         <Data>
            <Unsigned Value="00" />
         </Data>
  (243) .repetition_delay 
 PASSED
         <Data>
            <LongUnsigned Value="0000" />
         </Data>
  Mngmt Set Push setup - Interval_3 0-3:25.9.0.255 (@2089)
  (244) .push_object_list 
 PASSED
         <Data>
            <Array Qty="0000" >
            </Array>
         </Data>
  (245) .send_destination_and_method 
 PASSED
         <Data>
            <Structure Qty="0003" >
              <Enum Value="01" />
              <OctetString Value="\[fe80:0:0:0:4400:ff:fe00:0]:61616" />
              <Enum Value="00" />
            </Structure>
         </Data>
  (246) .communication_window 
 PASSED
         <Data>
            <Array Qty="0000" >
            </Array>
         </Data>
  (247) .randomisation_start_interval 
 PASSED
```
 <Data> <LongUnsigned Value="0000" /> </Data> (248) .number\_of\_retries PASSED <Data> <Unsigned Value="00" /> </Data> (249) .repetition\_delay PASSED <Data> <LongUnsigned Value="0000" /> </Data> Mngmt Set Push setup - On Alarm 0-4:25.9.0.255 (@2099) (250) .push\_object\_list PASSED <Data> <Array Qty="0000" > </Array> </Data> (251) .send\_destination\_and\_method PASSED <Data> <Structure Qty="0003" > <Enum Value="01" /> <OctetString Value="\[fe80:0:0:0:4400:ff:fe00:0]:61616" /> <Enum Value="00" /> </Structure> </Data> (252) .communication\_window PASSED <Data> <Array Qty="0000" > </Array> </Data> (253) .randomisation\_start\_interval PASSED <Data> <LongUnsigned Value="0000" /> </Data> (254) .number\_of\_retries PASSED <Data> <Unsigned Value="00" /> </Data> (255) .repetition\_delay PASSED <Data> <LongUnsigned Value="0000" /> </Data> Mngmt Set Push setup - On Connectivity 0-0:25.9.0.255 (@2109) (256) .push\_object\_list

```
 PASSED
         <Data>
            <Array Qty="0000" >
            </Array>
         </Data>
  (257) .send_destination_and_method 
 PASSED
         <Data>
            <Structure Qty="0003" >
              <Enum Value="01" />
              <OctetString Value="\[fe80:0:0:0:4400:ff:fe00:0]:61616" />
              <Enum Value="00" />
            </Structure>
         </Data>
  (258) .communication_window 
 PASSED
         <Data>
            <Array Qty="0000" >
            </Array>
         </Data>
  (259) .randomisation_start_interval 
 PASSED
         <Data>
            <LongUnsigned Value="0000" />
         </Data>
  (260) .number_of_retries 
 PASSED
         <Data>
            <Unsigned Value="00" />
         </Data>
  (261) .repetition_delay 
 PASSED
         <Data>
            <LongUnsigned Value="0000" />
         </Data>
  Mngmt Set Push setup - On Installation 0-7:25.9.0.255 (@2119)
  (262) .push_object_list 
 PASSED
         <Data>
            <Array Qty="0000" >
            </Array>
         </Data>
  (263) .send_destination_and_method 
 PASSED
         <Data>
            <Structure Qty="0003" >
              <Enum Value="01" />
              <OctetString Value="\[fe80:0:0:0:4400:ff:fe00:0]:61616" />
              <Enum Value="00" />
            </Structure>
         </Data>
  (264) .communication_window 
 PASSED
```

```
 <Data>
           <Array Qty="0000" >
           </Array>
         </Data>
  (265) .randomisation_start_interval 
 PASSED
         <Data>
           <LongUnsigned Value="0000" />
         </Data>
  (266) .number_of_retries 
 PASSED
         <Data>
           <Unsigned Value="00" />
         </Data>
  (267) .repetition_delay 
 PASSED
         <Data>
           <LongUnsigned Value="0000" />
         </Data>
  Mngmt Set Push setup - On Power down 0-5:25.9.0.255 (@2129)
  (268) .push_object_list 
 INAPPLICABLE
     Optional object is not implemented
  (269) .send_destination_and_method 
 INAPPLICABLE
     Optional object is not implemented
  (270) .communication_window 
 INAPPLICABLE
     Optional object is not implemented
  (271) .randomisation_start_interval 
 INAPPLICABLE
     Optional object is not implemented
  (272) .number_of_retries 
 INAPPLICABLE
     Optional object is not implemented
  (273) .repetition_delay 
 INAPPLICABLE
     Optional object is not implemented
  Mngmt Set Push script table 0-0:10.0.108.255 (@2139)
  (274) .scripts 
 PASSED
         <_Data>
            <Array Qty="0010" >
              <Structure Qty="0002" >
                <LongUnsigned Value="0001" />
                <Array Qty="0001" >
                  <Structure Qty="0005" >
                    <Enum Value="02" />
                    <LongUnsigned Value="0028" />
                    <OctetString Value="0001190900FF" />
                    <Integer Value="01" />
                    <Integer Value="00" />
```
```
 </Structure>
   </Array>
 </Structure>
 <Structure Qty="0002" >
   <LongUnsigned Value="0002" />
   <Array Qty="0001" >
     <Structure Qty="0005" >
       <Enum Value="02" />
       <LongUnsigned Value="0028" />
       <OctetString Value="0002190900FF" />
       <Integer Value="01" />
       <Integer Value="00" />
     </Structure>
   </Array>
 </Structure>
 <Structure Qty="0002" >
   <LongUnsigned Value="0003" />
   <Array Qty="0001" >
     <Structure Qty="0005" >
       <Enum Value="02" />
       <LongUnsigned Value="0028" />
       <OctetString Value="0003190900FF" />
       <Integer Value="01" />
       <Integer Value="00" />
     </Structure>
   </Array>
 </Structure>
 <Structure Qty="0002" >
   <LongUnsigned Value="0004" />
   <Array Qty="0001" >
     <Structure Qty="0005" >
       <Enum Value="02" />
       <LongUnsigned Value="0028" />
       <OctetString Value="0004190900FF" />
       <Integer Value="01" />
       <Integer Value="00" />
     </Structure>
   </Array>
 </Structure>
 <Structure Qty="0002" >
   <LongUnsigned Value="0005" />
   <Array Qty="0001" >
     <Structure Qty="0005" >
       <Enum Value="02" />
       <LongUnsigned Value="0028" />
       <OctetString Value="0000190900FF" />
       <Integer Value="01" />
       <Integer Value="00" />
     </Structure>
   </Array>
 </Structure>
 <Structure Qty="0002" >
   <LongUnsigned Value="0006" />
   <Array Qty="0001" >
```

```
 <Structure Qty="0005" >
       <Enum Value="02" />
       <LongUnsigned Value="0028" />
       <OctetString Value="0007190900FF" />
       <Integer Value="01" />
       <Integer Value="00" />
     </Structure>
   </Array>
 </Structure>
 <Structure Qty="0002" >
   <LongUnsigned Value="0008" />
   <Array Qty="0001" >
     <Structure Qty="0005" >
       <Enum Value="02" />
       <LongUnsigned Value="0028" />
       <OctetString Value="0006190900FF" />
       <Integer Value="01" />
       <Integer Value="00" />
     </Structure>
   </Array>
 </Structure>
 <Structure Qty="0002" >
   <LongUnsigned Value="008C" />
   <Array Qty="0002" >
     <Structure Qty="0005" >
       <Enum Value="01" />
       <LongUnsigned Value="0001" />
       <OctetString Value="0000600B05FF" />
       <Integer Value="02" />
       <Enum Value="8C" />
     </Structure>
     <Structure Qty="0005" >
       <Enum Value="02" />
       <LongUnsigned Value="0007" />
       <OctetString Value="0000636205FF" />
       <Integer Value="02" />
       <Integer Value="00" />
     </Structure>
   </Array>
 </Structure>
 <Structure Qty="0002" >
   <LongUnsigned Value="0090" />
   <Array Qty="0002" >
     <Structure Qty="0005" >
       <Enum Value="01" />
       <LongUnsigned Value="0001" />
       <OctetString Value="0000600B05FF" />
       <Integer Value="02" />
       <Enum Value="90" />
     </Structure>
     <Structure Qty="0005" >
       <Enum Value="02" />
       <LongUnsigned Value="0007" />
       <OctetString Value="0000636205FF" />
```

```
 <Integer Value="02" />
       <Integer Value="00" />
     </Structure>
   </Array>
 </Structure>
 <Structure Qty="0002" >
   <LongUnsigned Value="0091" />
   <Array Qty="0002" >
     <Structure Qty="0005" >
       <Enum Value="01" />
       <LongUnsigned Value="0001" />
       <OctetString Value="0000600B05FF" />
       <Integer Value="02" />
       <Enum Value="91" />
     </Structure>
     <Structure Qty="0005" >
       <Enum Value="02" />
       <LongUnsigned Value="0007" />
       <OctetString Value="0000636205FF" />
       <Integer Value="02" />
       <Integer Value="00" />
     </Structure>
   </Array>
 </Structure>
 <Structure Qty="0002" >
   <LongUnsigned Value="0092" />
   <Array Qty="0002" >
     <Structure Qty="0005" >
       <Enum Value="01" />
       <LongUnsigned Value="0001" />
       <OctetString Value="0000600B05FF" />
       <Integer Value="02" />
       <Enum Value="92" />
     </Structure>
     <Structure Qty="0005" >
       <Enum Value="02" />
       <LongUnsigned Value="0007" />
       <OctetString Value="0000636205FF" />
       <Integer Value="02" />
       <Integer Value="00" />
     </Structure>
   </Array>
 </Structure>
 <Structure Qty="0002" >
   <LongUnsigned Value="0093" />
   <Array Qty="0002" >
     <Structure Qty="0005" >
       <Enum Value="01" />
       <LongUnsigned Value="0001" />
       <OctetString Value="0000600B05FF" />
       <Integer Value="02" />
       <Enum Value="93" />
     </Structure>
     <Structure Qty="0005" >
```

```
 <Enum Value="02" />
       <LongUnsigned Value="0007" />
       <OctetString Value="0000636205FF" />
       <Integer Value="02" />
       <Integer Value="00" />
     </Structure>
   </Array>
 </Structure>
 <Structure Qty="0002" >
   <LongUnsigned Value="0094" />
   <Array Qty="0002" >
     <Structure Qty="0005" >
       <Enum Value="01" />
       <LongUnsigned Value="0001" />
       <OctetString Value="0000600B05FF" />
       <Integer Value="02" />
       <Enum Value="94" />
     </Structure>
     <Structure Qty="0005" >
       <Enum Value="02" />
       <LongUnsigned Value="0007" />
       <OctetString Value="0000636205FF" />
       <Integer Value="02" />
       <Integer Value="00" />
     </Structure>
   </Array>
 </Structure>
 <Structure Qty="0002" >
   <LongUnsigned Value="0097" />
   <Array Qty="0002" >
     <Structure Qty="0005" >
       <Enum Value="01" />
       <LongUnsigned Value="0001" />
       <OctetString Value="0000600B05FF" />
       <Integer Value="02" />
       <Enum Value="97" />
     </Structure>
     <Structure Qty="0005" >
       <Enum Value="02" />
       <LongUnsigned Value="0007" />
       <OctetString Value="0000636205FF" />
       <Integer Value="02" />
       <Integer Value="00" />
     </Structure>
   </Array>
 </Structure>
 <Structure Qty="0002" >
   <LongUnsigned Value="0098" />
   <Array Qty="0002" >
     <Structure Qty="0005" >
       <Enum Value="01" />
       <LongUnsigned Value="0001" />
       <OctetString Value="0000600B05FF" />
       <Integer Value="02" />
```

```
 <Enum Value="98" />
                  </Structure>
                  <Structure Qty="0005" >
                    <Enum Value="02" />
                    <LongUnsigned Value="0007" />
                    <OctetString Value="0000636205FF" />
                    <Integer Value="02" />
                    <Integer Value="00" />
                  </Structure>
                </Array>
              </Structure>
              <Structure Qty="0002" >
                <LongUnsigned Value="0099" />
                <Array Qty="0002" >
                  <Structure Qty="0005" >
                    <Enum Value="01" />
                    <LongUnsigned Value="0001" />
                    <OctetString Value="0000600B05FF" />
                    <Integer Value="02" />
                    <Enum Value="99" />
                  </Structure>
                  <Structure Qty="0005" >
                    <Enum Value="02" />
                    <LongUnsigned Value="0007" />
                    <OctetString Value="0000636205FF" />
                    <Integer Value="02" />
                    <Integer Value="00" />
                  </Structure>
                </Array>
              </Structure>
            </Array>
         </_Data>
 Mngmt Set Push action scheduler - Interval 1 0-1:15.0.4.255 (@2144)
  (275) .executed_script 
 PASSED
         <Data>
            <Structure Qty="0002" >
              <OctetString Value="00000A006CFF" />
              <LongUnsigned Value="0001" />
            </Structure>
         </Data>
  (276) .type 
 PASSED
         <Data>
            <Enum Value="05" />
         </Data>
  (277) .execution_time 
 PASSED
         <Data>
            <Array Qty="0000" >
            </Array>
         </Data>
```

```
 Mngmt Set Push action scheduler - Interval_2 0-2:15.0.4.255 (@2150)
  (278) .executed_script 
 PASSED
         <Data>
            <Structure Qty="0002" >
              <OctetString Value="00000A006CFF" />
              <LongUnsigned Value="0002" />
            </Structure>
          </Data>
  (279) .type 
 PASSED
          <Data>
            <Enum Value="05" />
         </Data>
  (280) .execution_time 
 PASSED
          <Data>
            <Array Qty="0000" >
            </Array>
          </Data>
  Mngmt Set Push action scheduler - Interval_3 0-3:15.0.4.255 (@2156)
  (281) .executed_script 
 PASSED
          <Data>
            <Structure Qty="0002" >
              <OctetString Value="00000A006CFF" />
              <LongUnsigned Value="0003" />
            </Structure>
          </Data>
  (282) .type 
 PASSED
          <Data>
            <Enum Value="05" />
         </Data>
  (283) .execution_time 
 PASSED
          <Data>
            <Array Qty="0000" >
            </Array>
          </Data>
  Mngmt Set Auto connect 0-0:2.1.0.255 (@2163)
  (284) .mode 
 PASSED
          <Data>
            <Enum Value="65" />
          </Data>
  (285) .repetitions 
 PASSED
          <Data>
            <Unsigned Value="00" />
          </Data>
  (286) .repetition_delay
```
 PASSED <Data> <LongUnsigned Value="0000" /> </Data> (287) .calling\_window PASSED <Data> <Array Qty="0000" > </Array> </Data> (288) .destination\_list PASSED <Data> <Array Qty="0000" > </Array> </Data> Mngmt Set GPRS modem setup 0-0:25.4.0.255 (@2177) (289) .APN INAPPLICABLE Object is not required according to OM and/or extensions (290) .PIN\_code INAPPLICABLE Object is not required according to OM and/or extensions (291) .quality\_of\_service INAPPLICABLE Object is not required according to OM and/or extensions Mngmt Set Modem configuration 0-0:2.0.0.255 (@2183) (292) .comm\_speed INAPPLICABLE Object is not required according to OM and/or extensions (293) .initialization\_string INAPPLICABLE Object is not required according to OM and/or extensions (294) .modem\_profile INAPPLICABLE Object is not required according to OM and/or extensions Mngmt Set Auto answer 0-0:2.2.0.255 (@2189) (295) .mode INAPPLICABLE Object is not required according to OM and/or extensions (296) .listening\_window INAPPLICABLE Object is not required according to OM and/or extensions (297) .status INAPPLICABLE Object is not required according to OM and/or extensions (298) .number\_of\_calls INAPPLICABLE Object is not required according to OM and/or extensions (299) .number\_of\_rings INAPPLICABLE

```
 Object is not required according to OM and/or extensions
    (300) .list_of_allowed_callers 
   INAPPLICABLE
       Object is not required according to OM and/or extensions
    Mngmt Set G3-PLC MAC setup 0-0:29.1.0.255 (@2212)
    (301) .mac_key_table 
   PASSED
            <Data>
              <Array Qty="0001" >
                <Structure Qty="0002" >
                  <Unsigned Value="00" />
                  <OctetString Value="00112233445566778899AABBCCDDEEFF" />
                </Structure>
              </Array>
            </Data>
    (302) .mac_tone_mask 
   PASSED
            <Data>
              <BitString 
Value="000000000000000000000000000000000000111111111111111111111111111111111111"
/>
            </Data>
    (303) .mac_TMR_TTL 
   PASSED
            <Data>
              <Unsigned Value="02" />
            </Data>
    (304) .mac_max_frame_retries 
   PASSED
            <Data>
              <Unsigned Value="05" />
            </Data>
    (305) .mac_neighbour_table_entry_TTL 
   PASSED
            <Data>
              <Unsigned Value="FF" />
            </Data>
    (306) .mac_high_priority_window_size 
   PASSED
            <Data>
              <Unsigned Value="07" />
            </Data>
    (307) .mac_CSMA_fairness_limit 
   PASSED
            <Data>
              <Unsigned Value="19" />
            </Data>
    (308) .mac_beacon_randomization_window_length 
   PASSED
            <Data>
              <Unsigned Value="0C" />
            </Data>
    (309) .mac_A
```
 PASSED <Data> <Unsigned Value="08" /> </Data> (310) .mac\_K PASSED <Data> <Unsigned Value="05" /> </Data> (311) .mac\_min\_CW\_attempts PASSED <Data> <Unsigned Value="0A" /> </Data> (312) .mac\_max\_BE PASSED <Data> <Unsigned Value="08" /> </Data> (313) .mac\_max\_CSMA\_backoffs PASSED <Data> <Unsigned Value="32" /> </Data> (314) .mac\_min\_BE PASSED <Data> <Unsigned Value="03" /> </Data> Mngmt Set G3-PLC MAC 6LoWPAN adaptation layer setup 0-0:29.2.0.255 (@2237) (315) .adp\_max\_hops PASSED <Data> <Unsigned Value="08" /> </Data> (316) .adp\_weak\_LQI\_value PASSED <Data> <Unsigned Value="34" /> </Data> (317) .adp\_security\_level PASSED <Data> <Unsigned Value="05" /> </Data> (318) .adp\_routing\_configuration PASSED <Data> <Array Qty="0001" > <Structure Qty="000E" > <Unsigned Value="14" /> <LongUnsigned Value="0B40" /> <Unsigned Value="00" />

```
 <Unsigned Value="00" />
                  <Unsigned Value="00" />
                  <Unsigned Value="0A" />
                  <Unsigned Value="04" />
                  <Unsigned Value="00" />
                  <Unsigned Value="00" />
                  <Unsigned Value="32" />
                  <LongUnsigned Value="000A" />
                  <Boolean Value="00" />
                  <Boolean Value="00" />
                  <Unsigned Value="00" />
                </Structure>
              </Array>
           </Data>
    (319) .adp_broadcast_log_table_entry_TTL 
   PASSED
           <Data>
              <LongUnsigned Value="0002" />
           </Data>
    (320) .adp_max_join_wait_time 
   PASSED
           <Data>
              <LongUnsigned Value="0014" />
           </Data>
    (321) .adp_path_discovery_time 
   PASSED
           <Data>
              <Unsigned Value="28" />
           </Data>
    (322) .adp_metric_type 
   PASSED
           <Data>
              <Unsigned Value="0F" />
           </Data>
    (323) .adp_coord_short_address 
   PASSED
           <Data>
              <LongUnsigned Value="0000" />
            </Data>
    (324) .adp_disable_default_routing 
   PASSED
           <Data>
              <Boolean Value="00" />
           </Data>
    (325) .adp_device_type 
   PASSED
           <Data>
              <Enum Value="00" />
           </Data>
********************************************
Test Case 7 : Set Pre attributes, 71 item(s)
********************************************
```

```
 Pre Set Clock 0-0:1.0.0.255 (@75)
  (1) .time 
 PASSED
         <Data>
            <OctetString Value="07E7010C0409293200FFC400" />
         </Data>
  (2) .time_zone 
 PASSED
         <Data>
            <Long Value="FFC4" />
         </Data>
  (3) .daylights_savings_begin 
 PASSED
         <Data>
            <OctetString Value="FFFF03FE07020000008000FF" />
         </Data>
  (4) .daylights_savings_end 
 PASSED
         <Data>
            <OctetString Value="FFFF0AFE07030000008000FF" />
         </Data>
  (5) .daylights_savings_deviation 
 PASSED
         <Data>
            <Integer Value="3C" />
          </Data>
  (6) .daylights_savings_enabled 
 PASSED
         <Data>
            <Boolean Value="01" />
          </Data>
  Pre Set Clock Time Shift Limit 1-0:0.9.11.255 (@94)
  (7) .value 
 PASSED
         <Data>
            <Unsigned Value="3C" />
          </Data>
  Pre Set NTP setup 0-0:25.10.0.255 (@100)
  (8) .activated 
 INAPPLICABLE
     Optional object is not implemented
  Pre Set Activity Calendar 0-0:13.0.0.255 (@112)
  (9) .calendar_name_passive 
 PASSED
         <Data>
            <OctetString Value="\CNP_608D" />
         </Data>
  (10) .season_profile_passive 
 PASSED
         <Data>
            <Array Qty="0001" >
```

```
 <Structure Qty="0003" >
                <OctetString Value="01" />
                <OctetString Value="FFFF0101FF00000000800000" />
                <OctetString Value="01" />
              </Structure>
            </Array>
         </Data>
  (11) .week_profile_table_passive 
 PASSED
         <Data>
            <Array Qty="0001" >
              <Structure Qty="0008" >
                <OctetString Value="01" />
                <Unsigned Value="01" />
                <Unsigned Value="01" />
                <Unsigned Value="01" />
                <Unsigned Value="01" />
                <Unsigned Value="01" />
                <Unsigned Value="01" />
                <Unsigned Value="01" />
              </Structure>
            </Array>
         </Data>
  (12) .day_profile_table_passive 
 PASSED
         <Data>
            <Array Qty="0001" >
              <Structure Qty="0002" >
                <Unsigned Value="01" />
                <Array Qty="0002" >
                  <Structure Qty="0003" >
                    <OctetString Value="000000FF" />
                    <OctetString Value="00000A0064FF" />
                    <LongUnsigned Value="0002" />
                  </Structure>
                  <Structure Qty="0003" >
                    <OctetString Value="080000FF" />
                    <OctetString Value="00000A0064FF" />
                    <LongUnsigned Value="0001" />
                  </Structure>
                </Array>
              </Structure>
            </Array>
         </Data>
  (13) .activate_passive_calendar_time 
 PASSED
         <Data>
            <OctetString Value="FFFFFFFFFFFFFFFF008000FF" />
         </Data>
  Pre Set Special Days Table 0-0:11.0.0.255 (@125)
  (14) .entries 
 PASSED
         <Data>
```

```
 <Array Qty="0000" >
           </Array>
         </Data>
 Pre Set Register activation - Energy 0-0:14.0.1.255 (@129)
  (15) .register_assignment 
 PASSED
         <_Data>
           <Array Qty="0038" >
              <Structure Qty="0002" >
                <LongUnsigned Value="0003" />
                <OctetString Value="0100010800FF" />
              </Structure>
              <Structure Qty="0002" >
                <LongUnsigned Value="0003" />
                <OctetString Value="0100010801FF" />
              </Structure>
              <Structure Qty="0002" >
                <LongUnsigned Value="0003" />
                <OctetString Value="0100010802FF" />
              </Structure>
              <Structure Qty="0002" >
                <LongUnsigned Value="0003" />
                <OctetString Value="0100010803FF" />
              </Structure>
              <Structure Qty="0002" >
                <LongUnsigned Value="0003" />
                <OctetString Value="0100010804FF" />
              </Structure>
              <Structure Qty="0002" >
                <LongUnsigned Value="0003" />
                <OctetString Value="0100020800FF" />
              </Structure>
              <Structure Qty="0002" >
                <LongUnsigned Value="0003" />
                <OctetString Value="0100020801FF" />
              </Structure>
              <Structure Qty="0002" >
                <LongUnsigned Value="0003" />
                <OctetString Value="0100020802FF" />
              </Structure>
              <Structure Qty="0002" >
                <LongUnsigned Value="0003" />
                <OctetString Value="0100020803FF" />
              </Structure>
              <Structure Qty="0002" >
                <LongUnsigned Value="0003" />
                <OctetString Value="0100020804FF" />
              </Structure>
              <Structure Qty="0002" >
                <LongUnsigned Value="0003" />
                <OctetString Value="0100030800FF" />
              </Structure>
              <Structure Qty="0002" >
```

```
 <LongUnsigned Value="0003" />
   <OctetString Value="0100030801FF" />
 </Structure>
 <Structure Qty="0002" >
   <LongUnsigned Value="0003" />
   <OctetString Value="0100030802FF" />
 </Structure>
 <Structure Qty="0002" >
   <LongUnsigned Value="0003" />
   <OctetString Value="0100030803FF" />
 </Structure>
 <Structure Qty="0002" >
   <LongUnsigned Value="0003" />
   <OctetString Value="0100030804FF" />
 </Structure>
 <Structure Qty="0002" >
   <LongUnsigned Value="0003" />
   <OctetString Value="0100040800FF" />
 </Structure>
 <Structure Qty="0002" >
   <LongUnsigned Value="0003" />
   <OctetString Value="0100040801FF" />
 </Structure>
 <Structure Qty="0002" >
   <LongUnsigned Value="0003" />
   <OctetString Value="0100040802FF" />
 </Structure>
 <Structure Qty="0002" >
   <LongUnsigned Value="0003" />
   <OctetString Value="0100040803FF" />
 </Structure>
 <Structure Qty="0002" >
   <LongUnsigned Value="0003" />
   <OctetString Value="0100040804FF" />
 </Structure>
 <Structure Qty="0002" >
   <LongUnsigned Value="0003" />
   <OctetString Value="0100050800FF" />
 </Structure>
 <Structure Qty="0002" >
   <LongUnsigned Value="0003" />
   <OctetString Value="0100050801FF" />
 </Structure>
 <Structure Qty="0002" >
   <LongUnsigned Value="0003" />
   <OctetString Value="0100050802FF" />
 </Structure>
 <Structure Qty="0002" >
   <LongUnsigned Value="0003" />
   <OctetString Value="0100050803FF" />
 </Structure>
 <Structure Qty="0002" >
   <LongUnsigned Value="0003" />
   <OctetString Value="0100050804FF" />
```

```
 </Structure>
 <Structure Qty="0002" >
   <LongUnsigned Value="0003" />
   <OctetString Value="0100060800FF" />
 </Structure>
 <Structure Qty="0002" >
   <LongUnsigned Value="0003" />
   <OctetString Value="0100060801FF" />
 </Structure>
 <Structure Qty="0002" >
   <LongUnsigned Value="0003" />
   <OctetString Value="0100060802FF" />
 </Structure>
 <Structure Qty="0002" >
   <LongUnsigned Value="0003" />
   <OctetString Value="0100060803FF" />
 </Structure>
 <Structure Qty="0002" >
   <LongUnsigned Value="0003" />
   <OctetString Value="0100060804FF" />
 </Structure>
 <Structure Qty="0002" >
   <LongUnsigned Value="0003" />
   <OctetString Value="0100070800FF" />
 </Structure>
 <Structure Qty="0002" >
   <LongUnsigned Value="0003" />
   <OctetString Value="0100070801FF" />
 </Structure>
 <Structure Qty="0002" >
   <LongUnsigned Value="0003" />
   <OctetString Value="0100070802FF" />
 </Structure>
 <Structure Qty="0002" >
   <LongUnsigned Value="0003" />
   <OctetString Value="0100070803FF" />
 </Structure>
 <Structure Qty="0002" >
   <LongUnsigned Value="0003" />
   <OctetString Value="0100070804FF" />
 </Structure>
 <Structure Qty="0002" >
   <LongUnsigned Value="0003" />
   <OctetString Value="0100080800FF" />
 </Structure>
 <Structure Qty="0002" >
   <LongUnsigned Value="0003" />
   <OctetString Value="0100080801FF" />
 </Structure>
 <Structure Qty="0002" >
   <LongUnsigned Value="0003" />
   <OctetString Value="0100080802FF" />
 </Structure>
 <Structure Qty="0002" >
```

```
 <LongUnsigned Value="0003" />
   <OctetString Value="0100080803FF" />
 </Structure>
 <Structure Qty="0002" >
   <LongUnsigned Value="0003" />
   <OctetString Value="0100080804FF" />
 </Structure>
 <Structure Qty="0002" >
   <LongUnsigned Value="0003" />
   <OctetString Value="0100090800FF" />
 </Structure>
 <Structure Qty="0002" >
   <LongUnsigned Value="0003" />
   <OctetString Value="0100090801FF" />
 </Structure>
 <Structure Qty="0002" >
   <LongUnsigned Value="0003" />
   <OctetString Value="0100090802FF" />
 </Structure>
 <Structure Qty="0002" >
   <LongUnsigned Value="0003" />
   <OctetString Value="0100090803FF" />
 </Structure>
 <Structure Qty="0002" >
   <LongUnsigned Value="0003" />
   <OctetString Value="0100090804FF" />
 </Structure>
 <Structure Qty="0002" >
   <LongUnsigned Value="0003" />
   <OctetString Value="01000A0800FF" />
 </Structure>
 <Structure Qty="0002" >
   <LongUnsigned Value="0003" />
   <OctetString Value="01000A0801FF" />
 </Structure>
 <Structure Qty="0002" >
   <LongUnsigned Value="0003" />
   <OctetString Value="01000A0802FF" />
 </Structure>
 <Structure Qty="0002" >
   <LongUnsigned Value="0003" />
   <OctetString Value="01000A0803FF" />
 </Structure>
 <Structure Qty="0002" >
   <LongUnsigned Value="0003" />
   <OctetString Value="01000A0804FF" />
 </Structure>
 <Structure Qty="0002" >
   <LongUnsigned Value="0003" />
   <OctetString Value="01000F0800FF" />
 </Structure>
 <Structure Qty="0002" >
   <LongUnsigned Value="0003" />
   <OctetString Value="01000F0801FF" />
```

```
 </Structure>
              <Structure Qty="0002" >
                <LongUnsigned Value="0003" />
                <OctetString Value="01000F0802FF" />
              </Structure>
              <Structure Qty="0002" >
                <LongUnsigned Value="0003" />
                <OctetString Value="01000F0803FF" />
              </Structure>
              <Structure Qty="0002" >
                <LongUnsigned Value="0003" />
                <OctetString Value="01000F0804FF" />
              </Structure>
              <Structure Qty="0002" >
                <LongUnsigned Value="0003" />
                <OctetString Value="0100100800FF" />
              </Structure>
            </Array>
         </_Data>
  (16) .mask_list 
 PASSED
         <_Data>
           <Array Qty="0004" >
              <Structure Qty="0002" >
                <OctetString Value="01" />
                <Array Qty="0017" >
                  <Unsigned Value="00" />
                  <Unsigned Value="01" />
                  <Unsigned Value="05" />
                  <Unsigned Value="06" />
                  <Unsigned Value="0A" />
                  <Unsigned Value="0B" />
                  <Unsigned Value="0F" />
                  <Unsigned Value="10" />
                  <Unsigned Value="14" />
                  <Unsigned Value="15" />
                  <Unsigned Value="19" />
                  <Unsigned Value="1A" />
                  <Unsigned Value="1E" />
                  <Unsigned Value="1F" />
                  <Unsigned Value="23" />
                  <Unsigned Value="24" />
                  <Unsigned Value="28" />
                  <Unsigned Value="29" />
                  <Unsigned Value="2D" />
                  <Unsigned Value="2E" />
                  <Unsigned Value="32" />
                  <Unsigned Value="33" />
                  <Unsigned Value="37" />
                </Array>
              </Structure>
              <Structure Qty="0002" >
                <OctetString Value="02" />
                <Array Qty="0017" >
```

```
 <Unsigned Value="00" />
     <Unsigned Value="02" />
     <Unsigned Value="05" />
     <Unsigned Value="07" />
     <Unsigned Value="0A" />
     <Unsigned Value="0C" />
     <Unsigned Value="0F" />
     <Unsigned Value="11" />
     <Unsigned Value="14" />
     <Unsigned Value="16" />
     <Unsigned Value="19" />
     <Unsigned Value="1B" />
     <Unsigned Value="1E" />
     <Unsigned Value="20" />
     <Unsigned Value="23" />
     <Unsigned Value="25" />
     <Unsigned Value="28" />
     <Unsigned Value="2A" />
     <Unsigned Value="2D" />
     <Unsigned Value="2F" />
     <Unsigned Value="32" />
     <Unsigned Value="34" />
     <Unsigned Value="37" />
   </Array>
 </Structure>
 <Structure Qty="0002" >
   <OctetString Value="03" />
   <Array Qty="0017" >
     <Unsigned Value="00" />
     <Unsigned Value="03" />
     <Unsigned Value="05" />
     <Unsigned Value="08" />
     <Unsigned Value="0A" />
     <Unsigned Value="0D" />
     <Unsigned Value="0F" />
     <Unsigned Value="12" />
     <Unsigned Value="14" />
     <Unsigned Value="17" />
     <Unsigned Value="19" />
     <Unsigned Value="1C" />
     <Unsigned Value="1E" />
     <Unsigned Value="21" />
     <Unsigned Value="23" />
     <Unsigned Value="26" />
     <Unsigned Value="28" />
     <Unsigned Value="2B" />
     <Unsigned Value="2D" />
     <Unsigned Value="30" />
     <Unsigned Value="32" />
     <Unsigned Value="35" />
     <Unsigned Value="37" />
   </Array>
 </Structure>
 <Structure Qty="0002" >
```

```
 <OctetString Value="04" />
                <Array Qty="0017" >
                  <Unsigned Value="00" />
                  <Unsigned Value="04" />
                  <Unsigned Value="05" />
                  <Unsigned Value="09" />
                  <Unsigned Value="0A" />
                  <Unsigned Value="0E" />
                  <Unsigned Value="0F" />
                  <Unsigned Value="13" />
                  <Unsigned Value="14" />
                  <Unsigned Value="18" />
                  <Unsigned Value="19" />
                  <Unsigned Value="1D" />
                  <Unsigned Value="1E" />
                  <Unsigned Value="22" />
                  <Unsigned Value="23" />
                  <Unsigned Value="27" />
                  <Unsigned Value="28" />
                  <Unsigned Value="2C" />
                  <Unsigned Value="2D" />
                  <Unsigned Value="31" />
                  <Unsigned Value="32" />
                  <Unsigned Value="36" />
                  <Unsigned Value="37" />
                </Array>
              </Structure>
           </Array>
         </_Data>
 Pre Set Register activation - Maximum Demand 0-0:14.0.2.255 (@135)
  (17) .register_assignment 
 PASSED
         <_Data>
           <Array Qty="0049" >
              <Structure Qty="0002" >
                <LongUnsigned Value="0005" />
                <OctetString Value="0100010400FF" />
              </Structure>
              <Structure Qty="0002" >
                <LongUnsigned Value="0004" />
                <OctetString Value="0100010500FF" />
              </Structure>
              <Structure Qty="0002" >
                <LongUnsigned Value="0004" />
                <OctetString Value="0100010600FF" />
              </Structure>
              <Structure Qty="0002" >
                <LongUnsigned Value="0004" />
                <OctetString Value="0100010601FF" />
              </Structure>
              <Structure Qty="0002" >
                <LongUnsigned Value="0004" />
                <OctetString Value="0100010602FF" />
```

```
 </Structure>
 <Structure Qty="0002" >
   <LongUnsigned Value="0004" />
   <OctetString Value="0100010603FF" />
 </Structure>
 <Structure Qty="0002" >
   <LongUnsigned Value="0004" />
   <OctetString Value="0100010604FF" />
 </Structure>
 <Structure Qty="0002" >
   <LongUnsigned Value="0005" />
   <OctetString Value="0100020400FF" />
 </Structure>
 <Structure Qty="0002" >
   <LongUnsigned Value="0004" />
   <OctetString Value="0100020500FF" />
 </Structure>
 <Structure Qty="0002" >
   <LongUnsigned Value="0004" />
   <OctetString Value="0100020600FF" />
 </Structure>
 <Structure Qty="0002" >
   <LongUnsigned Value="0004" />
   <OctetString Value="0100020601FF" />
 </Structure>
 <Structure Qty="0002" >
   <LongUnsigned Value="0004" />
   <OctetString Value="0100020602FF" />
 </Structure>
 <Structure Qty="0002" >
   <LongUnsigned Value="0004" />
   <OctetString Value="0100020603FF" />
 </Structure>
 <Structure Qty="0002" >
   <LongUnsigned Value="0004" />
   <OctetString Value="0100020604FF" />
 </Structure>
 <Structure Qty="0002" >
   <LongUnsigned Value="0005" />
   <OctetString Value="0100030400FF" />
 </Structure>
 <Structure Qty="0002" >
   <LongUnsigned Value="0004" />
   <OctetString Value="0100030500FF" />
 </Structure>
 <Structure Qty="0002" >
   <LongUnsigned Value="0004" />
   <OctetString Value="0100030600FF" />
 </Structure>
 <Structure Qty="0002" >
   <LongUnsigned Value="0004" />
   <OctetString Value="0100030601FF" />
 </Structure>
 <Structure Qty="0002" >
```

```
 <LongUnsigned Value="0004" />
   <OctetString Value="0100030602FF" />
 </Structure>
 <Structure Qty="0002" >
   <LongUnsigned Value="0004" />
   <OctetString Value="0100030603FF" />
 </Structure>
 <Structure Qty="0002" >
   <LongUnsigned Value="0004" />
   <OctetString Value="0100030604FF" />
 </Structure>
 <Structure Qty="0002" >
   <LongUnsigned Value="0005" />
   <OctetString Value="0100040400FF" />
 </Structure>
 <Structure Qty="0002" >
   <LongUnsigned Value="0004" />
   <OctetString Value="0100040500FF" />
 </Structure>
 <Structure Qty="0002" >
   <LongUnsigned Value="0004" />
   <OctetString Value="0100040600FF" />
 </Structure>
 <Structure Qty="0002" >
   <LongUnsigned Value="0004" />
   <OctetString Value="0100040601FF" />
 </Structure>
 <Structure Qty="0002" >
   <LongUnsigned Value="0004" />
   <OctetString Value="0100040602FF" />
 </Structure>
 <Structure Qty="0002" >
   <LongUnsigned Value="0004" />
   <OctetString Value="0100040603FF" />
 </Structure>
 <Structure Qty="0002" >
   <LongUnsigned Value="0004" />
   <OctetString Value="0100040604FF" />
 </Structure>
 <Structure Qty="0002" >
   <LongUnsigned Value="0005" />
   <OctetString Value="0100050400FF" />
 </Structure>
 <Structure Qty="0002" >
   <LongUnsigned Value="0004" />
   <OctetString Value="0100050500FF" />
 </Structure>
 <Structure Qty="0002" >
   <LongUnsigned Value="0004" />
   <OctetString Value="0100050600FF" />
 </Structure>
 <Structure Qty="0002" >
   <LongUnsigned Value="0004" />
   <OctetString Value="0100050601FF" />
```

```
 </Structure>
 <Structure Qty="0002" >
   <LongUnsigned Value="0004" />
   <OctetString Value="0100050602FF" />
 </Structure>
 <Structure Qty="0002" >
   <LongUnsigned Value="0004" />
   <OctetString Value="0100050603FF" />
 </Structure>
 <Structure Qty="0002" >
   <LongUnsigned Value="0004" />
   <OctetString Value="0100050604FF" />
 </Structure>
 <Structure Qty="0002" >
   <LongUnsigned Value="0005" />
   <OctetString Value="0100060400FF" />
 </Structure>
 <Structure Qty="0002" >
   <LongUnsigned Value="0004" />
   <OctetString Value="0100060500FF" />
 </Structure>
 <Structure Qty="0002" >
   <LongUnsigned Value="0004" />
   <OctetString Value="0100060600FF" />
 </Structure>
 <Structure Qty="0002" >
   <LongUnsigned Value="0004" />
   <OctetString Value="0100060601FF" />
 </Structure>
 <Structure Qty="0002" >
   <LongUnsigned Value="0004" />
   <OctetString Value="0100060602FF" />
 </Structure>
 <Structure Qty="0002" >
   <LongUnsigned Value="0004" />
   <OctetString Value="0100060603FF" />
 </Structure>
 <Structure Qty="0002" >
   <LongUnsigned Value="0004" />
   <OctetString Value="0100060604FF" />
 </Structure>
 <Structure Qty="0002" >
   <LongUnsigned Value="0005" />
   <OctetString Value="0100070400FF" />
 </Structure>
 <Structure Qty="0002" >
   <LongUnsigned Value="0004" />
   <OctetString Value="0100070500FF" />
 </Structure>
 <Structure Qty="0002" >
   <LongUnsigned Value="0004" />
   <OctetString Value="0100070600FF" />
 </Structure>
 <Structure Qty="0002" >
```

```
 <LongUnsigned Value="0004" />
   <OctetString Value="0100070601FF" />
 </Structure>
 <Structure Qty="0002" >
   <LongUnsigned Value="0004" />
   <OctetString Value="0100070602FF" />
 </Structure>
 <Structure Qty="0002" >
   <LongUnsigned Value="0004" />
   <OctetString Value="0100070603FF" />
 </Structure>
 <Structure Qty="0002" >
   <LongUnsigned Value="0004" />
   <OctetString Value="0100070604FF" />
 </Structure>
 <Structure Qty="0002" >
   <LongUnsigned Value="0005" />
   <OctetString Value="0100080400FF" />
 </Structure>
 <Structure Qty="0002" >
   <LongUnsigned Value="0004" />
   <OctetString Value="0100080500FF" />
 </Structure>
 <Structure Qty="0002" >
   <LongUnsigned Value="0004" />
   <OctetString Value="0100080600FF" />
 </Structure>
 <Structure Qty="0002" >
   <LongUnsigned Value="0004" />
   <OctetString Value="0100080601FF" />
 </Structure>
 <Structure Qty="0002" >
   <LongUnsigned Value="0004" />
   <OctetString Value="0100080602FF" />
 </Structure>
 <Structure Qty="0002" >
   <LongUnsigned Value="0004" />
   <OctetString Value="0100080603FF" />
 </Structure>
 <Structure Qty="0002" >
   <LongUnsigned Value="0004" />
   <OctetString Value="0100080604FF" />
 </Structure>
 <Structure Qty="0002" >
   <LongUnsigned Value="0005" />
   <OctetString Value="0100090400FF" />
 </Structure>
 <Structure Qty="0002" >
   <LongUnsigned Value="0004" />
   <OctetString Value="0100090500FF" />
 </Structure>
 <Structure Qty="0002" >
   <LongUnsigned Value="0004" />
   <OctetString Value="0100090600FF" />
```

```
 </Structure>
 <Structure Qty="0002" >
   <LongUnsigned Value="0004" />
   <OctetString Value="0100090601FF" />
 </Structure>
 <Structure Qty="0002" >
   <LongUnsigned Value="0004" />
   <OctetString Value="0100090602FF" />
 </Structure>
 <Structure Qty="0002" >
   <LongUnsigned Value="0004" />
   <OctetString Value="0100090603FF" />
 </Structure>
 <Structure Qty="0002" >
   <LongUnsigned Value="0004" />
   <OctetString Value="0100090604FF" />
 </Structure>
 <Structure Qty="0002" >
   <LongUnsigned Value="0005" />
   <OctetString Value="01000A0400FF" />
 </Structure>
 <Structure Qty="0002" >
   <LongUnsigned Value="0004" />
   <OctetString Value="01000A0500FF" />
 </Structure>
 <Structure Qty="0002" >
   <LongUnsigned Value="0004" />
   <OctetString Value="01000A0600FF" />
 </Structure>
 <Structure Qty="0002" >
   <LongUnsigned Value="0004" />
   <OctetString Value="01000A0601FF" />
 </Structure>
 <Structure Qty="0002" >
   <LongUnsigned Value="0004" />
   <OctetString Value="01000A0602FF" />
 </Structure>
 <Structure Qty="0002" >
   <LongUnsigned Value="0004" />
   <OctetString Value="01000A0603FF" />
 </Structure>
 <Structure Qty="0002" >
   <LongUnsigned Value="0004" />
   <OctetString Value="01000A0604FF" />
 </Structure>
 <Structure Qty="0002" >
   <LongUnsigned Value="0005" />
   <OctetString Value="0100011800FF" />
 </Structure>
 <Structure Qty="0002" >
   <LongUnsigned Value="0005" />
   <OctetString Value="01000F1800FF" />
 </Structure>
 <Structure Qty="0002" >
```

```
 <LongUnsigned Value="0005" />
                <OctetString Value="0100101800FF" />
              </Structure>
           </Array>
         </_Data>
  (18) .mask_list 
 PASSED
         <_Data>
           <Array Qty="0004" >
              <Structure Qty="0002" >
                <OctetString Value="01" />
                <Array Qty="002B" >
                  <Unsigned Value="00" />
                  <Unsigned Value="01" />
                  <Unsigned Value="02" />
                  <Unsigned Value="03" />
                  <Unsigned Value="07" />
                  <Unsigned Value="08" />
                  <Unsigned Value="09" />
                  <Unsigned Value="0A" />
                  <Unsigned Value="0E" />
                  <Unsigned Value="0F" />
                  <Unsigned Value="10" />
                  <Unsigned Value="11" />
                  <Unsigned Value="15" />
                  <Unsigned Value="16" />
                  <Unsigned Value="17" />
                  <Unsigned Value="18" />
                  <Unsigned Value="1C" />
                  <Unsigned Value="1D" />
                  <Unsigned Value="1E" />
                  <Unsigned Value="1F" />
                  <Unsigned Value="23" />
                  <Unsigned Value="24" />
                  <Unsigned Value="25" />
                  <Unsigned Value="26" />
                  <Unsigned Value="2A" />
                  <Unsigned Value="2B" />
                  <Unsigned Value="2C" />
                  <Unsigned Value="2D" />
                  <Unsigned Value="31" />
                  <Unsigned Value="32" />
                  <Unsigned Value="33" />
                  <Unsigned Value="34" />
                  <Unsigned Value="38" />
                  <Unsigned Value="39" />
                  <Unsigned Value="3A" />
                  <Unsigned Value="3B" />
                  <Unsigned Value="3F" />
                  <Unsigned Value="40" />
                  <Unsigned Value="41" />
                  <Unsigned Value="42" />
                  <Unsigned Value="46" />
                  <Unsigned Value="47" />
```

```
 <Unsigned Value="48" />
   </Array>
 </Structure>
 <Structure Qty="0002" >
   <OctetString Value="02" />
   <Array Qty="002B" >
     <Unsigned Value="00" />
     <Unsigned Value="01" />
     <Unsigned Value="02" />
     <Unsigned Value="04" />
     <Unsigned Value="07" />
     <Unsigned Value="08" />
     <Unsigned Value="09" />
     <Unsigned Value="0B" />
     <Unsigned Value="0E" />
     <Unsigned Value="0F" />
     <Unsigned Value="10" />
     <Unsigned Value="12" />
     <Unsigned Value="15" />
     <Unsigned Value="16" />
     <Unsigned Value="17" />
     <Unsigned Value="19" />
     <Unsigned Value="1C" />
     <Unsigned Value="1D" />
     <Unsigned Value="1E" />
     <Unsigned Value="20" />
     <Unsigned Value="23" />
     <Unsigned Value="24" />
     <Unsigned Value="25" />
     <Unsigned Value="27" />
     <Unsigned Value="2A" />
     <Unsigned Value="2B" />
     <Unsigned Value="2C" />
     <Unsigned Value="2E" />
     <Unsigned Value="31" />
     <Unsigned Value="32" />
     <Unsigned Value="33" />
     <Unsigned Value="35" />
     <Unsigned Value="38" />
     <Unsigned Value="39" />
     <Unsigned Value="3A" />
     <Unsigned Value="3C" />
     <Unsigned Value="3F" />
     <Unsigned Value="40" />
     <Unsigned Value="41" />
     <Unsigned Value="43" />
     <Unsigned Value="46" />
     <Unsigned Value="47" />
     <Unsigned Value="48" />
   </Array>
 </Structure>
 <Structure Qty="0002" >
   <OctetString Value="03" />
   <Array Qty="002B" >
```

```
 <Unsigned Value="00" />
     <Unsigned Value="01" />
     <Unsigned Value="02" />
     <Unsigned Value="05" />
     <Unsigned Value="07" />
     <Unsigned Value="08" />
     <Unsigned Value="09" />
     <Unsigned Value="0C" />
     <Unsigned Value="0E" />
     <Unsigned Value="0F" />
     <Unsigned Value="10" />
     <Unsigned Value="13" />
     <Unsigned Value="15" />
     <Unsigned Value="16" />
     <Unsigned Value="17" />
     <Unsigned Value="1A" />
     <Unsigned Value="1C" />
     <Unsigned Value="1D" />
     <Unsigned Value="1E" />
     <Unsigned Value="21" />
     <Unsigned Value="23" />
     <Unsigned Value="24" />
     <Unsigned Value="25" />
     <Unsigned Value="28" />
     <Unsigned Value="2A" />
     <Unsigned Value="2B" />
     <Unsigned Value="2C" />
     <Unsigned Value="2F" />
     <Unsigned Value="31" />
     <Unsigned Value="32" />
     <Unsigned Value="33" />
     <Unsigned Value="36" />
     <Unsigned Value="38" />
     <Unsigned Value="39" />
     <Unsigned Value="3A" />
     <Unsigned Value="3D" />
     <Unsigned Value="3F" />
     <Unsigned Value="40" />
     <Unsigned Value="41" />
     <Unsigned Value="44" />
     <Unsigned Value="46" />
     <Unsigned Value="47" />
     <Unsigned Value="48" />
   </Array>
 </Structure>
 <Structure Qty="0002" >
   <OctetString Value="04" />
   <Array Qty="002B" >
     <Unsigned Value="00" />
     <Unsigned Value="01" />
     <Unsigned Value="02" />
     <Unsigned Value="06" />
     <Unsigned Value="07" />
     <Unsigned Value="08" />
```
 <Unsigned Value="09" /> <Unsigned Value="0D" /> <Unsigned Value="0E" /> <Unsigned Value="0F" /> <Unsigned Value="10" /> <Unsigned Value="14" /> <Unsigned Value="15" /> <Unsigned Value="16" /> <Unsigned Value="17" /> <Unsigned Value="1B" /> <Unsigned Value="1C" /> <Unsigned Value="1D" /> <Unsigned Value="1E" /> <Unsigned Value="22" /> <Unsigned Value="23" /> <Unsigned Value="24" /> <Unsigned Value="25" /> <Unsigned Value="29" /> <Unsigned Value="2A" /> <Unsigned Value="2B" /> <Unsigned Value="2C" /> <Unsigned Value="30" /> <Unsigned Value="31" /> <Unsigned Value="32" /> <Unsigned Value="33" /> <Unsigned Value="37" /> <Unsigned Value="38" /> <Unsigned Value="39" /> <Unsigned Value="3A" /> <Unsigned Value="3E" /> <Unsigned Value="3F" /> <Unsigned Value="40" /> <Unsigned Value="41" /> <Unsigned Value="45" /> <Unsigned Value="46" /> <Unsigned Value="47" /> <Unsigned Value="48" /> </Array> </Structure> </Array> </\_Data> Pre Set Consumer Message Code - Meter Display 0-0:96.13.1.255 (@343) (19) .value PASSED <Data> <OctetString Value="" /> </Data> Pre Set Consumer Message Text - Consumer Information 0-0:96.13.0.255 (@347) (20) .value PASSED <Data> <OctetString Value="\12345678" />

 </Data> Pre Set IEC HDLC setup - Consumer Information Interface 0-1:22.0.0.255 (@376) (21) .comm\_speed PASSED <Data> <Enum Value="05" /> </Data> (22) .window\_size\_transmit PASSED <Data> <Unsigned Value="01" /> </Data> (23) .window\_size\_receive PASSED <Data> <Unsigned Value="01" /> </Data> (24) .max\_info\_field\_lenght\_transmit PASSED <Data> <LongUnsigned Value="00F2" /> </Data> (25) .max\_info\_field\_lenght\_receive PASSED <Data> <LongUnsigned Value="00F2" /> </Data> (26) .inter\_octet\_time\_out PASSED <Data> <LongUnsigned Value="0019" /> </Data> (27) .inactivity\_time\_out PASSED <Data> <LongUnsigned Value="0078" /> </Data> Pre Set Time threshold for long power failure 0-0:96.7.20.255 (@1181) (28) .value PASSED <Data> <LongUnsigned Value="00B4" /> </Data> Pre Set Threshold for voltage sag 1-0:12.31.0.255 (@1193) (29) .value PASSED <Data> <LongUnsigned Value="00CF" /> </Data> Pre Set Time threshold for voltage sag 1-0:12.43.0.255 (@1199)

```
 (30) .value 
 PASSED
         <Data>
           <LongUnsigned Value="001E" />
         </Data>
  Pre Set Threshold for voltage swell 1-0:12.35.0.255 (@1253)
  (31) .value 
 PASSED
         <Data>
           <LongUnsigned Value="00FD" />
         </Data>
 Pre Set Time threshold for voltage swell 1-0:12.44.0.255 (@1259)
  (32) .value 
 PASSED
         <Data>
           <LongUnsigned Value="001E" />
         </Data>
  Pre Set Threshold for missing voltage (voltage cut) 1-0:12.39.0.255 (@1313)
  (33) .value 
 PASSED
         <Data>
            <LongUnsigned Value="0067" />
         </Data>
  Pre Set Time threshold for voltage cut 1-0:12.45.0.255 (@1319)
  (34) .value 
 PASSED
         <Data>
            <LongUnsigned Value="001E" />
         </Data>
  Pre Set Measurement Period 3 for Instantaneous values 1-0:0.8.2.255 (@1559)
  (35) .value 
 PASSED
         <Data>
            <DoubleLongUnsigned Value="00000258" />
         </Data>
  Pre Set M-Bus client channel 1 0-1:24.1.0.255 (@1574)
  (36) .capture_period 
 PASSED
         <Data>
            <DoubleLongUnsigned Value="00000E10" />
         </Data>
  Pre Set M-Bus client channel 2 0-2:24.1.0.255 (@1596)
  (37) .capture_period 
 PASSED
         <Data>
            <DoubleLongUnsigned Value="00000E10" />
         </Data>
```

```
 Pre Set M-Bus client channel 3 0-3:24.1.0.255 (@1618)
  (38) .capture_period 
 PASSED
         <Data>
           <DoubleLongUnsigned Value="00000E10" />
         </Data>
  Pre Set M-Bus client channel 4 0-4:24.1.0.255 (@1640)
  (39) .capture_period 
PASSED
         <Data>
           <DoubleLongUnsigned Value="00000E10" />
         </Data>
 Pre Set M-Bus Master Disconnect control object 1 0-1:24.4.0.255 (@1882)
  (40) .control_mode 
 PASSED
         <Data>
           <Enum Value="05" />
         </Data>
  Pre Set M-Bus Master Disconnect control object 2 0-2:24.4.0.255 (@1890)
  (41) .control_mode 
 PASSED
         <Data>
           <Enum Value="05" />
         </Data>
  Pre Set M-Bus Master Disconnect control object 3 0-3:24.4.0.255 (@1898)
  (42) .control_mode 
 PASSED
         <Data>
           <Enum Value="05" />
         </Data>
  Pre Set M-Bus Master Disconnect control object 4 0-4:24.4.0.255 (@1906)
  (43) .control_mode 
 PASSED
         <Data>
           <Enum Value="05" />
         </Data>
  Pre Set IEC local port setup - IEC Optical port 0-0:20.0.0.255 (@2001)
  (44) .default_mode 
 PASSED
         <Data>
           <Enum Value="01" />
         </Data>
  (45) .default_baud 
 PASSED
         <Data>
           <Enum Value="05" />
         </Data>
```

```
 (46) .prop_baud 
 PASSED
          <Data>
            <Enum Value="05" />
          </Data>
  (47) .response_time 
 PASSED
          <Data>
            <Enum Value="00" />
          </Data>
  (48) .device_addr 
 PASSED
          <Data>
            <OctetString Value="\12000016" />
          </Data>
  (49) .pass_p1 
 PASSED
          <Data>
            <OctetString Value="\12345678" />
          </Data>
  (50) .pass_p2 
 PASSED
          <Data>
            <OctetString Value="\12345678" />
          </Data>
  (51) .pass_p3 
 PASSED
          <Data>
            <OctetString Value="\12345678" />
          </Data>
  Pre Set IEC HDLC setup - HDLC Optical port 0-0:22.0.0.255 (@2012)
  (52) .comm_speed 
 PASSED
          <Data>
            <Enum Value="05" />
          </Data>
  (53) .window_size_transmit 
 PASSED
          <Data>
            <Unsigned Value="01" />
          </Data>
  (54) .window_size_receive 
 PASSED
          <Data>
            <Unsigned Value="01" />
          </Data>
  (55) .max_info_field_lenght_transmit 
 PASSED
          <Data>
            <LongUnsigned Value="00F2" />
          </Data>
  (56) .max_info_field_lenght_receive 
 PASSED
```
 <Data> <LongUnsigned Value="00F2" /> </Data> (57) .inter\_octet\_time\_out PASSED <Data> <LongUnsigned Value="0019" /> </Data> (58) .inactivity\_time\_out PASSED <Data> <LongUnsigned Value="0078" /> </Data> Pre Set G3-PLC MAC setup 0-0:29.1.0.255 (@2212) (59) .mac\_TMR\_TTL PASSED <Data> <Unsigned Value="02" /> </Data> (60) .mac\_max\_frame\_retries PASSED <Data> <Unsigned Value="05" /> </Data> (61) .mac\_neighbour\_table\_entry\_TTL PASSED <Data> <Unsigned Value="FF" /> </Data> (62) .mac\_high\_priority\_window\_size PASSED <Data> <Unsigned Value="07" /> </Data> (63) .mac\_CSMA\_fairness\_limit PASSED <Data> <Unsigned Value="19" /> </Data> (64) .mac\_beacon\_randomization\_window\_length PASSED <Data> <Unsigned Value="0C" /> </Data> (65) .mac\_A PASSED <Data> <Unsigned Value="08" /> </Data> (66) .mac\_K PASSED <Data> <Unsigned Value="05" />

 </Data> (67) .mac\_min\_CW\_attempts PASSED <Data> <Unsigned Value="0A" /> </Data> (68) .mac\_max\_BE PASSED <Data> <Unsigned Value="08" /> </Data> (69) .mac\_max\_CSMA\_backoffs PASSED <Data> <Unsigned Value="32" /> </Data> (70) .mac\_min\_BE PASSED <Data> <Unsigned Value="03" /> </Data> (71) Pre Set passive calendar name and check PASSED calendar\_name\_passive set to "CNP\_9367" \*\*\*\*\*\*\*\*\*\*\*\*\*\*\*\*\*\*\*\*\*\*\*\*\*\*\*\*\*\*\*\*\*\*\*\*\*\*\*\*\*\*\*\*\*\*\*\*\*\*\*\*\*\* Test Case 8 : Selective access of profiles, 18 item(s) \*\*\*\*\*\*\*\*\*\*\*\*\*\*\*\*\*\*\*\*\*\*\*\*\*\*\*\*\*\*\*\*\*\*\*\*\*\*\*\*\*\*\*\*\*\*\*\*\*\*\*\*\*\* Mngmt Get Data of billing period 1 0-0:98.1.0.255 (@158) (1) .buffer PASSED Earliest date: 01-FEB-2018 00:00:00, latest date: 01-JAN-2023 00:00:00 Middle date: 01-SEP-2022 00:00:00 Mngmt Get Disconnector Control Log 0-0:99.98.2.255 (@193) (2) .buffer PASSED Earliest date: 01-JAN-2018 00:00:00, latest date: 08-DEC-2022 11:56:07 Middle date: 08-DEC-2022 11:56:01 Mngmt Get Standard Event Log 0-0:99.98.0.255 (@301) (3) .buffer PASSED Earliest date: 01-JAN-2018 00:00:00, latest date: 12-JAN-2023 09:59:43 Middle date: 08-DEC-2022 11:58:59 Mngmt Get Fraud Detection Log 0-0:99.98.1.255 (@316) (4) .buffer PASSED Earliest date: 01-JAN-2018 00:00:00, latest date: 12-JAN-2023 09:42:06 Middle date: 08-DEC-2022 11:55:46 Mngmt Get Communication Log 0-0:99.98.5.255 (@331)

 (5) .buffer PASSED Earliest date: 12-JAN-2023 08:35:49, latest date: 12-JAN-2023 09:38:07 Middle date: 12-JAN-2023 08:51:54 Mngmt Get Load profile with period 1 i.e. General Load Profile 1-0:99.1.0.255 (@1146) (6) .buffer PASSED Earliest date: 01-JAN-2018 00:15:00, latest date: 12-JAN-2023 10:00:00 Middle date: 11-JAN-2023 23:30:00 Mngmt Get Load profile with period 2 i.e. Daily Values Profile 1-0:99.2.0.255 (@1161) (7) .buffer PASSED Earliest date: 02-JAN-2018 00:00:00, latest date: 12-JAN-2023 00:00:00 Middle date: 02-SEP-2022 00:00:00 Mngmt Get Power Failure Event Log 1-0:99.97.0.255 (@1325) (8) .buffer PASSED Earliest date: 08-DEC-2022 11:59:36, latest date: 12-JAN-2023 09:12:56 Middle date: 08-DEC-2022 12:03:36 Mngmt Get Power Quality Log 0-0:99.98.4.255 (@1340) (9) .buffer PASSED Earliest date: 01-JAN-2018 00:00:00, latest date: 12-JAN-2023 09:12:57 Middle date: 08-DEC-2022 12:02:16 Mngmt Get M-Bus Master Load profile for channel 1 0-1:24.3.0.255 (@1838) (10) .buffer PASSED Earliest date: 01-JUN-2022 00:00:00, latest date: 08-DEC-2022 12:00:00 Middle date: 01-OCT-2022 00:00:00 Mngmt Get M-Bus Master Load profile for channel 2 0-2:24.3.0.255 (@1849) (11) .buffer PASSED Earliest date: 01-JUN-2022 00:00:00, latest date: 08-DEC-2022 12:00:00 Middle date: 01-OCT-2022 00:00:00 Mngmt Get M-Bus Master Load profile for channel 3 0-3:24.3.0.255 (@1860) (12) .buffer PASSED Earliest date: 01-JUN-2022 00:00:00, latest date: 08-DEC-2022 12:00:00 Middle date: 01-OCT-2022 00:00:00 Mngmt Get M-Bus Master Load profile for channel 4 0-4:24.3.0.255 (@1871) (13) .buffer PASSED Earliest date: 01-JUN-2022 00:00:00, latest date: 08-DEC-2022 12:00:00 Middle date: 01-OCT-2022 00:00:00

 Mngmt Get M-Bus Master Control log object 1 0-1:24.5.0.255 (@1941) (14) .buffer PASSED Earliest date: 01-JAN-2018 00:00:00, latest date: 08-DEC-2022 11:57:14 Middle date: 08-DEC-2022 11:57:10 Mngmt Get M-Bus Master Control log object 2 0-2:24.5.0.255 (@1952) (15) .buffer PASSED Earliest date: 01-JAN-2018 00:00:00, latest date: 08-DEC-2022 11:57:33 Middle date: 08-DEC-2022 11:57:28 Mngmt Get M-Bus Master Control log object 3 0-3:24.5.0.255 (@1963) (16) .buffer PASSED Earliest date: 01-JAN-2018 00:00:00, latest date: 08-DEC-2022 11:57:53 Middle date: 08-DEC-2022 11:57:48 Mngmt Get M-Bus Master Control log object 4 0-4:24.5.0.255 (@1974) (17) .buffer PASSED Earliest date: 01-JAN-2018 00:00:00, latest date: 08-DEC-2022 11:58:15 Middle date: 08-DEC-2022 11:58:11 Mngmt Get M-Bus Event Log 0-0:99.98.3.255 (@1989) (18) .buffer PASSED Earliest date: 01-JAN-2018 00:00:00, latest date: 07-MAY-2022 10:12:25 Middle date: 01-JAN-2018 00:00:00 \*\*\*\*\*\*\*\*\*\*\*\*\*\*\*\*\*\*\*\*\*\*\*\*\*\*\*\*\*\*\*\*\*\*\*\*\*\*\*\*\*\*\*\* Test Case 9 : Multiple references, 4 item(s) \*\*\*\*\*\*\*\*\*\*\*\*\*\*\*\*\*\*\*\*\*\*\*\*\*\*\*\*\*\*\*\*\*\*\*\*\*\*\*\*\*\*\*\* (1) Public, logical names PASSED Reading 5 attributes <Result Qty="0005" > <Data> <OctetString Value="0000290000FF" /> </Data> <Data> <OctetString Value="0000280000FF" /> </Data> <Data> <OctetString Value="00002B0101FF" /> </Data> <Data> <OctetString Value="00002B0100FF" /> </Data> <Data> <OctetString Value="00002A0000FF" /> </Data> </Result>
```
 (2) Mngmt, logical names 
 PASSED
     Reading 16 attributes
         <Result Qty="0010" >
            <Data>
              <OctetString Value="0000020100FF" />
            </Data>
            <Data>
              <OctetString Value="00030F0004FF" />
            </Data>
            <Data>
              <OctetString Value="00020F0004FF" />
            </Data>
            <Data>
              <OctetString Value="00010F0004FF" />
            </Data>
            <Data>
              <OctetString Value="00000A006CFF" />
            </Data>
            <Data>
              <OctetString Value="0007190900FF" />
            </Data>
            <Data>
              <OctetString Value="0000190900FF" />
            </Data>
            <Data>
              <OctetString Value="0004190900FF" />
            </Data>
            <Data>
              <OctetString Value="0003190900FF" />
            </Data>
            <Data>
              <OctetString Value="0002190900FF" />
            </Data>
            <Data>
              <OctetString Value="0001190900FF" />
            </Data>
            <Data>
              <OctetString Value="0000190000FF" />
            </Data>
            <Data>
              <OctetString Value="0000160000FF" />
            </Data>
            <Data>
              <OctetString Value="0100040700FF" />
            </Data>
            <Data>
              <OctetString Value="0100030700FF" />
            </Data>
            <Data>
              <OctetString Value="0100020700FF" />
            </Data>
          </Result>
  (3) Mngmt, mixed attributes
```

```
 PASSED
       Reading 9 attributes
           <Result Qty="0009" >
              <Data>
                <OctetString Value="0000290000FF" />
              </Data>
              <Data>
                <Enum Value="00" />
              </Data>
              <Data>
                <Long Value="FFC4" />
              </Data>
              <Data>
                <OctetString Value="01" />
              </Data>
              <Data>
                <Enum Value="01" />
              </Data>
              <Data>
                <Structure Qty="0004" >
                  <LongUnsigned Value="0008" />
                  <OctetString Value="0000010000FF" />
                  <Integer Value="02" />
                  <LongUnsigned Value="0000" />
                </Structure>
              </Data>
              <Data>
                <DoubleLongUnsigned Value="0000000B" />
              </Data>
              <Data>
                <DoubleLongUnsigned Value="00000064" />
              </Data>
              <Data>
                <LongUnsigned Value="0001" />
              </Data>
           </Result>
    (4) Mngmt, long attributes (block transfer) 
   PASSED
       Reading 3 attributes
           <_Data Qty="0003" >
              <Data>
                <OctetString 
Value="\UQOUJBBJYYCESBZGCEOZPGIPOVWGTEMXPWVIJTTPNDQKPNJCTTJOCNCCPDUZOFHITBXPKZYO
FHZYQQRTVHCHLNWXGMFKEPWTTODBHIFEGIONFJASESARNWEJWFHBYAYUGMHUPXNVLNSBDPGIUSBUFSTF
IVERQEBXZPUKXHXCIFXOQECSSTNIHOQNFEBYJONLYLMCQMWXBBPAHYYWGWGOHICPTEETSUIOEESRCXBP
LWEOBQYOTWSGUOUEVZQAOHHDWTKNMNLSVRDKIYCLSHUWDBMGXYSRFNBBJSZOXRGGJRYVWPBYWIXJRFGF
DSRVKWYXDLJHKEXMTHCEUEKKAWYHPUMTHASPFSBDWXZWUIEYIEDWQHIWBPLVXCVVUVDGDJHAHVVYVVBP
BCOKKKVIDTHQQUDUSIFABAHRIQJTGXWSQEXKIBROKKABQAPISYHIFYLAAMODNDCVGPTODRMDIGPZQLPK
FEPQHGZWODZOEQPWWVROZPMNJTPU" />
              </Data>
              <Data>
                <OctetString
```
Value="\UQOUJBBJYYCESBZGCEOZPGIPOVWGTEMXPWVIJTTPNDQKPNJCTTJOCNCCPDUZOFHITBXPKZYO FHZYQQRTVHCHLNWXGMFKEPWTTODBHIFEGIONFJASESARNWEJWFHBYAYUGMHUPXNVLNSBDPGIUSBUFSTF

IVERQEBXZPUKXHXCIFXOQECSSTNIHOQNFEBYJONLYLMCQMWXBBPAHYYWGWGOHICPTEETSUIOEESRCXBP LWEOBQYOTWSGUOUEVZQAOHHDWTKNMNLSVRDKIYCLSHUWDBMGXYSRFNBBJSZOXRGGJRYVWPBYWIXJRFGF DSRVKWYXDLJHKEXMTHCEUEKKAWYHPUMTHASPFSBDWXZWUIEYIEDWQHIWBPLVXCVVUVDGDJHAHVVYVVBP BCOKKKVIDTHQQUDUSIFABAHRIQJTGXWSQEXKIBROKKABQAPISYHIFYLAAMODNDCVGPTODRMDIGPZQLPK FEPQHGZWODZOEQPWWVROZPMNJTPU" />

> </Data> <Data>

<OctetString

Value="\UQOUJBBJYYCESBZGCEOZPGIPOVWGTEMXPWVIJTTPNDQKPNJCTTJOCNCCPDUZOFHITBXPKZYO FHZYQQRTVHCHLNWXGMFKEPWTTODBHIFEGIONFJASESARNWEJWFHBYAYUGMHUPXNVLNSBDPGIUSBUFSTF IVERQEBXZPUKXHXCIFXOQECSSTNIHOQNFEBYJONLYLMCQMWXBBPAHYYWGWGOHICPTEETSUIOEESRCXBP LWEOBQYOTWSGUOUEVZQAOHHDWTKNMNLSVRDKIYCLSHUWDBMGXYSRFNBBJSZOXRGGJRYVWPBYWIXJRFGF DSRVKWYXDLJHKEXMTHCEUEKKAWYHPUMTHASPFSBDWXZWUIEYIEDWQHIWBPLVXCVVUVDGDJHAHVVYVVBP BCOKKKVIDTHQQUDUSIFABAHRIQJTGXWSQEXKIBROKKABQAPISYHIFYLAAMODNDCVGPTODRMDIGPZQLPK FEPQHGZWODZOEQPWWVROZPMNJTPU" />

## </Data>

</\_Data>

\*\*\*\*\*\*\*\*\*\*\*\*\*\*\*\*\*\*\*\*\*\*\*\*\*\*\*\*\*\*\*\*\*\*\*\*\*\*\*\*\*\*\*\*\*

Test Case 10 : Disconnect controls, 3 item(s) \*\*\*\*\*\*\*\*\*\*\*\*\*\*\*\*\*\*\*\*\*\*\*\*\*\*\*\*\*\*\*\*\*\*\*\*\*\*\*\*\*\*\*\*\*

```
 (1) Disconnect control
```
 PASSED Disconnect in control mode 0

```
 Test control mode 1
```

```
 Test control mode 2
```

```
 Test control mode 3
```
Test control mode 4

```
 Test control mode 5
```

```
 Test control mode 6
```
PASSED

```
 (2) Load Mgmt - Relay control 1
```

```
 PASSED
  (3) Load Mgmt - Relay control 2
```

```
***************************************
```

```
Test Case 11 : Script tables, 2 item(s)
```

```
***************************************
    (1) Tariffication script table
```

```
 PASSED
```

```
 Tariffication script table (parameters 1): "01,02,03,04"
 Register activation - Energy (mask names): "01,02,03,04"
```

```
 Tariffication script table (parameters 2): "01,02,03,04"
 Register activation - Maximum Demand (mask names): "01,02,03,04"
```
calendar\_name\_passive name: TOU\_45A2

```
 activate_passive_calendar_time: 12-JAN-2023 09:51:43
 activate_passive_calendar_time: 12-JAN-2023 12:00:40
```

```
 (2) MDI Reset / End of billing period script table 
 PASSED
```

```
*********************************************
```

```
Test Case 12 : Miscellaneous tests, 2 item(s)
*********************************************
```

```
 (1) Set/Get of long attribute
```
 PASSED (5) COSEM logical device name PASSED Value: "MEL1020712000020" \*\*\*\*\*\*\*\*\*\*\*\*\*\*\*\*\*\*\*\*\*\*\*\*\*\*\*\*\*\*\*\*\*\*\*\*\*\*\*\*\*\*\*\*\*\*\*\*\*\* Test Case 13 : Application association, 18 item(s) \*\*\*\*\*\*\*\*\*\*\*\*\*\*\*\*\*\*\*\*\*\*\*\*\*\*\*\*\*\*\*\*\*\*\*\*\*\*\*\*\*\*\*\*\*\*\*\*\*\* (1) Wrong logical device Id PASSED (2) Wrong client Id PASSED (3) Opening an already opened application association PASSED (4) Error on the Protocol version PASSED (5) Application context missing PASSED (6) Wrong application context PASSED (7) Missing calling AP title in a ciphering AARQ PASSED (8) Wrong system title in the Calling AP title PASSED (9) ACSE requirement missing PASSED (10) Wrong ACSE requirement PASSED (11) Authentication mechanism missing PASSED (12) Wrong authentication mechanism PASSED (13) Authentication value missing PASSED (14) Wrong authentication value PASSED (15) User information missing PASSED (16) Wrong dedicated key PASSED (17) Incorrect proposed conformance bloc PASSED (18) Incorrect negotiated conformance bloc PASSED \*\*\*\*\*\*\*\*\*\*\*\*\*\*\*\*\*\*\*\*\*\*\*\*\*\*\*\*\*\*\*\*\*\*\*\*\*\*\*\*\* Test Case 14 : xDLMS Services, 20 item(s) \*\*\*\*\*\*\*\*\*\*\*\*\*\*\*\*\*\*\*\*\*\*\*\*\*\*\*\*\*\*\*\*\*\*\*\*\*\*\*\*\* (1) Get without AA opening PASSED (2) Set without AA opening PASSED (3) Action without AA opening PASSED

 (4) Get with wrong inner tag PASSED (5) Set with wrong inner tag PASSED (6) Action with wrong inner tag PASSED (7) Error during block transfer with get PASSED (8) Error during block transfer with set PASSED (9) Get with wrong attribute id PASSED (10) Set with wrong attribute id PASSED (11) Action with wrong attribute id PASSED (12) Get with wrong access right PASSED (13) Set with wrong access right PASSED (14) Action with wrong access right PASSED (15) Get with wrong access selector PASSED (16) Get with wrong access parameters PASSED (17) Set with wrong data type PASSED (18) Action with wrong data type PASSED (19) Set with wrong data content PASSED (20) Action with wrong data content PASSED \*\*\*\*\*\*\*\*\*\*\*\*\*\*\*\*\*\*\*\*\*\*\*\*\*\*\*\*\*\*\*\*\*\*\*\*\*\*\*\*\*\*\* Test Case 15 : Security Activate, 3 item(s) \*\*\*\*\*\*\*\*\*\*\*\*\*\*\*\*\*\*\*\*\*\*\*\*\*\*\*\*\*\*\*\*\*\*\*\*\*\*\*\*\*\*\* (1) Activate 1 PASSED Pre set calendar name passive to CNP 94B6 using +A, -E Pre set calendar name passive to CNP 966D using +A, -E tweaked A Mngmt get calendar\_name\_passive using +A, -E, expect "CNP\_94B6" Mngmt set calendar name passive to CNP 966D using +A, -E tweaked A Mngmt get calendar\_name\_passive using +A, -E, expect "CNP\_94B6" Mngmt set security\_policy attribute to 0 (2) Activate 2 PASSED Pre set calendar\_name\_passive to CNP\_C82F using -A, +E Pre set calendar name passive to CNP 10C6 using -A, +E tweaked E Mngmt get calendar name passive using -A, +E, expect "CNP C82F" Mngmt set calendar\_name\_passive to CNP\_10C6 using -A, +E tweaked E Mngmt get calendar\_name\_passive using -A, +E, expect "CNP\_C82F" Mngmt set security\_policy attribute to 0

```
 (3) Activate 3 
   PASSED
      Pre set calendar name passive to CNP 53EC using +A, +E
      Pre set calendar name passive to CNP A1ED using +A, +E tweaked A
       Mngmt get calendar_name_passive using +A, +E, expect "CNP_53EC"
       Mngmt set calendar_name_passive to CNP_A1ED using +A, +E tweaked A
      Mngmt get calendar name passive using +A, +E, expect "CNP 53EC"
      Pre set calendar name passive to CNP 7B3A using +A, +E tweaked E
      Mngmt get calendar name passive using +A, +E, expect "CNP 53EC"
      Mngmt set calendar name passive to CNP 7B3A using +A, +E tweaked E
      Mngmt get calendar name passive using +A, +E, expect "CNP 53EC"
      Mngmt set security policy attribute to 0
***************************************
Test Case 16 : Frame counter, 5 item(s)
***************************************
    (1) Unicast replay 
  PASSED
    (2) Broadcast replay 
  PASSED
    (3) Unicast Register 
  PASSED
    (4) Broadcast Register 
  PASSED
    (5) Received value 
  PASSED
******************************************************
Test Case 17 : Security global key transfer, 4 item(s)
******************************************************
    (1) Global unicast encryption key transfer 
  PASSED
    (2) Global broadcast encryption key transfer 
  PASSED
    (3) Global authentication key transfer 
  PASSED
    (4) All key transfer 
  PASSED
**********************************************************
Test Case 18 : Secured service user information, 9 item(s)
**********************************************************
    (1) AARQ not encrypted 
  PASSED
    (2) AARQ not authenticated 
  PASSED
    (3) AARQ not encrypted not authenticated 
  PASSED
    (4) AARQ with A security header 
  PASSED
    (5) AARQ with E security header 
  PASSED
    (6) AARQ with empty security header 
   PASSED
```

```
 (7) AARQ with invalid frame counter 
   PASSED
    (8) AARQ with invalid authentication 
   PASSED
    (9) AARQ with invalid encryption 
   PASSED
*****************************************************************
Test Case 19 : Application association release service, 6 item(s)
*****************************************************************
    (1) RLRQ invalid release request 
   PASSED
    (2) RLRQ with missing user information 
   PASSED
    (3) RLRQ non secure user information 
   PASSED
    (4) RLRQ invalid security header 
   PASSED
    (5) RLRQ invalid authentication 
   PASSED
    (6) RLRQ invalid encryption 
   PASSED
****************************************
Test Case 20 : Image transfer, 3 item(s)
****************************************
    (1) Basic 
   PASSED
       Block size: 192
    (2) Full 
   PASSED
       Block size: 192
       ImageSize: 3072, Blocks: 16, Last block size: 192
      image to activate info:
           <Data>
             <Array Qty="0001" >
                <Structure Qty="0003" >
                  <DoubleLongUnsigned Value="00000C00" />
                  <OctetString 
Value="\6.51.932.[(5.4.[(5.5.2) (1.0.0)]) (7.14.0)].982312/U" />
                  <OctetString 
Value="8F1082EA6C4F07CF5BDE0E358E972F6A507B7750E745B191EC83BEE2908072C2" />
                </Structure>
             </Array>
           </Data>
    (3) Full delayed 
   PASSED
       Block size: 192
       ImageSize: 3072, Blocks: 16, Last block size: 192
      image to activate info:
           <Data>
              <Array Qty="0001" >
                <Structure Qty="0003" >
                  <DoubleLongUnsigned Value="00000C00" />
```

```
 <OctetString 
Value="\6.51.932.[(5.4.[(5.5.2)_(1.0.0)])_(7.14.0)].982312/U" />
                  <OctetString 
Value="8F1082EA6C4F07CF5BDE0E358E972F6A507B7750E745B191EC83BEE2908072C2" />
                </Structure>
              </Array>
           </Data>
******************************
Test Case 21 : Push, 6 item(s)
******************************
    (1) Push data immediately 
   PASSED
    (2) Push data on interval 
   PASSED
    (3) Scheduled push of profile data 
   PASSED
    (4) Push with data block 
   PASSED
    (5) Security activate for push 
   PASSED
    (6) Frame counter for push 
   PASSED
**********************************
Test Case 22 : Profiles, 7 item(s)
**********************************
    (1) Data of billing period 1 
   PASSED
       Selective access by entry not supported
    (2) Load profile with period 1 
   PASSED
    (3) Load Profile with period 2 
   PASSED
    (4) Load profile with period 1 time shift forward 
   PASSED
    (5) Load profile with period 2 time shift forward 
   PASSED
    (6) Load profile with period 1 time shift backward 
   PASSED
    (7) Load profile with period 2 time shift backward 
   PASSED
*******
* CTI *
*******
// Conformance Test Information (CTI) Template
// 2.3
Manufacturer = {
   Name = '\Mikroelektronika'
   ThreeLettersId = '\MEL'
}
```

```
DeviceUnderTest = {
   Type = '\MEM600 20MID001'
   IDISDeviceType = 102
   IDISFunctionType = [Extension_D,Extension_L,Extension_M]
   SerialNr = 12000020
   IPVersion = IPv6
   DataLinkLayer = G3
   EUI64Address = "4D454C6670B71B14"
   ConsumerInformationPush = TRUE
   SMSSupported = FALSE
   ClipCallSupported = FALSE
}
TestOptions = {
   PushDestination = '\[fe80:0:0:0:781d:ff:fe00:0]:61616'
}
ObjectModel = 
{
   // Optional objects implemented
   OptionalObjects = '\'
     + '1-0:0.9.1.255|1,' // Local Time (@86)
     + '1-0:0.9.2.255|1,' // Local Date (@90)
     + '0-2:96.3.10.255|70,' // Load Mgmt - Relay control 2 (@217)
     + '1-1:0.2.0.255|1,' // Active firmware identifier 1 (@420)
 + '1-1:0.2.8.255|1,' // Active firmware signature 1 (@424)
 + '1-2:0.2.0.255|1,' // Active firmware identifier 2 (@428)
     + '1-2:0.2.8.255|1,' // Active firmware signature 2 (@432)
     + '1-0:9.8.0.255|3,' // Apparent energy import (+VA) (QI+QIV) (@497)
 + '1-0:10.8.0.255|3,' // Apparent energy export (-VA) (QII+QIII) (@503)
 + '1-0:5.8.1.255|3,' // Reactive energy (QI) rate 1 (@606)
     + '1-0:5.8.2.255|3,' // Reactive energy (QI) rate 2 (@612)
 + '1-0:5.8.3.255|3,' // Reactive energy (QI) rate 3 (@618)
 + '1-0:5.8.4.255|3,' // Reactive energy (QI) rate 4 (@624)
     + '1-0:6.8.1.255|3,' // Reactive energy (QII) rate 1 (@630)
     + '1-0:6.8.2.255|3,' // Reactive energy (QII) rate 2 (@636)
 + '1-0:6.8.3.255|3,' // Reactive energy (QII) rate 3 (@642)
 + '1-0:6.8.4.255|3,' // Reactive energy (QII) rate 4 (@648)
     + '1-0:7.8.1.255|3,' // Reactive energy (QIII) rate 1 (@654)
 + '1-0:7.8.2.255|3,' // Reactive energy (QIII) rate 2 (@660)
 + '1-0:7.8.3.255|3,' // Reactive energy (QIII) rate 3 (@666)
     + '1-0:7.8.4.255|3,' // Reactive energy (QIII) rate 4 (@672)
     + '1-0:8.8.1.255|3,' // Reactive energy (QIV) rate 1 (@678)
     + '1-0:8.8.2.255|3,' // Reactive energy (QIV) rate 2 (@684)
     + '1-0:8.8.3.255|3,' // Reactive energy (QIV) rate 3 (@690)
     + '1-0:8.8.4.255|3,' // Reactive energy (QIV) rate 4 (@696)
 + '1-0:9.8.1.255|3,' // Apparent energy import (+VA) rate 1 (@702)
 + '1-0:9.8.2.255|3,' // Apparent energy import (+VA) rate 2 (@708)
     + '1-0:9.8.3.255|3,' // Apparent energy import (+VA) rate 3 (@714)
     + '1-0:9.8.4.255|3,' // Apparent energy import (+VA) rate 4 (@720)
     + '1-0:10.8.1.255|3,' // Apparent energy export (-VA) rate 1 (@726)
     + '1-0:10.8.2.255|3,' // Apparent energy export (-VA) rate 2 (@732)
```
 + '1-0:10.8.3.255|3,' // Apparent energy export (-VA) rate 3 (@738) + '1-0:10.8.4.255|3,' // Apparent energy export (-VA) rate 4 (@744) + '1-0:15.8.1.255|3,' // Active energy Combined total (|+A|+|-A|) rate 1 (@750) + '1-0:15.8.2.255|3,' // Active energy Combined total (|+A|+|-A|) rate 2 (@756) + '1-0:15.8.3.255|3,' // Active energy Combined total (|+A|+|-A|) rate 3 (@762) + '1-0:15.8.4.255|3,' // Active energy Combined total (|+A|+|-A|) rate 4 (@768) + '1-0:9.4.0.255|5,' // Demand Register 5 - Apparent energy import (+VA) (@827) + '1-0:10.4.0.255|5,' // Demand Register 6 - Apparent energy export (-VA) (@840) + '1-0:1.5.0.255|4,' // Last Average Demand Register 1 - Active energy import (+A) (@853) + '1-0:2.5.0.255|4,' // Last Average Demand Register 2 - Active energy export (−A) (@861) + '1-0:3.5.0.255|4,' // Last Average Demand Register 3 - Reactive energy import (+R) (@869) + '1-0:4.5.0.255|4,' // Last Average Demand Register 4 - Reactive energy export (-R) (@877) + '1-0:9.5.0.255|4,' // Last Average Demand Register 5 - Apparent energy import (+VA) (@885) + '1-0:10.5.0.255|4,' // Last Average Demand Register 6 - Apparent energy export (-VA) (@893) + '1-0:9.6.0.255|4,' // Maximum Demand Register 21 - Apparent energy import (+VA) (@1061) + '1-0:9.6.1.255|4,' // Maximum Demand Register 22 - Apparent energy import (+VA) - rate 1 (@1069) + '1-0:9.6.2.255|4,' // Maximum Demand Register 23 - Apparent energy import (+VA) - rate 2 (@1077) + '1-0:9.6.3.255|4,' // Maximum Demand Register 24 - Apparent energy import (+VA) - rate 3 (@1085) + '1-0:9.6.4.255|4,' // Maximum Demand Register 25 - Apparent energy import (+VA) - rate 4 (@1093) + '1-0:10.6.0.255|4,' // Maximum Demand Register 26 - Apparent energy export (-VA) (@1101) + '1-0:10.6.1.255|4,' // Maximum Demand Register 27 - Apparent energy export (-VA) - rate 1 (@1109) + '1-0:10.6.2.255|4,' // Maximum Demand Register 28 - Apparent energy export (-VA) - rate 2 (@1117) + '1-0:10.6.3.255|4,' // Maximum Demand Register 29 - Apparent energy export (-VA) - rate 3 (@1125) + '1-0:10.6.4.255|4,' // Maximum Demand Register 30 - Apparent energy export (-VA) - rate 4 (@1133) + '1-0:14.7.0.255|3,' // Instantaneous net frequency; any phase (@1450) + '1-0:9.7.0.255|3,' // Instantaneous apparent import power (+VA) (@1486) + '1-0:10.7.0.255|3,' // Instantaneous apparent export power (-VA) (@1492) + '1-0:16.24.0.255|5,' // Average Net Power (|+A|-|-A|) (@1511) + '1-0:13.7.0.255|3,' // Instantaneous Power factor (+A/+VA) (@1537) + '1-0:13.5.0.255|4,' // Last Average Power factor (+A/+VA) (@1543) + '1-0:13.3.0.255|4,' // Minimum Power factor (+A/+VA) (@1551) + '1-0:0.8.2.255|3,' // Measurement Period 3 for Instantaneous values

```
(@1559) + '0-0:20.0.0.255|19' // IEC local port setup - IEC Optical port (@2001)
```

```
 InstanceExtraInfo = {
     LogicalName = '0-0:20.0.0.255'
    ClassId = 19 AttributeExtraInfo = {
        AttributeId = 7
        SetData = '\<Data><OctetString Value="3132333435363738" /></Data>'
     }
     AttributeExtraInfo = {
       AttributeId = 8 SetData = '\<Data><OctetString Value="3132333435363738" /></Data>'
     }
     AttributeExtraInfo = {
       AttributeId = 9 SetData = '\<Data><OctetString Value="3132333435363738" /></Data>'
     }
 }
 InstanceExtraInfo = {
   // Current association (@9)
   LogicalName = '0-0:40.0.0.255'
  ClassId = 15 AttributeExtraInfo = {
      // authentication mechanism name
       AttributeId = 6
       AccessRights = [GET,SET]
     }
     AttributeExtraInfo = {
       // secret
      AttributeId = 7 SetData = '\<Data><OctetString Value = "3132333435363738" /></Data>'
       AccessRights = [SET]
     }
 }
 InstanceExtraInfo = {
   // Activity Calendar (@112)
   LogicalName = '0-0:13.0.0.255'
  ClassId = 20 MethodExtraInfo = {
       // activate_passive_calendar
      MethodId = 1 AccessRights = [ACTION]
     }
 }
 InstanceExtraInfo = {
   // Register activation - Energy (@129)
   LogicalName = '0-0:14.0.1.255'
  ClassId = 6 AttributeExtraInfo = {
```

```
 // register_assignment
      AttributeId = 2 AccessRights = [GET,SET]
     }
 }
 InstanceExtraInfo = {
   // Register activation - Maximum Demand (@135)
   LogicalName = '0-0:14.0.2.255'
  ClassId = 6 AttributeExtraInfo = {
       // register_assignment
       AttributeId = 2
       AccessRights = [GET,SET]
     }
 }
 InstanceExtraInfo = {
   // Tariffication script table (@141)
   LogicalName = '0-0:10.0.100.255'
  ClassId = 9 MethodExtraInfo = {
       // execute
      MethodId = 1 AccessRights = [ACTION]
     }
 }
 InstanceExtraInfo = {
   // End of billing period 1 scheduler (@152)
   LogicalName = '0-0:15.0.0.255'
  ClassId = 22 AttributeExtraInfo = {
       // type
      AttributeId = 3 AccessRights = [GET,SET]
     }
 }
 InstanceExtraInfo = {
   // Disconnect control scheduler (@170)
   LogicalName = '0-0:15.0.1.255'
  ClassId = 22 AttributeExtraInfo = {
       // type
      AttributeId = 3 AccessRights = [GET,SET]
     }
 }
 InstanceExtraInfo = {
   // Disconnector Control Log (@193)
   LogicalName = '0-0:99.98.2.255'
  ClassId = 7
```

```
 AttributeExtraInfo = {
       // capture_objects
       AttributeId = 3
       AccessRights = [GET,SET]
     }
 }
 InstanceExtraInfo = {
   // Load Mgmt - Relay control 1 (@209)
   LogicalName = '0-1:96.3.10.255'
  ClassId = 70 AttributeExtraInfo = {
       // control_mode
       AttributeId = 4
       AccessRights = [GET,SET]
     }
 }
 InstanceExtraInfo = {
   // Load Mgmt - Relay control 2 (@217)
   LogicalName = '0-2:96.3.10.255'
  ClassId = 70 AttributeExtraInfo = {
       // control_mode
       AttributeId = 4
       AccessRights = [GET,SET]
     }
 }
 InstanceExtraInfo = {
   // Limiter (@225)
   LogicalName = '0-0:17.0.0.255'
  ClassId = 71 AttributeExtraInfo = {
       // actions
       AttributeId = 11
       AccessRights = [GET,SET]
     }
 }
 InstanceExtraInfo = {
   // Standard Event Log (@301)
   LogicalName = '0-0:99.98.0.255'
  ClassId = 7 AttributeExtraInfo = {
       // capture_objects
      AttributeId = 3 AccessRights = [GET,SET]
     }
 }
 InstanceExtraInfo = {
   // Fraud Detection Log (@316)
   LogicalName = '0-0:99.98.1.255'
```

```
ClassId = 7 AttributeExtraInfo = {
       // capture_objects
      AttributeId = 3 AccessRights = [GET,SET]
     }
 }
 InstanceExtraInfo = {
   // Communication Log (@331)
   LogicalName = '0-0:99.98.5.255'
  ClassId = 7 AttributeExtraInfo = {
       // capture_objects
      AttributeId = 3 AccessRights = [GET,SET]
     }
 }
 InstanceExtraInfo = {
   // Push action scheduler - Consumer Information (@351)
   LogicalName = '0-4:15.0.4.255'
  ClassId = 22 AttributeExtraInfo = {
       // executed_script
      AttributeId = 2 AccessRights = [GET,SET]
     }
     AttributeExtraInfo = {
       // type
      AttributeId = 3 AccessRights = [GET,SET]
     }
 }
 InstanceExtraInfo = {
   // Image transfer (@388)
   LogicalName = '0-0:44.0.0.255'
  ClassId = 18 AttributeExtraInfo = {
       // image_block_size
       AttributeId = 2
       AccessRights = [GET,SET]
     }
 }
 InstanceExtraInfo = {
   // Image transfer activation scheduler (@401)
   LogicalName = '0-0:15.0.2.255'
  ClassId = 22 AttributeExtraInfo = {
       // executed_script
      AttributeId = 2 AccessRights = [GET,SET]
```

```
 }
     AttributeExtraInfo = {
       // type
      AttributeId = 3 AccessRights = [GET,SET]
     }
 }
 InstanceExtraInfo = {
   // Load profile with period 1 i.e. General Load Profile (@1146)
   LogicalName = '1-0:99.1.0.255'
  ClassId = 7 AttributeExtraInfo = {
       // profile_entries
      AttributeId = 8 AccessRights = [GET,SET]
     }
 }
 InstanceExtraInfo = {
   // Load profile with period 2 i.e. Daily Values Profile (@1161)
   LogicalName = '1-0:99.2.0.255'
  ClassId = 7 AttributeExtraInfo = {
       // profile_entries
      AttributeId = 8 AccessRights = [GET,SET]
     }
 }
 InstanceExtraInfo = {
   // Power Failure Event Log (@1325)
   LogicalName = '1-0:99.97.0.255'
  ClassId = 7 AttributeExtraInfo = {
       // capture_objects
      AttributeId = 3 AccessRights = [GET,SET]
     }
 }
 InstanceExtraInfo = {
   // Power Quality Log (@1340)
   LogicalName = '0-0:99.98.4.255'
  ClassId = 7 AttributeExtraInfo = {
       // capture_objects
      AttributeId = 3 AccessRights = [GET,SET]
     }
 }
 InstanceExtraInfo = {
   // M-Bus client channel 1 (@1574)
```

```
 LogicalName = '0-1:24.1.0.255'
  ClassId = 72 MethodExtraInfo = {
       // capture
      MethodId = 3 AccessRights = [ACTION]
     }
     MethodExtraInfo = {
       // reset_alarm
      MethodId = 4 AccessRights = [ACTION]
     }
     MethodExtraInfo = {
       // synchronize_clock
      MethodId = 5 AccessRights = [ACTION]
     }
     MethodExtraInfo = {
       // data_send
      MethodId = 6 AccessRights = [ACTION]
     }
 }
 InstanceExtraInfo = {
   // M-Bus client channel 2 (@1596)
   LogicalName = '0-2:24.1.0.255'
  ClassId = 72 MethodExtraInfo = {
       // capture
      MethodId = 3 AccessRights = [ACTION]
     }
     MethodExtraInfo = {
       // reset_alarm
      MethodId = 4 AccessRights = [ACTION]
     }
     MethodExtraInfo = {
       // synchronize_clock
       MethodId = 5
       AccessRights = [ACTION]
     }
     MethodExtraInfo = {
       // data_send
      MethodId = 6 AccessRights = [ACTION]
     }
 }
 InstanceExtraInfo = {
   // M-Bus client channel 3 (@1618)
   LogicalName = '0-3:24.1.0.255'
  ClassId = 72
```

```
 MethodExtraInfo = {
       // capture
      MethodId = 3 AccessRights = [ACTION]
     }
     MethodExtraInfo = {
       // reset_alarm
       MethodId = 4
       AccessRights = [ACTION]
     }
     MethodExtraInfo = {
       // synchronize_clock
       MethodId = 5
       AccessRights = [ACTION]
     }
     MethodExtraInfo = {
       // data_send
      MethodId = 6 AccessRights = [ACTION]
     }
 }
 InstanceExtraInfo = {
   // M-Bus client channel 4 (@1640)
   LogicalName = '0-4:24.1.0.255'
  ClassId = 72 MethodExtraInfo = {
       // capture
      MethodId = 3 AccessRights = [ACTION]
     }
     MethodExtraInfo = {
       // reset_alarm
      MethodId = 4 AccessRights = [ACTION]
     }
     MethodExtraInfo = {
       // synchronize_clock
      MethodId = 5 AccessRights = [ACTION]
     }
     MethodExtraInfo = {
       // data_send
      MethodId = 6 AccessRights = [ACTION]
     }
 }
 InstanceExtraInfo = {
   // M-Bus Value channel 1, instance 1 (@1662)
   LogicalName = '0-1:24.2.1.255'
  ClassId = 4 AttributeExtraInfo = {
       // scaler_unit
```

```
AttributeId = 3 AccessRights = [GET,SET]
     }
     MethodExtraInfo = {
       // reset
      MethodId = 1 AccessRights = [ACTION]
     }
 }
 InstanceExtraInfo = {
   // M-Bus Value channel 1, instance 2 (@1670)
   LogicalName = '0-1:24.2.2.255'
  ClassId = 4 AttributeExtraInfo = {
       // scaler_unit
      AttributeId = 3 AccessRights = [GET,SET]
     }
     MethodExtraInfo = {
       // reset
      MethodId = 1 AccessRights = [ACTION]
     }
 }
 InstanceExtraInfo = {
   // M-Bus Value channel 1, instance 3 (@1678)
   LogicalName = '0-1:24.2.3.255'
  ClassId = 4 AttributeExtraInfo = {
      // scaler unit
       AttributeId = 3
       AccessRights = [GET,SET]
     }
     MethodExtraInfo = {
       // reset
      MethodId = 1 AccessRights = [ACTION]
     }
 }
 InstanceExtraInfo = {
   // M-Bus Value channel 1, instance 4 (@1686)
   LogicalName = '0-1:24.2.4.255'
  ClassId = 4 AttributeExtraInfo = {
      // scaler unit
      AttributeId = 3 AccessRights = [GET,SET]
     }
     MethodExtraInfo = {
       // reset
      MethodId = 1
```

```
 AccessRights = [ACTION]
     }
 }
 InstanceExtraInfo = {
   // M-Bus Value channel 2, instance 1 (@1694)
   LogicalName = '0-2:24.2.1.255'
  ClassId = 4 AttributeExtraInfo = {
       // scaler_unit
      AttributeId = 3 AccessRights = [GET,SET]
     }
     MethodExtraInfo = {
       // reset
      MethodId = 1 AccessRights = [ACTION]
     }
 }
 InstanceExtraInfo = {
   // M-Bus Value channel 2, instance 2 (@1702)
   LogicalName = '0-2:24.2.2.255'
  ClassId = 4 AttributeExtraInfo = {
       // scaler_unit
      AttributeId = 3 AccessRights = [GET,SET]
     }
     MethodExtraInfo = {
       // reset
      MethodId = 1
       AccessRights = [ACTION]
     }
 }
 InstanceExtraInfo = {
   // M-Bus Value channel 2, instance 3 (@1710)
   LogicalName = '0-2:24.2.3.255'
  ClassId = 4 AttributeExtraInfo = {
       // scaler_unit
      AttributeId = 3 AccessRights = [GET,SET]
     }
     MethodExtraInfo = {
       // reset
      MethodId = 1 AccessRights = [ACTION]
     }
 }
 InstanceExtraInfo = {
   // M-Bus Value channel 2, instance 4 (@1718)
```

```
 LogicalName = '0-2:24.2.4.255'
  ClassId = 4 AttributeExtraInfo = {
       // scaler_unit
      AttributeId = 3 AccessRights = [GET,SET]
     }
     MethodExtraInfo = {
       // reset
      MethodId = 1 AccessRights = [ACTION]
     }
 }
 InstanceExtraInfo = {
   // M-Bus Value channel 3, instance 1 (@1726)
   LogicalName = '0-3:24.2.1.255'
  ClassId = 4 AttributeExtraInfo = {
       // scaler_unit
      AttributeId = 3 AccessRights = [GET,SET]
     }
     MethodExtraInfo = {
       // reset
      MethodId = 1 AccessRights = [ACTION]
     }
 }
 InstanceExtraInfo = {
   // M-Bus Value channel 3, instance 2 (@1734)
   LogicalName = '0-3:24.2.2.255'
  ClassId = 4 AttributeExtraInfo = {
      // scaler unit
      AttributeId = 3 AccessRights = [GET,SET]
     }
     MethodExtraInfo = {
       // reset
      MethodId = 1 AccessRights = [ACTION]
     }
 }
 InstanceExtraInfo = {
   // M-Bus Value channel 3, instance 3 (@1742)
   LogicalName = '0-3:24.2.3.255'
  ClassId = 4 AttributeExtraInfo = {
       // scaler_unit
      AttributeId = 3 AccessRights = [GET,SET]
```

```
 }
     MethodExtraInfo = {
       // reset
      MethodId = 1 AccessRights = [ACTION]
     }
 }
 InstanceExtraInfo = {
   // M-Bus Value channel 3, instance 4 (@1750)
   LogicalName = '0-3:24.2.4.255'
  ClassId = 4 AttributeExtraInfo = {
       // scaler_unit
      AttributeId = 3 AccessRights = [GET,SET]
     }
     MethodExtraInfo = {
       // reset
      MethodId = 1 AccessRights = [ACTION]
     }
 }
 InstanceExtraInfo = {
   // M-Bus Value channel 4, instance 1 (@1758)
   LogicalName = '0-4:24.2.1.255'
  ClassId = 4 AttributeExtraInfo = {
       // scaler_unit
      AttributeId = 3 AccessRights = [GET,SET]
     }
     MethodExtraInfo = {
       // reset
      MethodId = 1 AccessRights = [ACTION]
     }
 }
 InstanceExtraInfo = {
   // M-Bus Value channel 4, instance 2 (@1766)
   LogicalName = '0-4:24.2.2.255'
  ClassId = 4 AttributeExtraInfo = {
       // scaler_unit
      AttributeId = 3 AccessRights = [GET,SET]
     }
    MethodExtraInfo = \{ // reset
      MethodId = 1 AccessRights = [ACTION]
     }
```
}

```
 InstanceExtraInfo = {
   // M-Bus Value channel 4, instance 3 (@1774)
   LogicalName = '0-4:24.2.3.255'
  ClassId = 4 AttributeExtraInfo = {
      // scaler unit
       AttributeId = 3
       AccessRights = [GET,SET]
     }
     MethodExtraInfo = {
       // reset
      MethodId = 1 AccessRights = [ACTION]
     }
 }
 InstanceExtraInfo = {
   // M-Bus Value channel 4, instance 4 (@1782)
   LogicalName = '0-4:24.2.4.255'
  ClassId = 4 AttributeExtraInfo = {
      // scaler unit
       AttributeId = 3
       AccessRights = [GET,SET]
     }
     MethodExtraInfo = {
       // reset
      MethodId = 1 AccessRights = [ACTION]
     }
 }
 InstanceExtraInfo = {
   // M-Bus Disconnect control scheduler (@1914)
   LogicalName = '0-1:15.0.1.255'
  ClassId = 22 AttributeExtraInfo = {
       // type
      AttributeId = 3 AccessRights = [GET,SET]
     }
 }
 InstanceExtraInfo = {
   // M-Bus Master Control log object 1 (@1941)
   LogicalName = '0-1:24.5.0.255'
  ClassId = 7 AttributeExtraInfo = {
       // capture_objects
       AttributeId = 3
       AccessRights = [GET,SET]
     }
```
}

```
 InstanceExtraInfo = {
   // M-Bus Master Control log object 2 (@1952)
   LogicalName = '0-2:24.5.0.255'
  ClassId = 7 AttributeExtraInfo = {
       // capture_objects
       AttributeId = 3
       AccessRights = [GET,SET]
     }
 }
 InstanceExtraInfo = {
   // M-Bus Master Control log object 3 (@1963)
   LogicalName = '0-3:24.5.0.255'
  ClassId = 7 AttributeExtraInfo = {
       // capture_objects
      AttributeId = 3
       AccessRights = [GET,SET]
     }
 }
 InstanceExtraInfo = {
   // M-Bus Master Control log object 4 (@1974)
   LogicalName = '0-4:24.5.0.255'
  ClassId = 7 AttributeExtraInfo = {
       // capture_objects
      AttributeId = 3 AccessRights = [GET,SET]
     }
 }
 InstanceExtraInfo = {
   // M-Bus Event Log (@1989)
   LogicalName = '0-0:99.98.3.255'
  ClassId = 7 AttributeExtraInfo = {
       // capture_objects
       AttributeId = 3
       AccessRights = [GET,SET]
     }
 }
 InstanceExtraInfo = {
   // Push script table (@2139)
   LogicalName = '0-0:10.0.108.255'
  ClassId = 9 AttributeExtraInfo = {
       // scripts
      AttributeId = 2 AccessRights = [GET,SET]
```

```
 }
 }
 InstanceExtraInfo = {
   // Push action scheduler - Interval_1 (@2144)
   LogicalName = '0-1:15.0.4.255'
  ClassId = 22 AttributeExtraInfo = {
       // executed_script
      AttributeId = 2 AccessRights = [GET,SET]
     }
     AttributeExtraInfo = {
       // type
      AttributeId = 3 AccessRights = [GET,SET]
     }
 }
 InstanceExtraInfo = {
   // Push action scheduler - Interval_2 (@2150)
   LogicalName = '0-2:15.0.4.255'
  ClassId = 22 AttributeExtraInfo = {
       // executed_script
      AttributeId = 2 AccessRights = [GET,SET]
     }
     AttributeExtraInfo = {
       // type
      AttributeId = 3 AccessRights = [GET,SET]
     }
 }
 InstanceExtraInfo = {
   // Push action scheduler - Interval_3 (@2156)
   LogicalName = '0-3:15.0.4.255'
  ClassId = 22 AttributeExtraInfo = {
       // executed_script
       AttributeId = 2
       AccessRights = [GET,SET]
     }
     AttributeExtraInfo = {
       // type
      AttributeId = 3 AccessRights = [GET,SET]
     }
 }
 InstanceExtraInfo = {
   // Auto connect (@2163)
   LogicalName = '0-0:2.1.0.255'
```

```
ClassId = 29 AttributeExtraInfo = {
         // destination_list
        AttributeId = 6 AccessRights = [GET,SET]
       }
   }
        // needed for conformance test. 
        InstanceExtraInfo = 
           {
                 LogicalName = '0-0:29.1.0.255'
                ClassId = 91 Version = 1
                 AttributeExtraInfo = 
\{AttributeId = 5SetData = '\ +
                   '<Data>' +
                     \langleArray Qty = "01">' +
                        ' <Structure Qty = "02">' +
                           ' <Unsigned Value = "00" />' +
                           ' <OctetString Value = 
"00112233445566778899AABBCCDDEEFF"/>' +
                        ' </Structure>' +
                      ' </Array>' +
                    '</Data>'
                   AccessRights = [SET]
 }
          }
        InstanceExtraInfo = {
        // Set value for Consumer Message Text
        LogicalName = '0-0:96.13.0.255'
        ClassId = 1 AttributeExtraInfo = {
                AttributeId = 2 SetData = '\<Data><OctetString Value="3132333435363738" 
/></Data>'
           }
        }
}
TestParameters = {
   ConnectDisconnectDelay = 5000
   ClientSystemTitle = '58585A0102030405' 
   ImageTransfer = {
     ImageIdentifier = '\MEM600_6FqQri77_000000'
     ImageFileName = '\MEM600_6FqQri77_000000_Application_6.51.932.bin'
```

```
Timeout = 60000 }
  PushTimeout = 60000
  MinInterWPDUFramesDelay = 800
  CaptureDelay = 12000
  ClipCallDuration = 12000
  WakeUpDelay = 30000 
  DisconnectToSendSMSDelay = 5000 
  DataNotificationToDisconnectDelay = 1000 
}
LocalSecurityElements = {
 Public = \{ ContextName = LONG_NAMES
     MechanismName = LOWEST_LEVEL_SECURITY
     Policy = NO_SECURITY
   }
 Management = \{ ContextName = LONG_NAMES_WITH_CIPHERING
     MechanismName = HIGH_LEVEL_SECURITY_GMAC
     Policy = AUTHENTICATION_AND_ENCRYPTION
     Password = '\12345678'
   }
  PreEstablished = {
     Policy = NO_SECURITY
     ServerMaxReceivePduSize = 1224
     CipheringStyle = GENERAL
  }
}
RemoteSecurityElements = {
 Public = \{ ContextName = LONG_NAMES
     MechanismName = LOWEST_LEVEL_SECURITY
     Policy = NO_SECURITY
   }
 Management = \{ ContextName = LONG_NAMES_WITH_CIPHERING
     MechanismName = HIGH_LEVEL_SECURITY_GMAC
     Policy = AUTHENTICATION_AND_ENCRYPTION
     Password = '\12345678'
   }
  PreEstablished = {
     Policy = AUTHENTICATION_AND_ENCRYPTION
     ServerMaxReceivePduSize = 1224 
     CipheringStyle = GENERAL
  }
}
```

```
SMSSecurityElements = { 
  PreEstablished = {
    Policy = AUTHENTICATION_AND_ENCRYPTION
    ServerMaxReceivePDUSize = 138
    CipheringStyle = GENERAL
  }
}
HDLCProfile = { PhysicalLayer = {
    OpeningMode = DIRECT_HDLC
    HdlcBaud = 9600
   }
 DataLinkLayer = \{ InactivityTimeout = 120000
 InterFrameTimeout = 500 
   ResponseTimeout = 5000
   DISCToNDMTimeout = 3000
    AddressingSchemes = [TWO_BYTES_ADDRESSING]
    ServerLowerMACAddress = 20
   LastRecToNextSendDelay = 0
   }
  UIFrameDelay = 2000 
  UIFrameLength = 126
}
TCPProfit = { ServerTCPPort = 4059
  ResponseTimeout = 10000
  ConnectTimeout = 30000
  DisconnectToConnectDelay = 15000
}
// Mandatory parameters of the ''Remote'' G3-PLC profile
G3PLCProofile = { FrequencyBand = CENELEC_A
  ResponseTimeout = 40000
  UDPPort = 61616
  ConnectTimeout = 10000
  PSK = "AB10341145111BC3C12DE8FF11142204"
}
// END CTI_Template
*****************
* Miscellaneous *
*****************
TestMode: G3-PLC
```
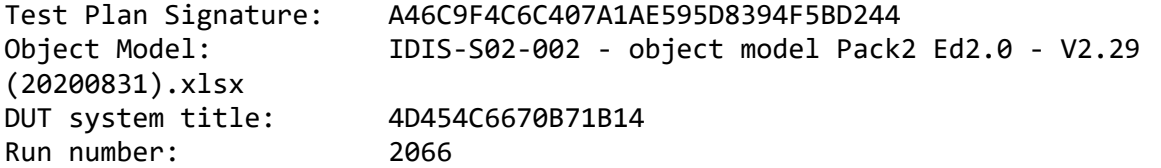